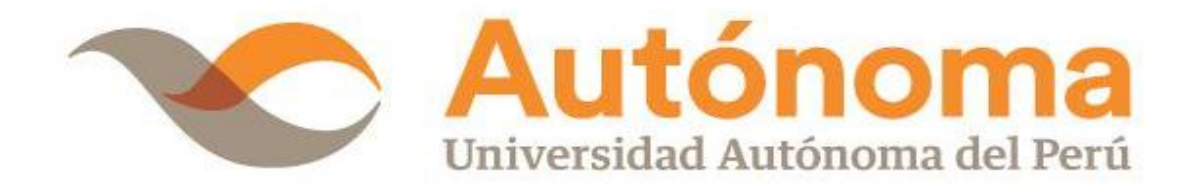

# **FACULTAD DE INGENIERÍA Y ARQUITECTURA ESCUELA PROFESIONAL DE INGENIERÍA DE SISTEMAS**

**TESIS**

IMPLEMENTACIÓN DEL SISTEMA DE INFORMACIÓN, UTILIZANDO LA METODOLOGÍA SCRUM, PARA MEJORAR EL PROCESO DE GENERACIÓN DE PRONÓSTICOS DE ÍNDICE DE RADIACIÓN ULTRAVIOLETA EN EL SENAMHI

## **PARA OBTENER EL TÍTULO DE**

INGENIERO DE SISTEMAS

## **AUTORES**

MIGUEL ANGEL VELIZ ZERPA ORCID: [0000-0002-0910-8830](https://orcid.org/0000-0002-0910-8830)

ORLANDO GROVER QUISPE QUISPE ORCI[D:0000-0003-0190-1495](https://orcid.org/0000-0003-0190-1495)

## **ASESOR**

DR. JULIO ELVIS VALERO CAJAHUANCA ORCID: [0000-0002-8522-6249](https://orcid.org/0000-0002-8522-6249)

## **LÍNEA DE INVESTIGACIÓN**

DESARROLLO DE SOFTWARE

**LIMA, PERÚ, MARZO DE 2023**

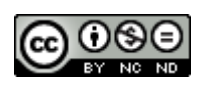

**CC BY-NC-ND** https://creativecommons.org/licenses/by-nc-nd/4.0/

*Esta licencia es la más restrictiva de las seis licencias principales, sólo permite que otros puedan descargar las obras y compartirlas con otras personas, siempre que se reconozca su autoría, pero no se pueden cambiar de ninguna manera ni se pueden utilizar comercialmente.*

Veliz Zerpa, M. A., & Quispe Quispe, O. G. (2023). *Implementación del Sistema de Información, utilizando la Metodología Scrum, para mejorar el proceso de Generación de Pronósticos de Índice de Radiación Ultravioleta en el SENAMHI* [Tesis de pregrado, Universidad Autónoma del Perú]. Repositorio de la Universidad Autónoma del Perú.

## **HOJA DE METADATOS**

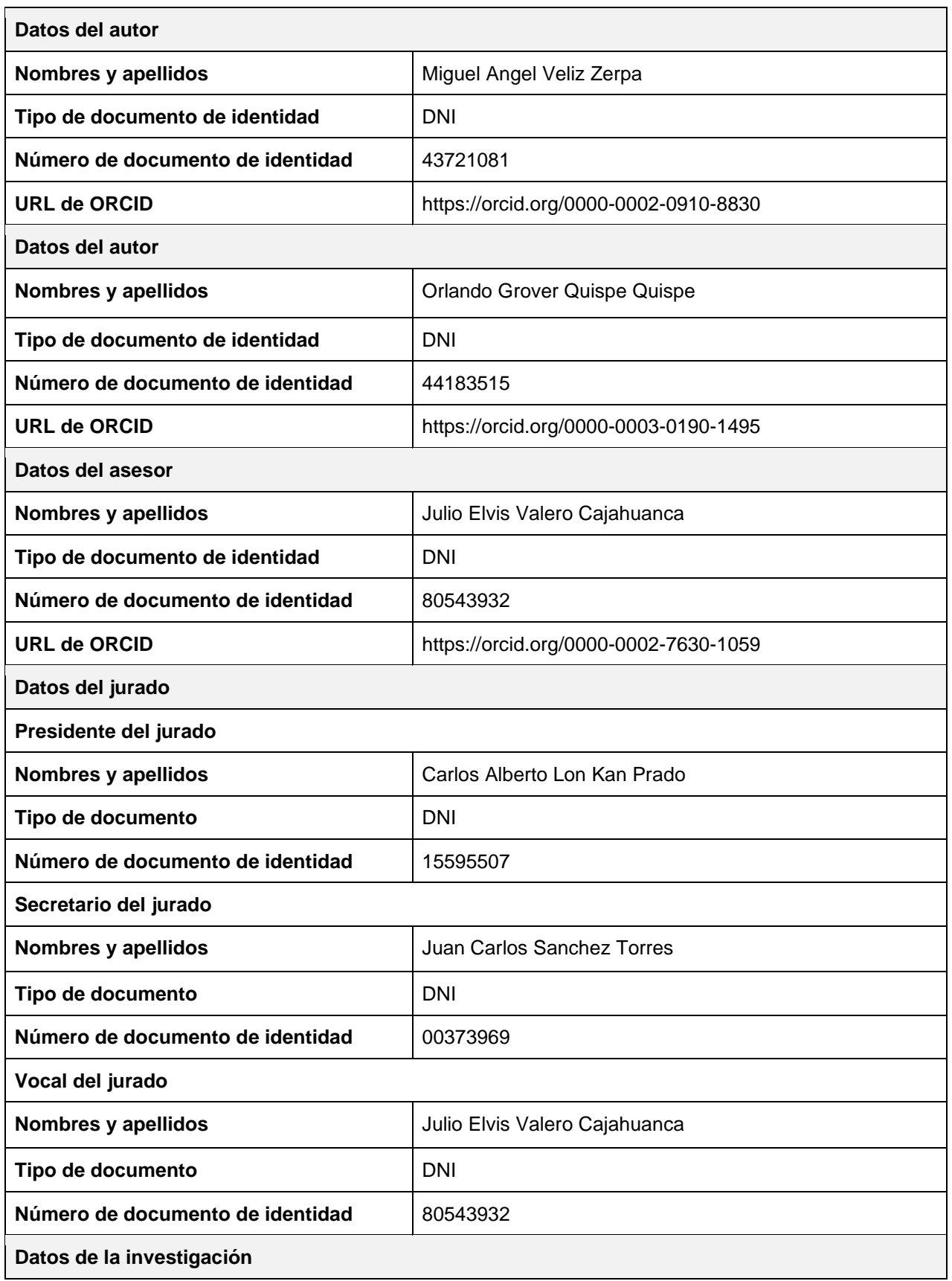

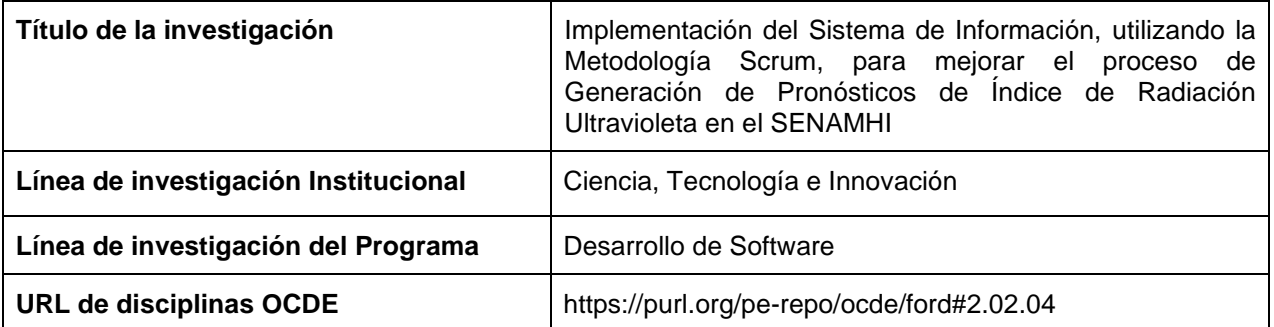

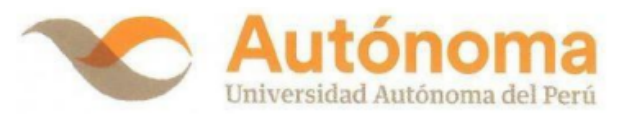

#### **FACULTAD DE INGENIERÍA Y ARQUITECTURA**

#### ESCUELA PROFESIONAL DE INGENIERÍA DE SISTEMAS

#### ACTA DE SUSTENTACIÓN DE TESIS

El jurado evaluador de la TESIS:

"IMPLEMENTACIÓN DEL SISTEMA DE INFORMACIÓN, UTILIZANDO LA METODOLOGÍA SCRUM, PARA MEJORAR EL PROCESO DE GENERACIÓN DE PRONÓSTICOS DE ÍNDICE DE RADIACIÓN ULTRAVIOLETA EN EL SENAMHI."

Que ha (n) sustentado:

b) VELIZ ZERPA MIGUEL ANGEL Apellidos Nombre(s)

INTERESADO (DA) en optar el Título Profesional de:

#### **INGENIERO DE SISTEMAS**

#### **ACUERDA POR UNANIMIDAD APROBAR**

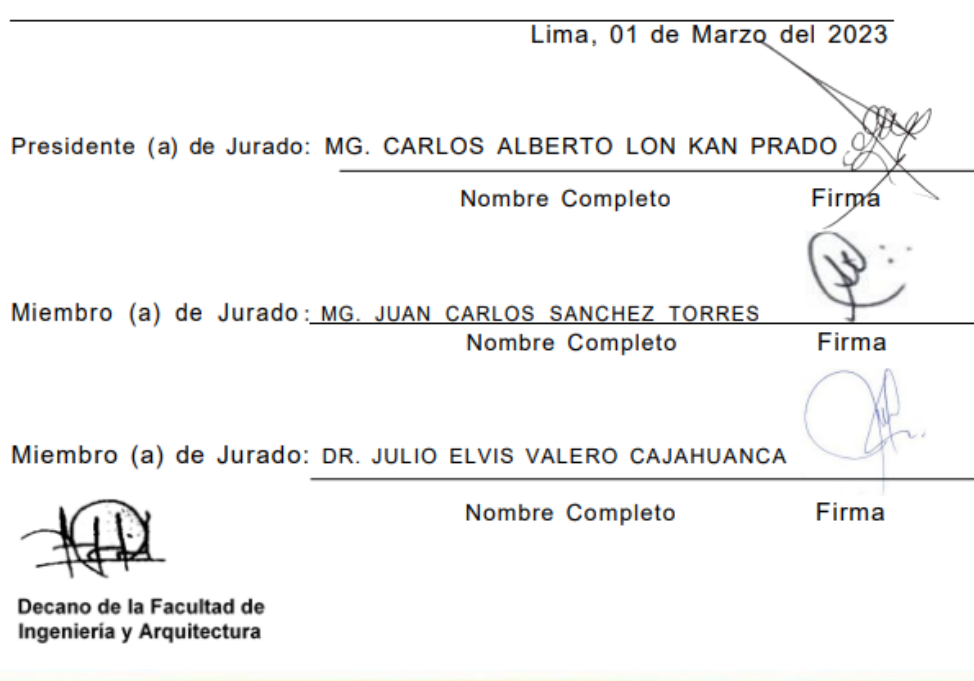

Campus Lima Sur: Panamericana Sur Km. 16.3 - Villa El Salvador<br>Central telefónica: 715 3335<br>Línea de atención al postulante: 715 3333 / 500 1800<br>WWW.autonoma.pe

 $\overline{\phantom{a}}$ 

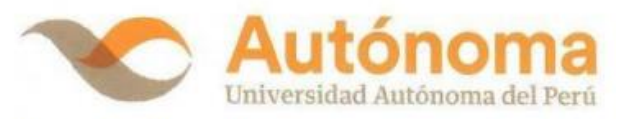

#### **FACULTAD DE INGENIERÍA Y ARQUITECTURA**

#### ESCUELA PROFESIONAL DE INGENIERÍA DE SISTEMAS

#### **ACTA DE SUSTENTACIÓN DE TESIS**

El jurado evaluador de la TESIS:

"IMPLEMENTACIÓN DEL SISTEMA DE INFORMACIÓN, UTILIZANDO LA METODOLOGÍA<br>SCRUM, PARA MEJORAR EL PROCESO DE GENERACIÓN DE PRONÓSTICOS DE<br>ÍNDICE DE RADIACIÓN ULTRAVIOLETA EN EL SENAMHI."

Nombre(s)

Que ha (n) sustentado:

a) QUISPE QUISPE, ORLANDO GROVER

**Apellidos** 

INTERESADO (DA) en optar el Título Profesional de:

#### **INGENIERO DE SISTEMAS**

#### **ACUERDA POR UNANIMIDAD APROBAR**

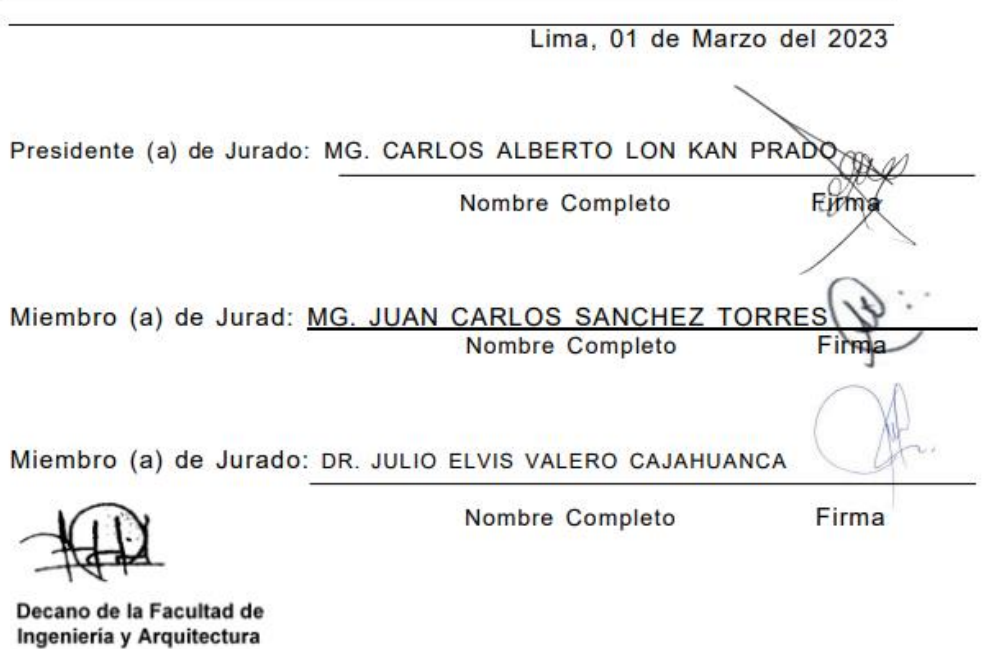

÷

Campus Lima Sur: Panamericana Sur Km. 16.3 - Villa El Salvador<br>Central telefónica: 715 3335<br>Línea de atención al postulante: 715 3333 / 500 1800 www.autonoma.pe

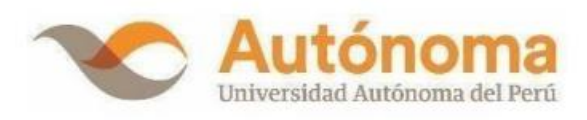

## **ACTA DE APROBACIÓN DE ORIGINALIDAD**

Yo, Julio Elvis Valero Cajahuanca docente de la Facultad de Ingeniería y Arquitectura y Escuela Profesional de Ingeniería de Sistemas de la Universidad Autónoma del Perú, en mi condición de asesor de la Tesis profesional titulada:

INFORMACIÓN, UTILIZANDO LA IMPLEMENTACIÓN DEL SISTEMA DE METODOLOGÍA SCRUM, PARA MEJORAR EL PROCESO DE GENERACIÓN DE PRONÓSTICOS DE ÍNDICE DE RADIACIÓN ULTRAVIOLETA EN EL SENAMHI

del Bachiller (es):

- ORLANDO GROVER QUISPE QUISPE
- $\blacksquare$ MIGUEL ANGEL VELIZ ZERPA

Constato que la investigación tiene un índice de similitud de 12% verificable en el reporte de originalidad del programa Turnitin que se adjunta.

El analizó dicho reporte y concluyó que cada una de las coincidencias detectadas no constituyen plagio. A mi leal saber y entender la tesis cumple con todas las normas para el uso de citas y referencias establecidas por la Universidad Autónoma del Perú.

Lima, 31 de mayo del 2023

**VALERO CAJAHUANCA JULIO ELVIS Asesor de Tesis** DNI: 80543932

Campus Lima Sur: Panamericana Sur Km. 16.3 - Villa El Salvador Central Telefónica: 715 3335 www.autonoma.pe

## **DEDICATORIA**

<span id="page-8-0"></span>A mi madre Flor Zerpa y mi padre Carlos Veliz que a pesar de mis tropiezos y fracasos nunca dejaron de creer en mí, a mi esposa e hijo por darme las fuerzas para no rendirme, a mis hermanos por acompañarme en este viaje.

Miguel Angel Veliz Zerpa

A mi familia, mi madre Nicasia Quispe Yucra y mi padre Luis (QPD), por que día a día han comprendido mis esfuerzos y han apoyado incondicionalmente mi sueño de ser profesional.

Orlando Grover Quispe Quispe

## **AGRADECIMIENTOS**

<span id="page-9-0"></span>A Dios padre por darme salud, A mi madre y mi padre por ser la luz que ilumino mi camino, a mi esposa e hijo por ayudarme a terminar este proyecto, a mis hermanos y familia por su apoyo y comprensión, a mis seres queridos por su tolerancia y a mis amigos por la ayuda prestada.

Miguel Angel Veliz Zerpa

A Dios padre, que me ha bendecido con mi compañera, amiga y mujer Cinthia Q.T. que me ha regalado dos hijos que son mis dos grandes razones de vivir, quien me apoyo día tras día para con nuestros hijos, lo que me permitió estudiar. También a mi hermana Guillermina por su apoyo y brindarme las herramientas necesarias para continuar mis estudios, a mi hermano Ernesto por aconsejarme y no perder el rumbo. Finalmente deseo agradecer a mis amigos y compañeros del SENAMHI, la cual es una gran institución que concentra servidores públicos dispuestos a trabajar en aras de mejorar los servicios que presta el SENAMHI, especialmente al Ing. Eber Castillo que me permitió plasmar los conocimientos adquiridos de mi carrera técnica en Geomática y así financiar mi carrera profesional.

Orlando Grover Quispe Quispe

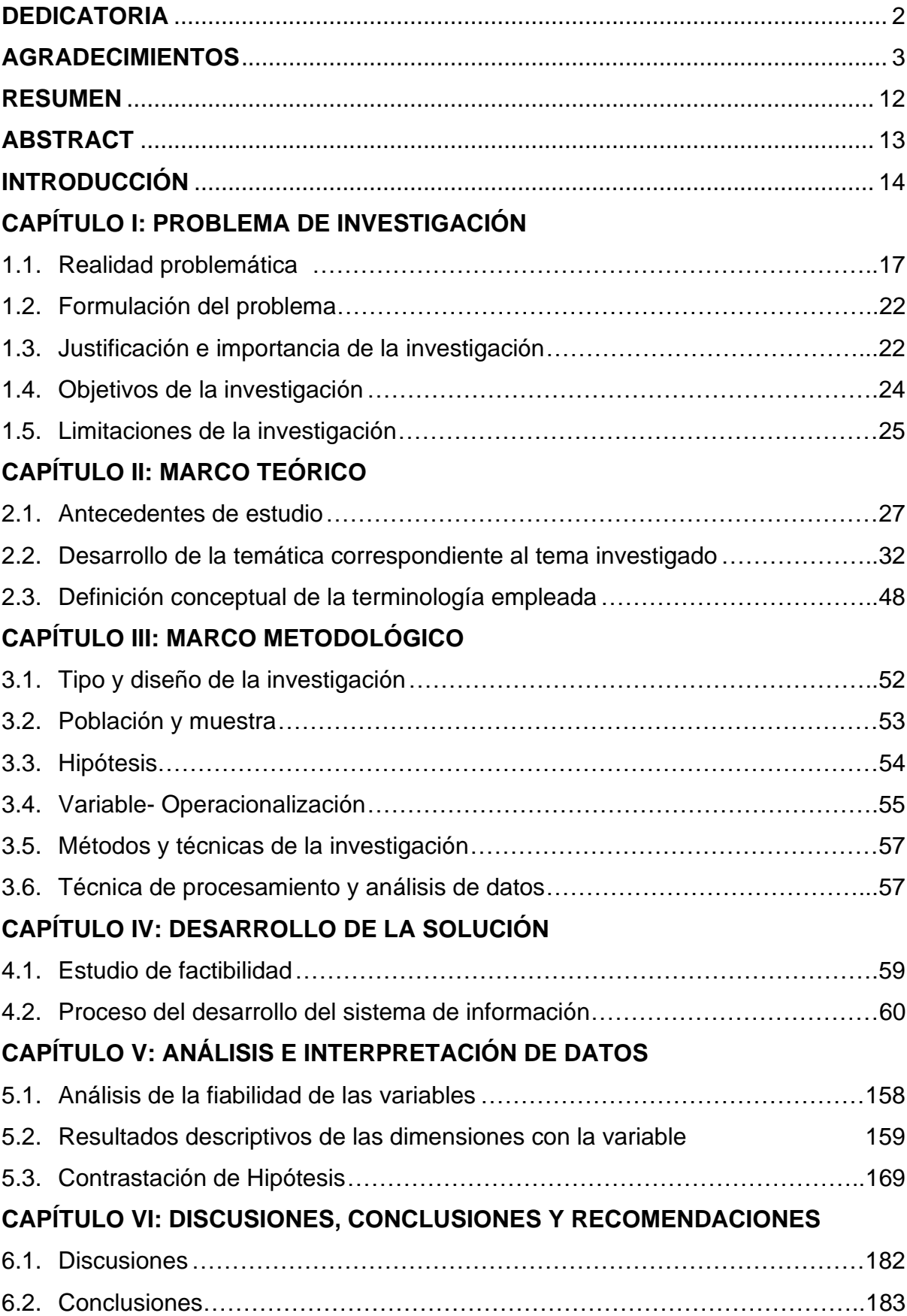

## **ÍNDICE**

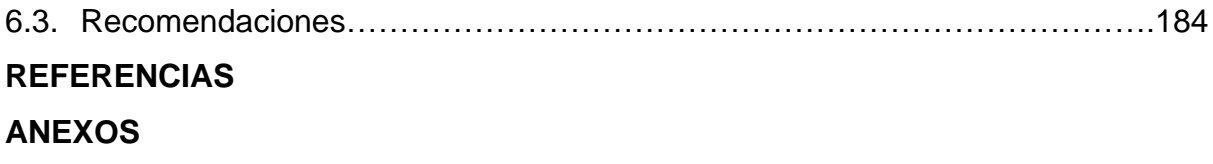

## **LISTA DE TABLAS**

- [Tabla 1 Número de casos de cáncer por exposición a la radiación ultravioleta por](#page-26-0)  [continente](#page-26-0)
- Tabla 2Casos registrados de cáncer según localización topográfica y sexo. Callao, 2014-2018
- Tabla 3 [Estructura del diseño de investigación](#page-58-1)
- Tabla 4 [Conceptualización de la Variable Independiente](#page-61-1)
- Tabla 5 [Descripción de los indicadores de la Variable Dependiente](#page-62-0)
- Tabla 6 [Indicadores con sus unidades de medidas](#page-62-1)
- Tabla 7 Técnica e instrumentos
- Tabla 8 [Descripción de los role](#page-67-0)s
- Tabla 9 [Requerimiento funcionale](#page-68-0)s
- Tabla 10 [Requerimiento no funcionale](#page-69-0)s
- Tabla 11 [Escala de prioridades del negocio](#page-73-0)
- Tabla 12 [Historia de usuarios por módulos](#page-73-1)
- Tabla 13 [Lista de sprints](#page-76-0)
- Tabla 14 [Sprint N°1](#page-76-1)
- Tabla 15 [Historia de usuario: Registro de usuario](#page-76-2)
- Tabla 16 [Historia de usuario: Actualización de usuario](#page-77-0)
- Tabla 17 [Historia de usuario: Visualizar pronósticos por ciudad o fecha](#page-77-1)
- Tabla 18 [Historia de usuario: Exportación de pronósticos de radiación](#page-78-0)
- Tabla 19 [Criterios de aceptación del Sprint N°1](#page-78-1)
- Tabla 20 [Tarea inicial del desarrollo del Sprint Nº1](#page-80-0)
- Tabla 21 [Tarea del desarrollo de la primera Historia del Sprint Nº1](#page-80-1)
- Tabla 22 [Tarea del desarrollo de](#page-81-0) la segunda Historia del Sprint Nº1
- Tabla 23 [Tarea del desarrollo de](#page-81-1) la tercera Historia del Sprint Nº1
- Tabla 24 [Tarea del desarrollo de](#page-82-0) la cuarta Historia del Sprint Nº1
- Tabla 25 [Informacion de la Empresa y Proyecto](#page-83-0)
- Tabla 26 [Informacion de la Reunión](#page-83-1)
- Tabla 27 [Formulario de la reunión retrospectiva](#page-84-0)
- Tabla 28 [Planificación del Sprint N°2](#page-84-1)
- Tabla 29 [Historia de usuario: El sistema contará](#page-86-0) con un Menú de Administración
- Tabla 30 [Historia de usuario: El sistema mostrará](#page-86-1) los datos según su Dirección [Regional](#page-86-1)
- Tabla 31 [Historia de usuario: El sistema permitirá cargar el archivo de texto](#page-86-2)
- Tabla 32 [Historia de usuario: Seleccionar archivo a cargar al sistema](#page-87-0)
- Tabla 33 [Historia de usuario: El sistema contará](#page-87-1) con un botón de grabar
- Tabla 34 [Historia de usuario: El sistema registrará](#page-88-0) en un Repositorio
- Tabla 35 [Historia de usuario: Extracción y almacenamiento en la base de datos](#page-88-1)
- Tabla 36 [Historia de usuario: El sistema contará](#page-89-0) con (administración, reportes, [estadística, mapa\)](#page-89-0)
- Tabla 37 [Historia de usuario: El sistema valida, selecciona y consulta datos](#page-89-1)
- Tabla 38 [Historia de usuario: El sistema permite la modificación de fecha, hora,](#page-90-0)  [radiación](#page-90-0)
- Tabla 39 [Historia de usuario: Visualizar para controlar si son llenados](#page-90-1)  [manualmente](#page-90-1)
- Tabla 40 [Historia de usuario: El sistema contará](#page-90-2) con un botón procesar la [validación](#page-90-2)
- Tabla 41 [Criterios de aceptación Sprint N°2](#page-91-0)
- Tabla 42 [Tarea inicial del desarrollo del Sprint Nº2](#page-95-0)
- Tabla 43 Tarea del desarrollo [de la Primera Historia del Sprint Nº2](#page-96-0)
- Tabla 44 [Tarea del desarrollo de la Segunda Historia del Sprint Nº2](#page-98-0)
- Tabla 45 [Tarea del desarrollo de la Tercera Historia del Sprint Nº2](#page-99-0)
- Tabla 46 [Tarea del desarrollo de la Cuarta Historia del Sprint Nº2](#page-100-0)
- Tabla 47 [Tarea del desarrollo de la Quinta Historia del Sprint Nº2](#page-102-0)
- Tabla 48 [Tarea del desarrollo de la Sexta Historia del Sprint Nº2](#page-103-0)
- Tabla 49 [Tarea del desarrollo de la Séptima Historia del Sprint Nº2](#page-105-0)
- Tabla 50 [Tarea del desarrollo de la Octava Historia del Sprint Nº2](#page-106-0)
- Tabla 51 [Tarea del desarrollo de la novena Historia del Sprint Nº2](#page-107-0)
- Tabla 52 [Tarea del desarrollo de la décima Historia del Sprint Nº2](#page-109-0)
- Tabla 53 [Tarea del desarrollo de la historia undécimo](#page-110-0) del Sprint Nº2
- Tabla 54 [Tarea del desarrollo de la historia duodécimo del Sprint Nº2](#page-112-0)
- Tabla 55 [Tarea del desarrollo de la historia decimo tercero del Sprint Nº2](#page-113-0)
- Tabla 56 [Informacion de la Empresa y Proyecto](#page-115-0)
- Tabla 57 [Informacion de la Reunión 2](#page-115-1)
- Tabla 58 [Formulario de la reunión retrospectiva 2](#page-115-2)
- Tabla 59 [Planificación del Sprint](#page-116-0) N°3
- Tabla 60 [Historia de usuario: El sistema contará](#page-117-0) con la tabla maestra con [opciones](#page-117-0)
- Tabla 61 [Historia de usuario: El sistema mostrará](#page-117-1) el interfaz de departamento
- Tabla 62 [Historia de usuario: El sistema mostrará](#page-118-0) el interfaz de dirección regional
- Tabla 63 [Historia de usuario: Seleccionar archivo a cargar al sistema](#page-118-1)
- Tabla 64 [Historia de usuario: El sistema mostrará](#page-119-0) el interfaz de Distrito
- Tabla 65 [Historia de usuario: El sistema mostrará](#page-119-1) el interfaz de Estación
- Tabla 66 [Historia de usuario: El sistema mostrará](#page-120-0) el interfaz de configuración de [equipo](#page-120-0)
- Tabla 67 [Historia de usuario: El sistema mostrará](#page-120-1) el interfaz de Equipos
- Tabla 68 [Historia de usuario: El sistema mostrará](#page-120-2) el interfaz de nivel de riesgo
- Tabla 69 [Historia de usuario: El sistema mostrará](#page-121-0) el interfaz de estado
- Tabla 70 [Criterios de aceptación Sprint N°3](#page-121-1)
- Tabla 71 [Tarea inicial del desarrollo del Sprint Nº3](#page-125-0)
- Tabla 72 [Tarea de la desarrollo de la primera historia del Sprint Nº3](#page-126-0)
- Tabla 73 [Tarea del desarrollo de la segunda historia del Sprint Nº3](#page-128-0)
- Tabla 74 [Tarea del desarrollo de la tercera historia del Sprint Nº3](#page-129-0)
- Tabla 75 [Tarea del desarrollo de la cuarta historia del Sprint Nº3](#page-130-0)
- Tabla 76 [Tarea del desarrollo de la quinta historia del Sprint Nº3](#page-132-0)
- Tabla 77 Tarea del desarrollo de la sexta historia del Sprint Nº3
- Tabla 78 [Tarea del desarrollo de la séptima historia del Sprint Nº3](#page-134-0)
- Tabla 79 [Tarea del desarrollo de la octava historia del Sprint Nº3](#page-135-0)
- Tabla 80 [Tarea del desarrollo de la novena historia del Sprint Nº3](#page-137-0)
- Tabla 81 [Tarea del desarrollo de la décima historia del Sprint Nº3](#page-138-0)
- Tabla 82 [Información de la Empresa y Proyecto](#page-139-0)
- Tabla 83 [Información de la Reunión 3](#page-140-0)
- Tabla 84 [Formulario de la reunión retrospectiva 3](#page-140-1)
- Tabla 85 Estructura de la tabla de Departamento
- Tabla 86 Estructura de la tabla Provincia
- Tabla 87 Estructura de la tabla Distrito
- Tabla 88 Estructura de la tabla dirección\_ regional
- Tabla 89 Estructura de la tabla de Estación
- Tabla 90 Estructura de la tabla de Equipo
- Tabla 91 Estructura de la tabla de configuración \_ equipo
- Tabla 92 [Juicio de expertos para la investigación](#page-164-1)
- Tabla 93 [Medida de indicadores de la investigación](#page-164-2)
- Tabla 94 [Resultados que se obtuvo en el Pre\\_ prueba y Post\\_ prueba de la](#page-165-1)  [investigación](#page-165-1)
- Tabla 95 [Niveles de eficiencia Pre-](#page-176-0) prueba del indicador 1
- Tabla 96 [Niveles de eficiencia Post-](#page-176-1) prueba del indicador 1
- Tabla 97 [Prueba T para el indicador 1](#page-177-0)
- Tabla 98 [Estimación de la diferencia del indicador 1](#page-177-1)
- Tabla 99 [Valor P del indicador 1](#page-178-0)
- Tabla 100 Tiempos de [validación de los datos Pre-](#page-178-1) prueba del indicador 2
- Tabla 101 [Tiempos de validación de los datos Post-](#page-179-0) prueba del indicador 2
- Tabla 102 [Prueba T para el indicador 2](#page-180-0)
- Tabla 103 [Estimación de la diferencia del indicador 2](#page-180-1)
- Tabla 104 [Prueba del indicador 2](#page-180-2)
- Tabla 105 [Eficiencia del procesamiento de los datos Pre-](#page-181-0) prueba del indicador 3
- Tabla 106 [Eficiencia del procesamiento de los datos Post-](#page-181-1) prueba del indicador 3
- Tabla 107 [Prueba T para el indicador 3](#page-182-0)
- Tabla 108 [Estimación de la diferencia del indicador 3](#page-183-0)
- Tabla 109 [Prueba del indicador 3](#page-183-1)
- Tabla 110 [Tiempo de publicación la información Pre-](#page-184-0) prueba del indicador 4
- Tabla 111 [Tiempo de publicación la información Post-](#page-184-1) prueba del indicador 4
- Tabla 112 [Prueba T para el indicador 4](#page-185-0)
- Tabla 113 [Estimación de la diferencia del indicador 4](#page-185-1)
- Tabla 114 [Prueba del indicador 4](#page-186-0)

## **LISTA DE FIGURAS**

- [Figura 1 Exposición a la radiación ultravioleta por país en hombres y mujeres](#page-24-0)
- [Figura 2 Número de casos de cáncer por exposición a la radiación ultravioleta por](#page-25-0)  [continente](#page-25-0)
- [Figura 3 Componentes de un sistema de información](#page-40-0)
- Figura 4 [Fases de Scrum](#page-49-0)
- Figura 5 [El equipo Scrum \(scrum team\)](#page-50-0)
- Figura 6 [Eventos de Scrum](#page-53-0)
- Figura 7 [Artefactos de Scrum](#page-54-1)
- Figura 8 Arquitectura del sistema, basado en MVC
- Figura 9 [Modelo conceptual de la base de datos](#page-142-0)
- Figura 10 [Modelo lógico de la base de datos](#page-143-0)
- Figura 11 Modelo físico de la base de datos
- Figura 12 [Prototipo del Sprint N°1: Interfaz de inicio de sesión](#page-151-0)
- Figura 13 [Prototipo del Sprint N°1: Interfaz de la pantalla principal del admin](#page-152-0)
- Figura 14 [Prototipo del Sprint N°2: Interfaz de la pantalla principal del usuario](#page-152-1)  [observador](#page-152-1)
- Figura 15 [Prototipo del Sprint N°2: Interfaz de carga de archivo de radiación](#page-153-0)
- Figura 16 [Prototipo del Sprint N°2: Interfaz de agregar archivo nuevo](#page-153-1)
- Figura 17 [Prototipo del Sprint N°2: Interfaz de seleccionar archivo nuevo](#page-154-0)
- Figura 18 [Prototipo del Sprint N°2: Interfaz del analista con 4 menús](#page-154-1)
- Figura 19 [Prototipo del Sprint N°2: Interfaz de validación datos](#page-155-0)
- Figura 20 [Prototipo del Sprint N°2: Interfaz de agregar datos](#page-155-1)
- Figura 21 [Prototipo del Sprint N°2: Interfaz de validar datos](#page-155-2)
- Figura 22 [Prototipo del Sprint N°2: Interfaz de datos validados](#page-156-0)
- Figura 23 [Prototipo del Sprint N°2: Interfaces resultados de informacion](#page-156-1)
- Figura 24 [Prototipo del Sprint N°3: Interfaz de la pantalla principal del](#page-157-0)  [mantenimiento](#page-157-0)
- Figura 25 [Prototipo del Sprint N°3: Interfaz de](#page-157-1) mantenimiento de departamento
- Figura 26 [Prototipo del Sprint N°3: Interfaz de mantenimiento de direccional](#page-158-0)  [regional](#page-158-0)
- Figura 27 [Prototipo del Sprint N°3: Interfaz de mantenimiento de Provincia](#page-158-1)
- Figura 28 [Prototipo del Sprint N°3: Interfaz de mantenimiento de Distrito](#page-159-0)
- Figura 29 [Prototipo del Sprint N°3: Interfaz de mantenimiento de Estación](#page-159-1)
- Figura 30 [Prototipo del Sprint N°3: Interfaz de mantenimiento de configuración de](#page-160-0)  [Equipo](#page-160-0)
- Figura 31 [Prototipo del Sprint N°3: Interfaz de mantenimiento de Equipos](#page-160-1)
- Figura 32 [Prototipo del Sprint N°3: Interfaz de mantenimiento de Riesgo](#page-161-0)
- Figura 33 [Prototipo del Sprint N°3: Interfaz de mantenimiento de Estado](#page-161-1)
- Figura 34 [Prototipo de codificación](#page-162-0)
- [Figura 35 KPI 1\\_Pre\\_Prueba: Nivel de eficiencia de la recopilación de datos de](#page-166-0)  [radiación ultravioleta](#page-166-0)
- [Figura 36 KPI 1\\_Post\\_Prueba: Nivel de eficiencia de la recopilación de datos de](#page-168-0)  [radiación ultravioleta](#page-168-0)
- [Figura 37 KPI 2 Pre\\_ prueba: Tiempo de validación de los datos de radiación](#page-169-0)  [ultravioleta](#page-169-0)
- [Figura 38 KPI 2 Post\\_ prueba: Tiempo de validación de los datos de radiación](#page-170-0)  [ultravioleta](#page-170-0)
- Figura 39 [KPI 3 Pre\\_ prueba: Eficiencia del procesamiento de los datos de](#page-171-0)  [radiación ultravioleta](#page-171-0)
- Figura 40 [KPI 3 Post\\_ prueba: Eficiencia del procesamiento de los datos de](#page-172-0)  [radiación ultravioleta](#page-172-0)
- Figura 41 KPI 4 Pre\_ [prueba: Tiempo de publicación del índice de radiación](#page-174-0)  [ultravioleta](#page-174-0)
- Figura 42 [KPI 4 Post\\_ prueba: Tiempo de publicación del índice de radiación](#page-175-1)  [ultravioleta](#page-175-1)
- Figura 43 [Gráfica de distribución del indicador 1](#page-176-2)
- Figura 44 [Gráfica de distribución del indicador 2](#page-179-1)
- Figura 45 [Gráfica de distribución del indicador 3](#page-182-1)
- Figura 46 [Gráfica de distribución del indicador 4](#page-185-2)

## **IMPLEMENTACIÓN DEL SISTEMA DE INFORMACIÓN, UTILIZANDO LA METODOLOGÍA SCRUM, PARA MEJORAR EL PROCESO DE GENERACIÓN DE PRONÓSTICOS DE ÍNDICE DE RADIACIÓN ULTRAVIOLETA EN EL SENAMHI**

## **MIGUEL ANGEL VELIZ ZERPA ORLANDO GROVER QUISPE QUISPE**

### **UNIVERSIDAD AUTÓNOMA DEL PERÚ**

#### **RESUMEN**

<span id="page-18-0"></span>Esta investigación tuvo como objetivo Implementar un Sistema de Información, utilizando la Metodología Scrum, para mejorar el Proceso de Generación de Pronósticos de Índice de Radiación Ultravioleta en el SENAMHI, su diseño fue preexperimental de nivel explicativa y el tipo de estudio aplicado. Para ello se usó 30 publicaciones de pronósticos de radiación ultravioleta, que es una muestra representativa del número de publicaciones de pronósticos procesados durante un mes. Utilizando técnicas de observación directa e instrumentos como la ficha de observación que se ajustó para la recolección de datos y posterior análisis. Obteniendo resultados que beneficiaron el proceso de generación de pronóstico en la entidad, mejorando la eficiencia en recopilación de datos, tiempos de validación, eficiencia de procesamiento y el tiempo de publicación de los resultados hacia al usuario. Finalmente, se concluyó que el sistema de información mejoró significativamente el proceso de generación de pronóstico de índice de radiación ultravioleta.

*Palabras clave*: Sistema información, SCRUM, RUV, Pronóstico.

## **IMPLEMENTATION OF THE INFORMATION SYSTEM, USING THE SCRUM, TO IMPROVE THE PROCESS OF GENERATION OF ULTRAVIOLET RADIATION INDEX FORECASTS IN SENAMHI**

## **MIGUEL ANGEL VELIZ ZERPA ORLANDO GROVER QUISPE QUISPE**

### **UNIVERSIDAD AUTÓNOMA DEL PERÚ**

#### **ABSTRACT**

<span id="page-19-0"></span>This research aims to Implement an Information System, using the Scrum Methodology, to improve the Ultraviolet Radiation Index Forecast Generation Process in SENAMHI, it's design is pre-experimental at an explanatory level and the type of study applied. For this, 30 publications of ultraviolet radiation forecasts were used, which is a representative sample of the number of publications of forecasts processed during a month. Using direct observation techniques and instruments such as the observation sheet that was adjusted for data collection and subsequent analysis. Obtaining results that benefited the forecast generation process in the entity, improving the efficiency in data collection, validation times, processing efficiency and the publication time of the results to the user. Finally, it can be concluded that the information system significantly improves the process of generating the ultraviolet radiation index forecast.

*Keywords*: Information system, SCRUM, RUV, Forecast.

#### **INTRODUCCIÓN**

<span id="page-20-0"></span>La investigación tuvo como finalidad enfatizar problemáticas en margen de la ejecución de información de la radiación UV, por ello se tiene como objetivo principal desarrollar un sistema de información utilizando la metodología Scrum, para reducir el tiempo de generación de pronósticos de índice de radiación ultravioleta en el Servicio Nacional de Meteorología e Hidrología del Perú (SENAMHI), el almacenamiento de datos meteorológicos y la emisión oportuna de los pronósticos. Constituyendo un activo importante para toda entidad gestora de información meteorológica, que permite a las autoridades pertinentes del estado y empresas a tomar decisiones oportunas con la finalidad de informar de los cambios climatológicos.

El presente trabajo de investigación tiene como objetivo el desarrollo de un Sistema de Información, utilizando la metodología Scrum, para reducir el tiempo de generación de pronósticos de índice de radiación ultravioleta en el SENAMHI.

El sistema de información permite visualizar el índice de radiación ultra violeta de forma dinámica por medio de un mapa georreferenciado en el Perú. De esta manera brindar un pronóstico oportuno y acertado. La hipótesis que se demuestra es que, si se implementa el Sistema de Información, utilizando la Metodología Scrum, entonces mejorará significativamente el Proceso de Generación de Pronósticos de Índice de Radiación Ultravioleta en el SENAMHI. En el desarrollo de la implementación se utilizó el esquema Scrum, el mismo tiene etapas de desarrollo de software. Tener etapas de desarrollo facilita mejor su explicación, se clasifica en cinco capítulos, los siguientes contenidos son:

Capítulo I: Se explicó todo el planteamiento metodológico que involucra la realidad problemática, justificación, objetivos y los alcances de este estudio.

Capítulo II: Se explicaron los estudios internacionales y nacionales, realizados en un periodo de tiempo, referenciados en artículos científicos, tesis y libros, así como la parte teórica de la investigación y la definición de conceptos de los términos utilizados.

Capítulo III: Se determinaron el diseño y tipo de estudio, muestra y los puntos importantes de la investigación como la población, una hipótesis y el detalle de las variables en sentido de su análisis y levantamiento de datos.

Capítulo IV: Se realizó el estudio de factibilidad y la ejecución del desarrollo de la solución.

Capítulo V: Se realizó una profunda verificación de la fiabilidad de la variable, también se mostraron los datos descriptivos de las dimensiones y se realizó la contrastación de hipótesis.

Capítulo VI: Se realizó una discusión, se resaltaron las conclusiones y se determinaron las recomendaciones en base de los resultados obtenidos de la investigación.

**CAPÍTULO I**

<span id="page-22-1"></span><span id="page-22-0"></span>**PROBLEMA DE INVESTIGACIÓN**

#### <span id="page-23-0"></span>**1.1. Realidad problemática**

#### *A nivel global*

La Organización Mundial de la Salud (OMS, 2003) determina que en la actualidad:

La mayoría de personas estamos expuestos a la radiación UV originados de la emisión solar y también por orígenes industriales, en el comercio, durante la vida diaria, el sol propaga luz, calor y radiación UV, en consecuencia la radiación UV que llega a la corteza terrestre casi en su totalidad está constituida por rayos UVA, con un poco cantidad de rayos UVB, en ese sentido también casi el 100% de la radiación UV atraviesan las pequeñas nubes, la radiación UV se incrementa en un 4% por cada 300 metros de altitud dentro de ello los horarios que emite más radiación de UV durante el día es entre las 10 de la mañana y las 2 de la tarde teniendo como radiación de un 60%. (p. 3)

Por lo tanto, la OMS (2022) evidencia diversos estudios donde:

Determina que una de las consecuencias de la radiación UV es el aumento de muertes a nivel mundial, que para el año 2020 a nivel global se identificaron casi unos 1,6 millones de enfermos de cáncer de piel y se diagnosticaron más de 120 mil muertes asociadas por esta causa, también se registra que en el mundo hay 15 millones de personas que se han quedado ciegas debido a las cataratas y que el 10% de estos casos puede deberse a la exposición a la radiación ultravioleta, por lo cual la sobreexposición al sol de los niños y adolescentes puede ayudar a padecer cáncer de piel en la adultez. (párr. 1)

En consecuencia a lo expuesto, Salcedo (2020) dice:

Que la primordial razón para padecer un cáncer de piel son los rayos UV que se originan de la luz solar, estas desarrollan alteraciones en el ADN de las células que se acumulan durante años, el cáncer de piel es la enfermedad más recurrente en las personas de piel blanca. (p. 97)

A nivel mundial, se estima que 168,000 casos nuevos de cáncer a la piel fueron atribuibles al exceso de UVR en 2012, lo que corresponde al 75,7 % de todos los casos nuevos de cáncer a la piel o melanoma y al 1,2 % de todos los casos nuevos de cáncer. Esta carga se concentró en países muy desarrollados con 149,000 casos atribuibles y fue más pronunciada en Oceanía, donde el 96 % de todos los melanomas que representan el 9,3 % de la carga total de cáncer se atribuyeron al exceso de UVR.

En la Figura 1 muestra el número de personas con rango de edad de 30 años que son atribuidos a la radiación UV a nivel mundial.

#### <span id="page-24-0"></span>**Figura 1**

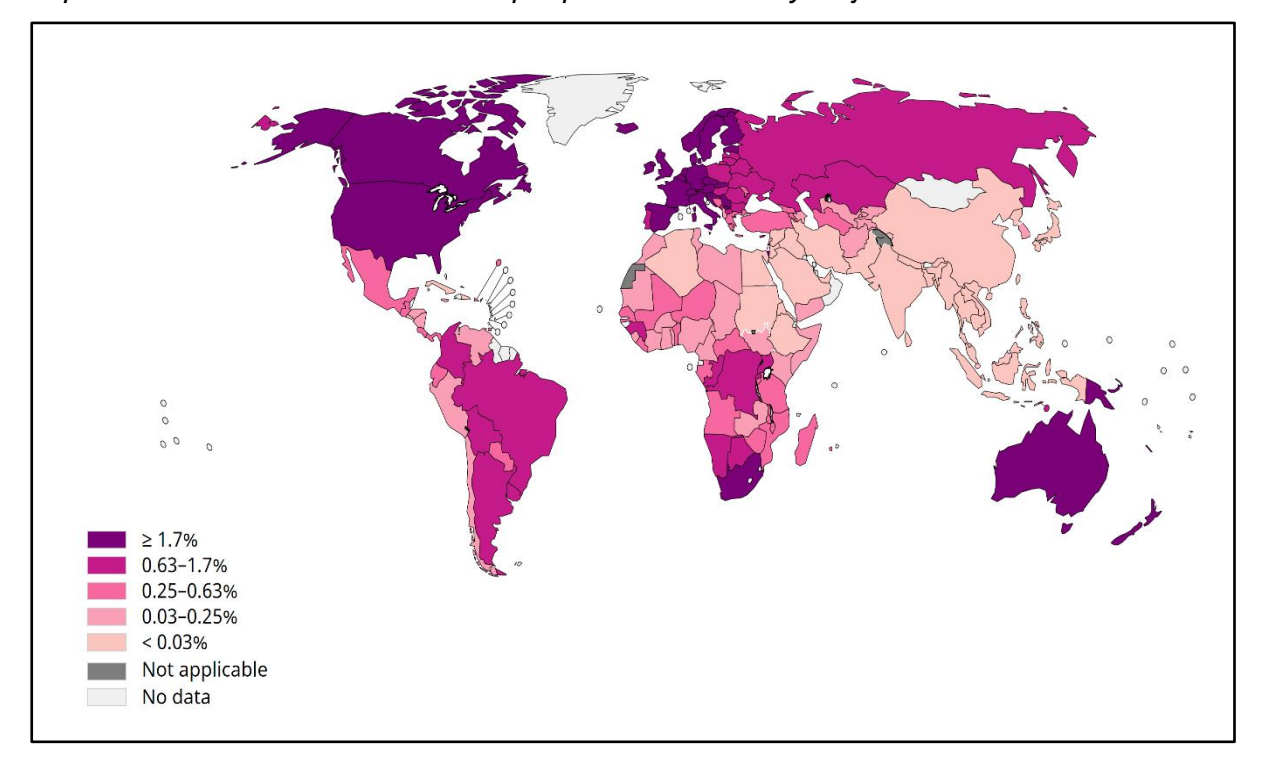

*Exposición a la radiación ultravioleta por país en hombres y mujeres*

*Nota:* Arnold M et al., 2018. Producción de mapas: IARC Organización Mundial de la Salud Según Arnold (2018) menciona que:

Estos hallazgos subrayan la necesidad de una acción de salud pública, una mayor conciencia sobre el cáncer a la piel y sus factores de riesgo, y la necesidad de promover cambios en el comportamiento que disminuyan la exposición al sol en todas las edades. (p.25)

En la Figura 2 señala el número de casos de cáncer producidos por la exposición a la radiación de ultravioleta por continentes a nivel mundial.

### <span id="page-25-0"></span>**Figura 2**

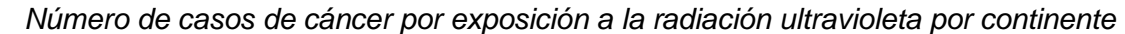

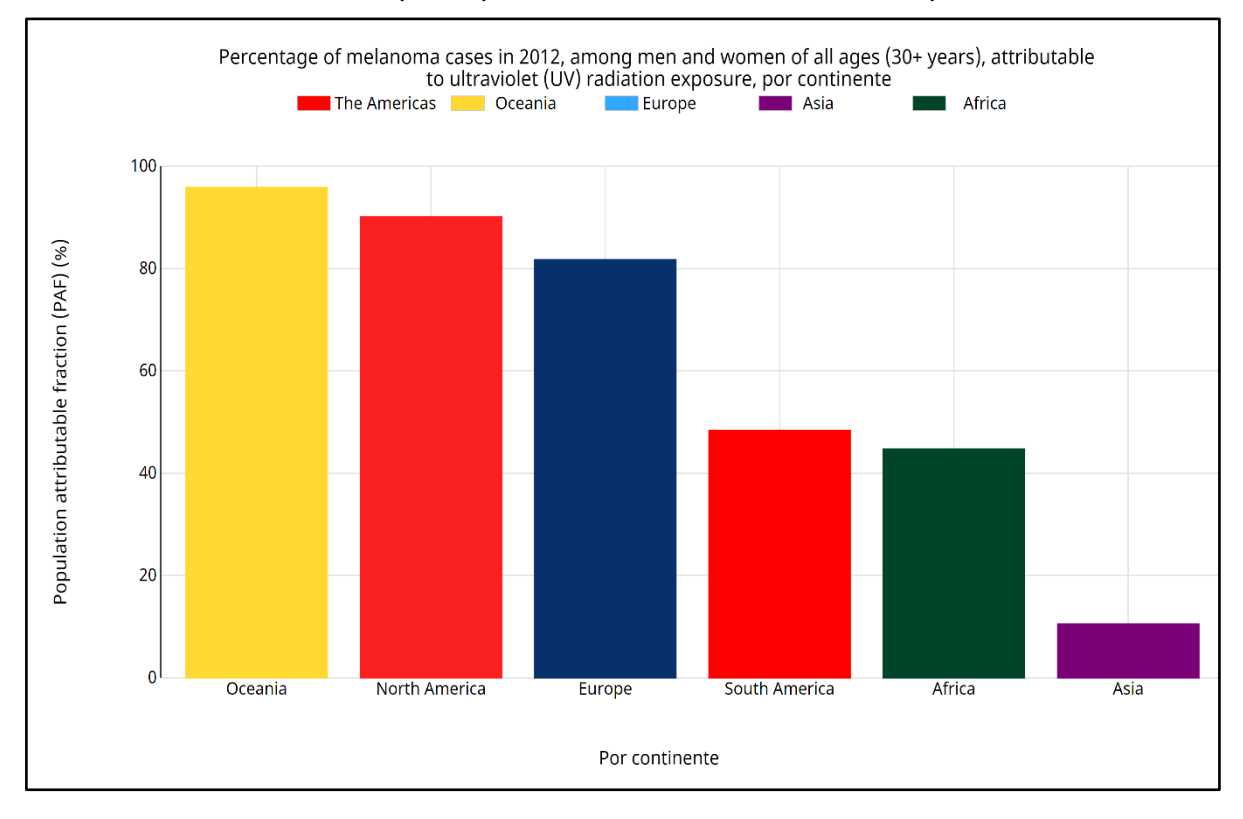

*Nota:* Arnold M et al. (2018) Producción de mapas: IARC Organización Mundial de la Salud

También se puede observar en la Tabla 1 el número de casos de cáncer por exposición a la radiación UV con aproximaciones porcentuales, en ese sentido se puede evidencias que el continente de Oceanía (con un 95,8%) sufren con este problema y seguidamente los habitantes de América del note con un 90,1%. Cabe indicar que el efecto de la radiación ultravioleta a nivel mundial es un problema grave.

#### <span id="page-26-0"></span>**Tabla 1**

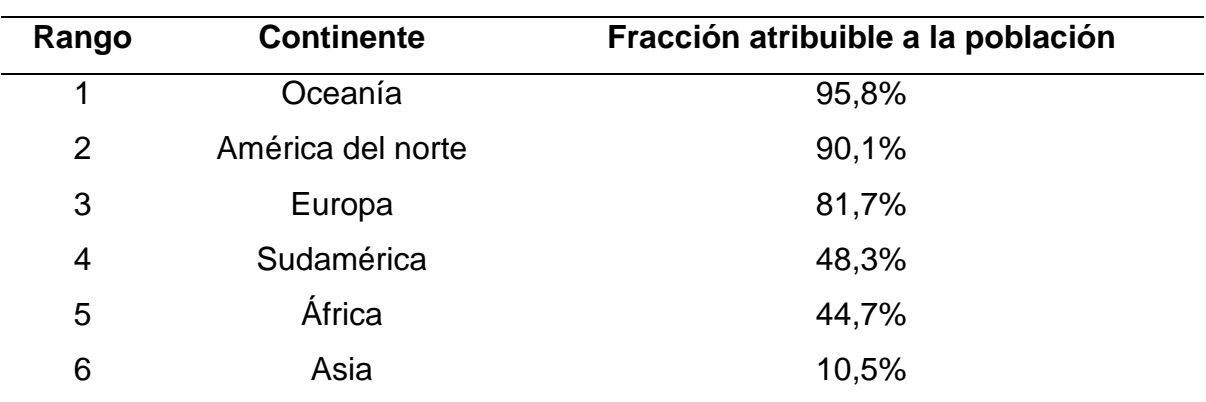

*Número de casos de cáncer por exposición a la radiación ultravioleta por continente*

## *A nivel Nacional*

El Perú no está ajeno a esta problemática generada por la falta de información concreta y preventiva que se encuentre al alcance de la población, según la Organización Panamericana de la Salud (OPS, 2020) indica que en la ciudad de Lima Metropolitana el cáncer que más se padece es el cáncer de piel y también es muy frecuente encontrar este cáncer en varias regiones del país. Es necesario destacar que el cáncer de piel es el más frecuente a nivel global y está ligado primordialmente a la sobreexposición exagerado a la radiación ultravioleta.

En la Tabla 2 se muestra que entre el periodo 2014 al 2018 para el caso del sexo femenino, el cáncer de piel ocupa el tercer lugar de frecuencia el cual solo es sobrepasado por el cáncer de cerviz y cáncer de mama, por otra parte, en el sexo masculino representa el primer lugar seguido del cáncer de próstata, todo esto apunta a que una prolongada y reiterativa exposición a la radiación UV es perjudicial para la salud.

#### **Tabla 2**

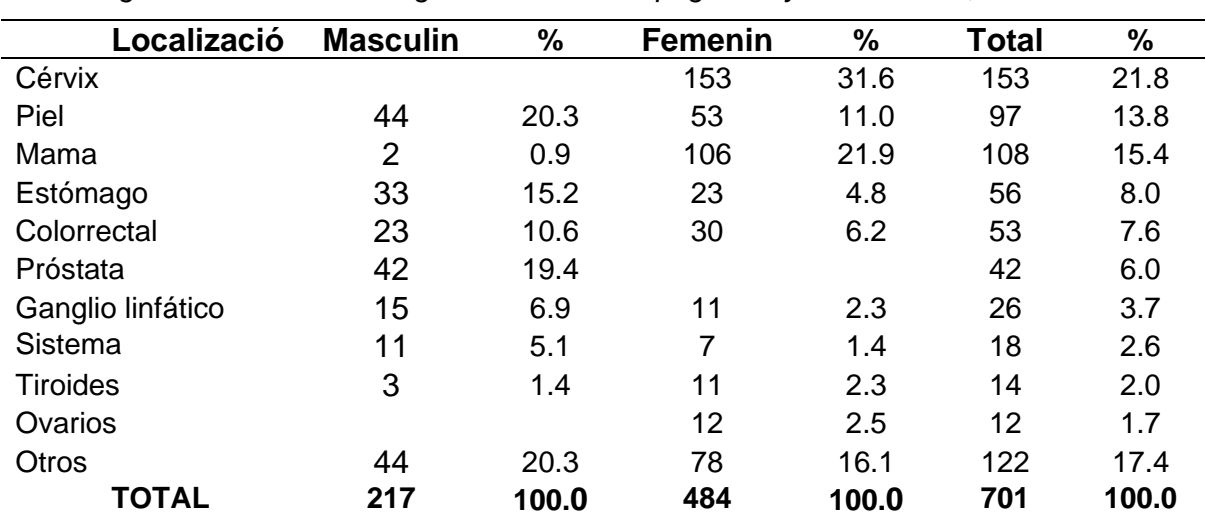

*Casos registrados de cáncer según localización topográfica y sexo. Callao, 2014-2018*

*Nota:* Centro nacional de epidemiologia, prevención y control de enfermedades

Existe un considerable aumento en los índices de cáncer de piel de tipo no melanoma y melanoma en el país, el aumento de cáncer de piel tiene como la principal situación la exposición a altos índices de radiación ultravioleta (RUV), por lo cual se necesita una alta protección para evitar la exposición por parte de los hombres y mujeres de 18 a 70 años, asimismo, una causa del aumento de casos se relaciona al desconocimiento de las consecuencias a la sobreexposición a RUV.

Las instituciones reguladoras como el Ministerio de Salud (Minsa, 2021) señalan que:

Para aminorar el cáncer de piel se debe disminuir la sobreexposición a la radiación UV, divulgar los índices de radiación UV de manera eficiente, realizar campañas de concientización dirigidos a la población con mayor exposición, con la finalidad de crear un cambio de actitud e incentivar enérgicamente en medidas de protección. (párr. 6)

En ese sentido como medio de solución para la generación de pronósticos de índice de radiación ultravioleta se implementará un sistema de información, este aspecto conceptual para Laudon y Laudon (2016) definen como: "Un grupo de bloques interconectados que recolectan (o recuperan), procesan, almacenan y distribuyen información para apoyar la toma de decisiones y un mejor manejo de la organización" (p.14).

Por otra parte, de Fernández (2006), menciona que un sistema de información como: "Un conjunto de personas, datos, procesos y tecnología de la información que interactúan para recoger, procesar, almacenar y proveer la información necesaria para el correcto funcionamiento de la organización" (p.45).

#### <span id="page-28-0"></span>**1.2. Formulación del problema**

¿En qué medida un sistema de Información, utilizando la Metodología Scrum, mejorará el Proceso de Generación de Pronósticos de Índice de Radiación Ultravioleta en el SENAMHI?

## *1.2.1. Problemas Específicos*

¿En qué medida un sistema de Información, utilizando la Metodología Scrum, aumentará el nivel de eficiencia de la recopilación de datos de radiación ultravioleta?

¿En qué medida un sistema de Información, utilizando la Metodología Scrum, reducirá el tiempo de validación de los datos de radiación ultravioleta?

¿En qué medida un sistema de Información, utilizando la Metodología Scrum, mejorará la eficiencia del procesamiento de los datos de radiación ultravioleta?

¿En qué medida un sistema de Información, utilizando la Metodología Scrum, reducirá el tiempo de publicación del índice de radiación ultravioleta?

#### <span id="page-28-1"></span>**1.3. Justificación e importancia de la investigación**

Para la población en general contar con pronósticos de radiación ultravioleta oportunamente es de gran importancia, porque pueden prever medidas de precaución contra los altos índices de radiación y así mitigar sus efectos nocivos en la piel del ser humano.

### *Justificación Teórica*

El presente estudio se compone con el principal objetivo de contribuir más a la tecnología empresarial y social mediante el sistema de información, basándonos en el esquema de desarrollo Scrum, y mejorar el proceso de generación de pronósticos de índice de radiación ultravioleta.

El propósito de esta metodología es dar información relevante y así ayudar a mejorar el cuidado en la salud de las personas, de la tal manera ayudara a evitar los riesgos que genera los rayos ultravioletas.

Según Gómez (2021) señalan que:

Un sistema de pronóstico de la generación UV, es de importancia para el proceso de carga de los sistemas de potencia, ayudando a tomar medidas certeras sobre temas importantes como el ajuste de las fuentes de generación convencionales, programación de arranques, requisitos de almacenamiento y planeación. (p. 253)

### *Justificación Práctica*

El estudio tiene justificación práctica, donde la institución SENAMHI tendrá un sistema de información que satisface las exigencias reales en la sociedad para que así pueda tener mejoras en el proceso de generación de pronóstico de índice de radiación ultravioleta; mejorando el tiempo de obtención de información y tiempo para realizar el procesamiento dicha información.

La automatización del proceso de generación de pronósticos de índice de radiación ultravioleta mediante un sistema de información conllevaría a mejorar la calidad del servicio aumentando de esta forma la credibilidad y emisión oportuna de los pronósticos.

Según Morillo (2016) define que: "La calidad de servicio se relaciona entre el valor y el agrado del cliente. Al contrario, de distintas organizaciones y expertos, señalan que la calidad antecede a la satisfacción" (p.26).

#### *Justificación Metodológica*

Debido a la investigación cuantitativa, se utilizarán formas de terminología científica para recopilar y analizar los datos, para ayudar en concretar los propósitos establecidos dentro del objetivo principal de la investigación; en ese sentido se utilizará la metodología scrum para seguir un procedimiento de acuerdo a un plan definido para el desarrollo del proyecto.

La metodología Scrum, según Estrada (2021), brinda:

Desarrollos a medida de los proyectos sobresaliendo en ser una metodología ágil y simple, para aprender como en su aplicación. Esto ayuda a aminorar los gastos de implantación de un equipo de profesionales, obteniendo resultados óptimos en el desarrollo de productos a corto tiempo. (p.56)

### <span id="page-30-0"></span>**1.4. Objetivos de la investigación**

#### *1.4.1. Objetivo General*

Implementar un sistema de Información, utilizando la Metodología Scrum, para mejorar el Proceso de Generación de Pronósticos de Índice de Radiación Ultravioleta en el SENAMHI.

#### *1.4.2. Objetivo Específicos*

Implementar un sistema de Información, utilizando la Metodología Scrum, para aumentar el nivel de eficiencia de la recopilación de datos de radiación ultravioleta.

Implementar un sistema de Información, utilizando la Metodología Scrum, para reducir el tiempo de validación de los datos de radiación ultravioleta.

Implementar un sistema de Información, utilizando la Metodología Scrum, para mejorar la eficiencia del procesamiento de los datos de radiación ultravioleta.

Implementar un sistema de Información, utilizando la Metodología Scrum, para reducir el tiempo de publicación del índice de radiación ultravioleta.

## <span id="page-31-0"></span>**1.5. Limitaciones de la investigación**

Para la realización de esta investigación se tiene presente las siguientes limitaciones:

### *Temporal*

La investigación se basa en un tiempo determinado por la institución que abarca desde enero 2022 hasta diciembre del 2022.

### *Espacial*

El actual estudio se llevará a cabo como punto de pruebas en la institución del SENAMHI.

#### *Conceptual*

El presente estudio tiene como acotamiento conceptual el sistema de información, metodología scrum y generación de pronósticos de radiación ultravioleta en el SENAMHI.

<span id="page-32-1"></span><span id="page-32-0"></span>**CAPÍTULO II MARCO TEÓRICO**

#### <span id="page-33-0"></span>**2.1. Antecedentes de estudio**

### *Internacional*

En la investigación de Lalaleo titulada: *Diseño de un algoritmo utilizando Machine Learning para la predicción de la radiación solar en el sector de Lasso*, se indica que:

La finalidad de desarrollar un algoritmo a través de la aplicación de métodos e instrumentos de Machine Learning (ML) para evaluar los cambios de la emisión RUV en su ciudad, donde para su desarrollo del algoritmo de predicción de radiación solar, se utilizó la serie temporal con un tensor de flujo para conectar los datos de entrada y la cámara durante el entrenamiento del algoritmo, se creó una red secuencial con LSTM para gravar fácilmente estos datos de comportamiento, también ha estructurado una capa oculta y una salida con 64 neuronas de entrada, donde esto para el entrenamiento es necesario contar con los datos escalados para que no alteren los diferentes valores. (Lalaleo, 2021, p. 68)

Por lo tanto, llega a una conclusión de la secuencia del tiempo si un valor fue nulo entonces generara alteraciones en los resultados. También señalan que los pronósticos de RUV aún no tienen resultado suficientemente confiables para tomar decisiones.

La investigación titulada "*Desarrollo de un sistema de monitorización del índice de radiación ultravioleta orientado a Smart Campus, mediante una red de sensores inalámbricos con tecnología Sigfox"*, manifiesta lo siguiente:

El principal objetivo de implementar un sistema que controle el índice de RUV orientado a Smart Campus, por medio de una red de sensores inalámbricos con tecnología Sigfox. Se encontró resultados señalando que la precisión de los sensores está definida por la desviación estándar, lo que muestra los siguientes. El sensor UV 1 alcanza una precisión del 0,81 %, mientras que el sensor UV 2 alcanza una precisión del 0,89 %. El análisis de la relación encontrada entre UVI y exposición arrojó fuertes correlaciones positivas siendo de 0,78 a 0,96, mientras que se encontraron coeficientes de determinación de 0,61 a 0,92, indicando una fuerte relación entre sus variables. (Oña, 2021, p. 100).

En la investigación *Sistema de información meteorológica y climática para el diseño y operación de las carreteras en México*, se tuvo como objetivo principal:

Analizar los datos meteorológicos en la ciudad de México, su investigación concluye con la implementación del sistema de información, donde llega a resultados positivos que integra en una sola plataforma los datos sobre el índice de radiación solar. También señala que es una herramienta muy dinámica, donde a muchas personas que toman decisiones ayudara positivamente en construir actividades en base a su necesidad. (Mendoza, 2020, p. 59)

La investigación *titulada Diseño de un sistema de vigilancia de la exposición a factores de riesgo asociados a la radiación ultravioleta de origen solar en la población del ejército nacional de Colombia y sus efectos en salud*, manifiesta lo siguiente:

El objetivo principal de esta investigación fue el diseño de un sistema de monitoreo para señalar los factores de riesgo asociados a la exposición ocupacional de la radiación UV. El tipo de estudio que fue descriptiva donde se realiza el diseño para monitorear la exposición a situaciones que aumentan los riesgos asociados a la radiación UV en el organismo público del Ejército Nacional de Colombia y las posibles consecuencias para la salud. En ese sentido el investigador concluyó que toda la población del Ejército Nacional de Colombia, inscrita en la clasificación de riesgo por exposición a los rayos ultravioleta del sol, estuvo expuesta a radiaciones no ionizantes superiores a la UVI de 7 y las radiaciones pueden tener graves consecuencias para la salud. (Ávila et al., 2020, p. 115)

La investigación titulada *Sistema de monitoreo y alerta de radiación solar UV*, manifiesta lo siguiente:

El uso de tecnologías embebidos, ayudara a mostrar en distintos celulares el grado de radiación solar en el momento, con el propósito de comunicar a los ciudadanos cuando aparecen altos grados de radiación solar UV, lo mismo se identifican como dañinos para la salud, mostrándose como afectaciones cutáneas y oculares, esta investigación concluye indicando que existen diferentes tecnologías e instrumentos que ayudan al desarrollo web y aplicaciones, donde permiten abaratar costos de implementación, también indican que la radiación solar afecta a todo ecuador de acuerdo a los niveles altos. (Villagómez, 2019, p. 67)

La investigación titulada *Solmáforos para el monitoreo y alertas a personas, sobre los niveles de radiación solar en unidades educativas de la ciudad de Ambato*, manifiesta lo siguiente:

El desarrolló un principio de muestras capaces de medir la radiación UV, con el propósito de difundir información en las instituciones educativas y fomentar costumbres protectoras como el uso de cremas UV y ropa adecuada. En ese sentido el diseño del prototipo de Chango utiliza un sensor UV donde se conecta al módulo Raspberry pi3 que también se utiliza para el almacenamiento de datos. La visualización de los datos IUV se realiza en el
tablero LED, también como en el sitio está configurado para conectarse a la base de datos. (Chango & Granizo, 2019, p. 83)

El investigador determinó la importancia de contar con sistemas de monitoreo y alerta de radiación UV para informar al lector y supervisores dentro de la entidad educativa UK el nivel de radiación solar UV interactuando rápidamente, evitando lesiones en la piel, enfermedades como el cáncer de piel y cataratas en los ojos.

#### *Nacional*

La investigación titulada *Diseño e implementación de un sistema de medición y pronóstico de radiación ultravioleta utilizando Internet de las cosas y Machine Learning*, manifiesta lo siguiente:

Se utiliza la tecnología IOT(Internet de las Cosas) y Machine Learning (ML), con la finalidad de relacionar los riesgos. También se determina rangos o niveles del denominado (IUV), empleando herramientas de la tecnología de Internet de las cosas (IoT) y los algoritmos de Machine Learning (ML). Por otro lado, para la ejecución del sistema, se usa un sensor diseñado para calcular la energía de la radiación UV y proveer una emergencia analógica igual a la energía a un chip con conexión a la red, se tiene un encarecimiento de importación y teledifusión de datos por Internet a un caballerizo web de IoT en el cúmulo donde se almacena los datos en determinados periodos prefijados y se procesa mediante una operación de modelado predictivo. (Mujaico, 2020, p. 100)

El autor concluye la investigación realizando los cálculos sobre el inventario de radiación ultravioleta y así implementar medidas de profilaxis para abordar algunos problemas de vigor ocasionados por esta radiación.

La tesis de investigación titulada *Diseño e implementación de un sistema de monitoreo de la radiación ultravioleta en la ciudad de Arequipa*, dice lo siguiente:

Tiene la meta de desarrollar e implementar un sistema para rastrear la radiación UV y con los datos obtenidos, difundir a la población y beneficiar la salud pública de la ciudad de Arequipa. Se diseñó un sistema de seguimiento y control de la radiación solar UV utilizando dos sensores, UVM30A para obtener el índice UV y LM8511 para obtener la intensidad del largo de la onda entre los 200 nm y 380 nm que es donde se encuentra los rayos UV tipo B, además, se adiciona un sensor de presión BMP 180, este sensor es utilizado para medir la presión barométrica y temperatura, para la obtención de la sensación térmica del dispositivo y determinar sus condiciones ambientales, también se elabora un presupuesto del prototipo en el cual se puede determinar que este es muy económico considerando la implementación de un sistema de alimentación autónomo mediante baterías de almacenamiento con 2 días de autonomía y un sistema para almacenar datos sin la necesidad de utilizar un data logger. (Cruz, 2020, p. 83)

En el Artículo "Diseño e implementación de una red de sensores para el monitoreo de los niveles de radiación solar en la ciudad de Loja", manifiesta que:

El sistema de monitorización de la radiación solar está estructurado en una red de controladores y han desplegado dos sensores ultravioletas (UV) que representan los nodos de la red, la comunicación entre los sensores es física e inalámbrica con la estación, siendo la estación el centro de la red, donde se lleva a cabo la recopilación, análisis detallado y gestión de datos. La estación base gestiona los datos recogidos por los sensores UV, estos datos están vinculados a una aplicación móvil, con sistema operativo Android, en la aplicación se puede visualizar el nivel de radiación, solar en tiempo real, historial de datos y prevención correspondiente, según el nivel de índice ultravioleta (UVI) se presentan, a su vez, se incluyó la implementación de un solmáforo para la identificación directa de los niveles de radiación solar. (Orozco & Ordóñez, 2020, p. 44)

Finalmente, de la investigación titulada *Diseño, construcción e implementación de un sistema de motorización de índice de radiación solar ultravioleta (UV). Departamento de Electrónica e Informática,* señala:

Que el índice de rayos UV ayuda a proporcionar información de los rayos UV en un tiempo y espacio establecido, con esta información se puede realizar propagandas que ayuda a sensibilizar a la población de las consecuencias de este fenómeno solar. La variable del índice UV fue creado por la OMS para el medio ambiente y la organización meteorológica mundial, hay que informar a la población de las consecuencias de los rayos UV por la sobreexposición al sol por mucho tiempo y las consecuencias a la salud por la misma. (Pohl et al., 2019, p.4)

## **2.2. Desarrollo de la temática correspondiente al tema investigado**

## *2.2.1. Sistema de información*

Kendall y Kendall (2005) define que: "Es una actividad de interactuar entre los usuarios y la computadora, en donde se necesita que el software y hardware en conjunto trabajen para el beneficio de una empresa, organización o entorno que lo requiera" (p.1).

Por otro lado, los autores como Laudon y Laudon definen que: "Los sistemas de información son respaldados en diversas tecnologías que están restructurando todo el proceso de gestión, al proporcionar nuevas y potentes herramientas y tener éxito en las actividades empresariales" (Laudon & Laudon, 2016, p.45).

## *2.2.2. Clasificación de los sistemas de información*

Señalan que los sistemas de información se clasifican en 4 sistemas se muestra de la siguiente manera:

### **Sistemas a nivel operativo.**

Según Laudon y Laudon (2016), indica que: "Los sistemas se basan en el monitoreo de las tareas y transacciones importantes de una empresa, donde el objetivo principal del sistema es ayudar generar respuestas a las preguntas de dichas personas y seguir un procedimiento en la entidad" (p.44).

## **Sistemas a nivel conocimiento.**

Laudon y Laudon (2016) señala que: "Estos sistemas ayudan a incorporar nueva información al negocio, ayuda gestionar el flujo de trabajo en la oficina y otros aspectos" (p.19).

## **Sistema a nivel administrativo.**

Laudon y Laudon (2016) indica que: "Este sistema apoya en las áreas de dirección, control y toma de decisiones por parte de los mandos intermedios, proporcionando informes periódicos, más que información rápida y en algunos casos este tipo de gestión da soporte a decisiones" (p.78).

#### **Sistema a nivel estratégico.**

Laudon y Laudon (2016) menciona que: "Los sistemas estratégicos, el objetivo es demostrar a los directivos diferentes esquemas para solucionar cuestiones estratégicas para la compañía interna o externa a largo plazo" (p.45).

#### *2.2.3. Tipos de sistemas de información*

Los sistemas de información, según el nivel de organización al que proporcionan información, se clasifican en seis categorías:

Primero, el soporte del sistema operativo que se basa en la previsión de tendencias, la planificación operativa, la previsión presupuestaria, la planificación de beneficios y la planificación de personal. Segundo el sistema de gestión de la información que realiza la gestión de ventas, control de inventario, elaboración de presupuestos (anual), análisis de inversión de capital y análisis de reubicación. Tercero el sistema de soporte de decisiones, análisis del área de ventas, planificación de la producción, análisis de costes, análisis de precios y beneficios, y análisis de costes de contratos. Cuarto el sistema de trabajo del conocimiento que es la estación de trabajo para ingeniería, estación de trabajo para gráficos y estación de trabajo para gestión. Quinto el sistema de oficina que se encarga del procesamiento de textos, digitalización de documentos y agendas electrónicas. Sexto el sistema de procesamiento de transacciones, es el proceso de pedidos, control y seguimiento, control de máquinas, programación de fábrica, control de movimiento de materiales, negociación de acciones, gestión de efectivo, cuentas de nómina, cuentas por cobrar, compensación, capacitación y desarrollo Registro de empleados. (Laudon y Laudon 2016, p.140)

#### *2.2.4. Componentes de un sistema de información*

Según O´brien & Marakas, (2007) definen como: "Sistema de información que procesa datos y brinda información útil y está compuesto por personas, hardware, software, datos y redes, que trabajan juntos para transformar y almacenar información a través del proceso de entrada, procesamiento, salida, almacenamiento y control" (p.3).

#### **Figura 3**

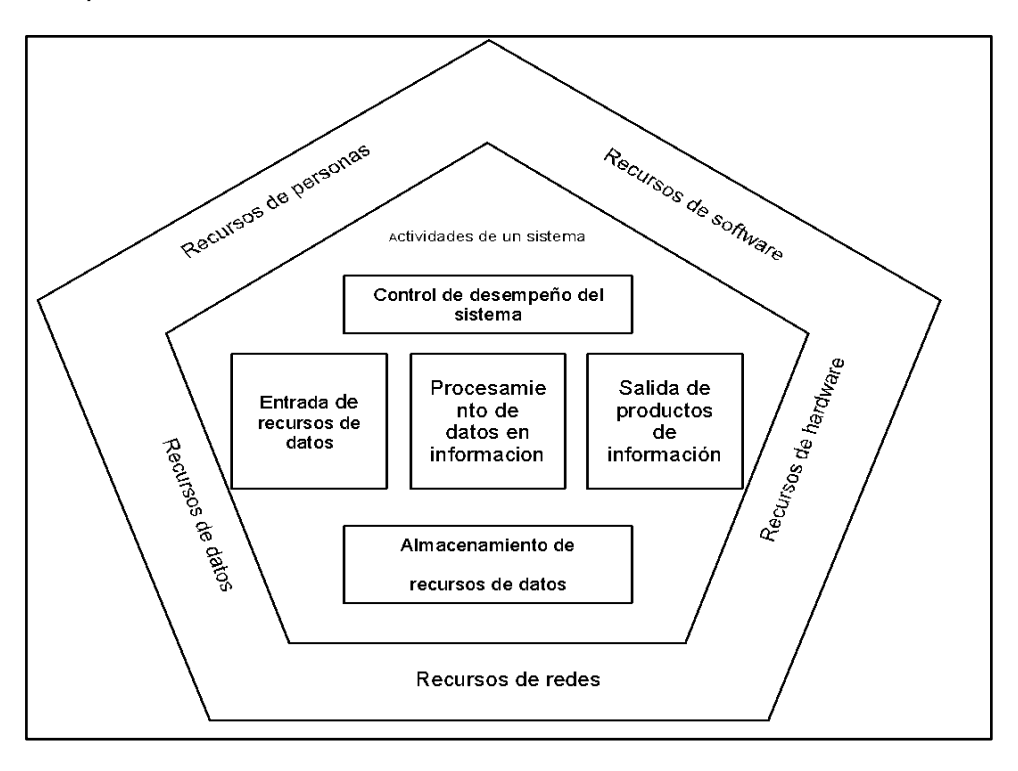

*Componentes de un sistema de información*

En la Figura 3 muestra los componentes que es indispensable para concretizar un sistema de información que tiene de recursos como: "Personas, Hardware, Softwares, Datos y Redes son los cinco recursos básicos de los sistemas de información" (O´brien & Marakas, 2007, p.58).

#### **Recurso persona.**

Las personas son los que ejecutan los sistemas de información, entre ellos están los analistas de los sistemas, operadores de sistemas, desarrolladores de software y demás personal de oficina, técnico y de gerencia.

## **Recurso de Hardware.**

Incorpora todo el dominio dispositivo y equipo técnico para ser utilizados en el análisis, gestión y control de la información, también abarca a cualquier hardware que almacene información.

#### **Recurso de software.**

Es un conjunto de operaciones y reglas correlacionados, los cuales controlan y dirigen las computadoras, sino también las instrucciones para el procesamiento de datos e información llamados también procedimiento.

## **Recursos de datos.**

Son aquellos que se recopilan, almacenan, procesan y analizan a través del uso de aplicaciones informáticas avanzadas que pueden mostrar correlaciones complejas en diferentes tipos de variables.

## **Recurso de red.**

Las infraestructuras y redes de comunicación son fundamentales para el sistema de información informático y las transacciones electrónicas de cualquier empresa, estos recursos de red son los componentes básicos de que constituyen la infraestructura de todos los sistemas informáticos.

# *2.2.5. Proceso de Generación de Pronósticos de Índice de Radiación* **Proceso de Predictivo.**

Según la revista *MathWorks* (2022) define como: "El proceso de utilizar el método de análisis de datos para realizar predicciones, utiliza como herramienta las bases de datos para plasmar las predicciones, crear modelos predictivos en los datos y las herramientas analíticas de aprendizaje automáticos" (p.29).

Las predicciones se inician con fines comerciales, como reducir costos o ahorrar tiempo y para lograrlo en el proceso emplea herramientas analíticas y datos heterogéneos para generar modelos con pronósticos que se acerquen a la realidad en la predicción.

#### **Pronóstico.**

Según Córdova (1973) define el pronóstico como: "Proyecta ciertos eventos o situaciones en el futuro cercano o aspectos internos o externos dentro de una organización o empresa, los pronósticos se proyectan a través de un análisis predictivo" (p.5).

#### **Pronóstico del tiempo.**

El Servicio Nacional de Meteorología e Hidrología del Perú (SENAMHI, 2018) define que:

El pronóstico del tiempo emplea la ciencia y tecnología para predecir el estado de la atmósfera para un tiempo futuro y una ubicación determinada. También son las predicciones que, según el análisis de las condiciones atmosféricas, nos muestran qué va pasar con el clima en los próximas semanas o días. Así, la previsión puede presagiar mucho sol o lluvias fuertes, anticipar la caída de granizo, advertir sobre fuertes vientos. (p.17)

## **Radiación solar.**

El Instituto de Hidrología, Meteorología y estudios ambientales (IDEAM, 2022) señala que: "La radiación solar es la energía que irradia el sol y llega a toda la superficie terrestre también viaja por todo el espacio en forma de ondas electromagnéticas" (p.2).

#### **Radiación ultravioleta.**

Según el Centro Nacional de Salud Ambiental (2021) señalan que:

La radiación ultravioleta (UV) se forma de la radiación no ionizante, se originan por la radiación solar o también con fuentes artificiales especialmente en lugares para broncearte de manera artificial. La exposición en menor medida es beneficiosa para la producción de vitamina D, pero también se puede padecer de cáncer a la piel. (párr.1)

#### **Tipos de radiación ultravioleta.**

#### **Radiación UV-C.**

SENAMHI (2019) menciona que: "Tiende a ser el más peligroso, porque emite una gran cantidad de energía, por suerte la capa d ozono y el oxígeno absorben todos los rayos UVC, y no podrían llegar a la tierra" (p.3).

#### **Radiación UV-B.**

## Según SENAMHI (2019) menciona que:

Tiende a dañar más a la piel, pero llega a menor medida a la tierra, es porque la capa de ozono absorbe casi toda la radiación UVB, con el pasar de los tiempos la capa de ozono se ha estado reduciendo su tamaño, y esto hace que los rayos UVB lleguen en mayor cantidad a la tierra, también señala que puede ocasionar quemaduras si la exposición es en menor medida, pero la exposición prolongada (290 min a 320 min) puede dar origen al cáncer de piel. (p.7)

## **Radiación UV-A.**

SENAMHI (2019) menciona que:

La radiación UVA perjudica la salud en menor medida, pero es la que llega en mayor proporción a la tierra, si te expones en un tiempo prolongado es nocivo para la piel, los rayos UVA se caracterizan por pasar con mayor facilidad la capa de ozono, en ese sentido también es el principal motivo de los bronceados en el verano, si la exposición es por tiempos prolongados (320 min y 400 min) se puede padecer de cáncer a la piel. (p.41)

## *2.2.6. Herramientas de desarrollo de software*

**NetBeans (8.2).**

Es una herramienta de trabajo de acceso libre, que está enfocado al desarrollo de aplicaciones y permiten mostrar una estructurada componente en sus módulos.

Según Girardi (2015) menciona que: "Es un extorno de desarrollo que permite realizar con facilidad y rapidez aplicaciones de java, así como también Html5 y contiene herramientas para desarrolladores de PHP, C++" (p.7).

## **Lenguaje de Programación Java (1.8).**

Según Paterson & Hennessy (2004) indica que: "Esta herramienta es de lenguaje sencilla y está orientado a objetos, que facilita la interacción en diversas áreas, que consta de un cliente servidor y de interfaces gráficas" (p.49).

### **Patrón de Arquitectura.**

## **MVC.**

Según Dias y Fernández (2012) señalan lo siguiente:

MVC es la columna vertebral del sistema que controla los datos ya que también controla sus cambios, el modelo MVC no tiene una correlación vinculante con los controladores y las vistas específicas de los controladores o de las Vistas, ni tampoco hay índices que los relacionen. Un sistema desarrollado usando el modelo MVC se preocupa por la relación que deben tener la arquitectura y las vistas, su tarea es asegurar que los modelos y las vistas sean compatibles. (p. 63)

Por otro lado, se conoce como (modelo, vista, controlador) por su conectividad y es una arquitectura de software, se enfoca en separar la lógica del negocio y su entorno de visualización.

## **[Modelos.](https://developer.mozilla.org/es/docs/Glossary/MVC#modelo)**

Según Diaz y Fernández (2012) indica que: "Es un formulario que tiene una base de requerimientos del sistema, si este se realiza cambios entonces afectara a la vista y de ser necesario al controlador" (p.96).

*[Vista.](https://developer.mozilla.org/es/docs/Glossary/MVC#vista)*

Según Diaz y Fernández (2012) definen como: "una interfaz o formulario visible que muestra la información que están dentro del base de datos" (p.8).

#### *[Controladores.](https://developer.mozilla.org/es/docs/Glossary/MVC#controlador)*

Según Diaz y Fernández (2012) menciona que: "Funciona según la lógica para controlar al funcionamiento de la vista en la intervención del usuario en la aplicación" (p.45).

## **[MVC en la web.](https://developer.mozilla.org/es/docs/Glossary/MVC#mvc_en_la_web)**

Según Aguilar (2019) define que: "Es un patrón donde se utiliza para desarrollar entornos web y usa un modelo de datos tradicional como el MySQL y su código de control se puede realizar en HTML/JavaScript, tiene una similitud con MVC" (párr.5).

### **Framework.**

Agrupación de herramientas que facilita el desarrollo web, tiene un conjunto de módulos que ayuda al desarrollo en un tiempo más rápido, al tener una biblioteca y funciones ya desarrolladas.

Según Gutiérrez (2019) afirma que: "Es el esqueleto del software cuyos módulos son cambiables a gusto del programador y a su vez intercambiables para el desarrollo de aplicaciones" (p.4).

Está destinado a separar el código del modelo de negocio y el código de la aplicación (es decir, la vista del usuario), aumentando así la practicidad de aplicación.

#### *Librerías Maven 2.1.*

Respecto a ello "Maven es un marco de gestión de proyectos que proporciona una estructura estandarizada para la descripción y administración de proyectos. También ofrece herramientas para el diseño, desarrollo, compilación, distribución, documentación y despliegue de proyectos" (Maven, 2022, p. 114).

Entonces Maven es un conjunto interconectado de instrumentos tecnológicos que ayudan a tener una mejor gestión y control del proyecto, fue creado para facilitar el desarrollo de aplicaciones a los desarrolladores.

## **Base de Datos (MySQL 5.5.24).**

Según Santamaría y Hernández (2000) define que: "Es un motor de desarrollo de bases de datos, que maneja dos licencias, publica y comercial, al ser desarrollado con la base de código abierto, es de la más utilizada en la implementación de bases de datos" (p.20).

La revista TechTarget (2021), señala que:

Un gestor de bases de datos relacionados de código fuente libre, amparado por la corporación Oracle, utiliza el lenguaje de consulta SQL y se puede implementar en todos los sistemas operativos que existen (Windows, Linux, y Unix) en el mundo de la programación. Los expertos lo implementan para sus aplicaciones web. (p. 25)

#### **Herramienta SonarQube 6.2.**

Según SonarQube (2022) indica que:

Una herramienta de código independiente y automatizada que ayuda a las organizaciones a entregar un código limpio, entre nuestras soluciones de Sonar, SonarQube se integra con su entorno de desarrollo de código, analiza y encuentra problemas en su código para ayudarlo a realizar una revisión continua del código en sus proyectos. (p.32)

La herramienta analiza una cantidad considerable de lenguajes para la programación y se añaden al CI y el entorno DevOps para asegurar que el código obtenga todos los certificados de calidad.

## **GlassFish 4.1.1.**

Según Jlsmorillo (2018) define "El servidor de aplicaciones de código abierto, creado originalmente por Sun Microsystems y ahora propiedad de Oracle Corporation, se integra en la plataforma Java EE y las aplicaciones deben cumplir con sus reglas" (p. 15).

## *2.2.7. Metodología scrum*

En el presente proyecto se utilizará el marco de trabajo SCRUM, en la actualidad es uno de los más utilizados para gestionar proyectos y desarrollo de productos. Utiliza un enfoque adaptativo e iterativo, diseñado para ser una forma rápida, flexible y eficiente de entregar de forma ágil un valor significativo a lo largo del proyecto.

Según Estrada et al. (2021) menciona que: "El marco SCRUM definido en las directrices SBOK se puede entender mejor a través de sus principios, procesos y aspectos" (p.434).

Por otro lado, Wesley Clark (2020) menciona que:

La metodología se base en números de Sprint, que está definida en fases de desarrollo para la elaboración del producto, teniendo en cuenta que cada sprint se enfoca en distintas ejecuciones: Un sprint consta de las siguientes actividades: se organiza breves reuniones todos los días para planificar el sprint, desarrollo del sprint, revisiones del avance y retrospectivas del sprint.

(p. 89)

En la Figura 4 se muestra una representación gráfica del sprint en base a las fases que tiene esta metodología para concretizar un proyecto de desarrollo que tenga un manejo sencillo.

## **Figura 4**

*Fases de scrum*

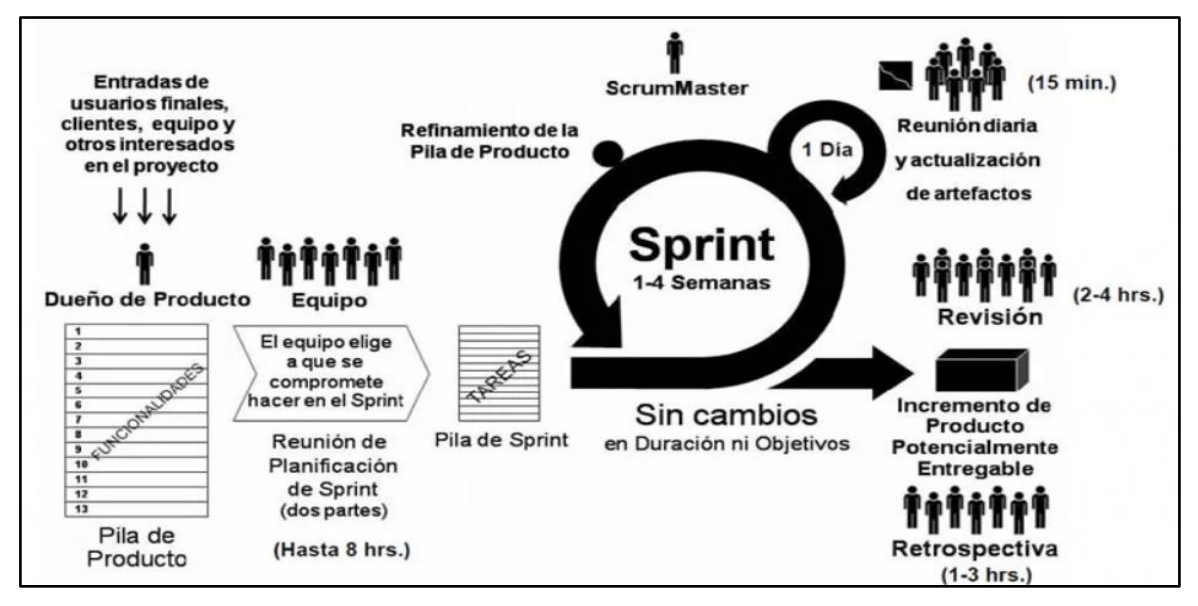

## **El equipo SCRUM (Scrum Team).**

El equipo SRUM está conformado de la siguiente manera; El propietario del producto, el equipo encargado del desarrollo y el líder del equipo. Un equipo SCRUM tiene como características principales la auto organización y colaboración de su tiempo e información al desarrollar el proyecto. El conjunto de personas que integran el equipo tiene experiencia en su tarea a desarrollar y casi no necesitan de alguna ayuda externa.

## **Dueño del Producto.**

Es aquel encargado de darle máxima importancia al producto dentro del trabajo del equipo Scrum. Se responsabiliza de gestionar la acumulación de productos en un producto total. El propietario del producto no tiene la autoridad de dirección en el equipo SCRUM, sin embargo, el propietario del producto sigue siendo responsable.

#### **Equipo SCRUM.**

Un equipo SCRUM está compuesto por profesionales que trabajan juntos para entregar incrementos de productos listos para su lanzamiento al final de cada sprint. Las revisiones de sprint exigen estos incrementos del producto. Además, los miembros del equipo de desarrollo pueden participar en la definición de los pasos a seguir.

## **SCRUM Máster.**

La tarea principal del Scrum Master es asegurarse que todas las partes del equipo Scrum, incluyendo al Product Owner, apliquen correctamente el proceso Scrum. El Scrum Master es responsable de mantener el proyecto en marcha sin retrasos y de proporcionar a los miembros del equipo Scrum todo lo que necesitan para realizar su trabajo.

En la Figura 5 se muestra la gráfica del equipo scrum que están a responsabilidad de realizar un proyecto.

#### **Figura 5**

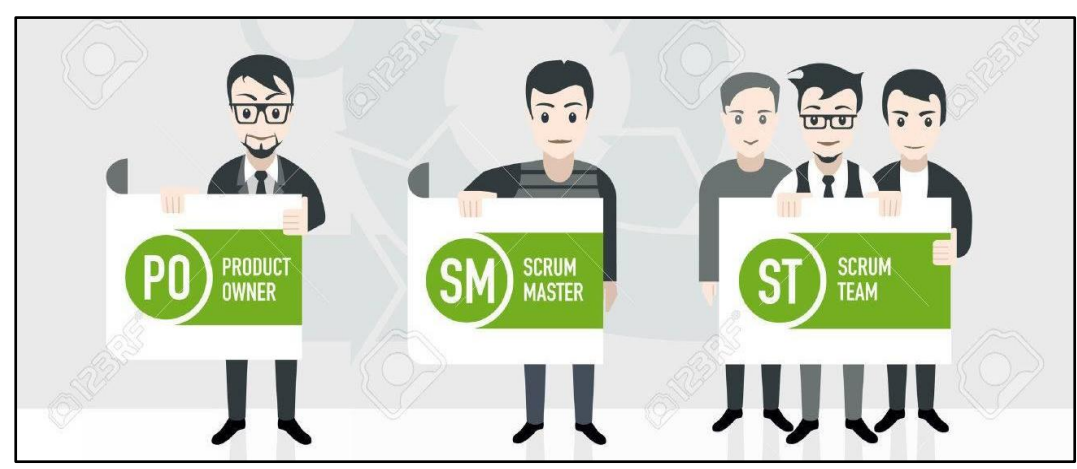

*El equipo Scrum (scrum team)*

#### **Eventos de SCRUM.**

#### **El sprint.**

Scrum se basa en un "sprint", que es un intervalo de tiempo fijo de uno o dos semanas en el que se desarrolla un incremento del producto que está "terminado" y puede ser lanzado. Es más beneficioso mantener la misma duración del sprint durante todo el proyecto. Cada nuevo sprint comienza después de la finalización del sprint anterior.

## **Planificación del sprint (Sprint planning).**

El trabajo a realizar durante el Sprint está detallado en la línea de tiempo del Sprint, la cual fue creada con la cooperación de todo el equipo Scrum. La duración máxima de la planificación del Sprint es de 8 horas en un Sprint de un mes de duración. En general, los eventos en los Sprints más cortos también son más breves. El Scrum Master supervisa la tarea y se asegura de que todos los participantes comprendan el objetivo.

## **Objetivo del sprint (Sprint Goal).**

Los Sprint Goals, son metas definidas para un Sprint y se logran a través de la implementación del Product Backlog. Proporcionan al equipo de desarrollo una dirección clara y se establecen durante la creación del plan del Sprint.

Los objetivos de Sprint permiten al equipo de desarrollo ser flexible en la implementación de las funciones prioritarias durante el Sprint, asegurando el cumplimiento de los objetivos establecidos. Además, el Product Backlog proporciona una función unificada para el trabajo pendiente y los objetivos de Sprint fomentan la colaboración del equipo de desarrollo en lugar de trabajar en planes separado.

#### **Scrum diario (Daily Scrum).**

45

Un Daily Scrum es una reunión diaria de 15 minutos programada para el equipo de desarrollo durante el Sprint. Su principal objetivo es planificar el trabajo para las siguientes 24 horas y asegurar el intercambio de información y la colaboración entre los miembros del equipo. También permite verificar el progreso del trabajo desde la última reunión y proyectar el trabajo para el próximo Sprint.

## **Revisión de sprint (Sprint Review).**

Cuando se termina el sprint, se hace una revisión del sprint para chequear el avance y ajustar el conjunto de productos. Del tiempo que toma las observaciones del Sprint, el Equipo Scrum y todos interesados contribuyen en el trabajo realizado durante el Sprint. Según esto y cualquier cambio en la cartera de productos durante el sprint, los miembros contribuyen para determinar qué se puede hacer a continuación para optimizar el valor. La reunión es de manera libre, no es una reunión de seguimiento, y la exposición de los pasos está diseñada para fomentar la retroalimentación y la colaboración.

## **Retrospectiva de sprint (Sprint Retrospective).**

Una Retrospectiva de Sprint es una reunión en la que el Equipo Scrum reflexiona sobre el Sprint anterior y planea mejoras para el siguiente. Estas reuniones se llevan a cabo después del Sprint y antes de la planificación del siguiente Sprint. En un Sprint de treinta días, la reunión podría durar tres horas, mientras que para Sprints más cortos, los eventos suelen ser más breves. El Scrum Master es responsable de facilitar el progreso y la comprensión de los participantes durante el evento.

El la Figura 6 se muestra la representación de los eventos que se realiza en el proceso de scrum para concretar tareas que tienen un objetivo único. Tomando las reuniones y otras coordinaciones que va en base a la ejecución de dicho proyecto.

## **Figura 6**

*Eventos de Scrum*

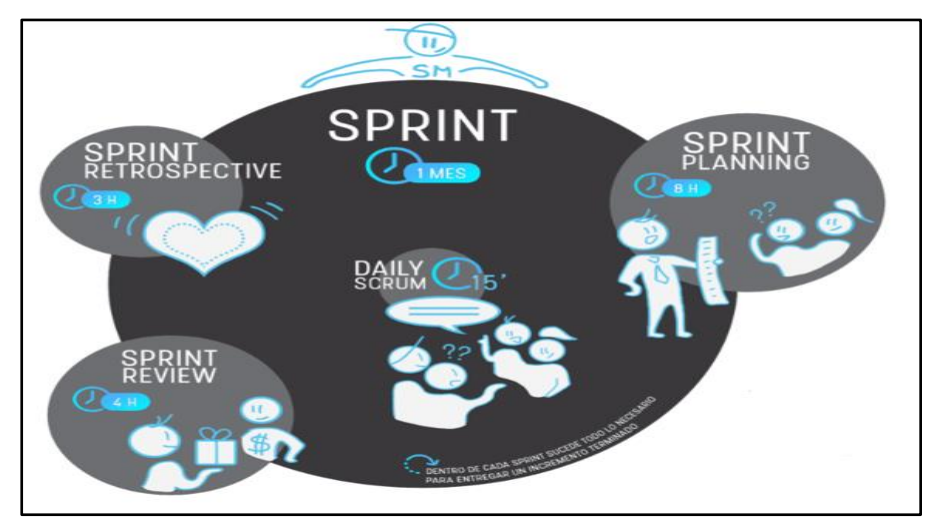

#### **Artefactos de Scrum.**

Los artefactos Scrum, son información o valor de trabajo, y se muestran en una variedad de tipos, ayudan a proporcionar transparencia y permiten la supervisión y la personalización. En la definición de artefactos en Scrum, son específicamente creados para aumentar la transparencia en la información crítica, para garantizar que todos obtengan la misma comprensión del artefacto.

#### **Lista de Producto (Product Backlog).**

La Lista de Producto, ordena la totalidad de cambios, correcciones, problemas y mejoras encontrados, que modifican las versiones siguientes del producto. Los artículos de inventario tienen descripción, orden, estimación y valor como atributos. Los elementos de la cartera de productos a menudo incluyen descripciones de prueba que demostrarán la integridad de los elementos cuando estén "completos".

#### **Lista de Pendientes del Sprint (Sprint Backlog).**

El "Sprint Backlog" es una lista de productos pendientes, seleccionados para el Sprint en conjunto con una planificación, y así impulsar el crecimiento del producto cumpliendo las metas del Sprint. El Sprint Backlog nos permite proyectar distintas estrategias y funcionalidades para la siguiente fase de desarrollo del Sprint.

#### **Incremento.**

El incremento, es la totalidad de la lista de productos terminados en el sprint y la suma total del conjunto de los Sprint anteriores. La fase final del sprint, el nuevo crecimiento tiene que ser "completado", para después se pueda usar y ejecutar, la definición de "finalización" del equipo Scrum. Al final del sprint, hay trabajo incremental y comprobable que respalda el trabajo empírico. El incremento es una parte hacia la finalización de la meta. Es importante que el delta esté disponible, es responsabilidad del propietario del producto, decidir liberar el delta.

El la Figura 7 se muestra la representación de los artefactos que se utiliza en el proceso de scrum para concretar tareas que tienen un objetivo único. Realizando apuntes de los requerimientos y fechas de ejecución.

#### **Figura 7**

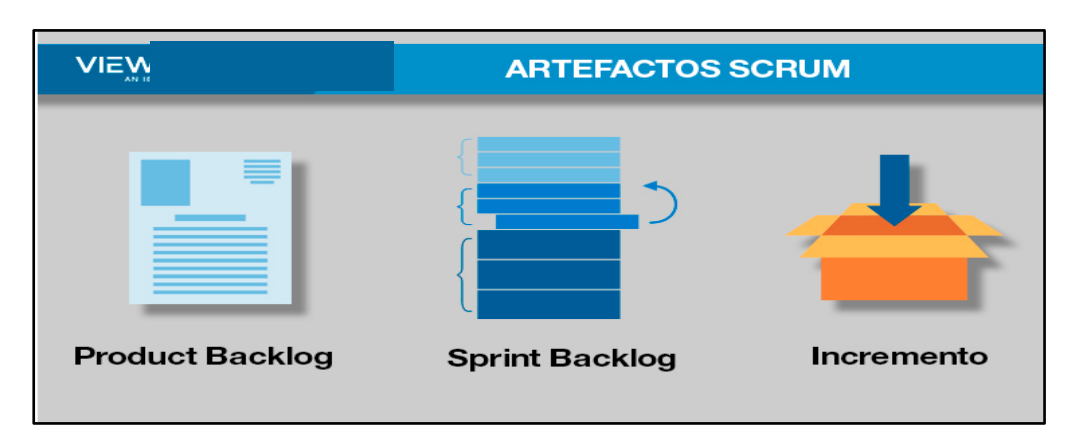

*Artefactos de Scrum*

### **2.3. Definición conceptual de la terminología empleada**

## *2.3.1. Sistemas de Información*

Andreu et al. (1991) explican cómo:

Un conjunto de procedimientos, que actúan a través de un grupo de datos con estructura formal según las exigencias de la organización, distribuye, recopilan y elaboran detalladamente la información que se necesita para la dirección de la empresa y para las funciones de gestión y supervisión, y brinda un poco de ayuda en el desarrollo de toma de decisiones importantes para el funcionar de las funciones de negocio de la compañía siguiendo con su estrategia. (p.45)

Por otro lado "Un sistema de información lo integran eficientemente las personas, hardware, software, redes de comunicaciones e información, que acumulan, procesa y transfiere la información en una organización" (O´brien & Marakas, 2007, p. 20).

### *2.3.2. Pronóstico*

Según Diaz (2010) indica que es: "Para proyectarse al futuro hay que saber el nivel de exactitud de la conducta de una variable, para eso se utiliza el pronóstico como método" (p.5).

## *2.3.3. Radiación UV*

La emisión de la luz solar donde "Produce energía calorífica y radiación, las radiaciones que emite el sol se componen de tres fenómenos: los rayos UV, la luz y los rayos infrarrojo, nocivos para la piel produciendo envejecimiento prematuro, lesiones que pueden ocasionar alteraciones cutáneas" (UNEMI, 2010, p. 68).

## *2.3.4. Índice UV*

El término Índice (IUV). Es un dato que muestra la magnitud de la radiación UV en la superficie. Nos muestra en un rango de 1 que es BAJO (nula protección y no hay mucho riesgo) a >11 peligrosamente alto (alta protección, buscar sombra, usar protector solar, etc.).

### *2.3.5. SonarQube*

Es un instrumento de verificación de código automatizado y auto administrada que "Ayuda ordenadamente a entregar código limpio, como elemento central de nuestra solución Sonar, SonarQube se integra en el trabajo cotidiano de desarrollo, busca y ofrece soluciones a los problemas en su código para ayudarlo a realizar revisiones continuas" (SonarQube, 2022, p.45).

La herramienta analiza casi 40 lenguajes de programación y se compone en su canal de CI y plataforma DevOps para ofrecer que la codificación cumpla con los estándares de máxima calidad.

## *2.3.6. NetBeans*

Según la compañía Oracle (2022) afirma que: "Es un IDE de código fuente libre que permite desplegar programas en diferentes sistemas operativos. Ofrece herramientas para desarrollar programas de Android, desktop, corporativos y web" (párr.7).

Es de los primeros entornos de desarrollo que implementa las últimas versiones de JDK, Java EE y JavaFX. Nos ofrece herramientas interactivas que ayudan a entender y gestionar las aplicaciones, también incluye la compatibilidad con tecnologías muy utilizadas, como Maven.

## *2.3.7. Maven*

Para la compañía Maven (2022) señala que: "Es una tecnología que se utiliza para implementar y controlar diversos proyectos basados en Java. Con la función principal de facilitar el trabajo diario de los desarrolladores de Java y ayude con la comprensión de cualquier proyecto en java" (p.39).

## *2.3.8. GlassFish*

Oracle (2017) señala que:

Es un servidor de aplicaciones de código abierto desarrollado por Oracle Corporation que implementa las tecnologías Java EE, para el desarrollo y despliegue de aplicaciones empresariales escalables y seguras. Puede ser utilizado por desarrolladores y empresas para construir aplicaciones web y empresariales de alta calidad. (p. 40)

**CAPÍTULO III MARCO METODOLÓGICO**

#### **3.1. Tipo y diseño de la investigación**

## *3.1.1. Tipo de Investigación*

Esta investigación es de tipo Aplicada, debido a la existente necesidad y motivo fundamental para innovar y aplicar teorías previamente validadas para dar solución al problema hallado, además de la comprobación de la eficacia de los Sistemas de Información en los procesos de extracción de datos, validación de datos y presentación de la información de forma dinámica, amigable y accesible para el usuario.

Además, se hace uso de las buenas prácticas de trabajo del SCRUM, valiéndose de procesos iterativos e incrementales usados en el desarrollo de sistemas de información agiles, considerando las etapas y fases que demanda la metodología.

Por lo cual y siendo el presente trabajo de esta índole, se propone un sistema de información que solucione el problema de tiempos en el proceso de generación de pronósticos de índice de radiación ultravioleta en el SENAMHI.

### *3.1.2. Diseño de la investigación*

En la siguiente Tabla 3, se describe el modelo del diseño de la investigación:

## **Tabla 3**

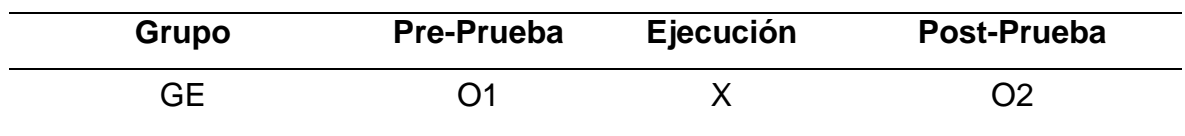

*Estructura del diseño de investigación*

Donde:

Ge = Representa al grupo experimental, que es el grupo aleatorio de estudio al que se le aplicara el estímulo (Sistema de Información).

 $X = Es$  la variable independiente que se determina como Sistema de Información.

 $O_1$  = Representa a los Datos de pre - prueba del grupo experimental que se tomarán para el indicador de la variable (dependiente).

 $O<sub>2</sub>$  = Representa a los Datos de post - prueba del grupo experimental que se tomarán en el análisis del indicador independiente, cuando se implemente el sistema de información (variable independiente).

#### Descripción

Es la aplicación de un grupo experimental no aleatorio que forma parte por las emisiones de reportes de radiación ultravioleta en el SENAMHI, al cual se le aplicará el estímulo del Sistema de Información; obteniendo de esta forma nuevos valores del indicador de la (variable dependiente).

## *3.1.3. Nivel de Investigación*

Esta investigación tiene un nivel explicativo, ya que se explica la variable descriptiva no comprobada bajo las opciones determinadas, con la finalidad de encontrar las causas y detallar la forma de cómo se genera esta acción frente a los procesos. Siendo en el presente trabajo la variable descriptiva el Proceso de Generación de Pronósticos de Índice de Radiación Ultravioleta en el SENAMHI.

También es Correlacional, por cuanto determinaremos el grado de relación, siendo las variables de estudio los Sistema de información y el Proceso de Generación de Pronósticos del Índice de Radiación Ultravioleta en el SENAMHI.

#### **3.2. Población y muestra**

## *3.2.1. Población*

Todos los datos de radiación ultravioleta generados por las 7 estaciones meteorológicas a nivel nacional en el Perú,

N = 270 publicaciones de pronósticos.

Donde Tamayo (2003) define: "Toda la población es la suma del fenómeno de estudio, que comprende todas las unidades de análisis o las unidades de población que componen dicho fenómeno, y debe determinarse para un estudio particular integrando un conjunto de N" (p. 176).

#### *3.2.2. Muestra*

Todos los datos de radiación ultravioleta generados por las publicaciones de pronósticos durante un mes.

n: 30 publicaciones de pronósticos.

Hernández (2014) definió: "Cuando la muestra es no probabilística, la selección de ítems no está determinada por la probabilidad, sino por razones relacionadas con las propiedades del estudio o el propósito del investigador" (p.176).

## **3.3. Hipótesis**

Si se implementa el sistema de Información, utilizando la Metodología Scrum, entonces mejorará significativamente el Proceso de Generación de Pronósticos de Índice de Radiación Ultravioleta en el SENAMHI.

#### *3.3.1. Hipótesis específicas*

Si se implementa el sistema de Información, utilizando la Metodología Scrum, aumenta significativamente el nivel de eficiencia de la recopilación de datos de radiación ultravioleta.

Si se implementa el sistema de Información, utilizando la Metodología Scrum, reduce significativamente el tiempo de validación de los datos de radiación ultravioleta.

Si se implementa el sistema de Información, utilizando la Metodología Scrum, mejora significativamente la eficiencia del procesamiento de los datos de radiación ultravioleta.

Si se implementa el sistema de Información, utilizando la Metodología Scrum, reduce significativamente el tiempo de publicación del índice de radiación ultravioleta.

## **3.4. Variable- Operacionalización**

## *3.4.1. (Variable Independiente)*

## **Sistema de Información.**

Según Laudon y Laudon (2016) definen como: "Un grupo de módulos correlacionados que deja realizar capturas, el procesamiento y distribución de la información para apoyar en las decisiones y controles de una institución o empresa" (p.8).

En la Tabla 4 se muestra la conceptualización de la variable independiente.

## **Tabla 4**

*Conceptualización de la variable independiente*

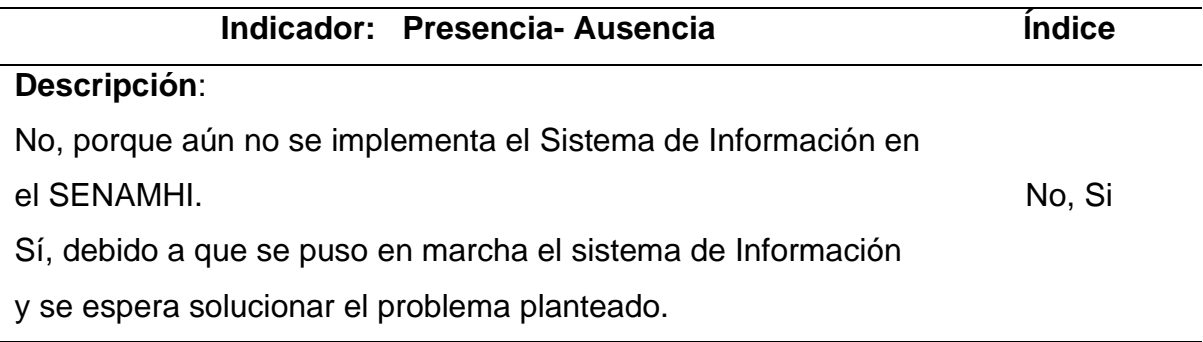

## *3.4.2. (Variable Dependiente)*

## **Proceso de Generación de Pronósticos de Índice de Radiación.**

## **Ultravioleta.**

Según American Meteorological Society AMS (2019) define que: "Al proceso de generación del pronóstico de índice de radiación ultravioleta como una evaluación del estado futuro de la atmósfera con respecto a las precipitaciones, las nubes, los vientos y la temperatura" (p.14).

En la Tabla 5 se muestran los indicadores con sus respectivos descripción correspondiente que contara para un análisis más concreto en esta investigación.

## **Tabla 5**

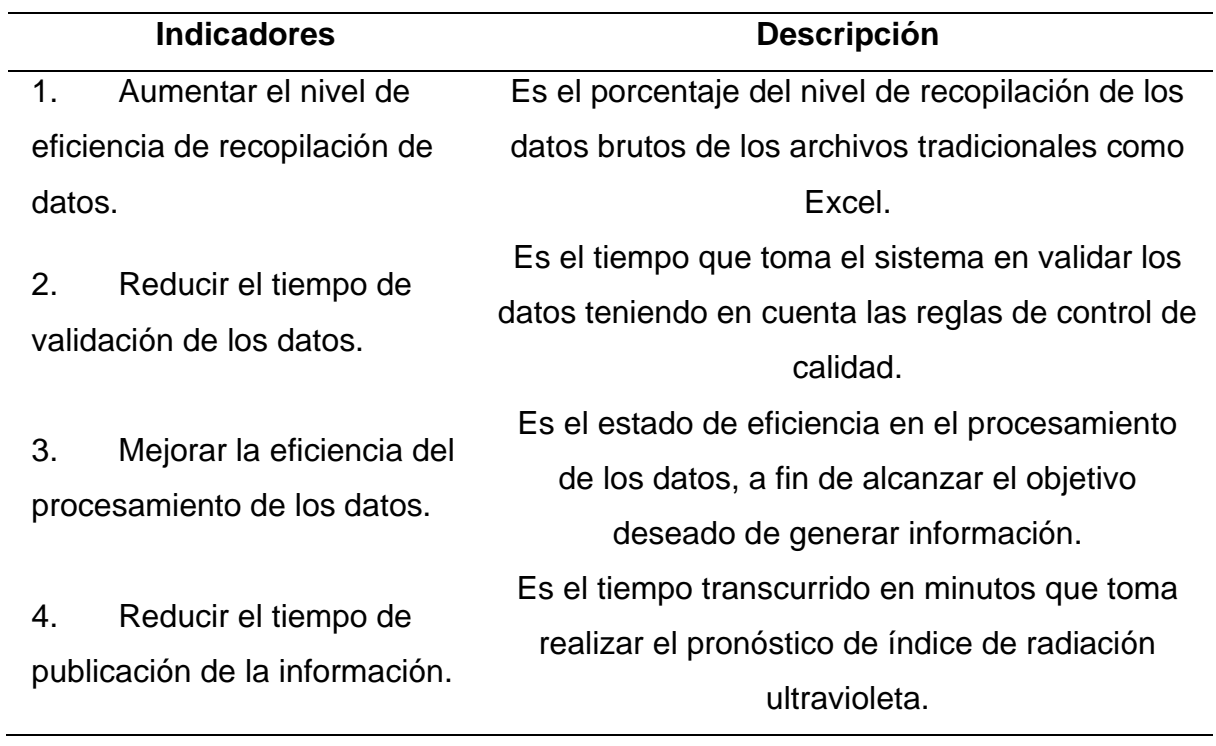

*Descripción de los indicadores de la Variable Dependiente*

A continuación, en la Tabla 6 se muestra todos los indicadores con su respectivo índice, unidad de media y el instrumento a utilizar.

## **Tabla 6**

*Indicadores con sus unidades de medidas*

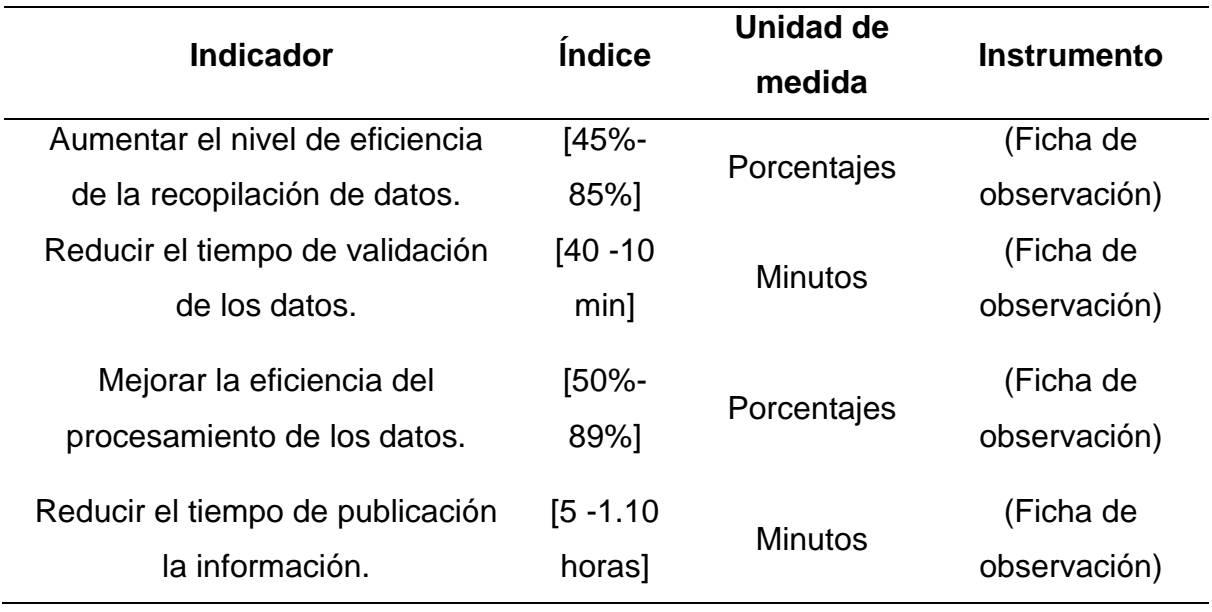

#### **3.5. Métodos y técnicas de la investigación**

Según Ander-Egg (1995), el concepto de método alude al "mejor camino a seguir a través de unas series de operaciones, reglas y procedimientos prefijados con anterioridad de manera voluntaria y reflexiva, para alcanzar un objetivo trazado que pueda ser material o conceptual" (p.41).

Por tanto, las técnicas, en el dominio de la investigación científica, hace hincapié en los procedimientos y medios que hacen operativos los métodos.

#### **3.6. Técnica de procesamiento y análisis de datos**

El conjunto de pasos para la recopilación de datos que se realizará en la investigación será el análisis de contenido que confirmaran las interrogantes: "Las preguntas y respuestas son una tecnología de uso común en el uso de la escuela debido a su sencillez de construcción y flexibilidad de sus distintas áreas" (Quesquén & Tineo, 2013, p. 31).

Hernández (2014) menciona que: "Los métodos de investigación y la recopilación de datos forman la unidad de análisis al hacer preguntas directas o indirectas a los sujetos. El tipo de investigación solicitada y su finalidad es solucionar un problema procedimental o práctico existente" (p.25).

En la siguiente Tabla 7 se muestra la técnicas e instrumento que se utilizaran para el levantamiento de datos para esta investigación.

#### **Tabla 7**

*Técnicas e instrumentos*

**TÉCNICAS INSTRUMENTO** La observación Uso de cronometro (estructurada No

Participante)

Fichas de observación

**CAPÍTULO IV** 

**DESARROLLO DE LA SOLUCIÓN**

#### **4.1. Estudio de factibilidad**

#### *4.1.2. Factibilidad técnica*

Según la iniciativa de la investigación que implica la implementación del sistema de información para mejorar el proceso de pronóstico de radiación ultravioleta, para el funcionamiento se necesita: Acceso al sistema, recurso de alojamiento, un nombre de dominio para la funcionalidad y para usarlo se requiere un dispositivo con acceso a Internet.

El uso del sistema de información promueve la eficiencia de los procesos de tener información para el público de los riesgos a una exposición solar u otros climas. Es muy útil en cuanto a los usuarios porque podrán acceder desde cualquier punto del Perú a información a tiempo.

## *4.1.3. Factibilidad operativa*

En esta investigación se considera operacionalmente viable, ya que el sistema de información es amigable y fácil de uso para los usuarios, permitiéndoles mejorar el proceso de pronóstico de la radiación ultravioleta.

## *4.1.4. Factibilidad económica*

Este estudio económicamente es variable ya que, para la sustentación de recursos necesarios para la aplicación de esta investigación, se utilizará recursos propios al margen de las necesidades que presente dicha investigación.

## **4.2. Proceso del desarrollo del sistema de información**

## *4.2.2. Plan del proyecto*

Para el desarrollo de este sistema se detalló la información según el problema que afectaba a la entidad en cuanto a la estimación en el tiempo correcto de generación del índice de radiación ultravioleta; por lo que se ha considerado los siguientes puntos:

#### **Definición del Alcance.**

El producto permitirá a los especialistas del SENAMHI visualizar la información de radiación ultravioleta oportunamente, además que permitirá realizar todo el proceso semiautomatizado. Por consiguiente, brindará a la población en general y empresas, pronósticos de índice de radiación ultravioleta de manera sencilla, dinámica y oportuna a través de un sistema de información web; permitiendo de esta forma tomar medidas preventivas para contrarrestar los efectos nocivos al exponerse por un prolongado tiempo a altos índices de radiación ultravioleta.

## **Levantamiento de Información.**

Para la identificación de las posibles causas en la deficiente obtención del índice de radiación ultravioleta en el SENAMHI, se ha realizado entrevistas con el personal a cargo de dicho tratamiento, donde se pudo identificar las deficiencias en cuanto a la obtención de la data cruda, así como el trabajo manual de validación de datos y finalmente la obtención del índice de radiación.

Los especialistas del SENAMHI tienen dificultad por el retraso en la obtención de los datos, así como para el proceso de validación de cada dato obtenido y en aquellos casos donde no se ha logrado capturar el dato y se tiene que completar dicha información en base a información histórica. Finalmente, en el proceso de publicación de los índices de radiación ultravioleta en un medio estático (.pdf), ya que esto deriva en la publicación tardía de los datos de índice de radiación, así como en la poca difusión de los datos.

En vista de los problemas encontrados y teniendo en cuenta las limitaciones tanto de la institución como de los interesados, se ha optado por mejorar el proceso de validación y publicación de los datos de índice de radiación ultravioleta. Por esto se ha priorizado los requerimientos funcionales y no funcionales para el desarrollo de un sistema web, además de formar el equipo Scrum y las responsabilidades en el desarrollo de la solución web. Parte del análisis del sistema se ha considerado los siguientes esquemas y procesos:

#### **Descripción de los Roles.**

Acorde a lo establecido por la metodología Scrum, se conformó a los integrantes estableciendo sus roles y responsabilidades de acuerdo a lo requerido para el desarrollo del sistema, donde la Tabla 8 se detalla de acuerdo a la jerarquía.

## **Tabla 8**

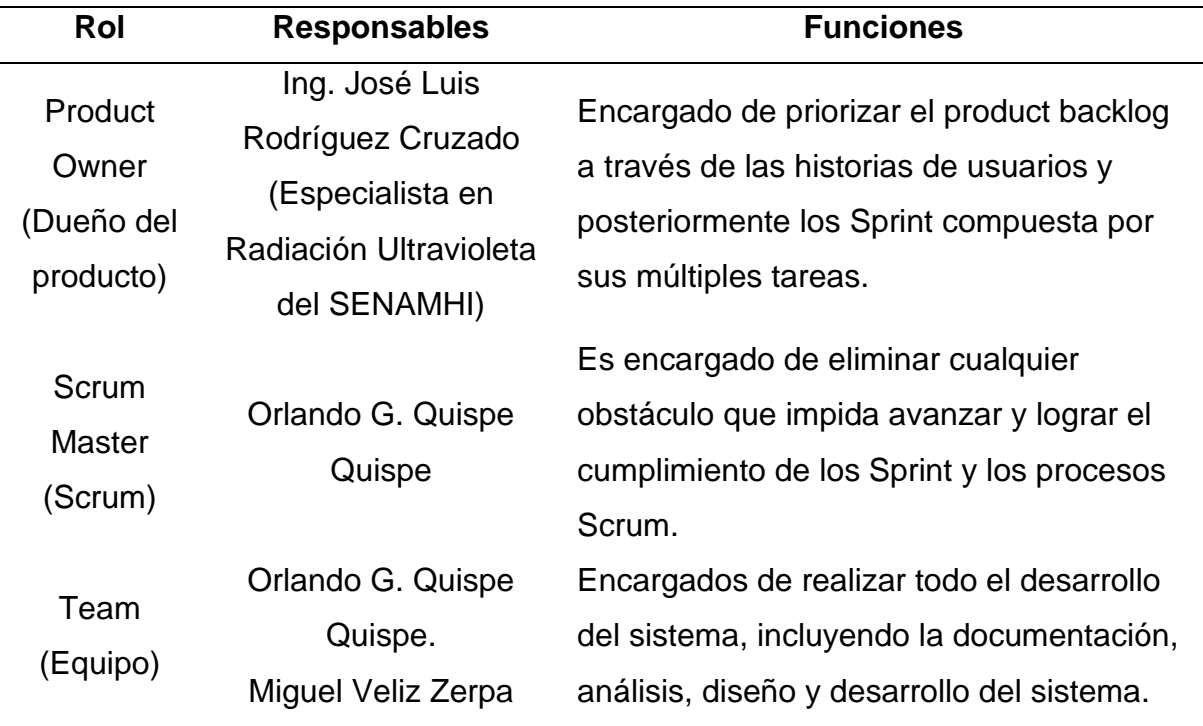

#### *Descripción de los roles*

## **Product backlog.**

Al momento de realizar el backlog se definirá los requerimientos funcionales y no funcionales necesarios, en base a lo coordinado con el dueño del producto y el experto del equipo, estos se muestran en la Tabla 9 todos los requerimientos funcionales.

## **Tabla 9**

## *Requerimientos funcionales*

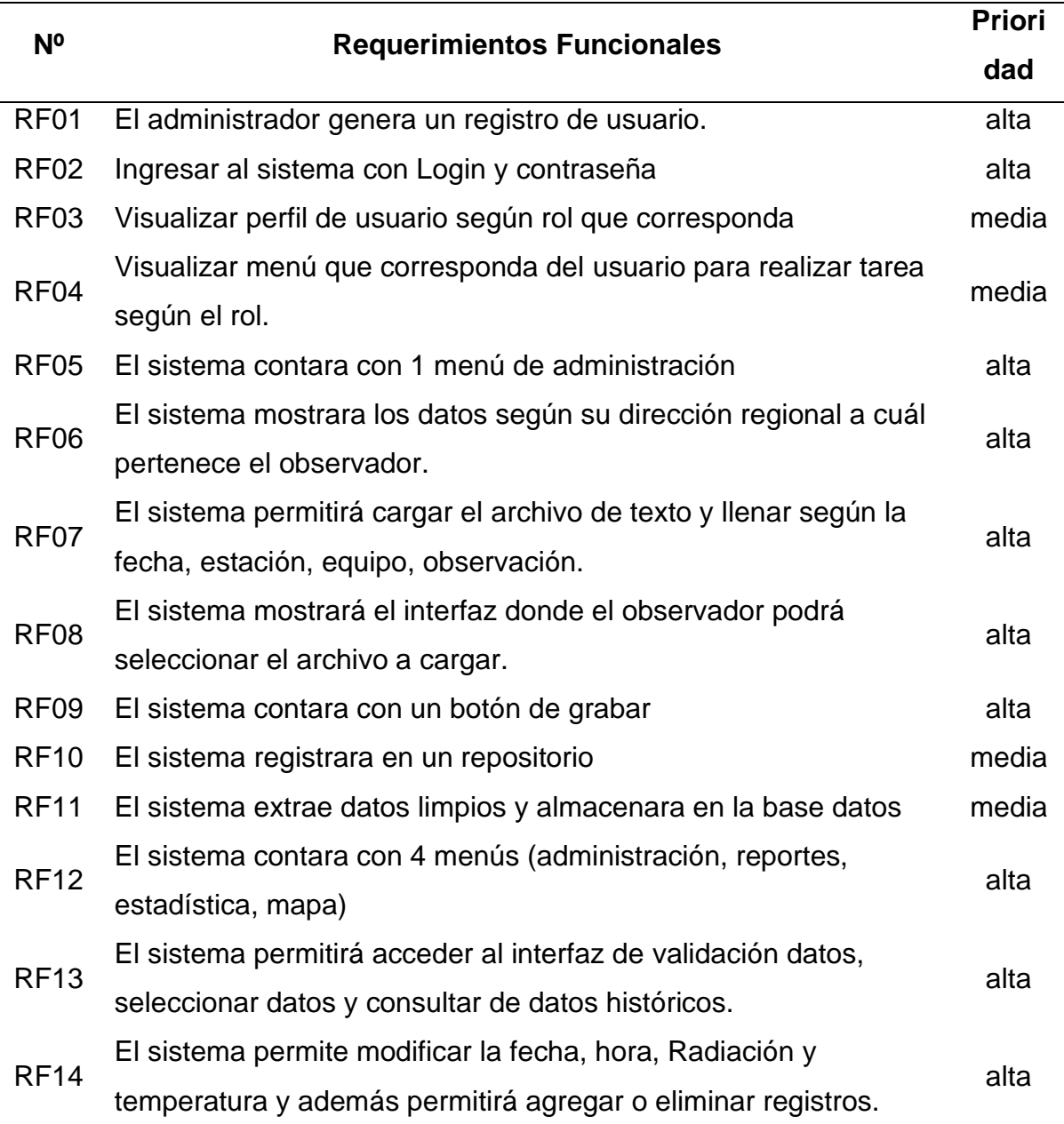

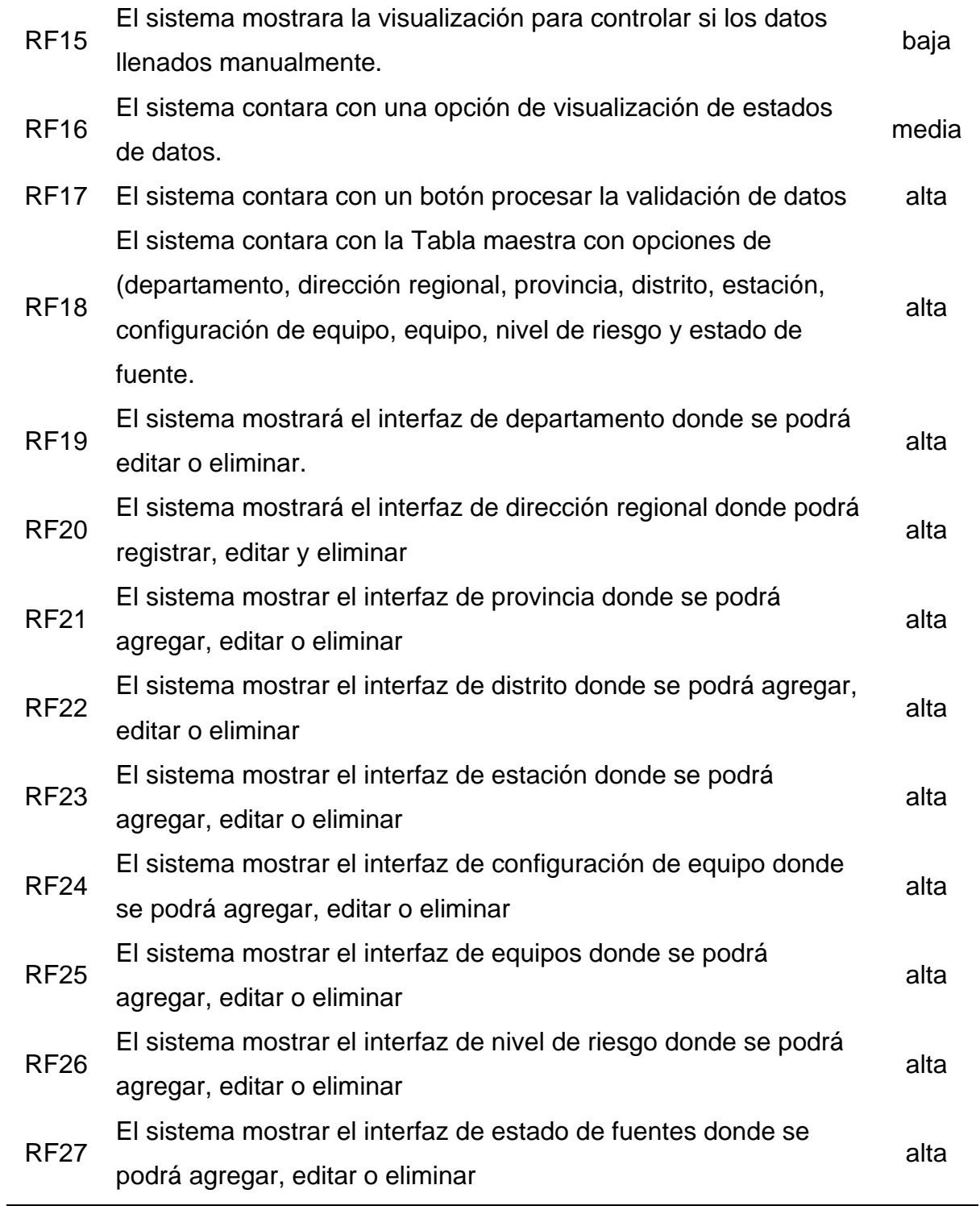

A continuación, en la Tabla 10 se muestran todos los requerimientos no funcionales que ayudaran al sistema a tener una imagen detallada.

## **Tabla 10**

*Requerimientos no funcionales*

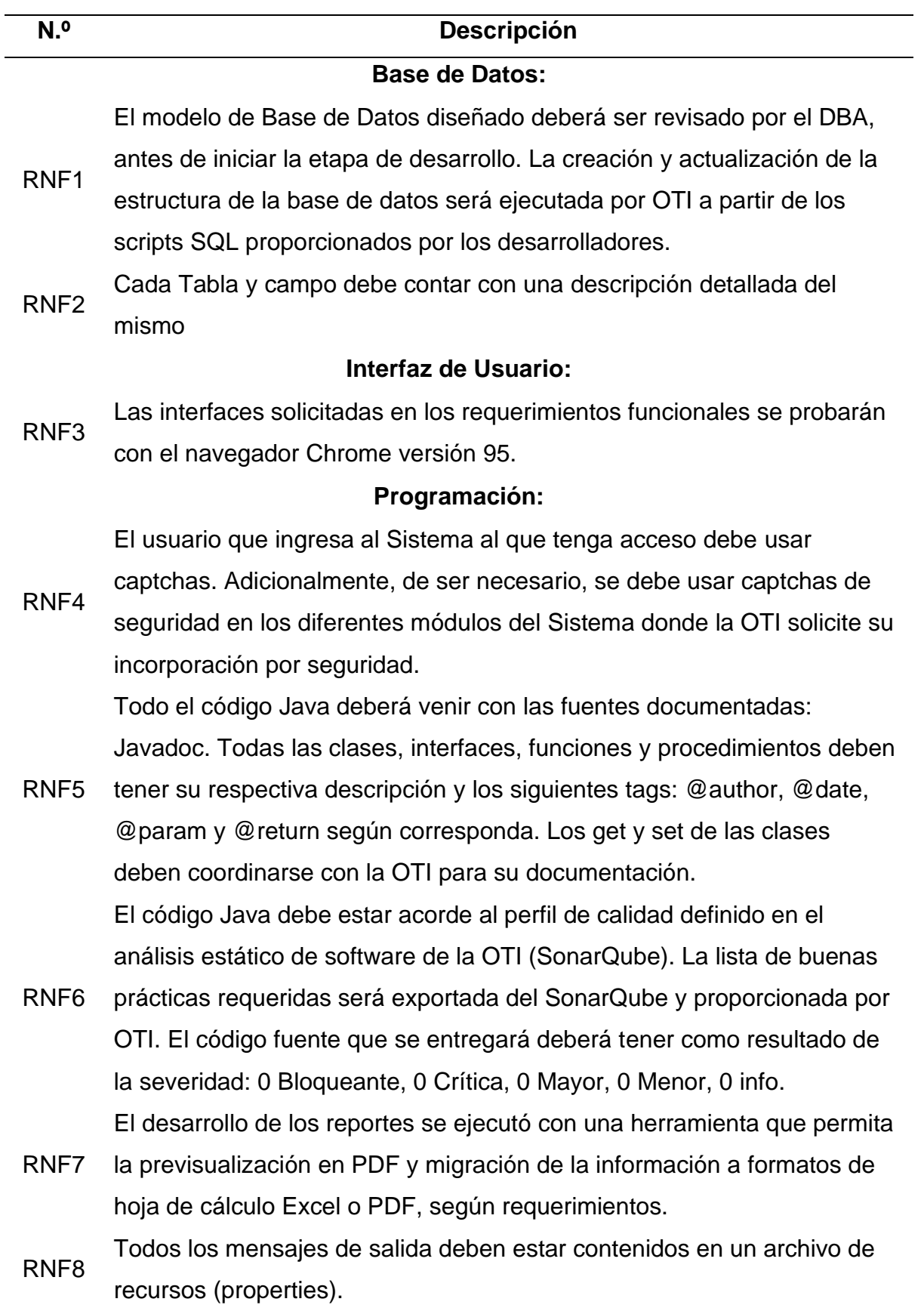

Para los formularios de registro, los campos obligatorios deben mostrarse en color rojo, no es obligatorio mostrar mensajes emergentes. Si se muestran mensajes emergentes deben tener un máximo de 5 mensajes simultáneos.

Los mensajes emergentes deben usarse de forma obligatoria para los mensajes de validación, advertencia y éxito de una operación. Las operaciones que involucra descargar o direccionar a otra página no necesitan un mensaje emergente.

Solo debe mostrarse el detalle y no la cabecera del mensaje emergente. Si las validaciones fueron realizadas en la capa de control (managedBean, Servlet, etc.) solo debería mostrarse el mensaje emergente de advertencia.

Si las validaciones fueron realizadas en la capa de vista (HTML, jsp, etc.) debería mostrarse el mensaje emergente y sombrearse en rojo el campo involucrado.

Las severidades deberían utilizarse de la siguiente manera:

- Severidad Info: Mensajes de éxito e informativo.
- Severidad WARN: Mensajes de Validación.
- Severidad Fatal: Mensajes de Error.

Se recomienda no usar la severidad Error.

Todas las grillas de datos en la aplicación deberán usar los componentes

- RNF9 de paginación, ordenamiento y búsqueda de registros, según corresponda.
- RNF10 La conexión a la base de datos debe estar configurada en el Servidor de Aplicaciones JNDI.

No se aceptan incrustar datos directamente en el código fuente

RNF11 ("hardcodear"), deben de estar plasmados en una Tabla de parámetros, por buenas prácticas.

## **Calidad:**

La cantidad de mensajes relacionados al Sistema de Información de tipo

RNF12 Error, Fatal, Warn que se muestran en el Log del GlassFish debe ser igual a cero.
Se debe evitar los errores de tipo JavaScript en los navegadores de internet y todos los recursos adicionales deben estar alojados en el mismo código fuente del proyecto.

En las pruebas de estrés se aceptarán métricas de carga máxima de acuerdo a la arquitectura a implementar y el dimensionamiento de la carga; se deben tener en cuenta los siguientes rangos de aceptación por equipo:

RNF13 total). •Como tope debe llegar al 70% de CPU (2 cores por nodo y 2 nodos en

> •Como tope debe llegar al 70% de memoria RAM (4 GB por nodo). •Como tope debe llegar al 70% de espacio en Disco (si adjunta archivos). •Se probará uno o más flujos de proceso que sean los más concurrentes, donde el resultado de la prueba de estrés no podrá pasar de una media de 3,000 milisegundos por cada petición HTTPS.

Para ejecutar las pruebas de estrés, el proveedor deberá entregar el

RNF14 archivo JMX de sus propias pruebas de estrés, así como coordinar la ejecución del mismo con el responsable de calidad.

#### **Planeamiento.**

Siguiendo el curso de la ejecución del sistema se realizó coordinaciones con el dueño del producto y los expertos y el equipo scrum en general en donde se coordinó las actividades importantes. Donde se va mostrar la lista de cada historia del usuario según el sprint que corresponda.

#### **Historias de usuario.**

Desarrollado conjuntamente con el Product Owner, Scrum Master y el equipo de desarrollo para determinar los requerimientos de la institución, por ello se determina una serie de ponderaciones en base a los niveles de prioridad.

En la Tabla 11 se muestra:

Prioridades del Negocio (PN): determinado por el Product Owner teniendo en cuenta la importancia del desarrollo de cada historia según el rango Alta, Media y Baja.

## **Tabla 11**

*Escala de prioridades del negocio*

| Nivel de Prioridad (NP) | Ponderación en base (ID) |
|-------------------------|--------------------------|
| Alta                    | $70 - 100$               |
| Media                   | 40 - 69                  |
| Baja                    | $0 - 39$                 |

Importancia del Desarrollo (ID): Determinado por el Product Owner en base a

las prioridades del negocio, donde a mayor ponderación mayor importancia.

Tiempo Estimado (TS): Determinado por el Product Owner para determinar las horas requeridas para el desarrollo. Se muestra en la Tabla 12 los módulos e historia de usuario que corresponde a cada sprint con el tiempo estimado según el módulo.

### **Tabla 12**

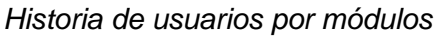

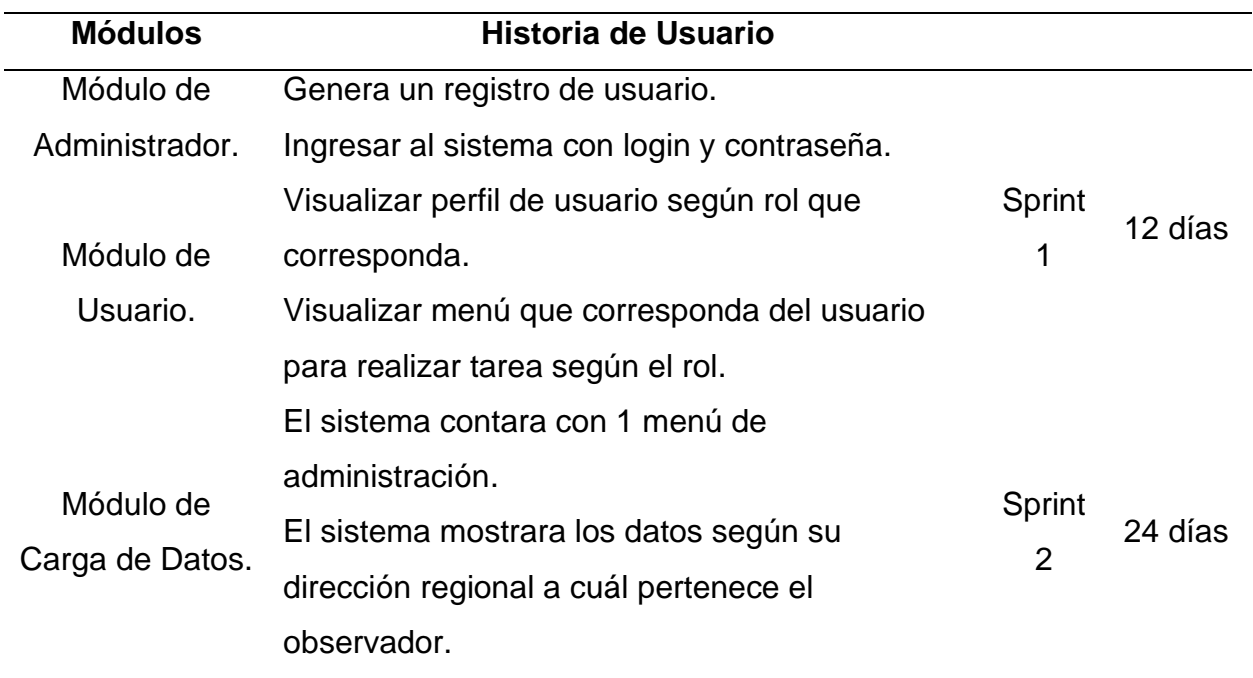

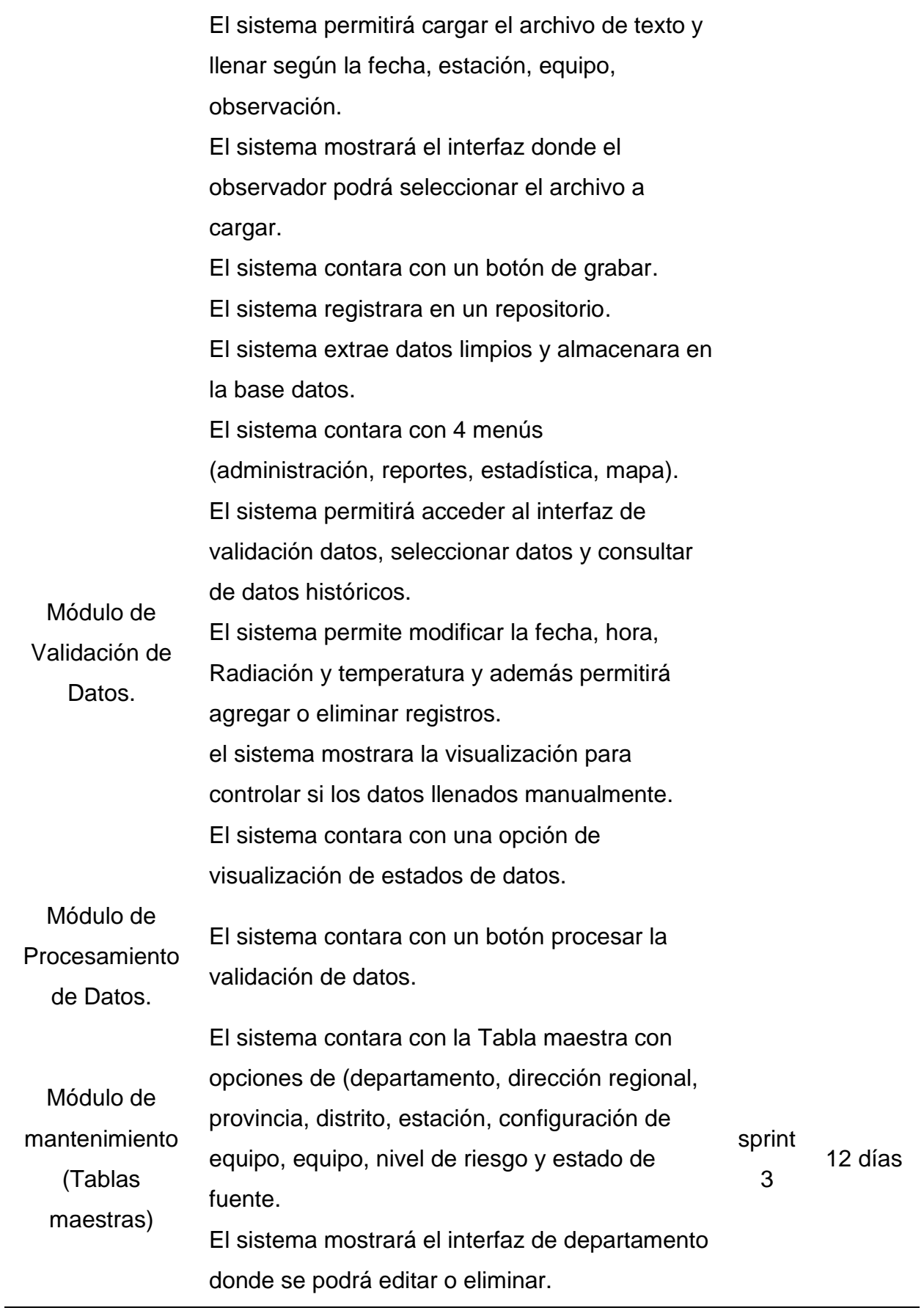

El sistema mostrará el interfaz de dirección regional donde podrá registrar, editar y eliminar. El sistema mostrar el interfaz de provincia donde se podrá agregar, editar o eliminar. El sistema mostrar el interfaz de distrito donde se podrá agregar, editar o eliminar. El sistema mostrar el interfaz de estación donde se podrá agregar, editar o eliminar. El sistema mostrar el interfaz de configuración de equipo donde se podrá agregar, editar o eliminar. El sistema mostrar el interfaz de equipos donde se podrá agregar, editar o eliminar. El sistema mostrar el interfaz de nivel de riesgo donde se podrá agregar, editar o eliminar. El sistema mostrar el interfaz de estado de fuentes donde se podrá agregar, editar o eliminar.

#### **Planteamiento del sprint.**

En la ejecución de cada sprint se empleó el proceso analítico, gestión y control de los entregables, con el propósito de aprobar los resultados mostrados según el planeamiento del desarrollo. En ese sentido para evaluar los criterios de aprobación en toda historia del usuario que el equipo de scrum realiza.

Frente a ello la Tabla 13 nos indica la lista de sprint con sus módulos correspondientes y estimaciones de días a ejecutarse sumado un total de 48 días para el primer sprint de 12 días, segundo día 24 días y finalmente 12 días para el sprint 3.

*Lista de sprints*

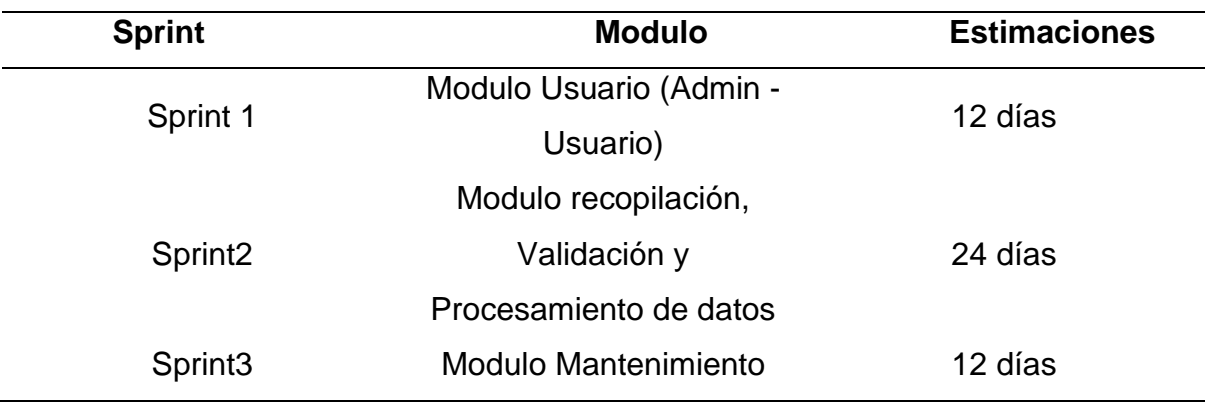

## **Tabla 14**

*Sprint N°1* 

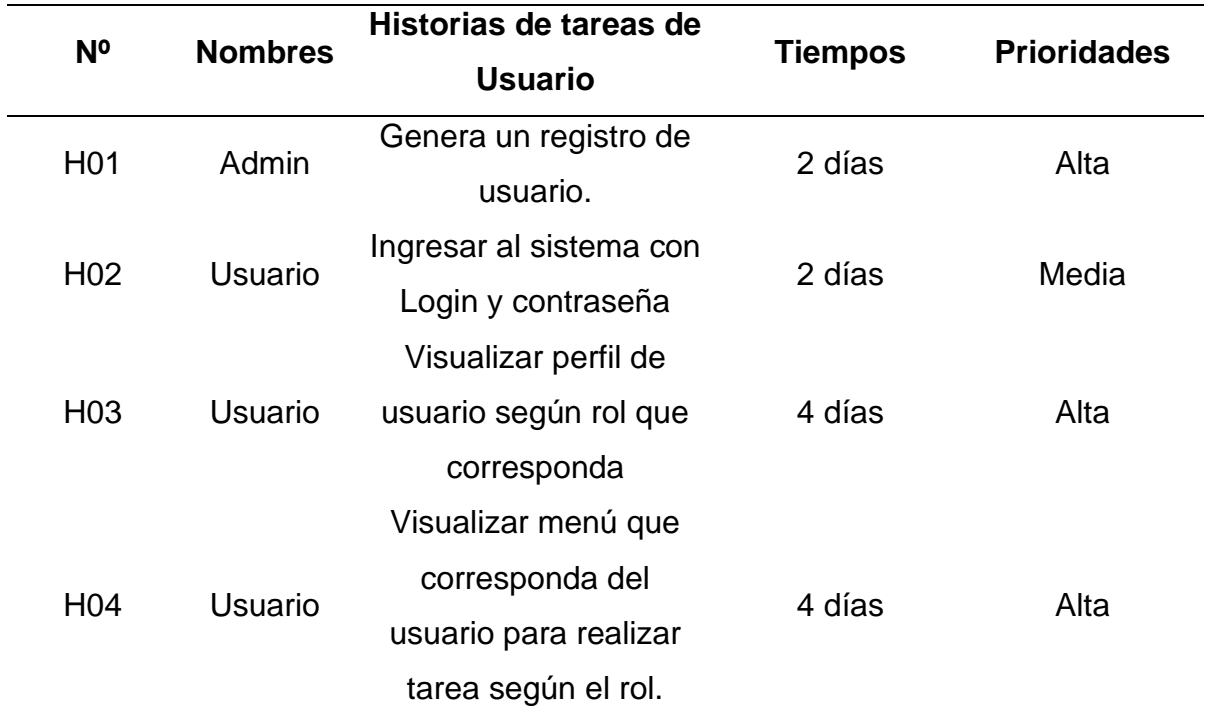

# **Módulo de usuario.**

**Tabla 15**

*Historia de usuario: Registro de usuario*

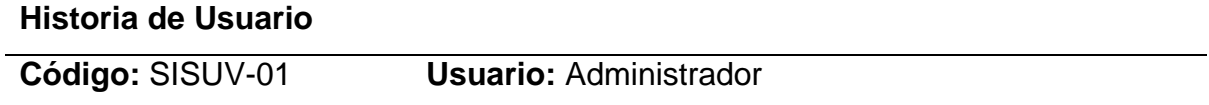

**Nombre de Historia:** Genera un registro de usuario.

**Prioridades en el Negocio:** Alta **Riesgo en Desarrollo:** Alta **Tiempo Estimado:** 48h **Sprint asignado:** 1 **Descripción:** 

El sistema permitirá registrar a los usuarios según el nivel asignado, además que para el ingreso al sistema se le pedirá una clave y usuario y solo podrá acceder a los módulos según el rol.

**Observación:** Sin observaciones

## **Tabla 16**

*Historia de usuario: Actualización de usuario*

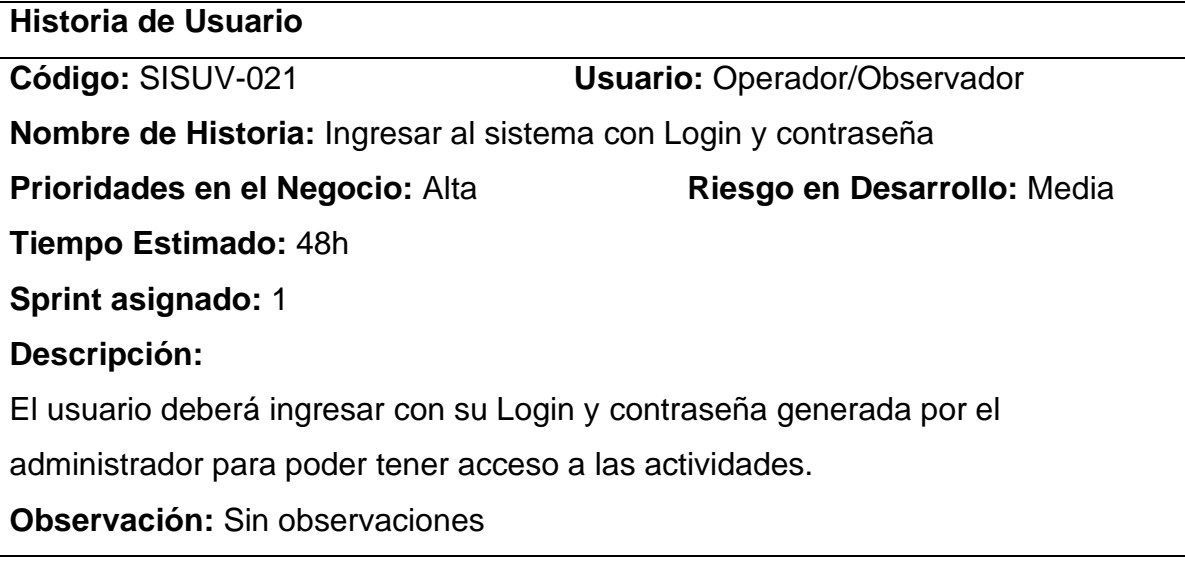

## **Tabla 17**

*Historia de usuario: Visualizar pronósticos por ciudad o fecha*

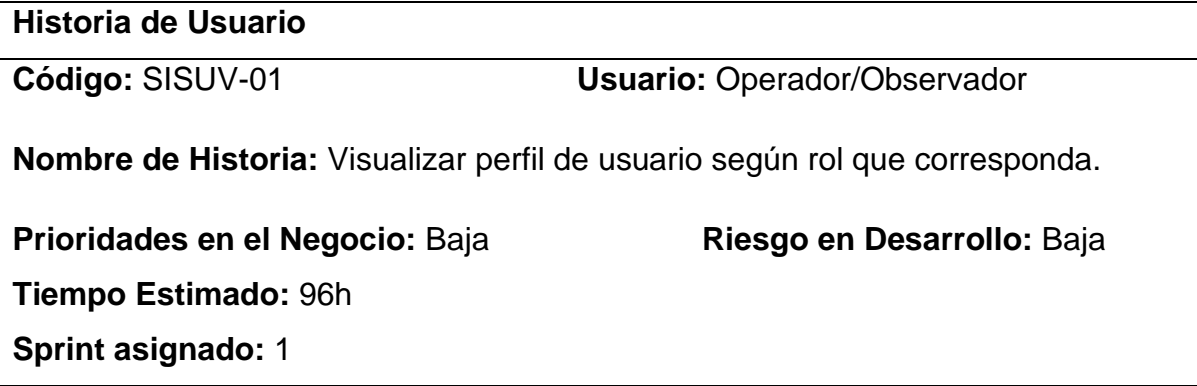

## **Descripción:**

El sistema permitirá visualizar el interfaz perfil para verificar sus datos.

**Observación:** Sin observaciones

## **Tabla 18**

*Historia de usuario: Exportación de pronósticos de radiación*

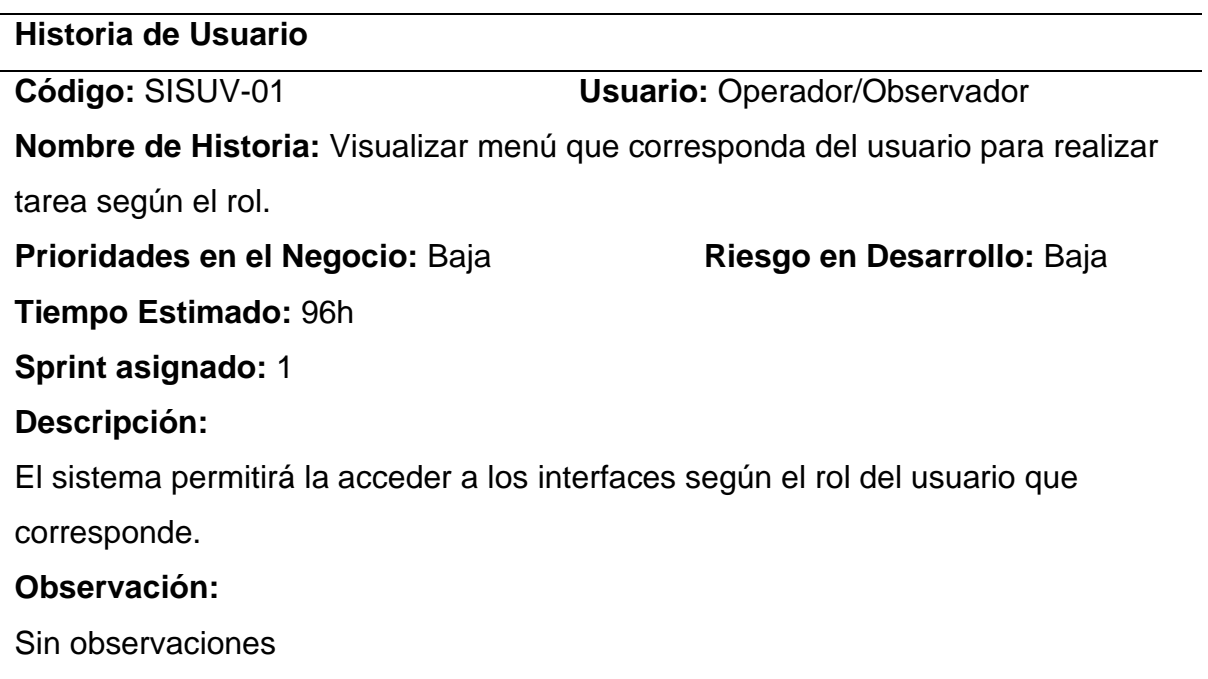

## **Tabla 19**

*Criterio de aceptación del sprint N°1*

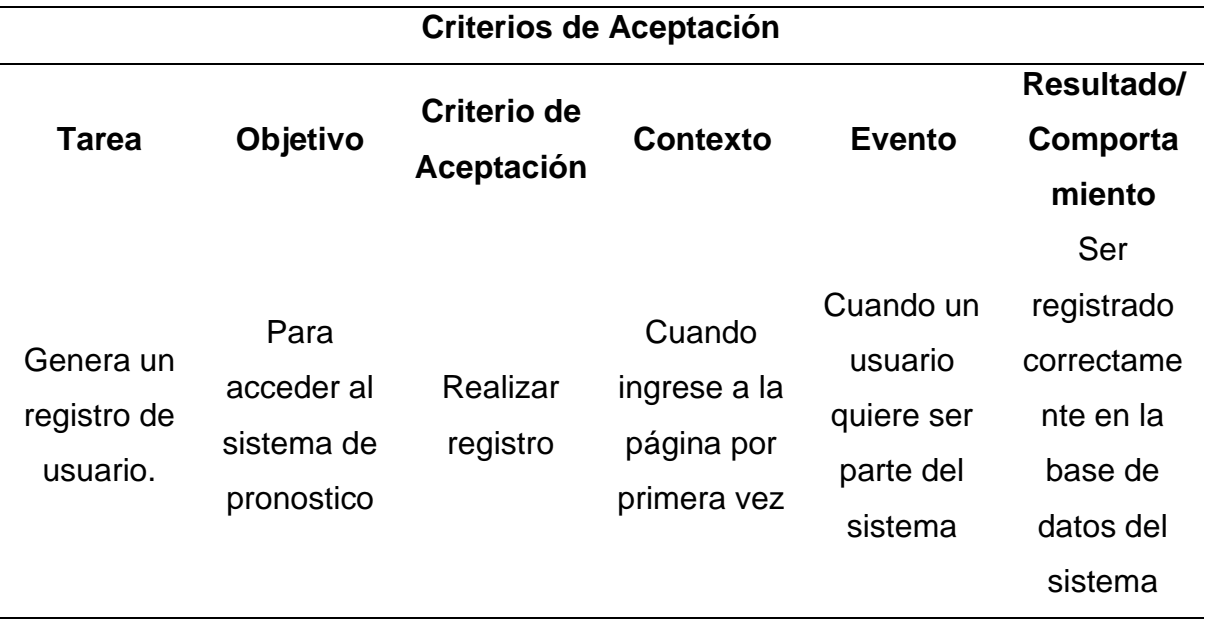

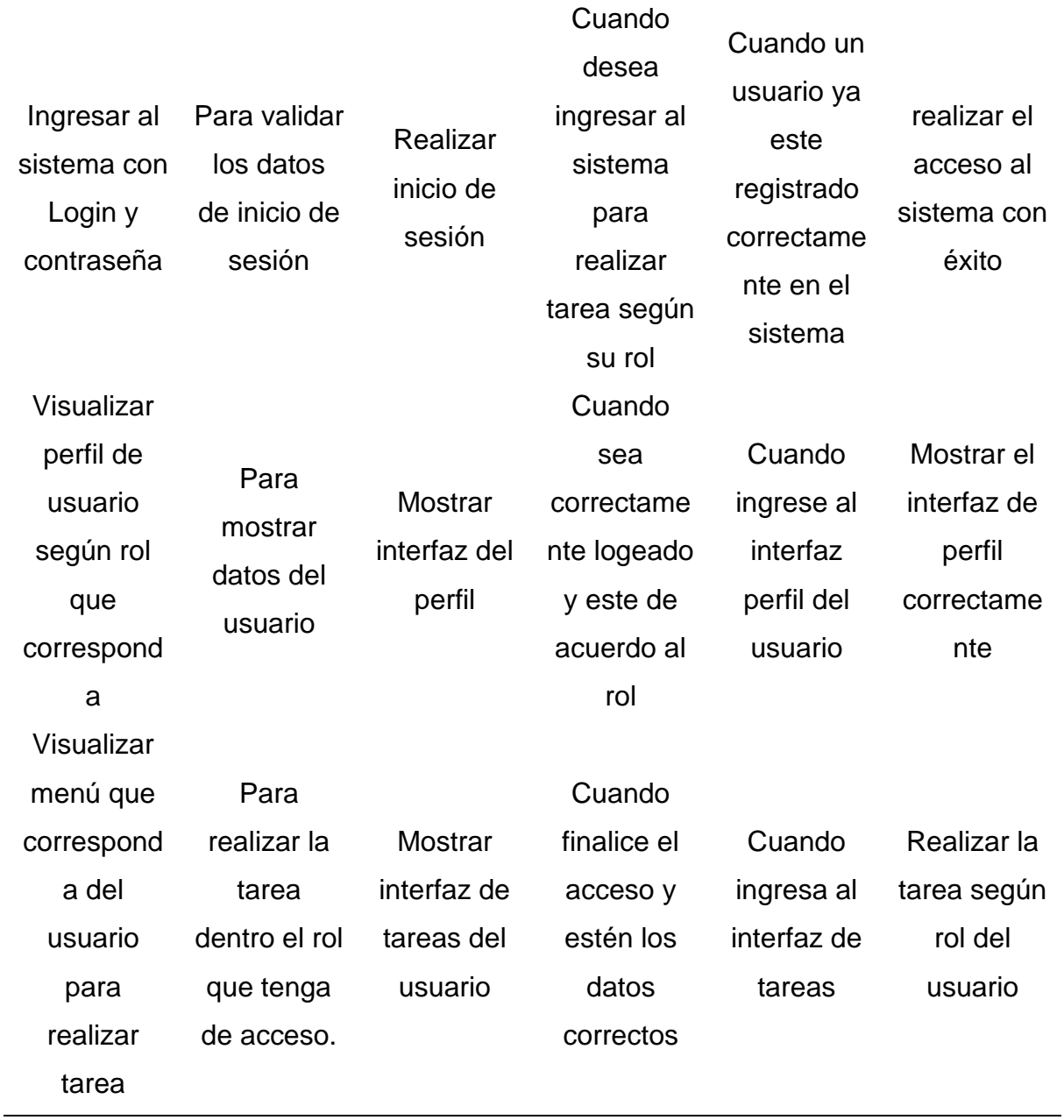

## **Las iteraciones.**

La elaboración de cada sprint está enfocada a plasmar los adelantos de las actividades o tareas faltantes en desarrollo y culminadas, además de realizar el seguimiento de los tiempos de cada tarea para comprobar la realización de los objetivos propuestos.

## **Primera Iteración.**

Después de reunirse con el dueño del producto y el equipo de profesionales, se concretó las fechas de inicialización y finalización del sprint 1 conjuntamente a las tareas a ejecutar teniendo en cuenta el tiempo de 12 horas de trabajo en la primera iteración como se visualiza en la Tabla 20.

#### **Tabla 20**

*Tarea inicial del desarrollo del Sprint Nº1*

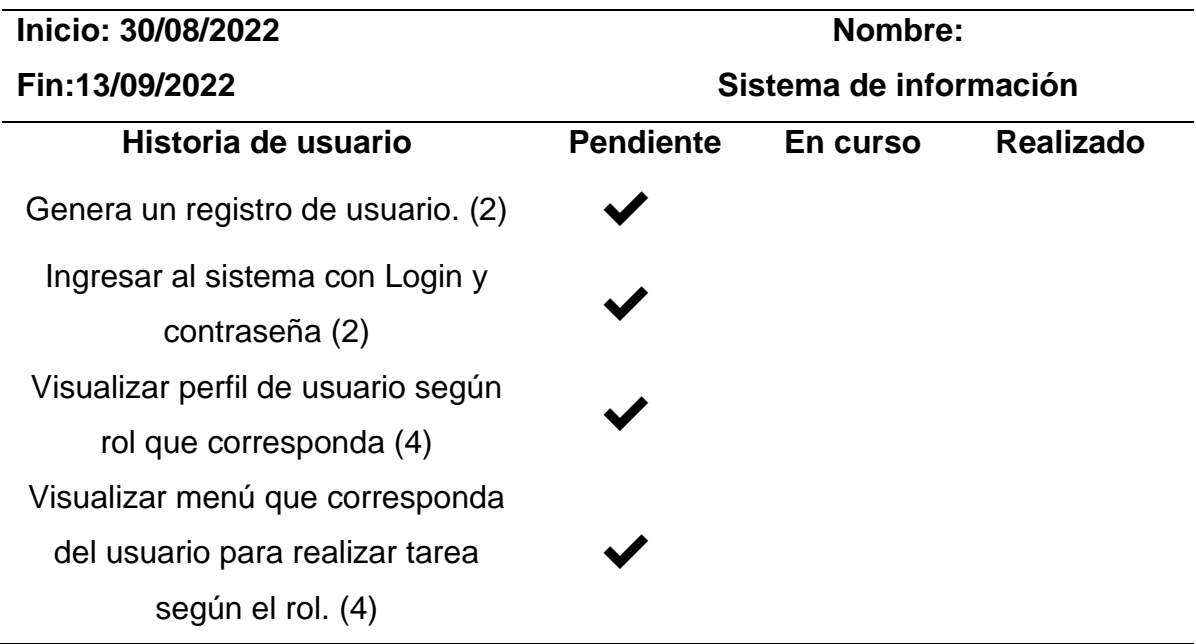

A medida de la ejecución del desarrollo del sistema de información, se ve reflejado en los puntos pendientes quedando en un estado realizado.

#### **Tabla 21**

*Tarea del desarrollo de la primera Historia del Sprint Nº1*

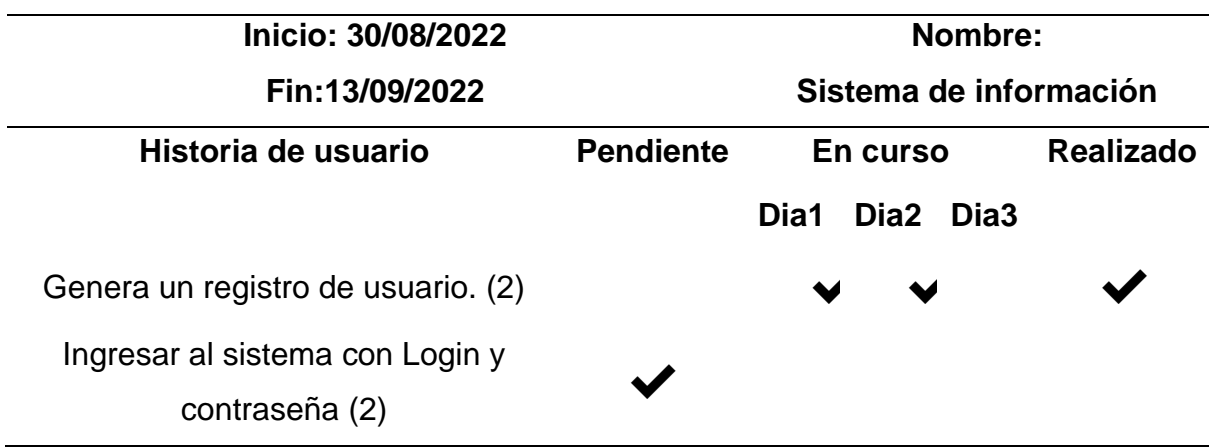

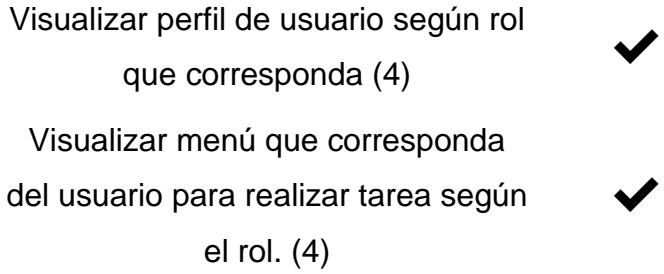

En la Tabla 21 como resultado de esta tarea ejecutada se determinó que errores inesperados en el desarrollo del interfaz de registro de usuario genero retrasos, pero no afecto al tiempo estimado de 2 días.

✔

#### **Tabla 22**

*Tarea del desarrollo de la segunda Historia del Sprint Nº1*

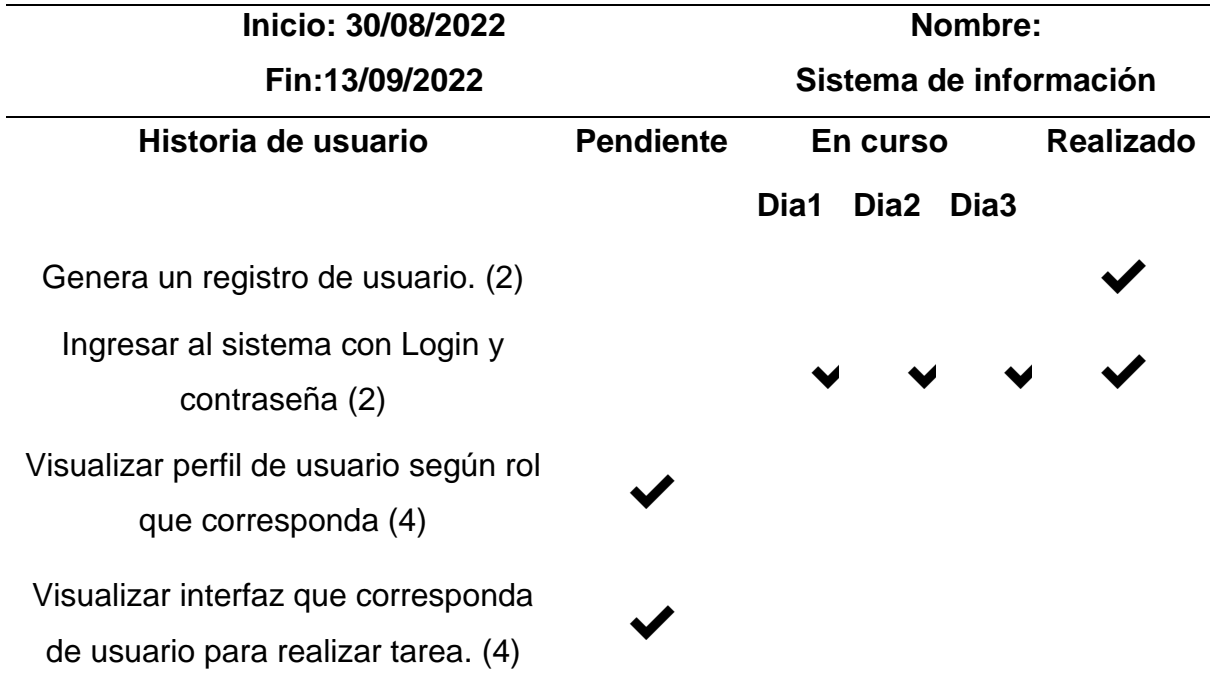

Como se observa en la Tabla 22 la tarea tuvo retrasos que evidentemente perjudica el desarrollo donde se estimó realizar en solo 2 días, pero finalizo en 3 días.

#### **Tabla 23**

*Tarea del desarrollo de la tercera Historia del Sprint Nº1*

**Inicio: 30/08/2022 Nombre:**

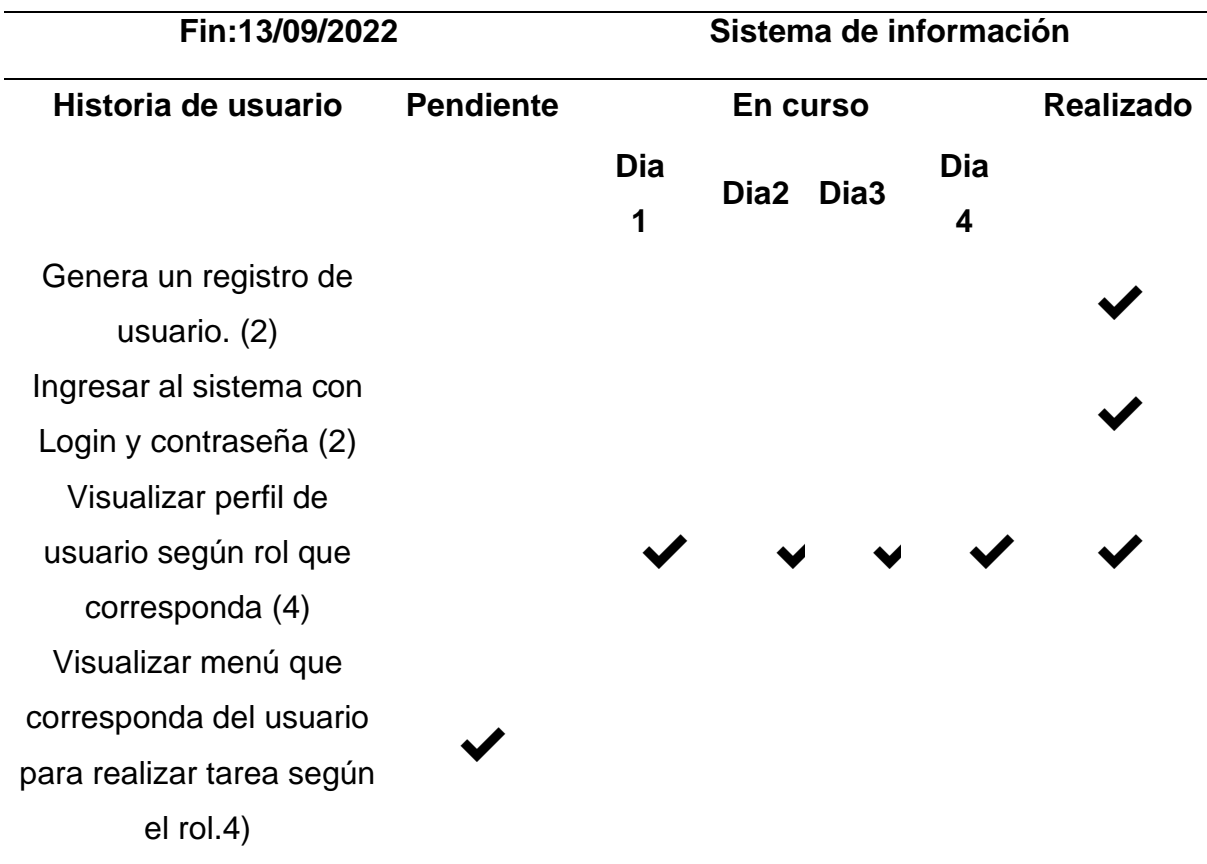

Seguidamente se puede observar en el resultado de la tarea de la tercera historia fue desarrollado cumpliendo el tiempo fijado en los 4 días señalados según la tabla 23.

## **Tabla 24**

*Tarea del desarrollo de la cuarta Historia del Sprint Nº1*

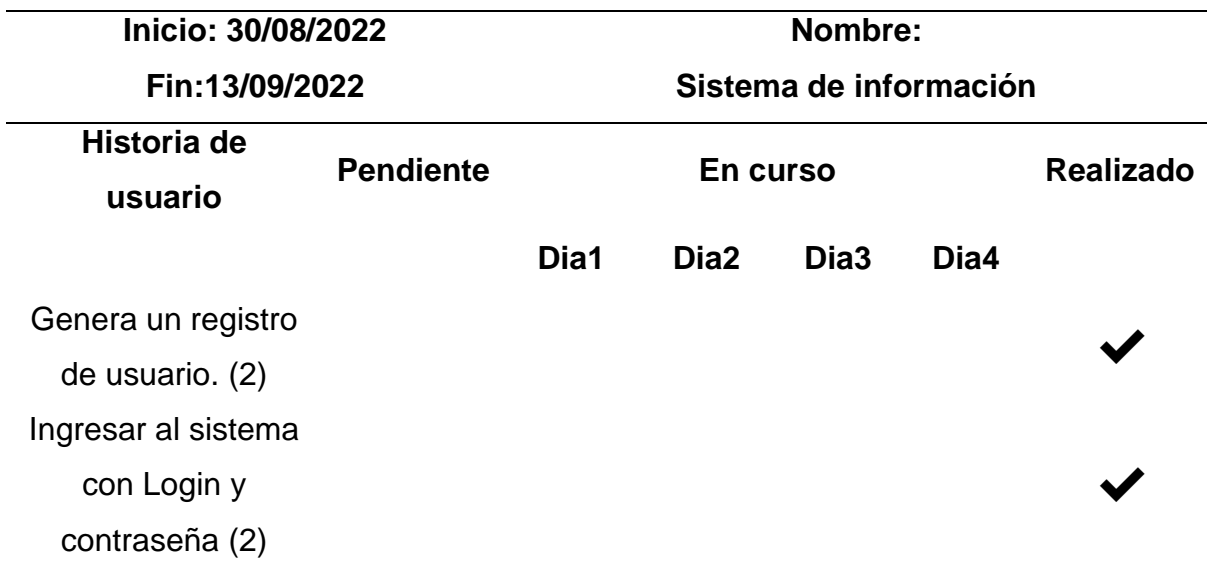

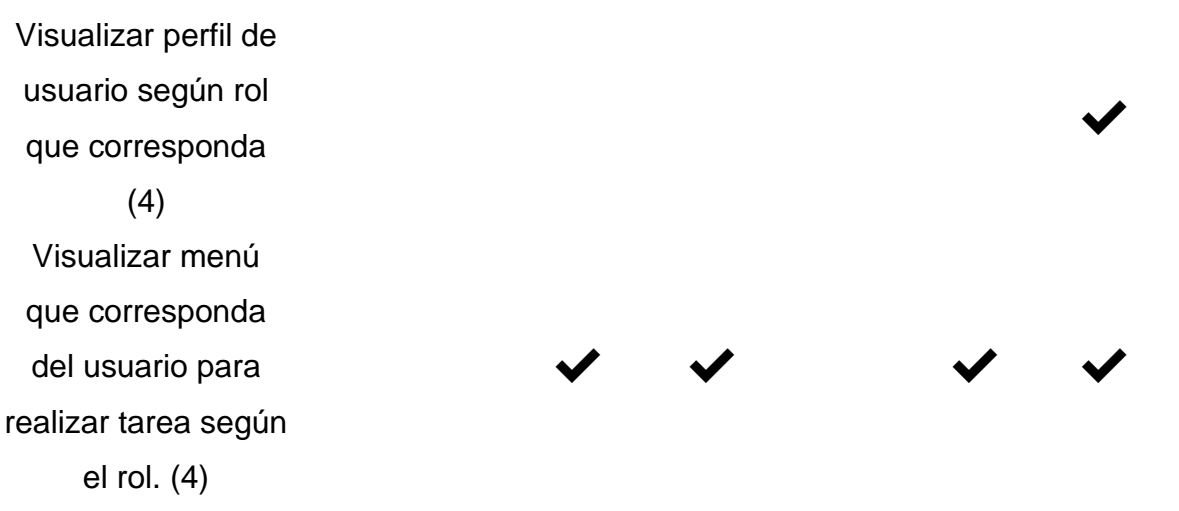

Como se puede evidenciar en los resultados del sprint 1 de la Tabla 24 se encontraron dificultades en el desarrollo en la mayoría de los días, pero se pudo superar y completando la tarea en el número de días indicado.

## **Reunión retrospectiva (Resumen).**

Detalle de los datos de la empresa y del proyecto:

### **Tabla 25**

*Información de la Empresa y Proyecto*

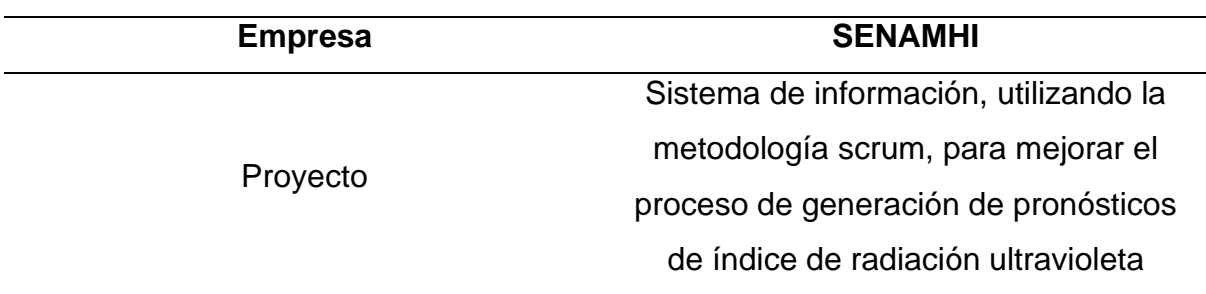

## **Información de la reunión.**

## **Tabla 26**

*Información de la Reunión*

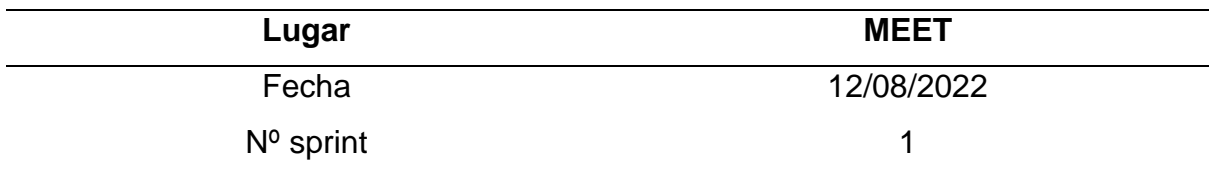

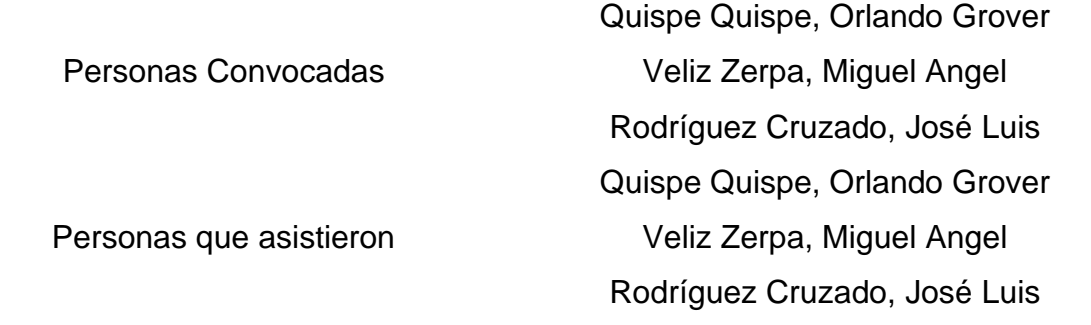

# **Formulario de una reunión Retrospectiva.**

## **Tabla 27**

## *Formulario de la reunión retrospectiva*

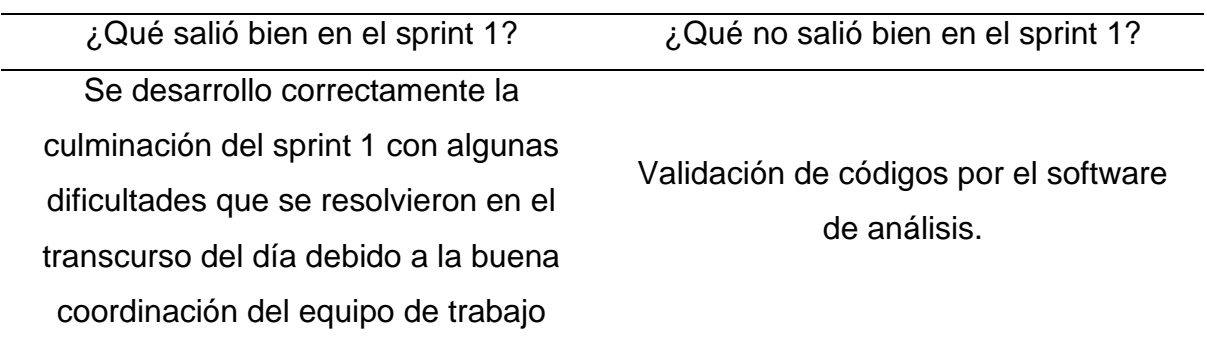

# **El Sprint 2.**

## **Tabla 28**

*Planificación del Sprint N°2*

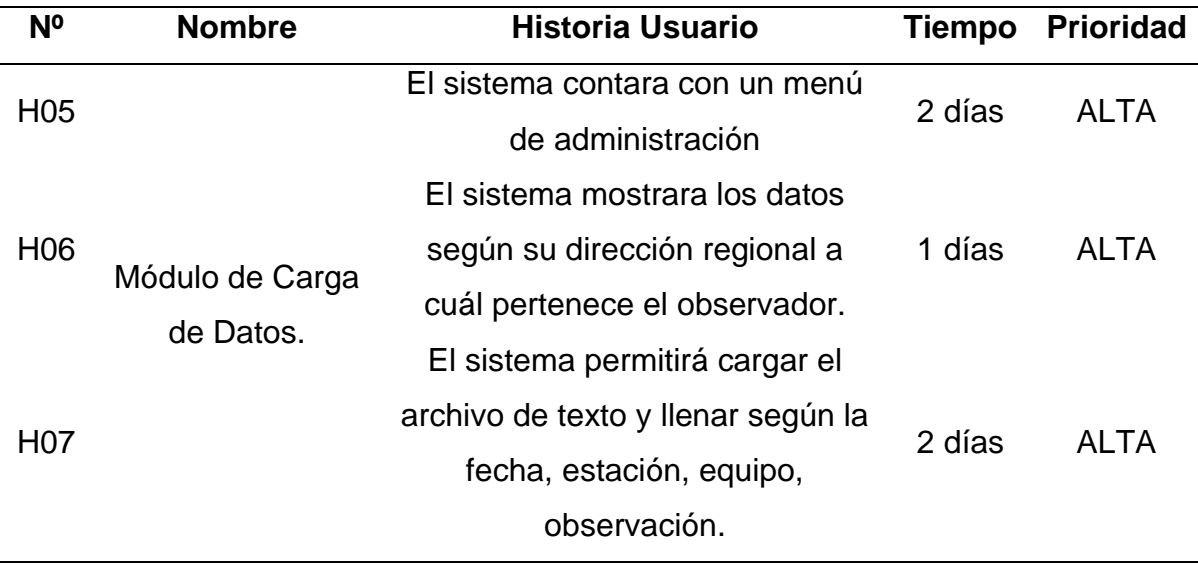

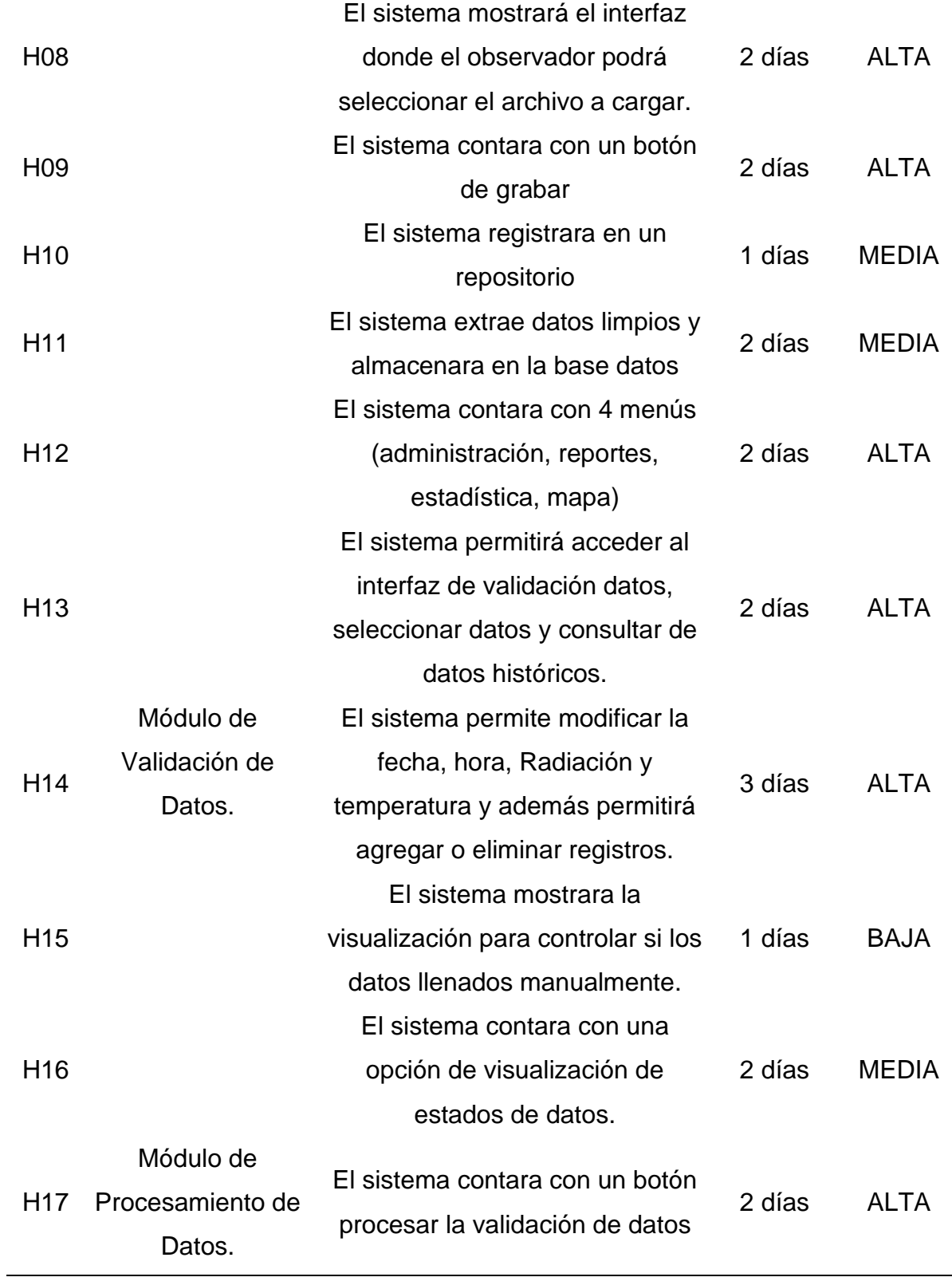

*Historia de usuario: El sistema contará con un Menú de Administración*

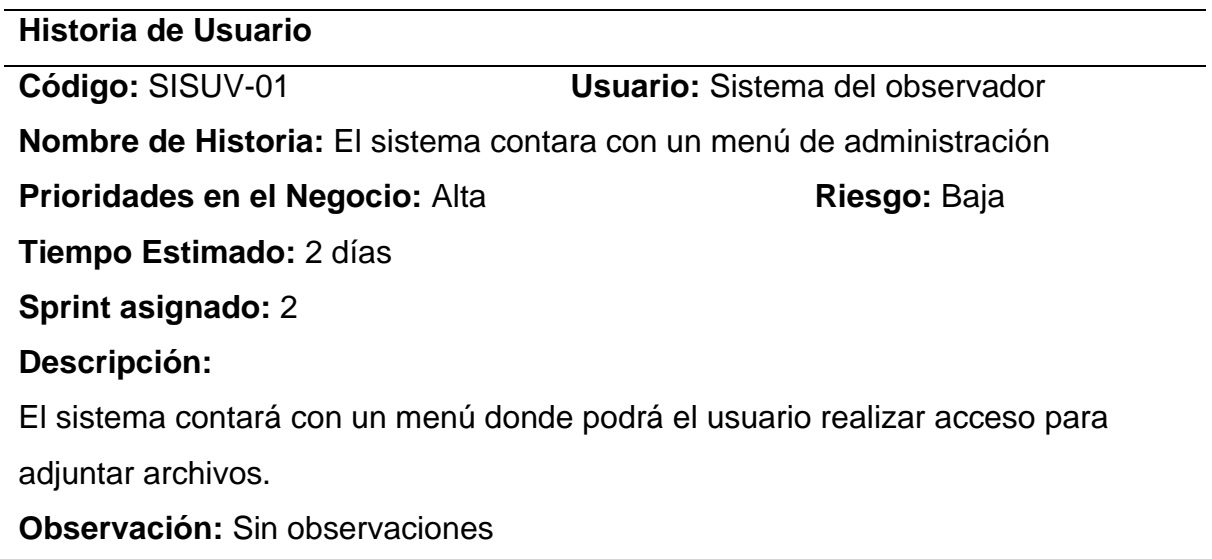

#### **Tabla 30**

*Historia de usuario: El sistema mostrará los datos según su Dirección Regional* 

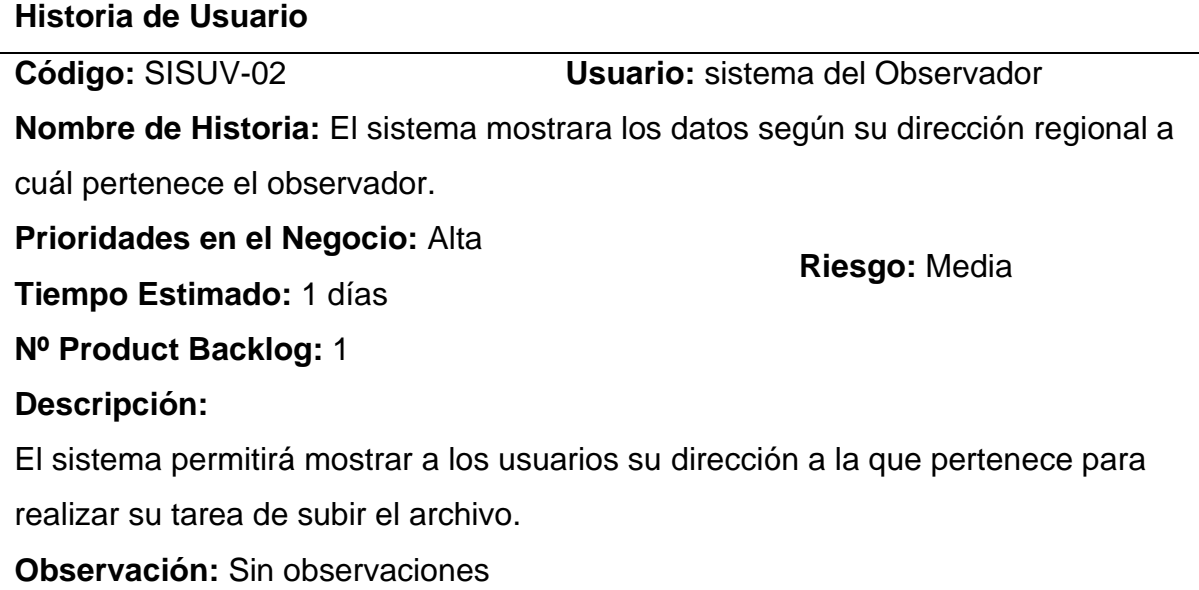

#### **Tabla 31**

*Historia de usuario: El sistema permitirá cargar el archivo de texto*

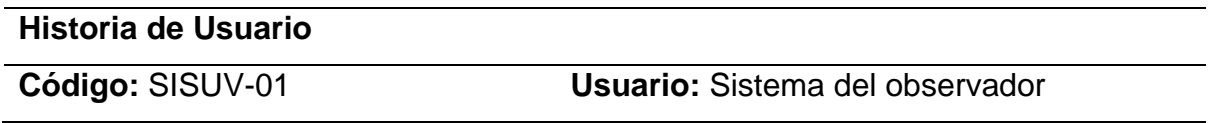

**Nombre de Historia:** El sistema permitirá cargar el archivo de texto y llenar según la fecha, estación, equipo, observación. **Prioridades en el Negocio:** Alta **Riesgo:** Baja **Tiempo Estimado:** 2 días **Sprint asignado:** 2 **Descripción:**  El sistema permitirá el registro de archivos teniendo en cuenta la fecha, la estación, equipo y las observaciones posibles **Observación:** Sin observaciones

#### **Tabla 32**

*Historia de usuario: Seleccionar archivo a cargar al sistema*

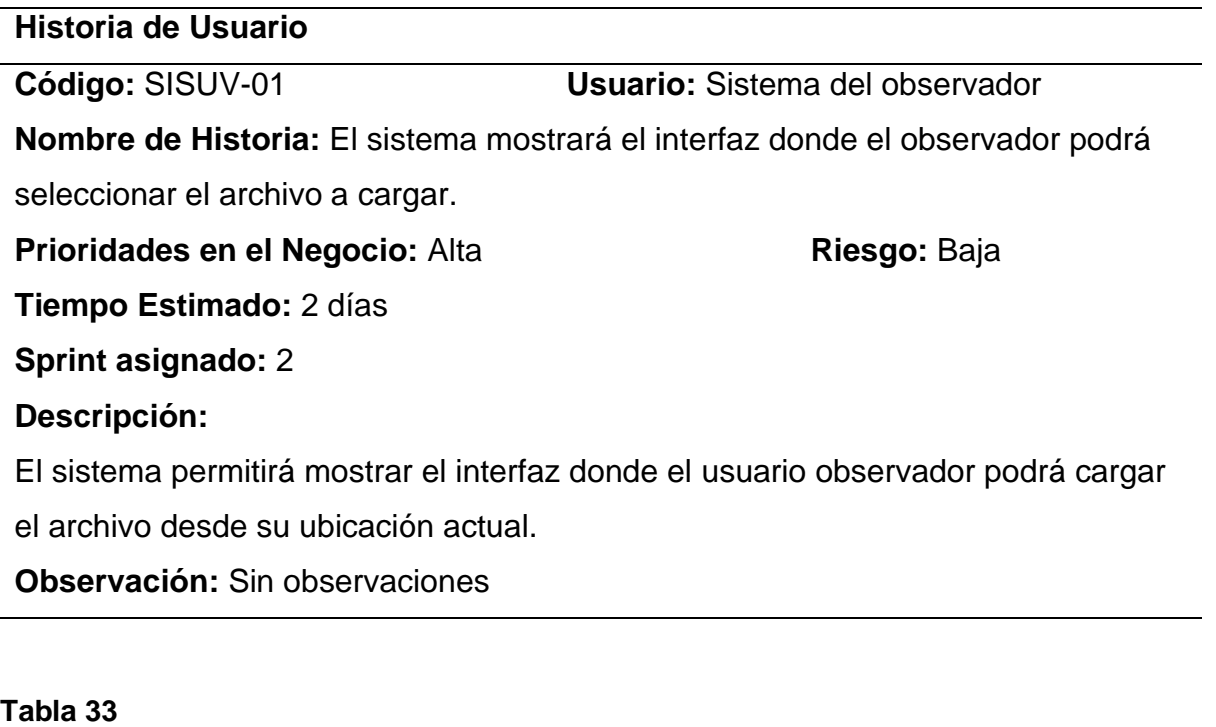

*Historia de usuario: El sistema contará con un botón de grabar*

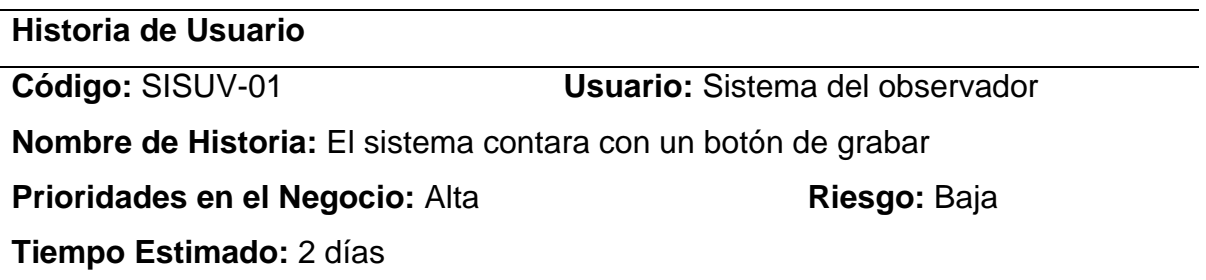

**Sprint asignado:** 2 **Descripción:**  El sistema permitirá Grabar presionando un botón en el mismo interfaz **Observación:** Sin observaciones

### **Tabla 34**

*Historia de usuario: El sistema registrará en un Repositorio*

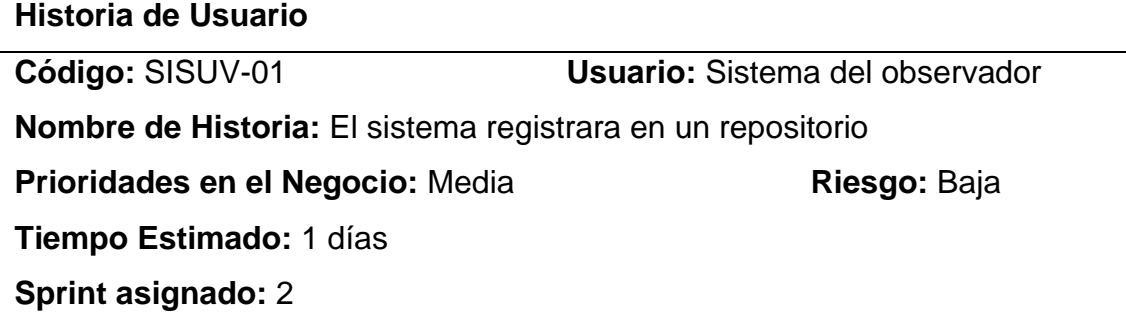

## **Descripción:**

El sistema permitirá registrar en un repositorio los datos de manera automática

## **Observación:** Sin observaciones

### **Tabla 35**

*Historia de usuario: Extracción y almacenamiento en la base de datos*

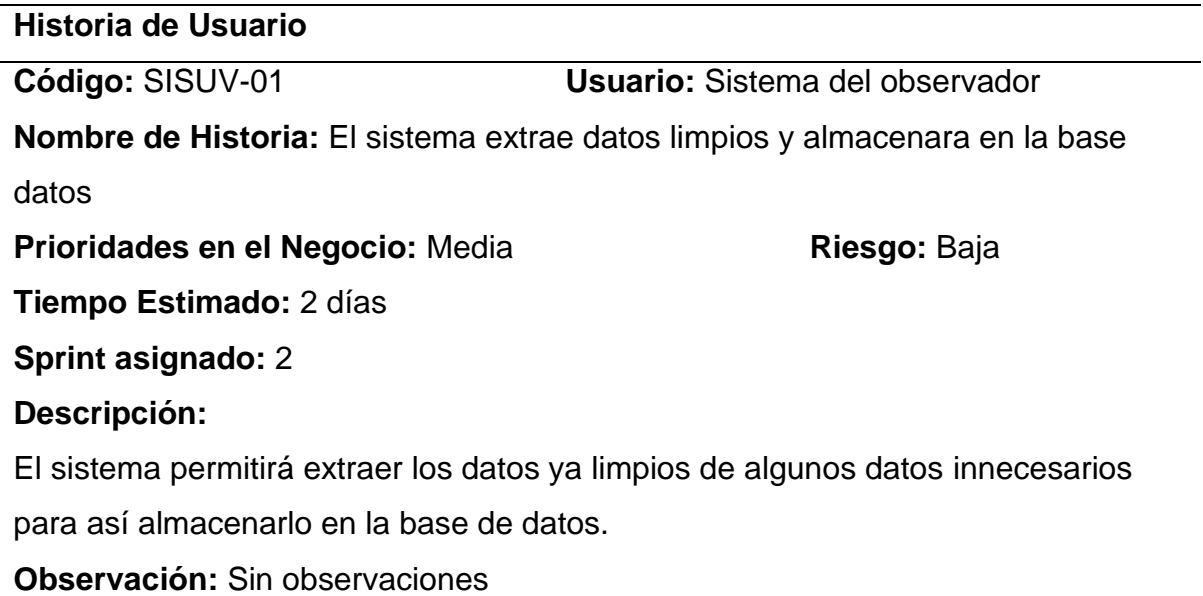

*Historia de usuario: El sistema contará con (administración, reportes, estadística, mapa)*

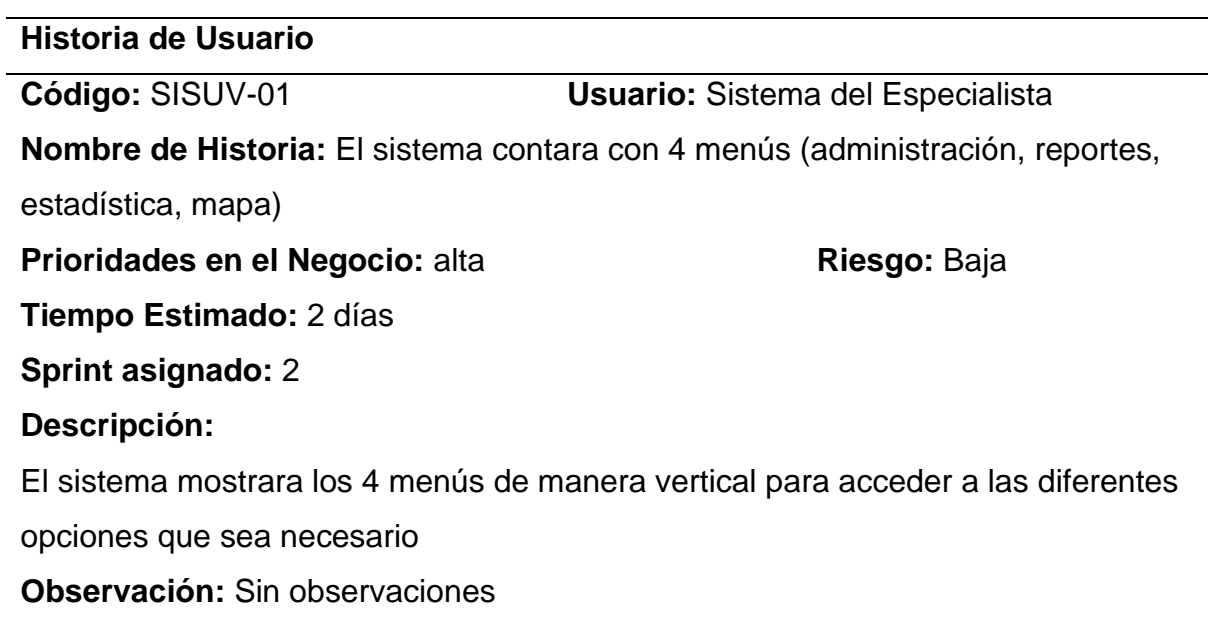

## **Tabla 37**

*Historia de usuario: El sistema valida, selecciona y consulta datos*

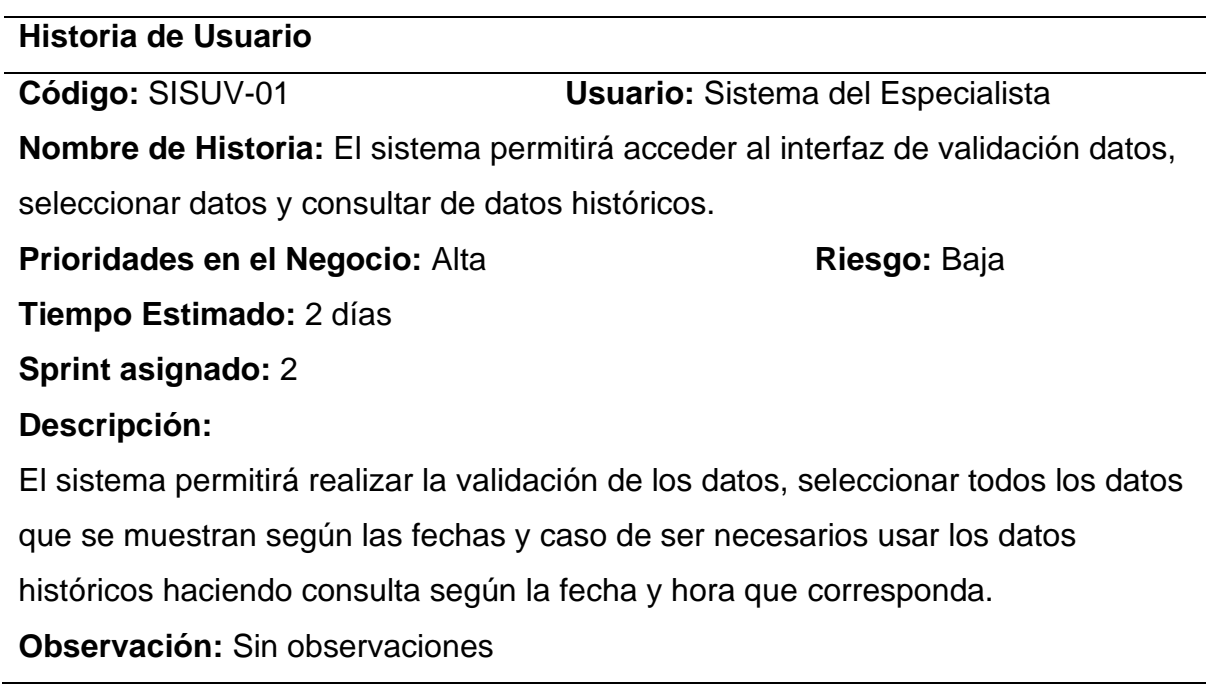

*Historia de usuario: El sistema permite la modificación de fecha, hora, radiación*

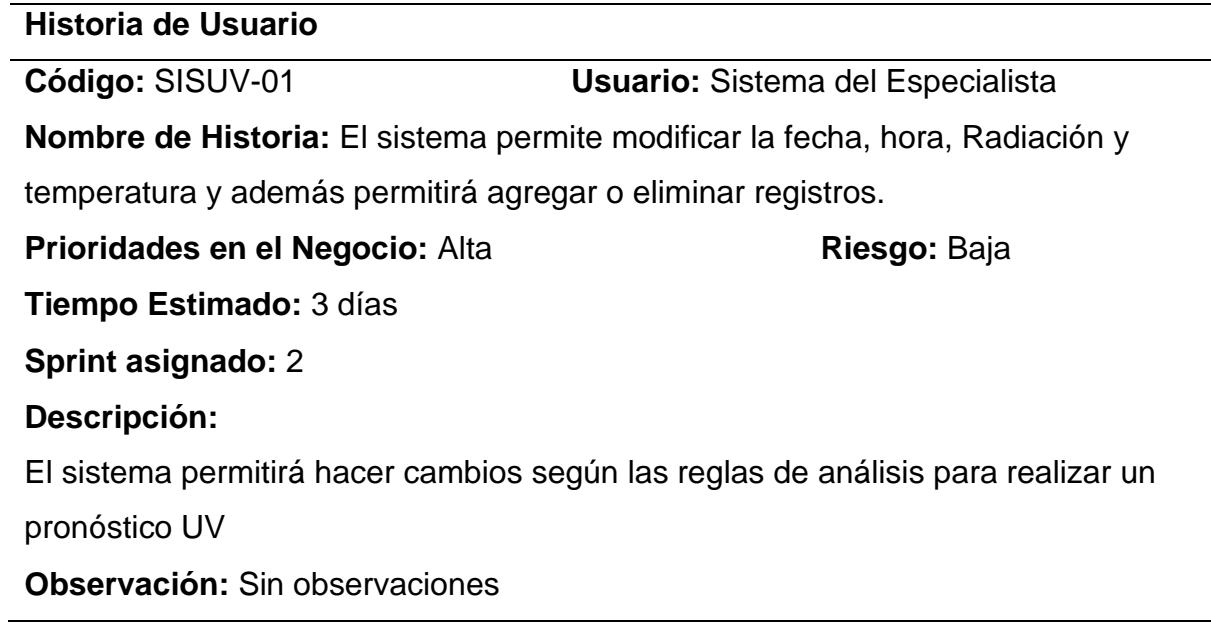

## **Tabla 39**

*Historia de usuario: Visualizar para controlar si son llenados manualmente*

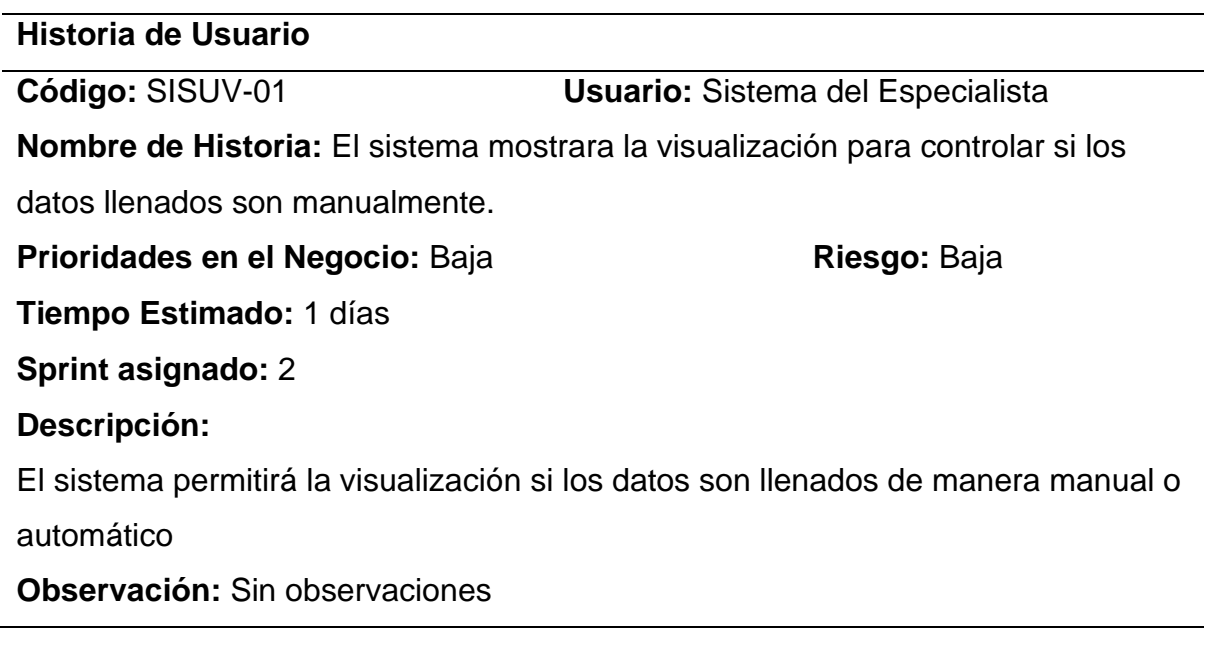

## **Tabla 40**

*Historia de usuario: El sistema contará con un botón procesar la validación*

#### **Historia de Usuario**

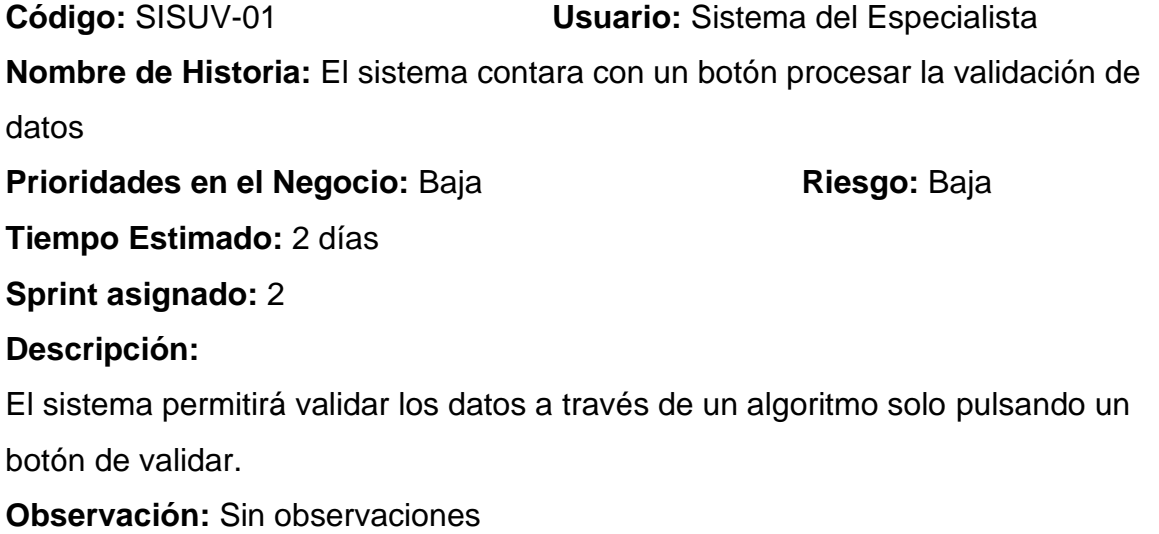

*Criterios de aceptación Sprint N°2*

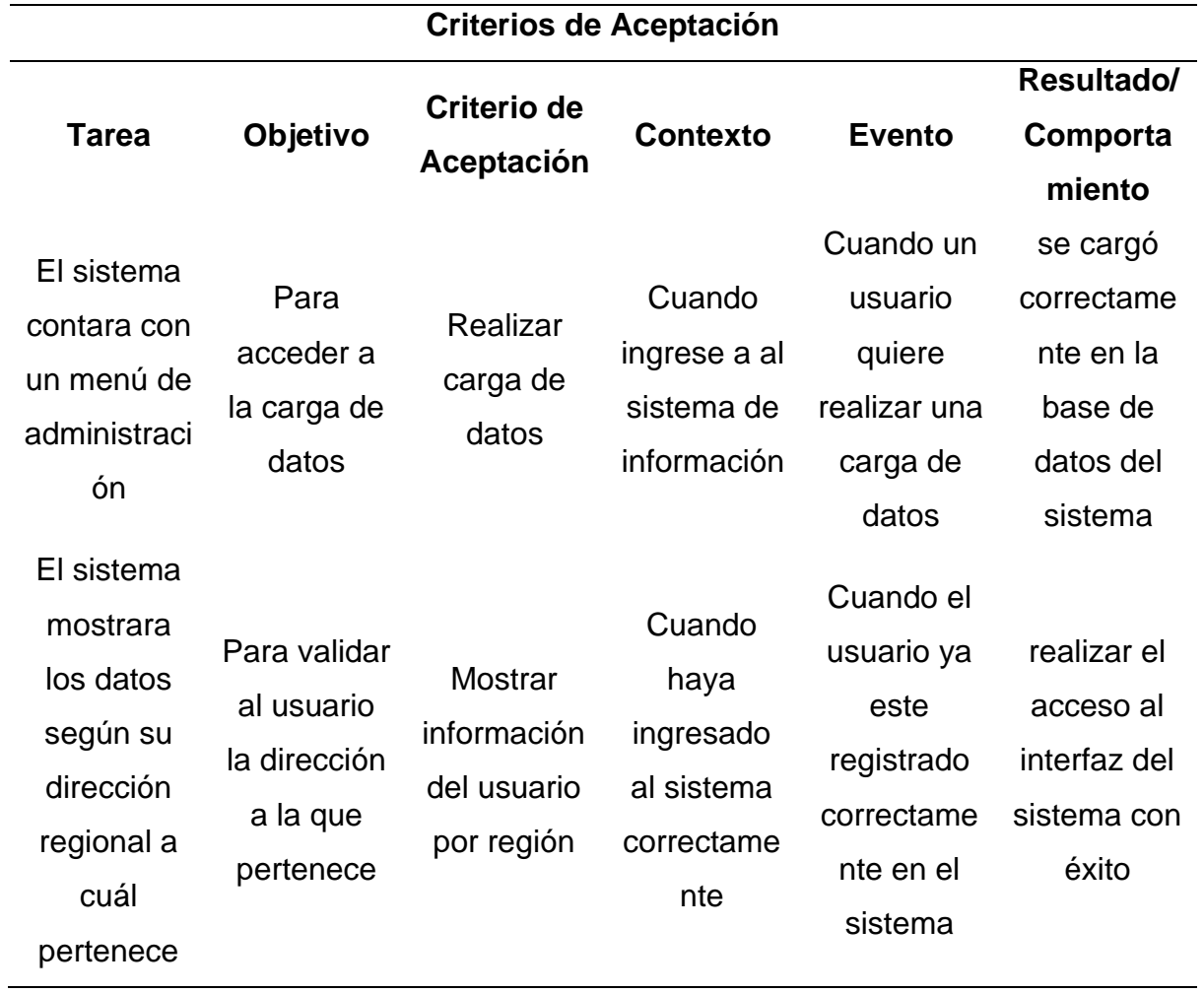

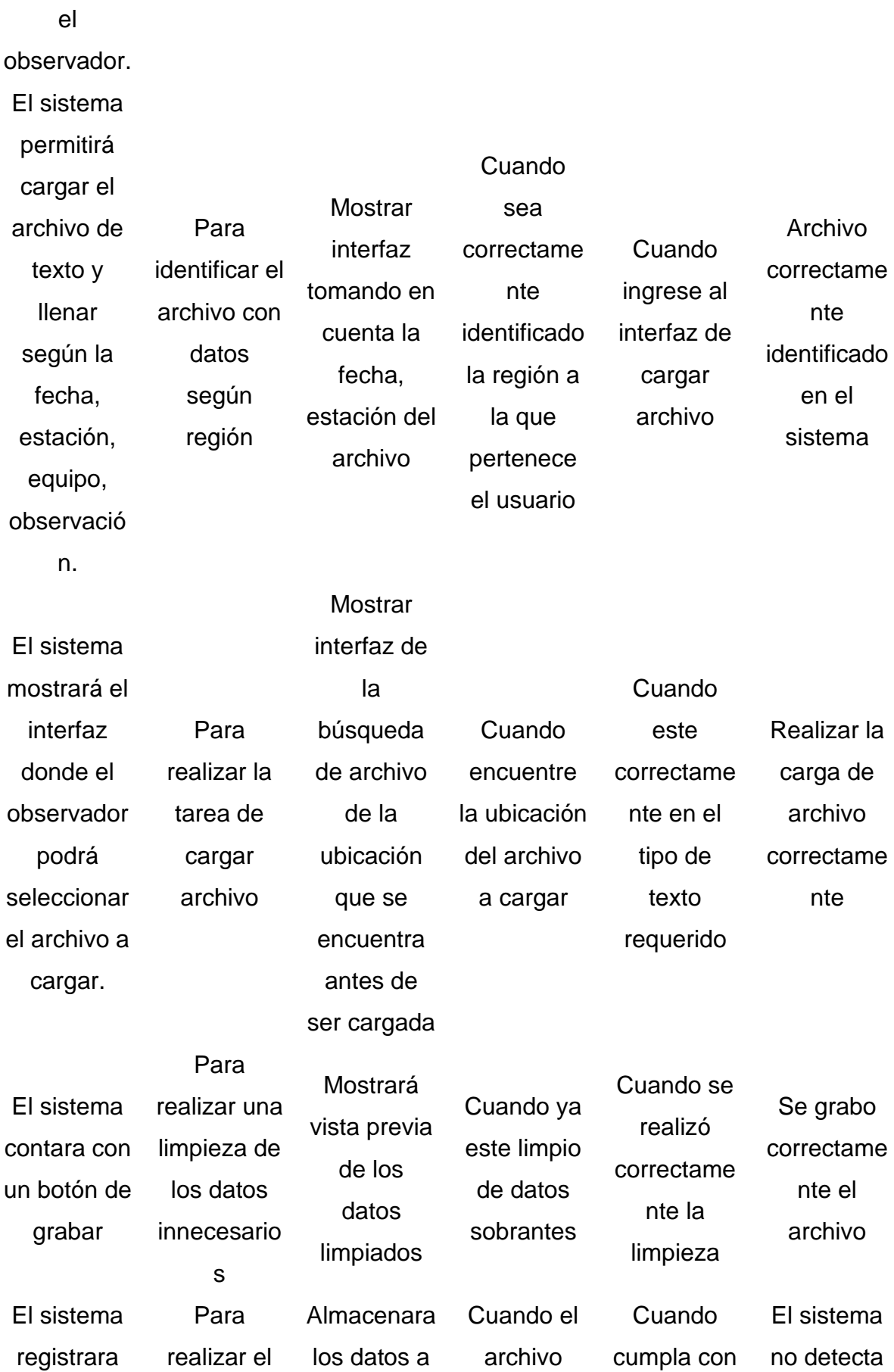

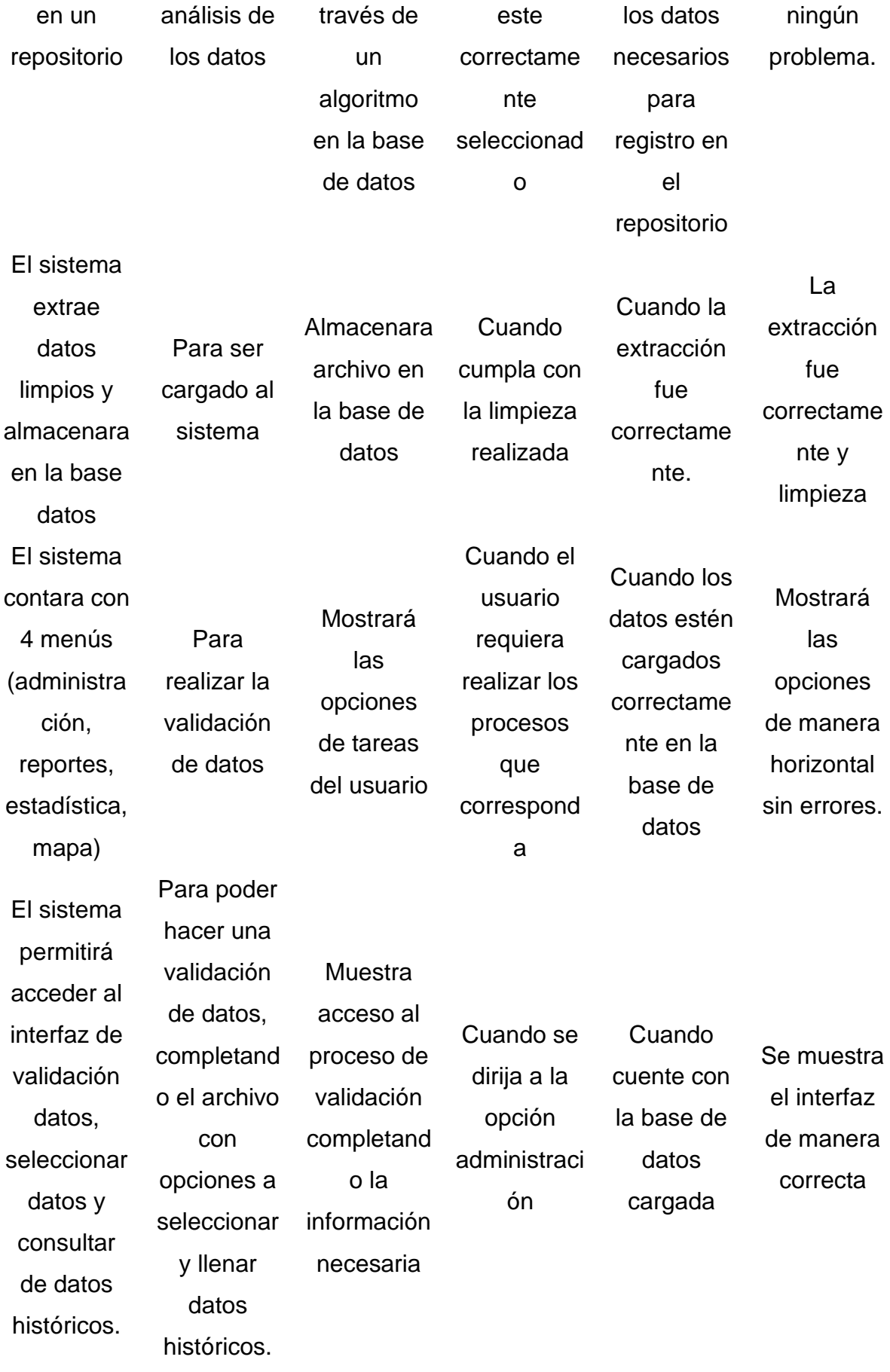

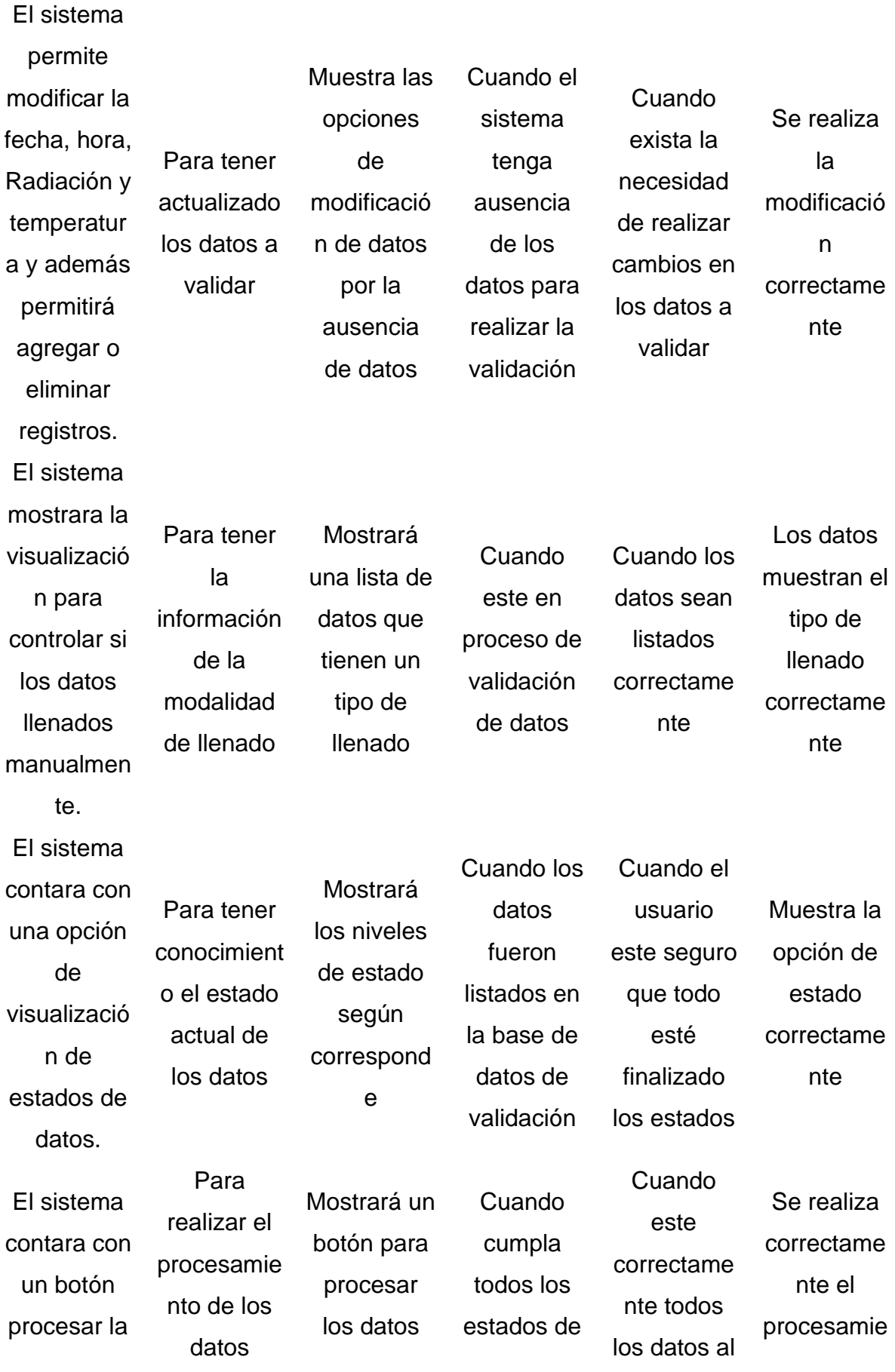

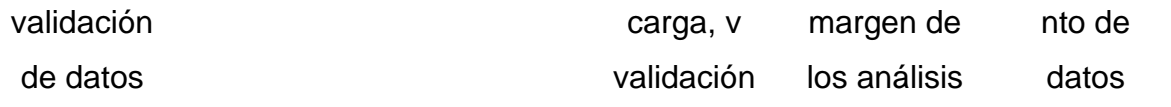

## **Segunda Iteración.**

Después de tener una reunión de coordinación entre el equipo y jefe del proyecto donde se acuerda la fecha de inicio y final de este segundo sprint y las tareas de desarrollo con un total de 24 días de ejecución, teniendo como inicio con un estado pendiente.

#### **Tabla 42**

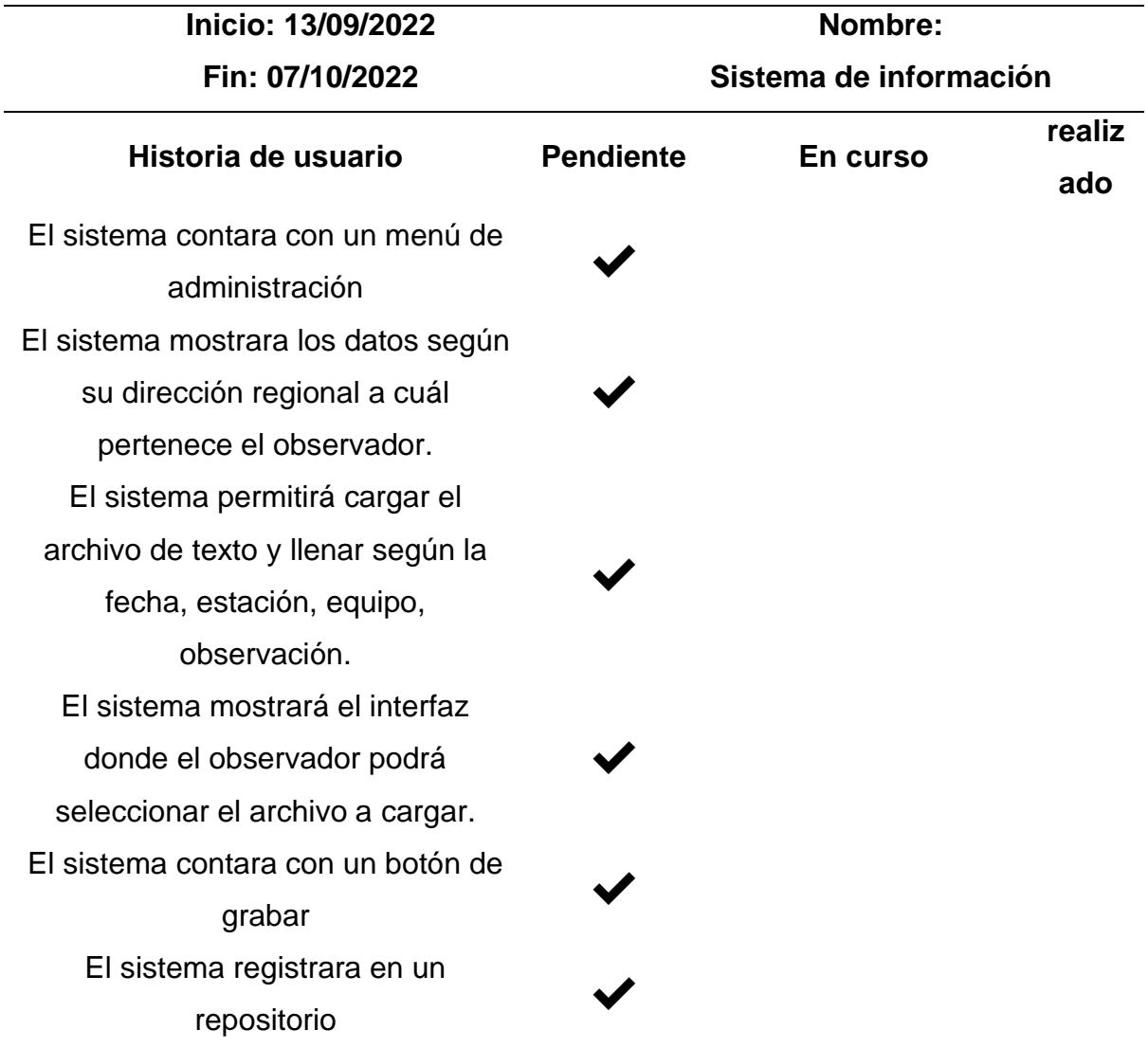

*Tarea inicial del desarrollo del Sprint Nº2*

El sistema extrae datos limpios y almacenara en la base datos El sistema contara con 4 menús (administración, reportes, estadística, mapa) El sistema permitirá acceder al interfaz de validación datos, seleccionar datos y consultar de datos históricos. El sistema permite modificar la fecha, hora, Radiación y temperatura y además permitirá agregar o eliminar registros. El sistema mostrara la visualización para controlar si los datos llenados manualmente. El sistema contara con una opción de visualización de estados de datos. El sistema contara con un botón procesar la validación de datos

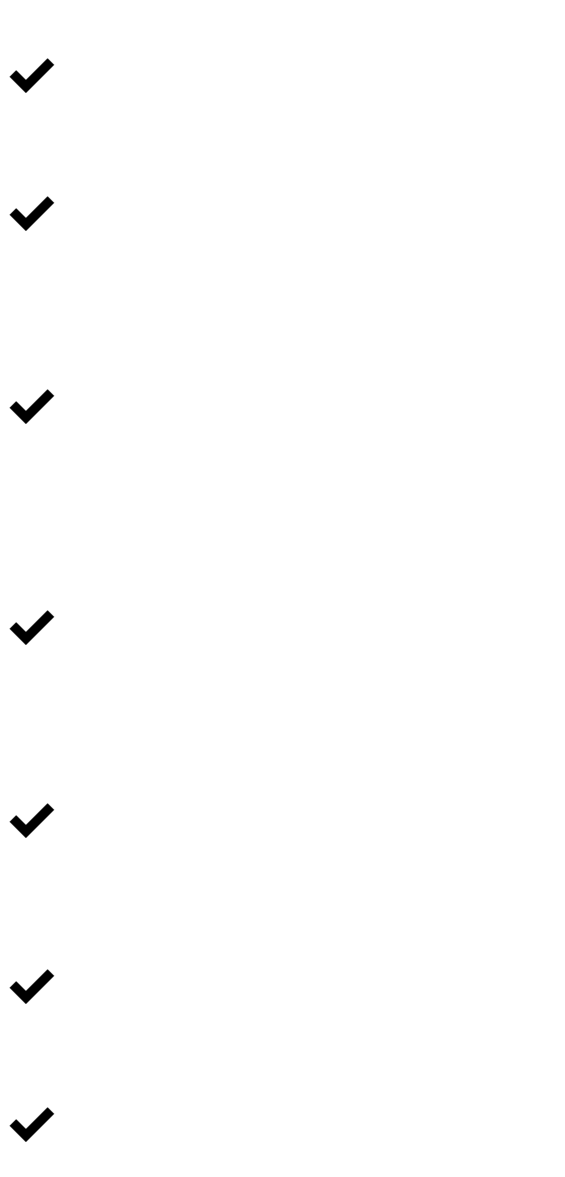

En el sprint 2 a medida de la realización del sistema de información, se continua desde el punto pendiente hasta la realización del desarrollo del sistema.

## **Tabla 43**

*Tarea del desarrollo de la Primera Historia del Sprint Nº2*

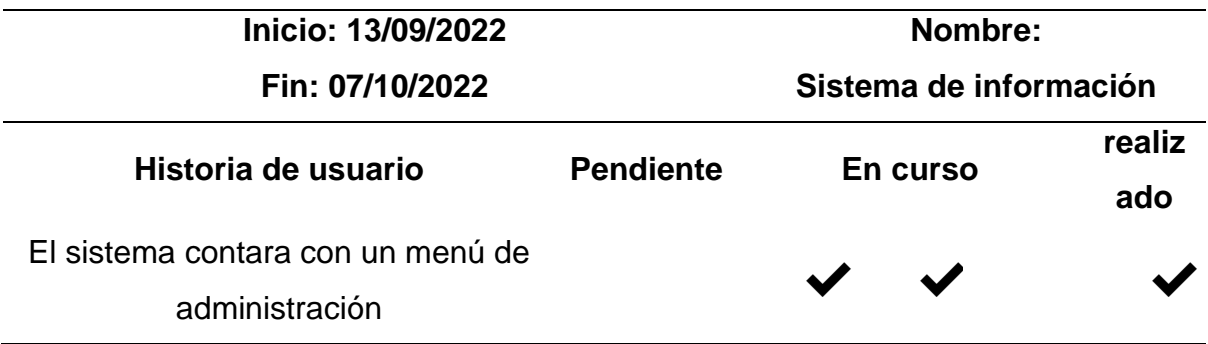

El sistema mostrara los datos según su dirección regional a cuál pertenece el observador. El sistema permitirá cargar el archivo de texto y llenar según la fecha, estación, equipo, observación. El sistema mostrará el interfaz donde el observador podrá seleccionar el archivo a cargar. El sistema contara con un botón de grabar El sistema registrara en un repositorio El sistema extrae datos limpios y almacenara en la base datos El sistema contara con 4 menús (administración, reportes, estadística, mapa) El sistema permitirá acceder al interfaz de validación datos, seleccionar datos y consultar de datos históricos. El sistema permite modificar la fecha, hora, Radiación y temperatura y además permitirá agregar o eliminar registros. El sistema mostrara la visualización para controlar si los datos llenados manualmente. El sistema contara con una opción de visualización de estados de datos.

✔ ✔ ✔ ✔ ✔ ✔ ✔ ✔ ✔

✔

✔

En la Tabla 43 como resultado de esta tarea ejecutada se determinó que se ejecutó las tareas sin errores cumpliendo los 3 días planteados.

#### **Tabla 44**

*Tarea del desarrollo de la Segunda Historia del Sprint Nº2*

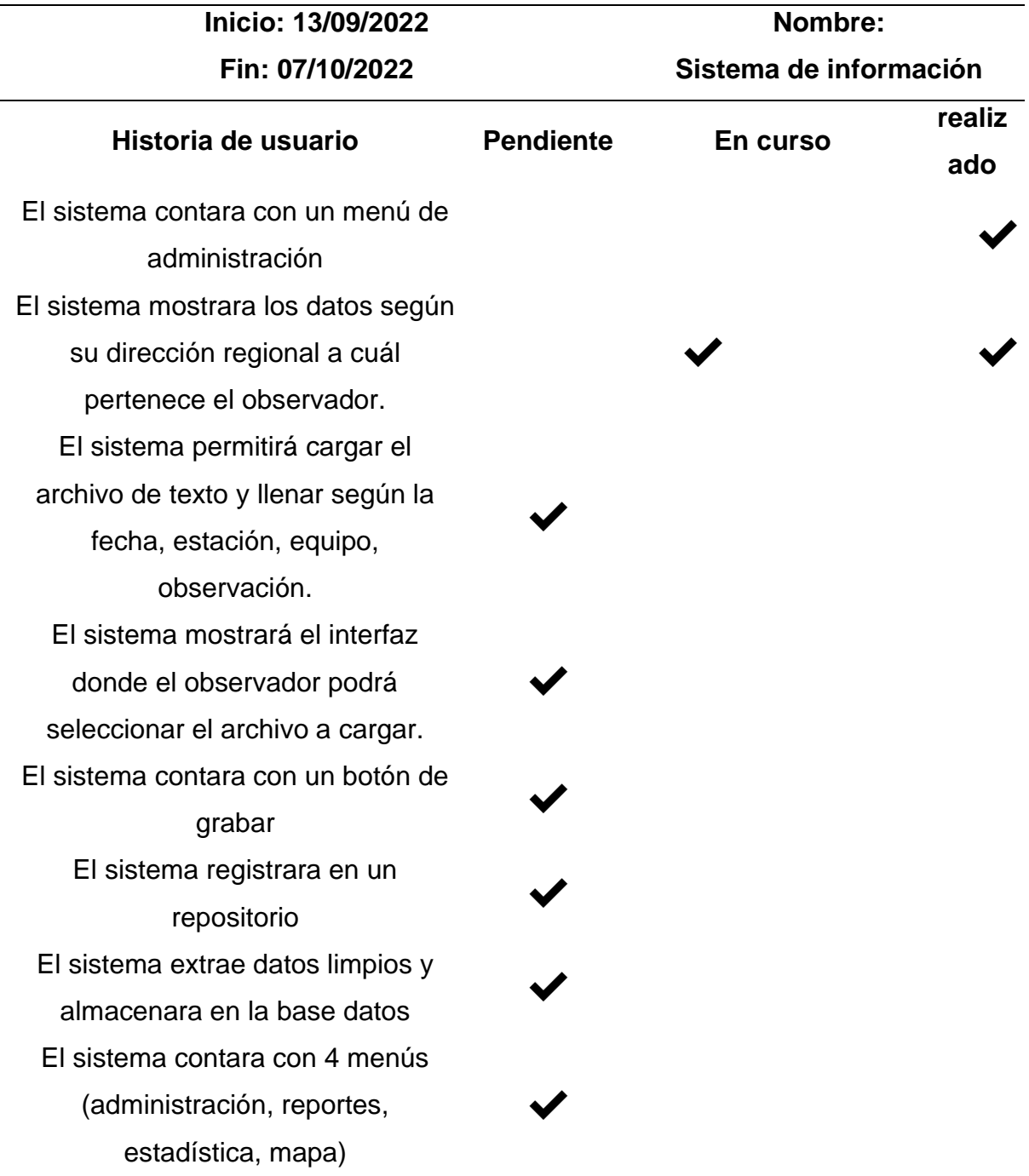

El sistema permitirá acceder al interfaz de validación datos, seleccionar datos y consultar de datos históricos. El sistema permite modificar la fecha, hora, Radiación y temperatura y además permitirá agregar o eliminar registros. El sistema mostrara la visualización para controlar si los datos llenados manualmente. El sistema contara con una opción de visualización de estados de datos. El sistema contara con un botón procesar la validación de datos

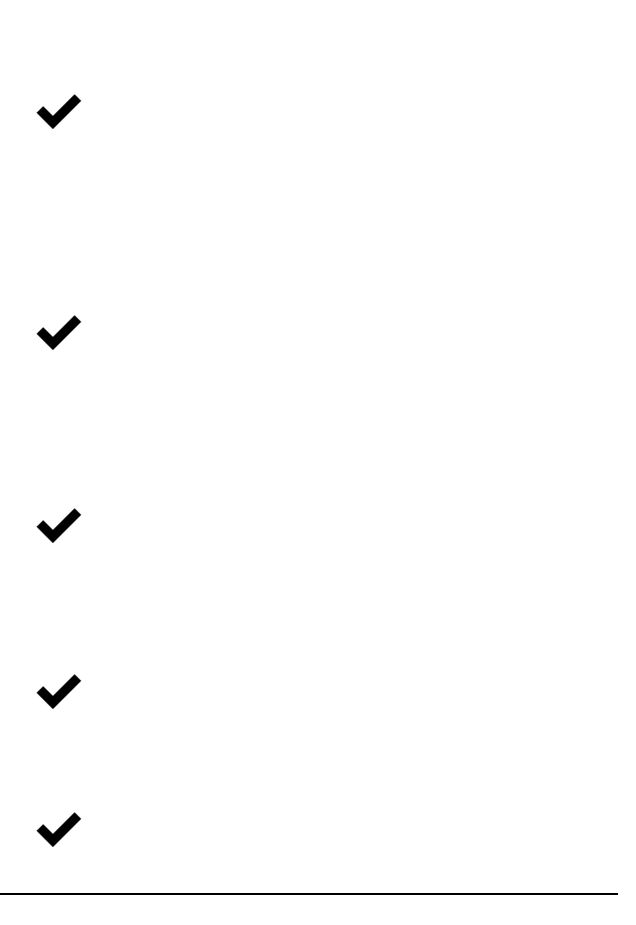

### **Tabla 45**

*Tarea del desarrollo de la Tercera Historia del Sprint Nº2*

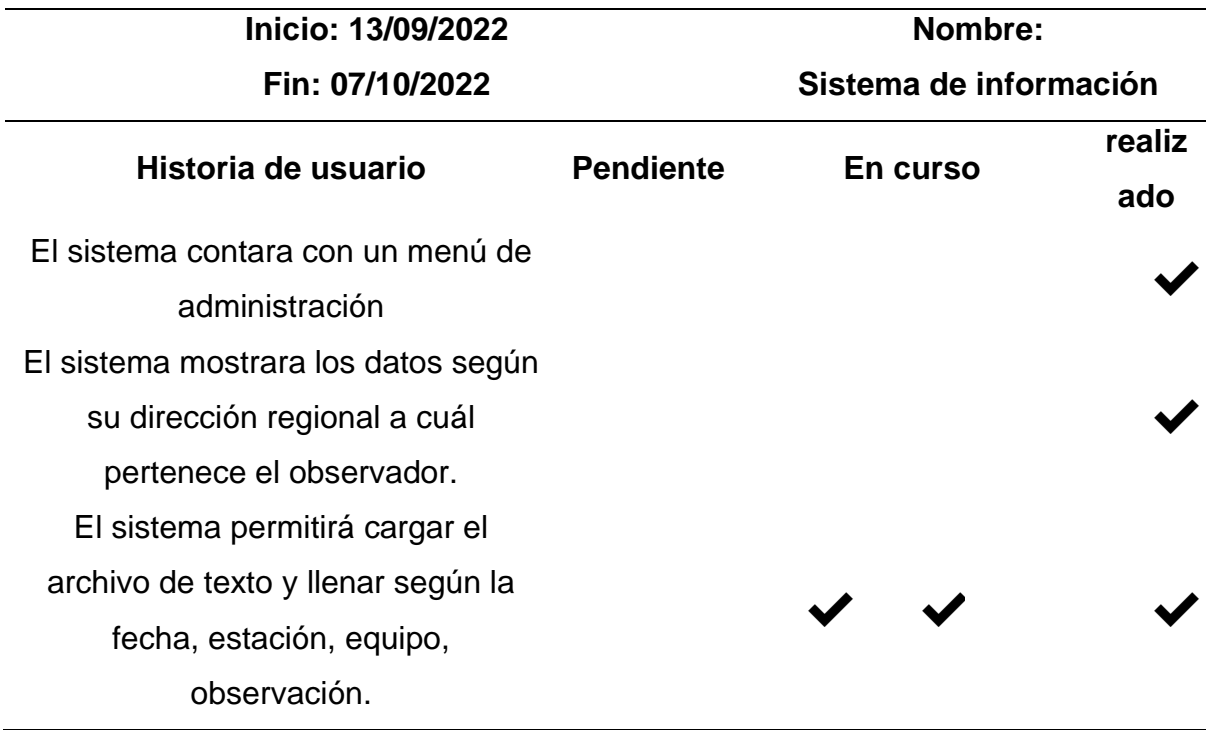

El sistema mostrará el interfaz donde el observador podrá seleccionar el archivo a cargar. El sistema contara con un botón de grabar  $\sqrt{\phantom{a}}$ El sistema registrara en un repositorio El sistema extrae datos limpios y almacenara en la base datos El sistema contara con 4 menús (administración, reportes, estadística, mapa) El sistema permitirá acceder al interfaz de validación datos, seleccionar datos y consultar de datos históricos. El sistema permite modificar la fecha, hora, Radiación y temperatura y además permitirá agregar o eliminar registros. El sistema mostrara la visualización para controlar si los datos llenados manualmente. El sistema contara con una opción de visualización de estados de datos. El sistema contara con un botón procesar la validación de datos

✔ ✔ ✔ ✔ ✔ ✔

#### **Tabla 46**

*Tarea del desarrollo de la Cuarta Historia del Sprint Nº2*

**Inicio: 13/09/2022 Nombre:**

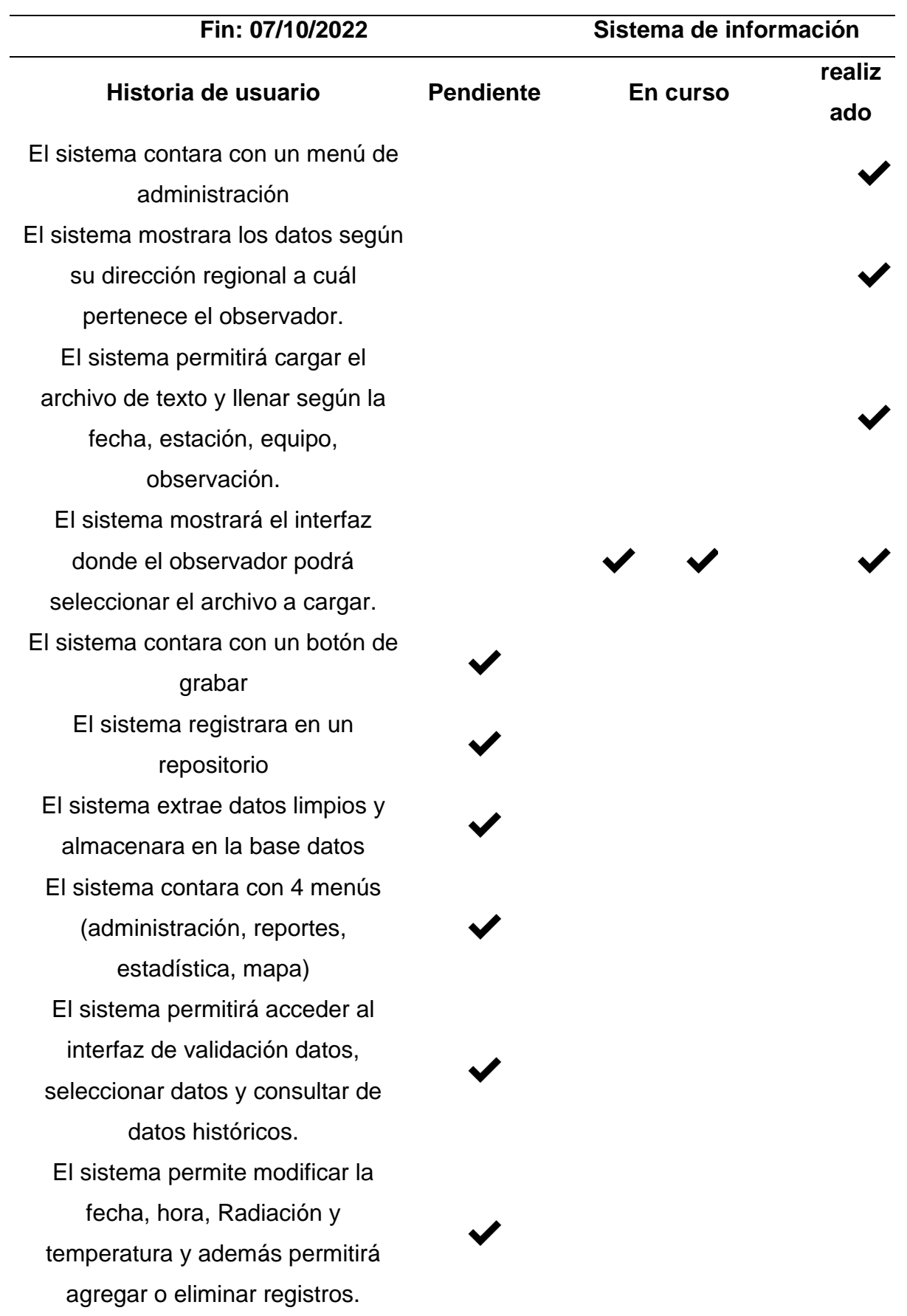

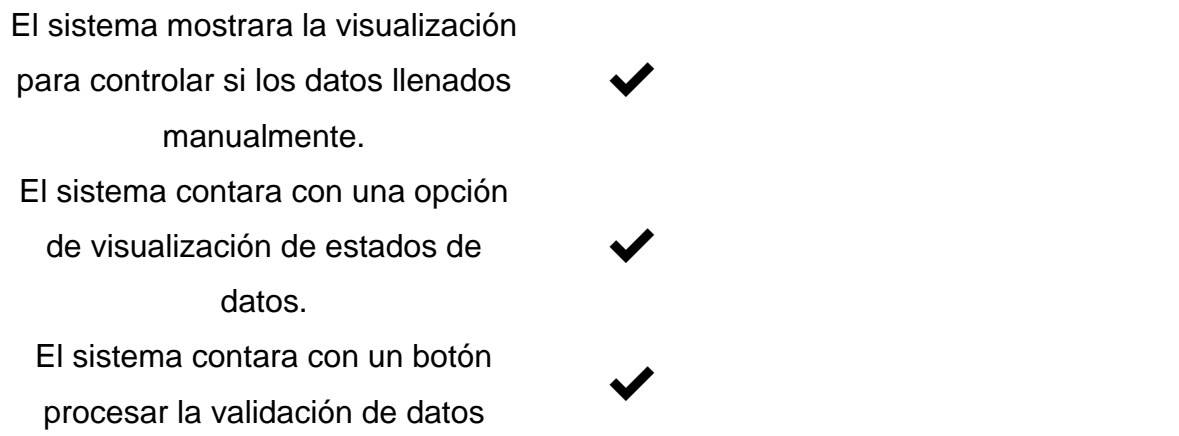

*Tarea del desarrollo de la Quinta Historia del Sprint Nº2*

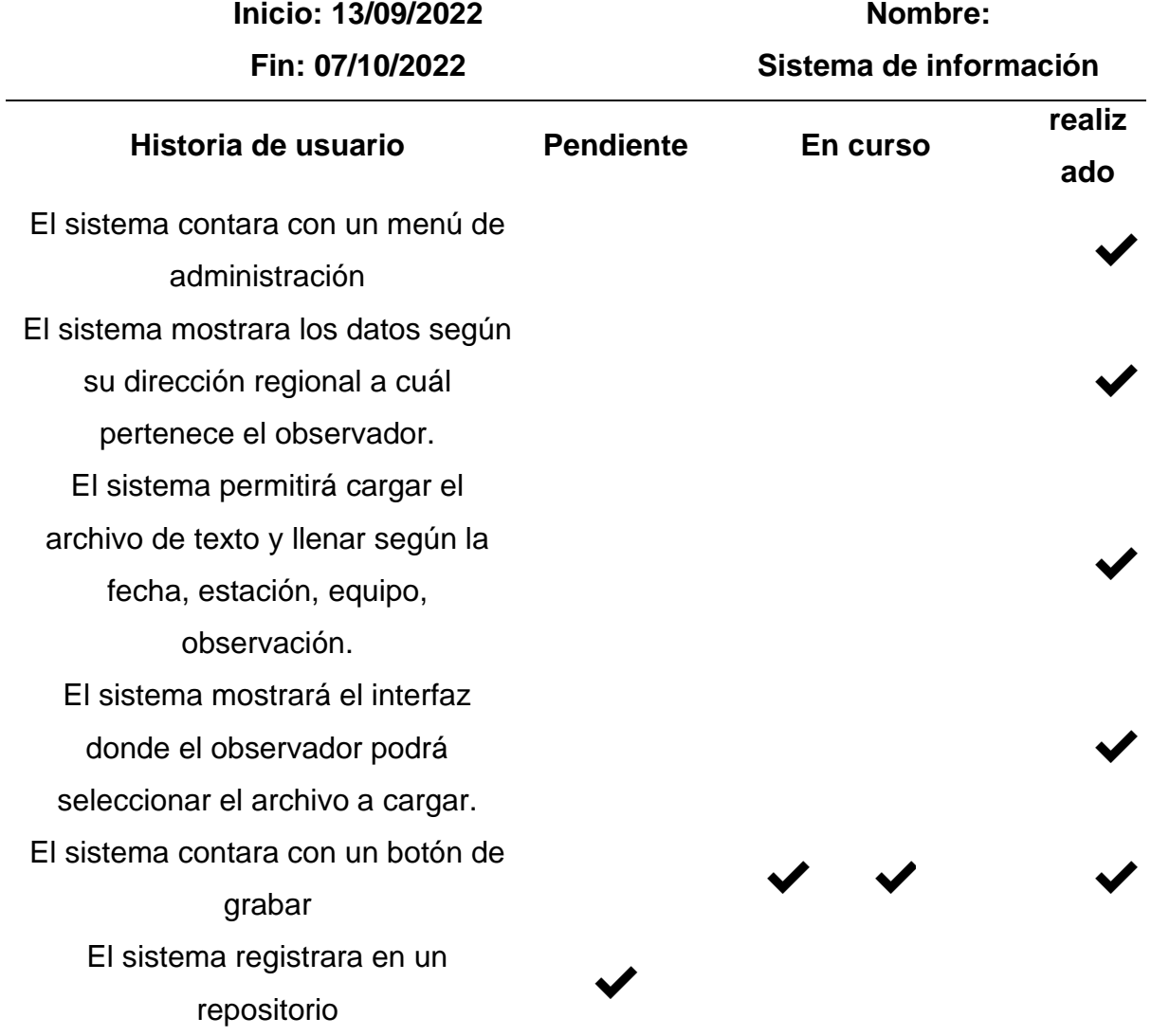

El sistema extrae datos limpios y almacenara en la base datos El sistema contara con 4 menús (administración, reportes, estadística, mapa) El sistema permitirá acceder al interfaz de validación datos, seleccionar datos y consultar de datos históricos. El sistema permite modificar la fecha, hora, Radiación y temperatura y además permitirá agregar o eliminar registros. El sistema mostrara la visualización para controlar si los datos llenados manualmente. El sistema contara con una opción de visualización de estados de datos. El sistema contara con un botón procesar la validación de datos

✔ ✔ ✔ ✔ ✔

#### **Tabla 48**

*Tarea del desarrollo de la Sexta Historia del Sprint Nº2*

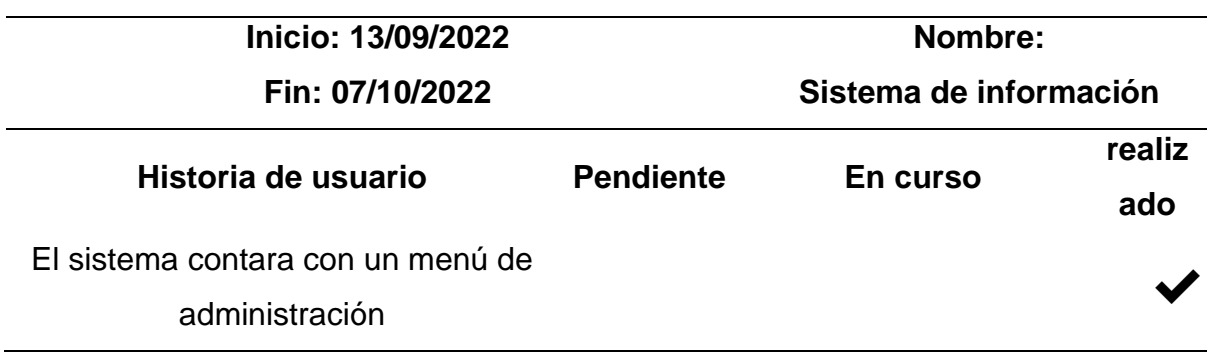

El sistema mostrara los datos según su dirección regional a cuál pertenece el observador. El sistema permitirá cargar el archivo de texto y llenar según la fecha, estación, equipo, observación. El sistema mostrará el interfaz donde el observador podrá seleccionar el archivo a cargar. El sistema contara con un botón de grabar El sistema registrara en un repositorio El sistema extrae datos limpios y almacenara en la base datos El sistema contara con 4 menús (administración, reportes, estadística, mapa) El sistema permitirá acceder al interfaz de validación datos, seleccionar datos y consultar de datos históricos. El sistema permite modificar la fecha, hora, Radiación y temperatura y además permitirá agregar o eliminar registros. El sistema mostrara la visualización para controlar si los datos llenados manualmente. El sistema contara con una opción de visualización de estados de datos.

✔ ✔ ✔ ✔ ✔ ✔ ✔ ✔

✔

✔

✔

✔

*Tarea del desarrollo de la Séptima Historia del Sprint Nº2*

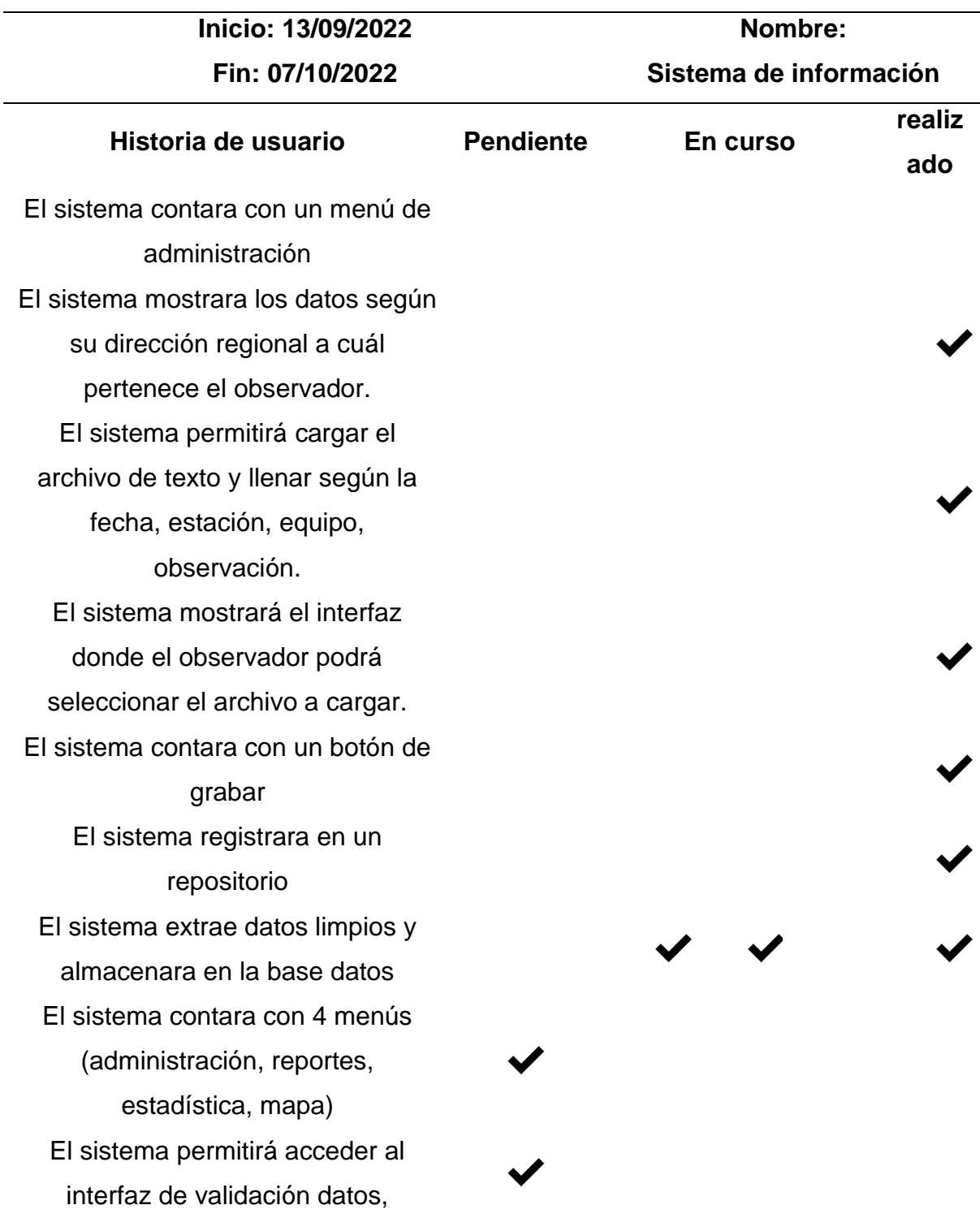

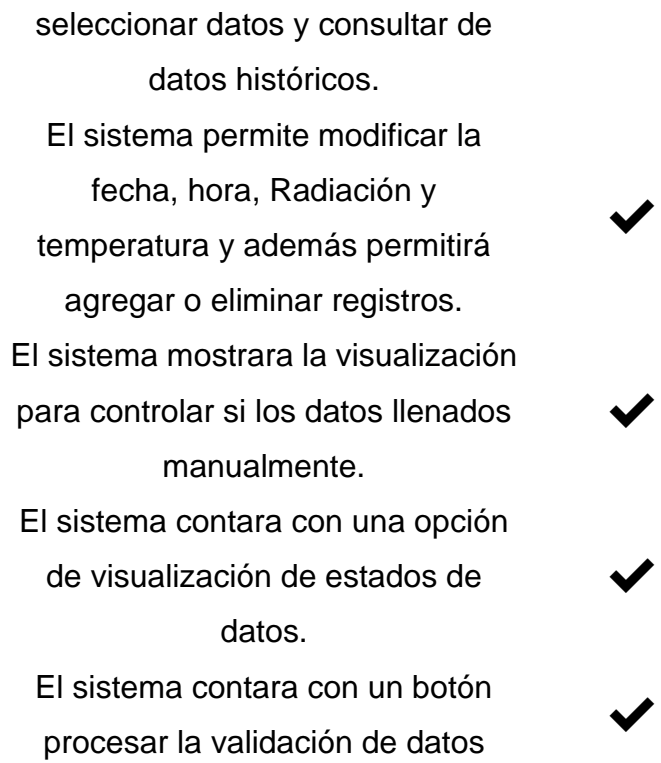

*Tarea del desarrollo de la Octava Historia del Sprint Nº2*

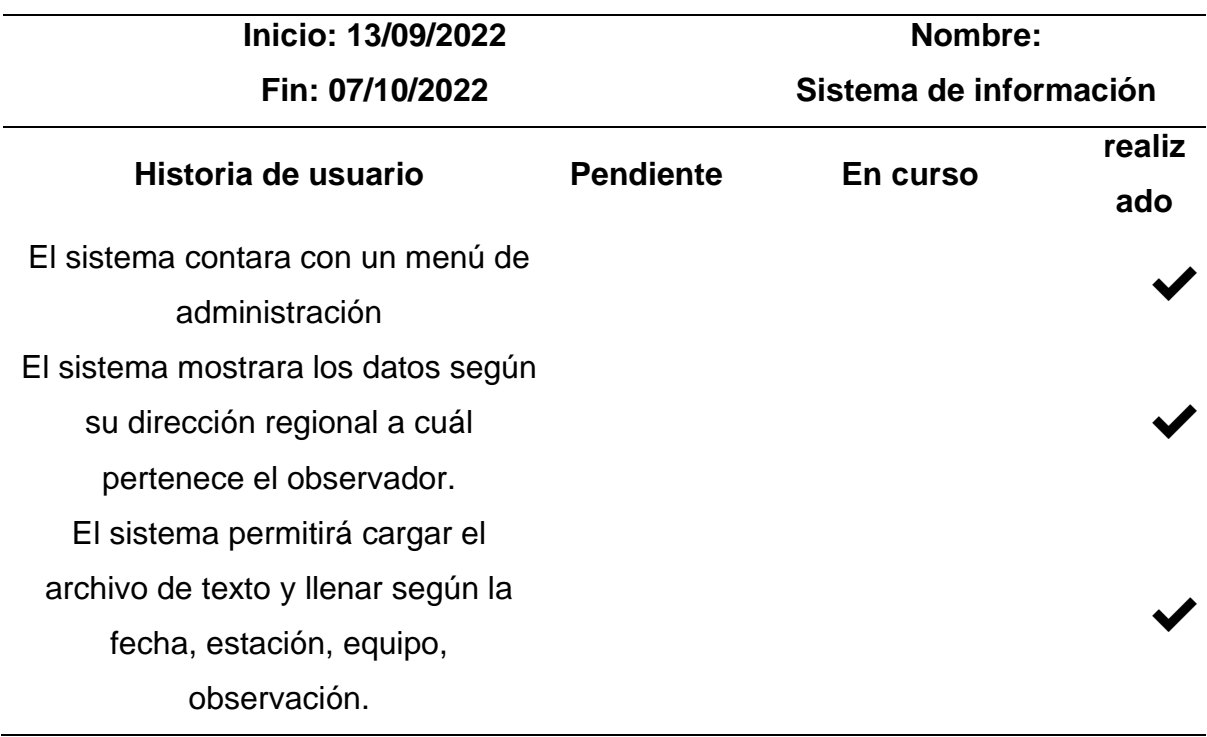

El sistema mostrará el interfaz donde el observador podrá seleccionar el archivo a cargar. El sistema contara con un botón de El sistema registrara en un El sistema extrae datos limpios y almacenara en la base datos El sistema contara con 4 menús (administración, reportes, estadística, mapa) El sistema permitirá acceder al interfaz de validación datos, seleccionar datos y consultar de datos históricos. El sistema permite modificar la fecha, hora, Radiación y temperatura y además permitirá agregar o eliminar registros. El sistema mostrara la visualización para controlar si los datos llenados manualmente. El sistema contara con una opción de visualización de estados de datos. El sistema contara con un botón procesar la validación de datos

✔ grabar  $\blacktriangledown$  $\overline{\phantom{a}}$ repositorio  $\overline{\phantom{a}}$ ✔ ✔ ✔ ✔ ✔ ✔ ✔

#### **Tabla 51**

*Tarea del desarrollo de la Novena Historia del Sprint Nº2*

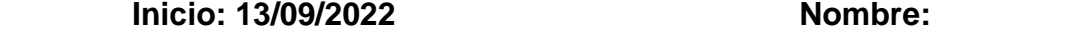
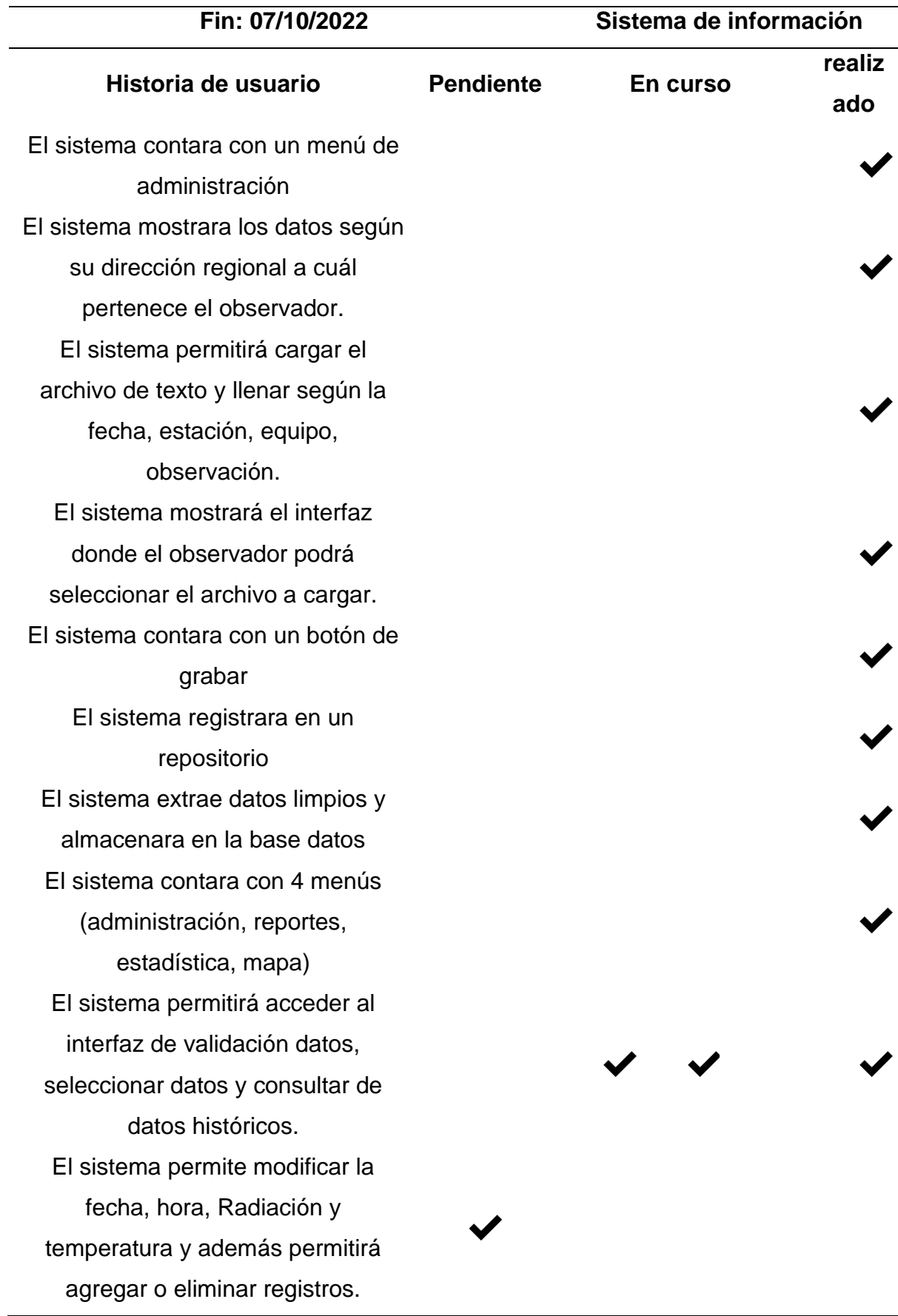

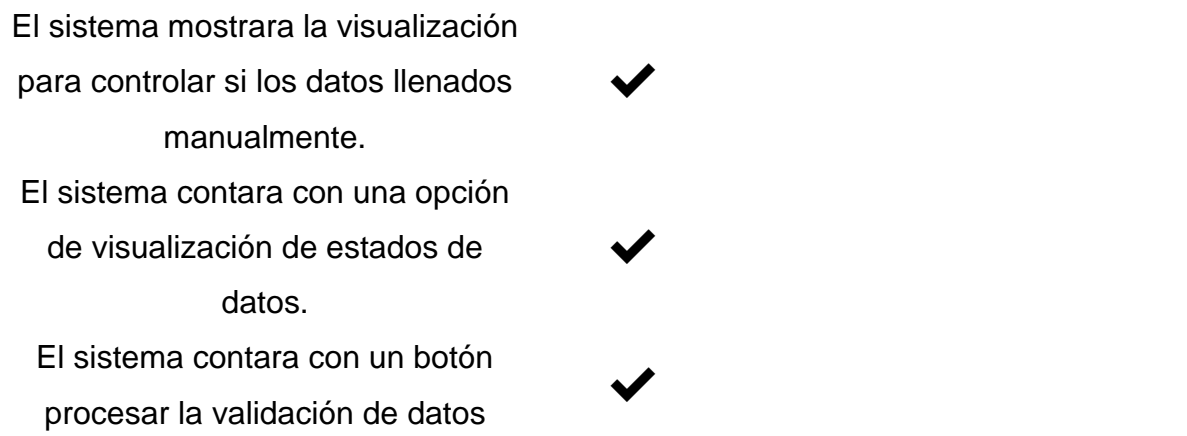

*Tarea del desarrollo de la Décima Historia del Sprint Nº2*

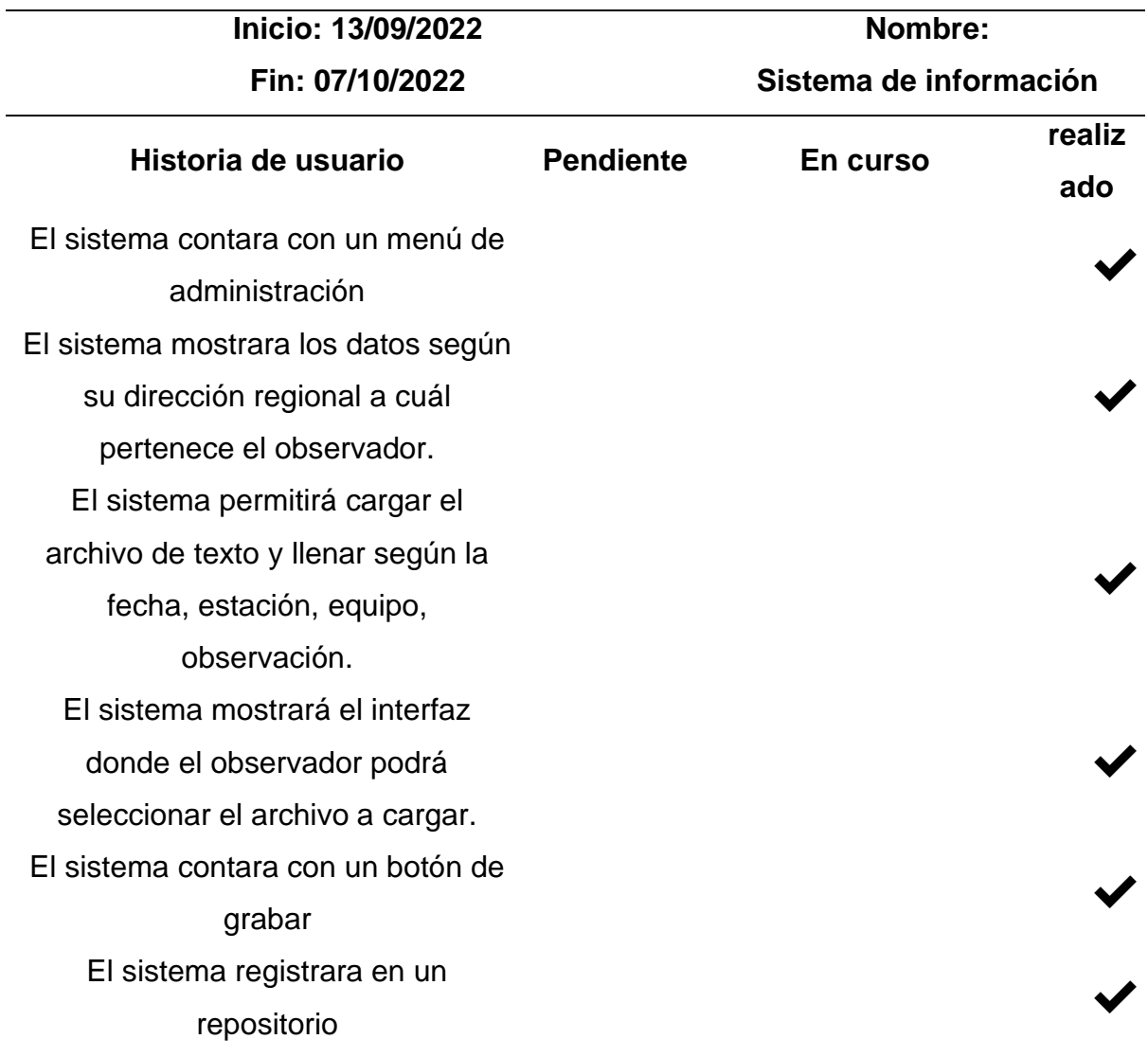

El sistema extrae datos limpios y almacenara en la base datos El sistema contara con 4 menús (administración, reportes, estadística, mapa) ✔ El sistema permitirá acceder al interfaz de validación datos, seleccionar datos y consultar de datos históricos. ✔ El sistema permite modificar la fecha, hora, Radiación y temperatura y además permitirá agregar o eliminar registros. ✔ ✔ ✔ ✔ El sistema mostrara la visualización para controlar si los datos llenados manualmente. ✔ El sistema contara con una opción de visualización de estados de datos. ✔ El sistema contara con un botón procesar la validación de datos

#### **Tabla 53**

*Tarea del desarrollo de la historia undécimo del Sprint Nº2*

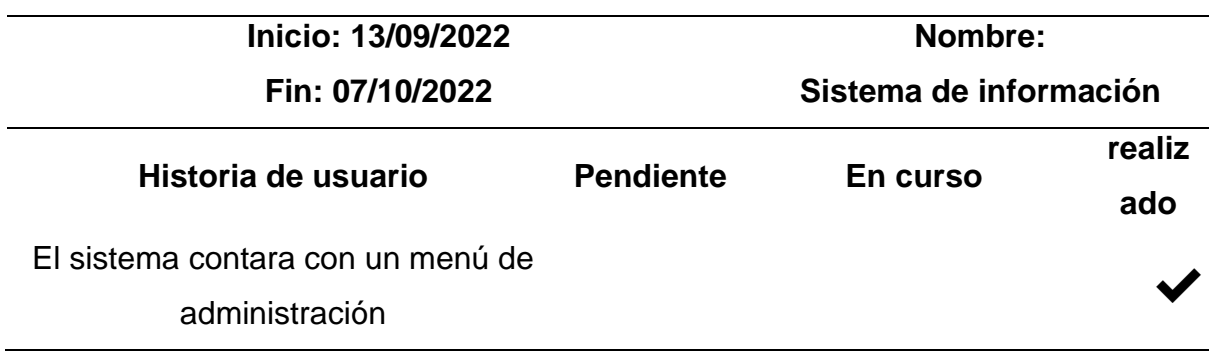

El sistema mostrara los datos según su dirección regional a cuál pertenece el observador. El sistema permitirá cargar el archivo de texto y llenar según la fecha, estación, equipo, observación. El sistema mostrará el interfaz donde el observador podrá seleccionar el archivo a cargar. El sistema contara con un botón de grabar El sistema registrara en un repositorio El sistema extrae datos limpios y almacenara en la base datos El sistema contara con 4 menús (administración, reportes, estadística, mapa) El sistema permitirá acceder al interfaz de validación datos, seleccionar datos y consultar de datos históricos. El sistema permite modificar la fecha, hora, Radiación y temperatura y además permitirá agregar o eliminar registros. El sistema mostrara la visualización para controlar si los datos llenados manualmente. El sistema contara con una opción de visualización de estados de datos.

✔

✔

✔

✔

✔

✔

✔

✔

✔

✔

✔

✔

*Tarea del desarrollo de la historia duodécimo del Sprint Nº2*

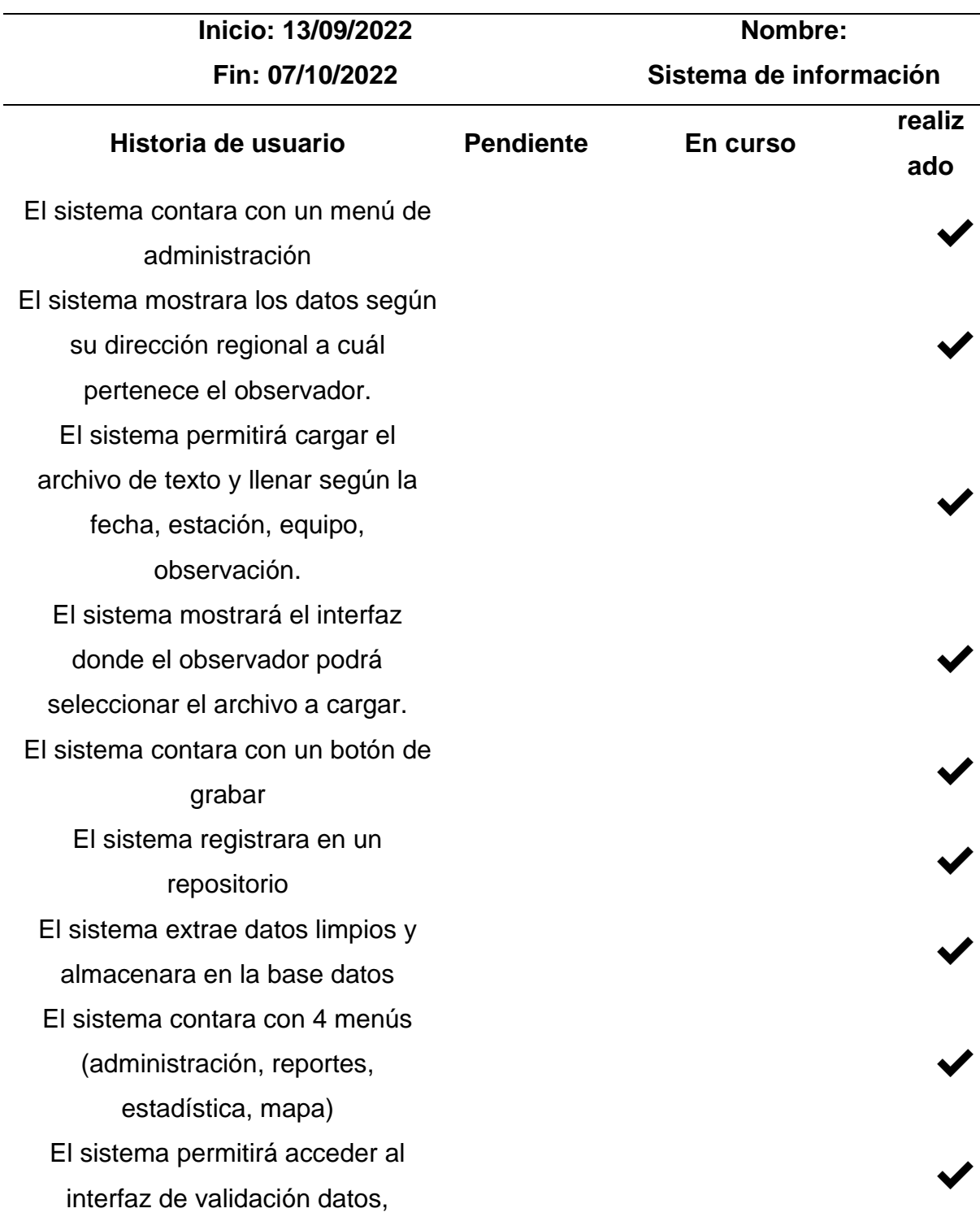

seleccionar datos y consultar de datos históricos. El sistema permite modificar la fecha, hora, Radiación y temperatura y además permitirá agregar o eliminar registros. ✔ El sistema mostrara la visualización para controlar si los datos llenados manualmente. ✔ El sistema contara con una opción de visualización de estados de datos. ✔ ✔ ✔ El sistema contara con un botón procesar la validación de datos

### **Tabla 55**

*Tarea del desarrollo de la historia décimo tercero del Sprint Nº2*

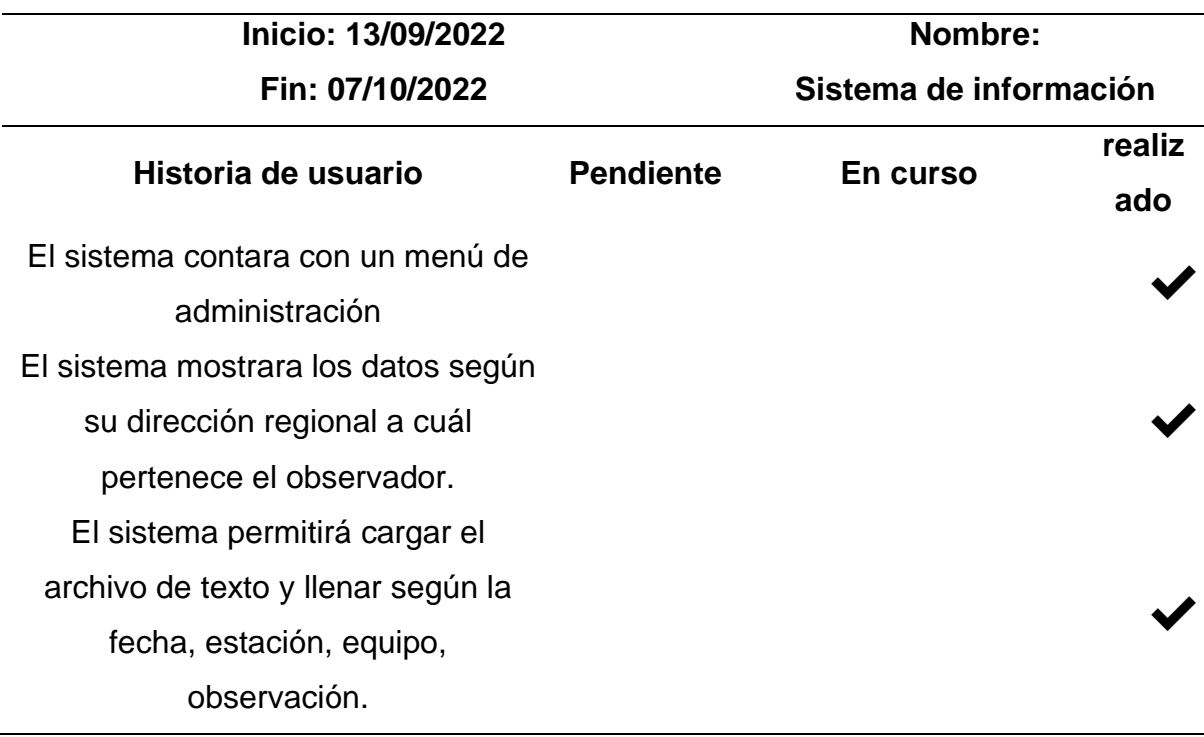

El sistema mostrará el interfaz donde el observador podrá seleccionar el archivo a cargar. El sistema contara con un botón de grabar  $\blacktriangledown$ El sistema registrara en un  $\overline{\phantom{a}}$ repositorio  $\overline{\phantom{a}}$ El sistema extrae datos limpios y almacenara en la base datos El sistema contara con 4 menús (administración, reportes, estadística, mapa) El sistema permitirá acceder al interfaz de validación datos, seleccionar datos y consultar de datos históricos. El sistema permite modificar la fecha, hora, Radiación y temperatura y además permitirá agregar o eliminar registros. El sistema mostrara la visualización para controlar si los datos llenados manualmente. El sistema contara con una opción de visualización de estados de datos. El sistema contara con un botón procesar la validación de datos

#### **Resumen de la reunión -retrospectiva.**

Información de la empresa y proyecto:

✔

✔

✔

✔

✔

✔

*Información de la Empresa y Proyecto*

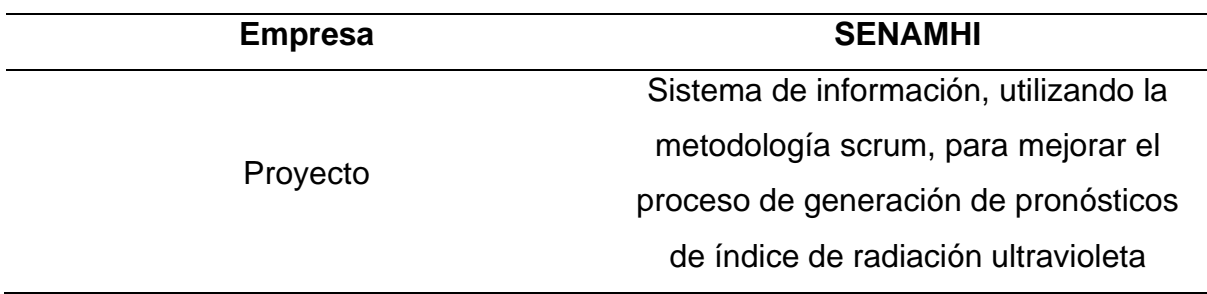

## **Información de la reunión.**

#### **Tabla 57**

*Información de la Reunión 2*

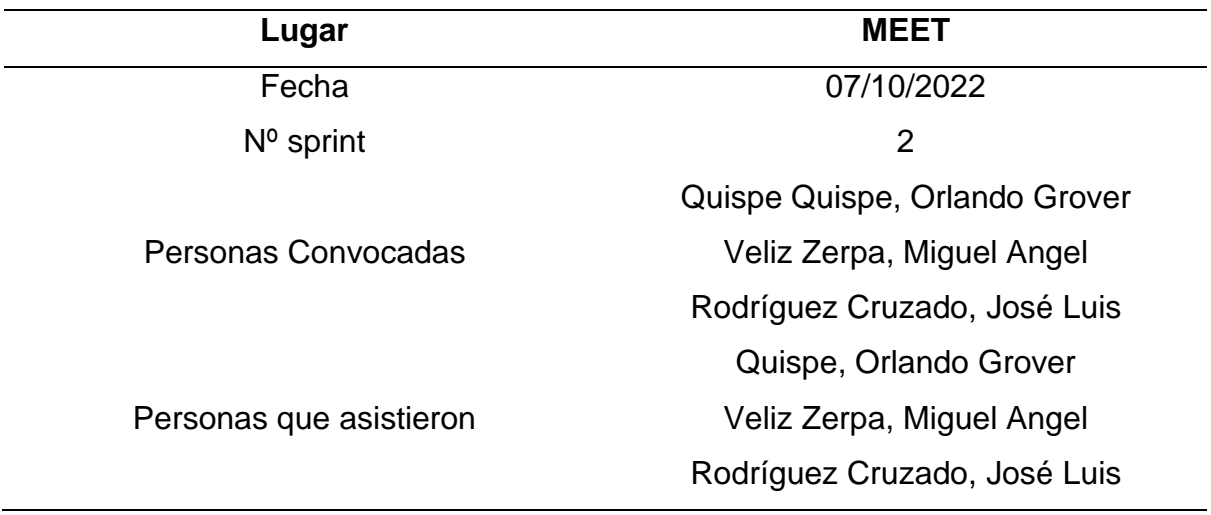

## **Formulario de una reunión Retrospectiva**.

#### **Tabla 58**

#### *Formulario de la reunión retrospectiva 2*

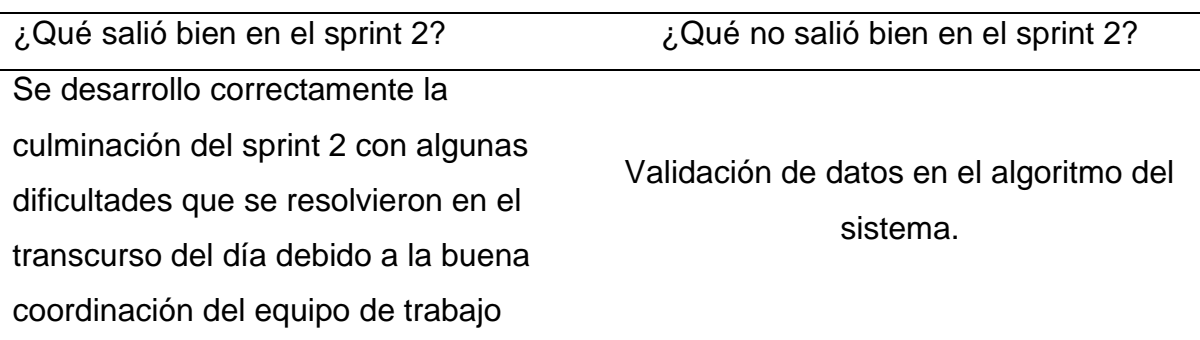

# **Sprint 3.**

## **Tabla 59**

## *Planificación del Sprint N°3*

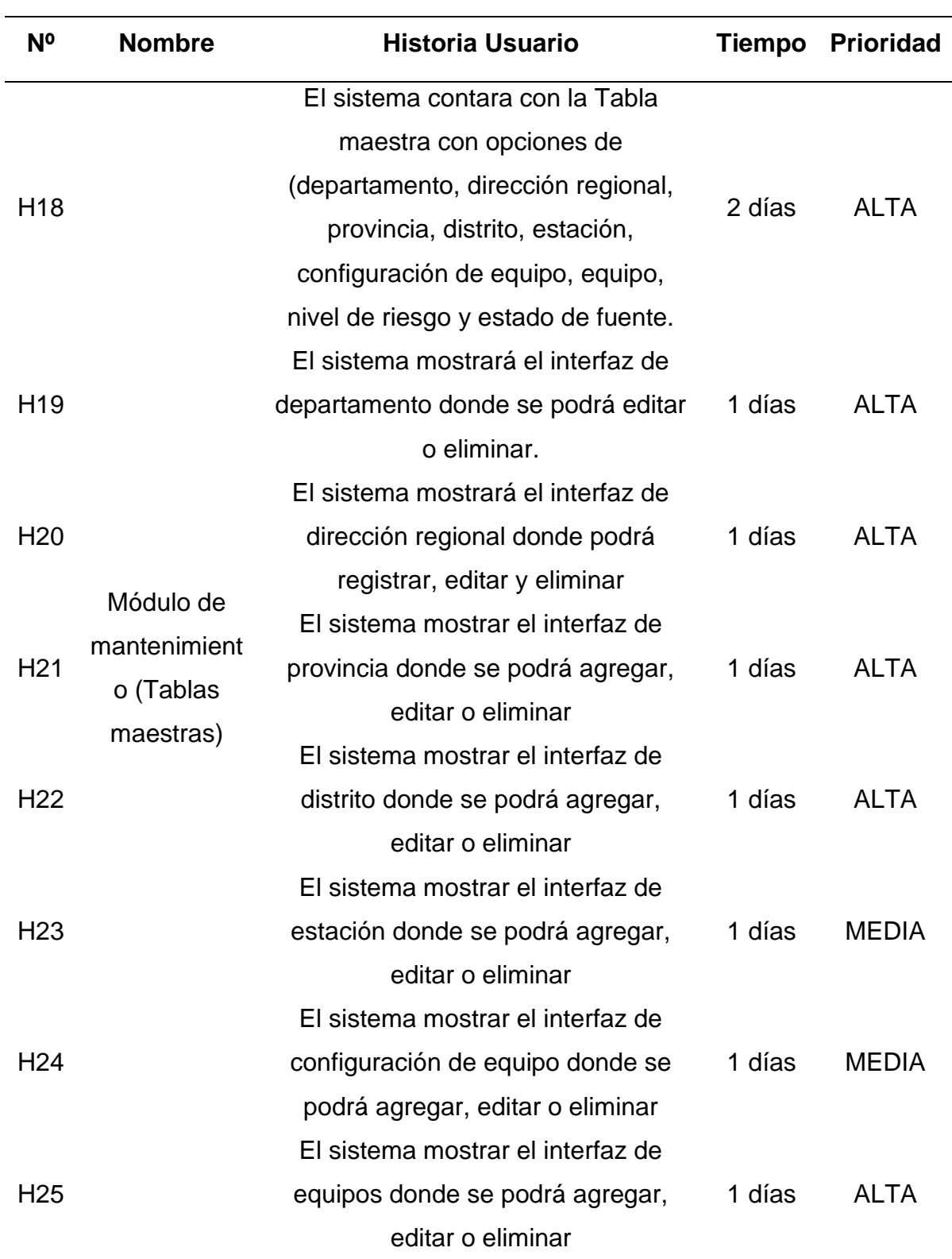

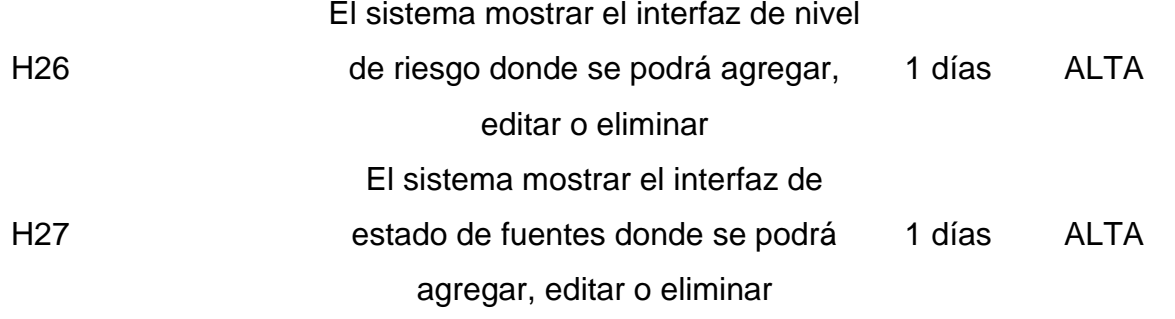

*Historia de usuario: El sistema contará con la tabla maestra con opciones*

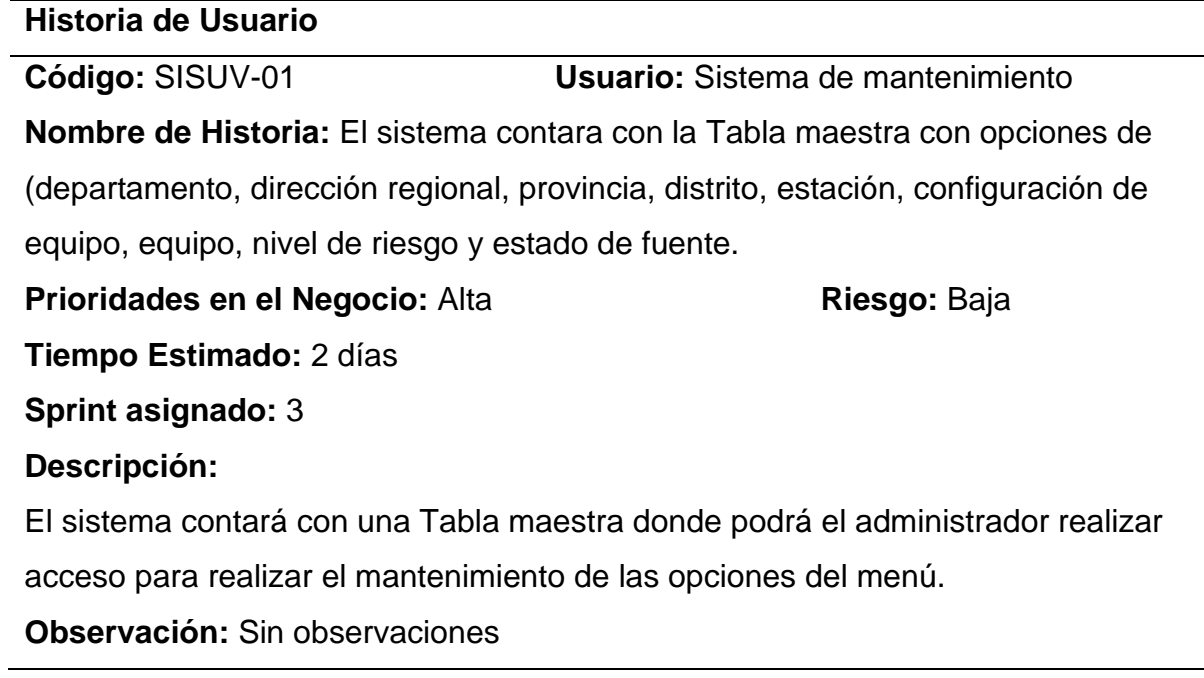

### **Tabla 61**

*Historia de usuario: El sistema mostrará el interfaz de departamento*

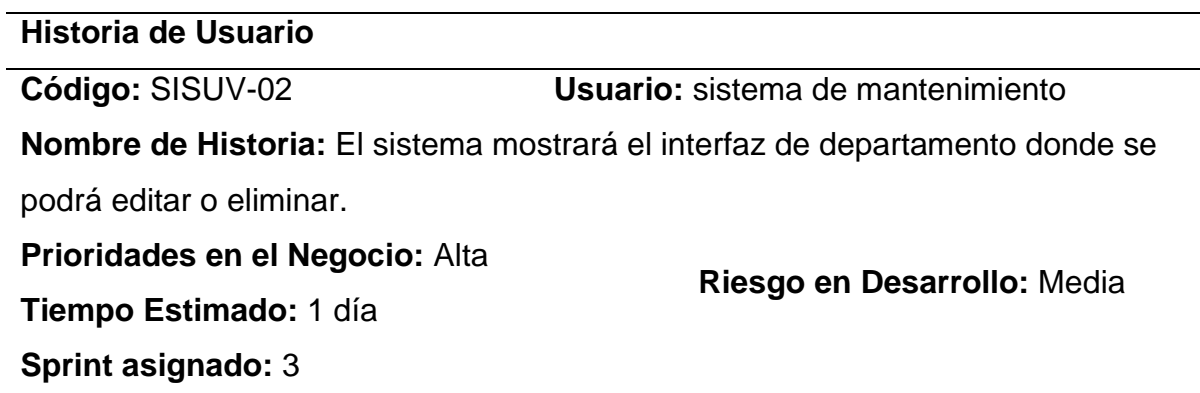

## **Descripción:**

El sistema permitirá mostrar el interfaz de departamento donde podrá editar o eliminar información.

## **Observación:** Sin observaciones

### **Tabla 62**

*Historia de usuario: El sistema mostrará el interfaz de Dirección Regional*

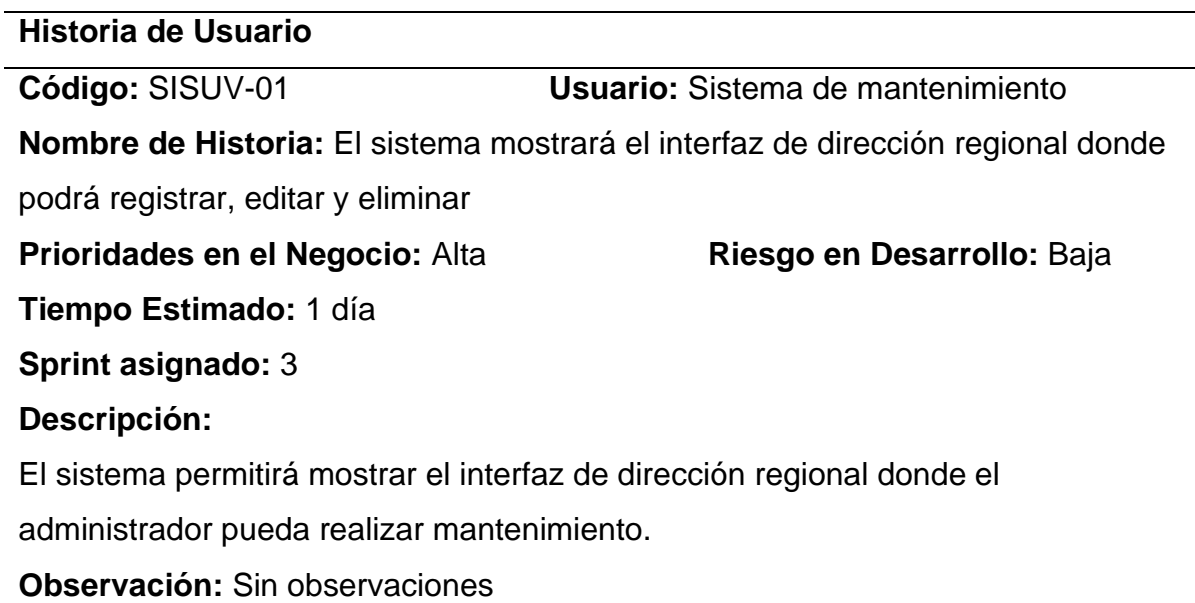

### **Tabla 63**

*Historia de usuario: Seleccionar archivo a cargar al sistema*

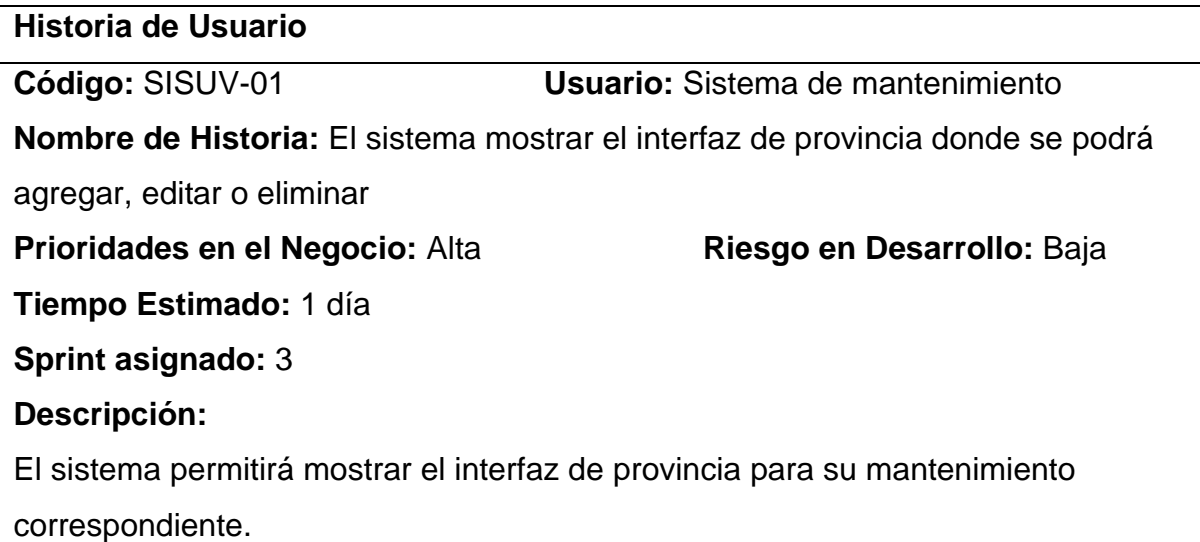

*Historia de usuario: El sistema mostrará el interfaz de Distrito*

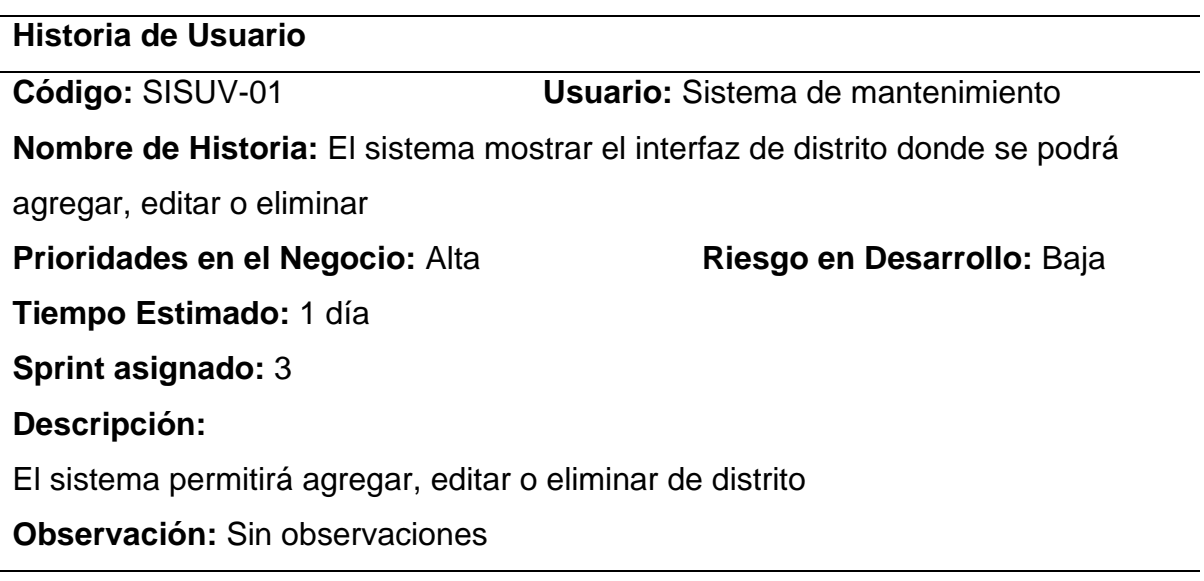

### **Tabla 65**

*Historia de usuario: El sistema mostrará el interfaz de Estación*

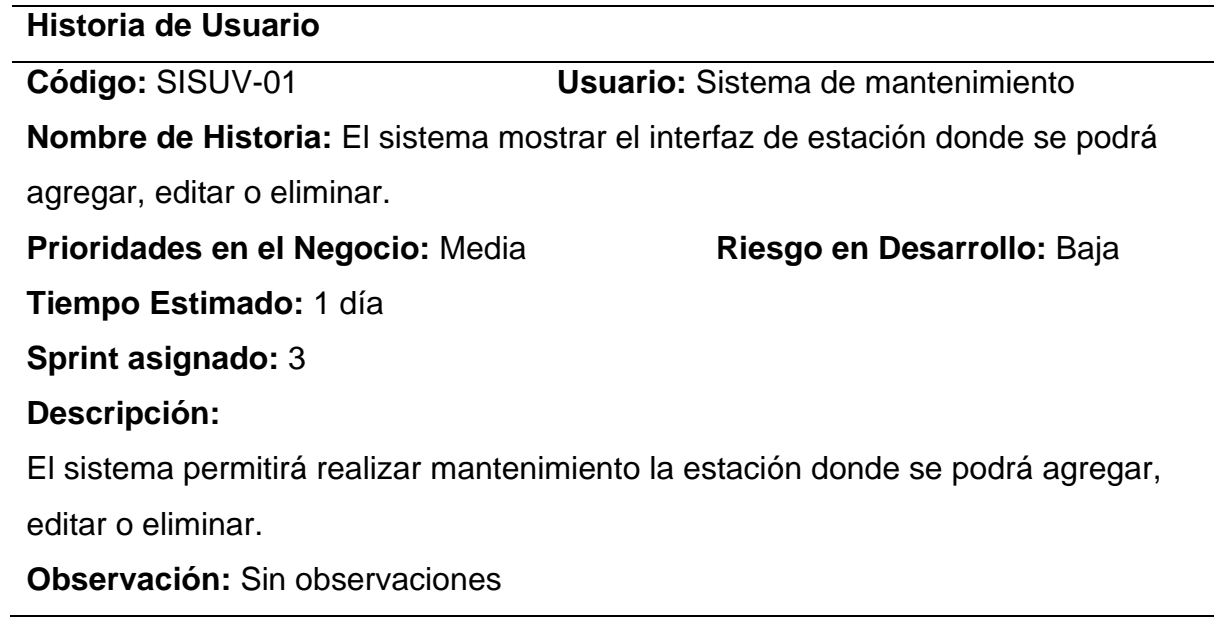

*Historia de usuario: El sistema mostrará el interfaz de configuración de equipo*

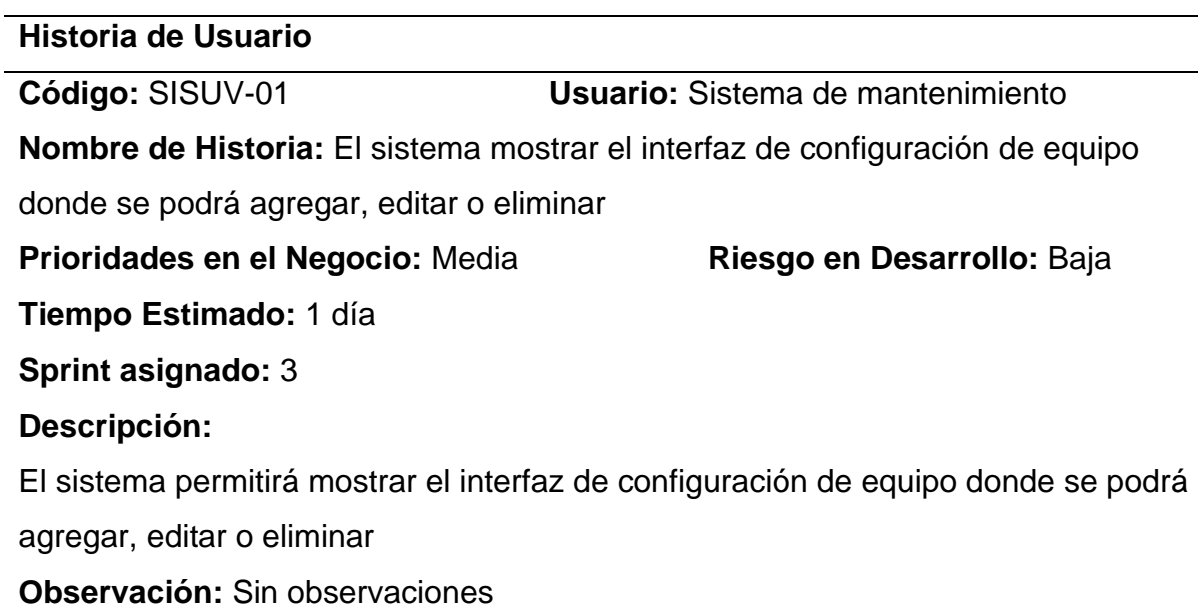

### **Tabla 67**

*Historia de usuario: El sistema mostrará el interfaz de Equipos*

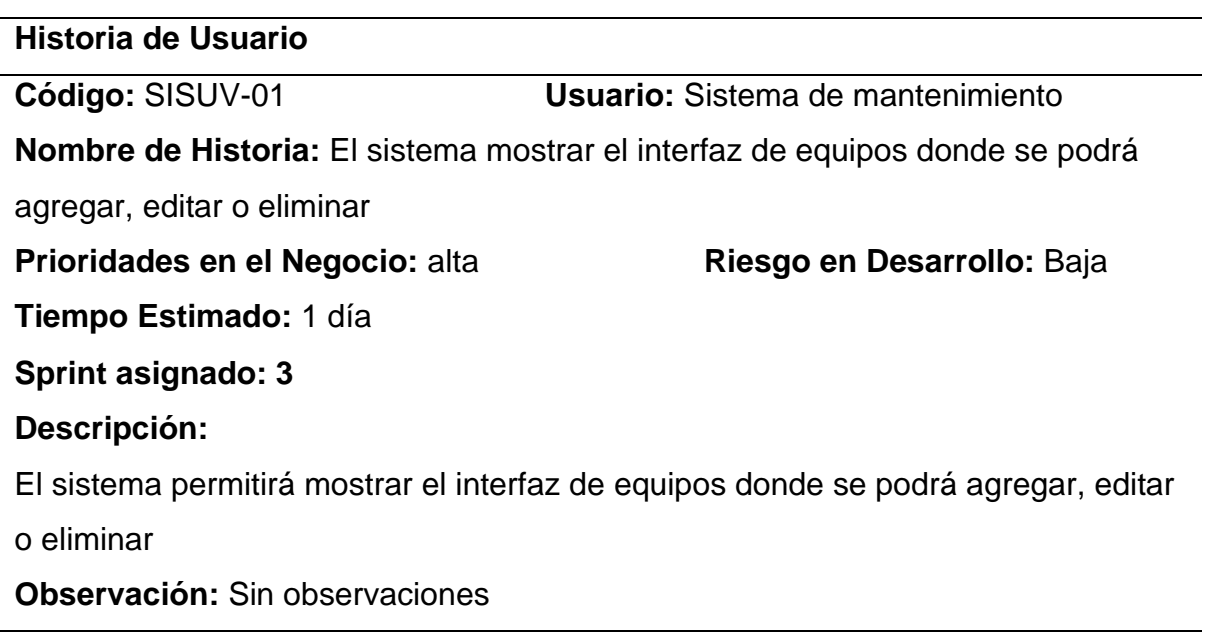

## **Tabla 68**

*Historia de usuario: El sistema mostrará el interfaz de nivel de riesgo*

## **Historia de Usuario**

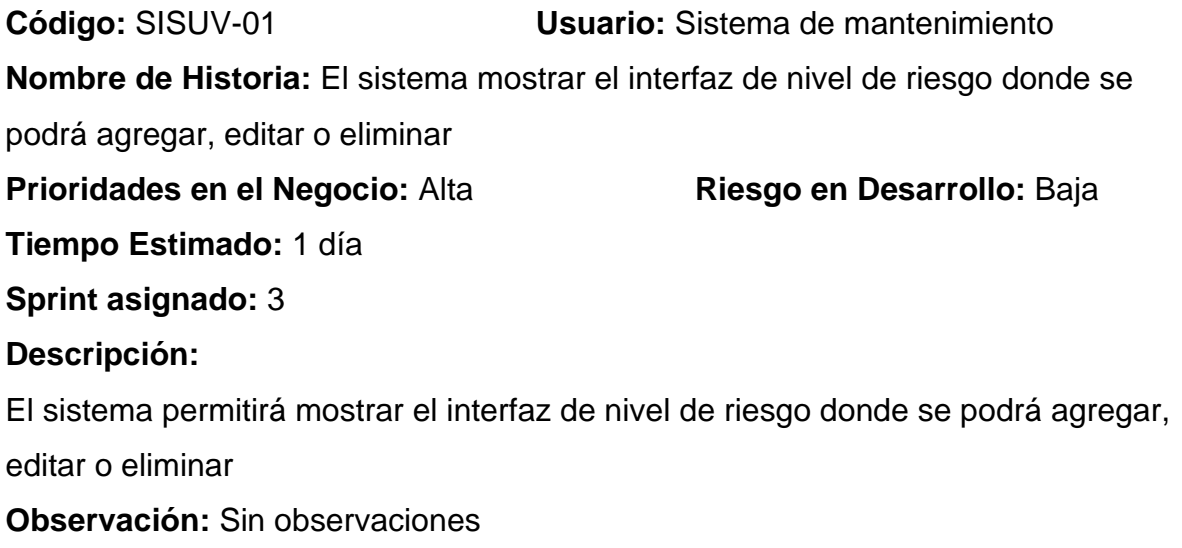

*Historia de usuario: El sistema mostrará el interfaz de estado*

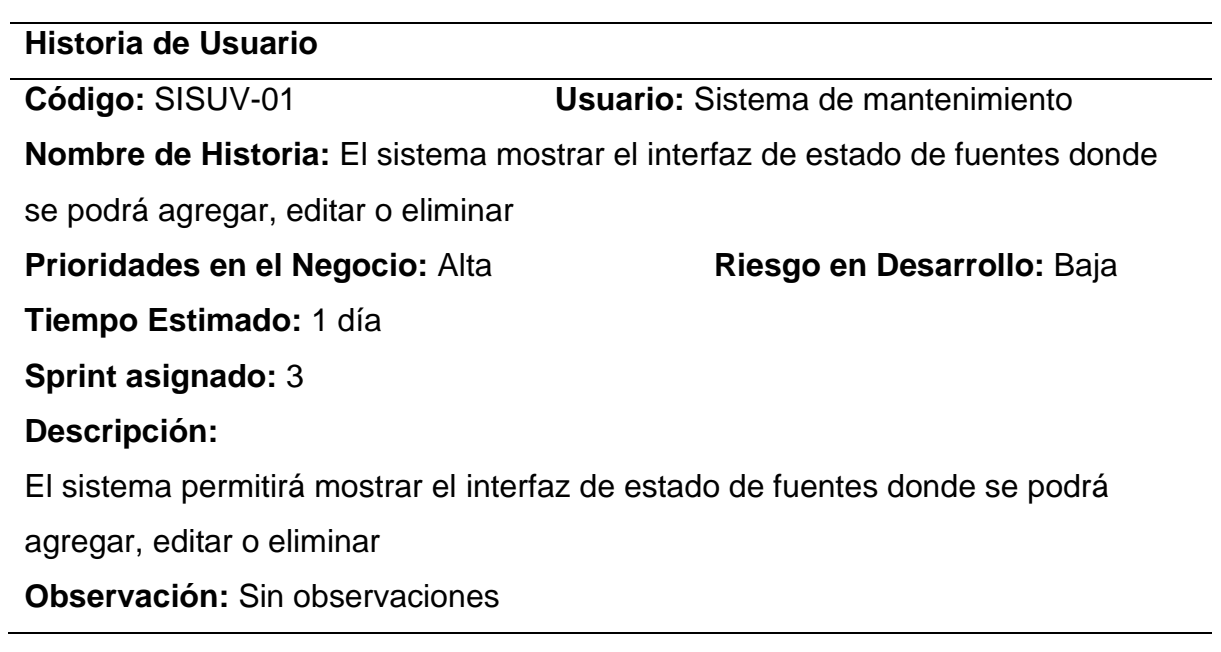

### **Tabla 70**

*Criterios de aceptación Sprint N°3*

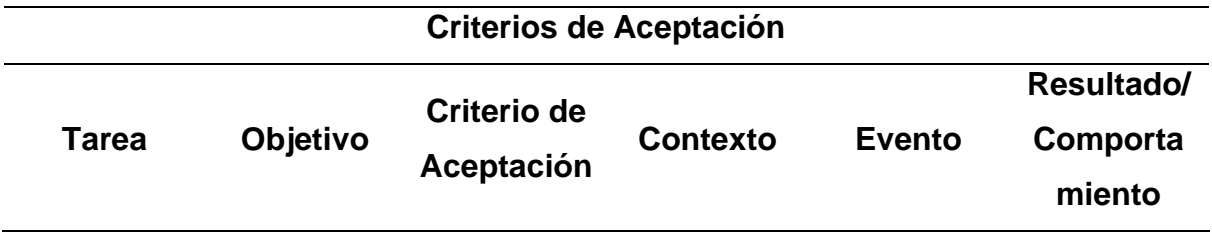

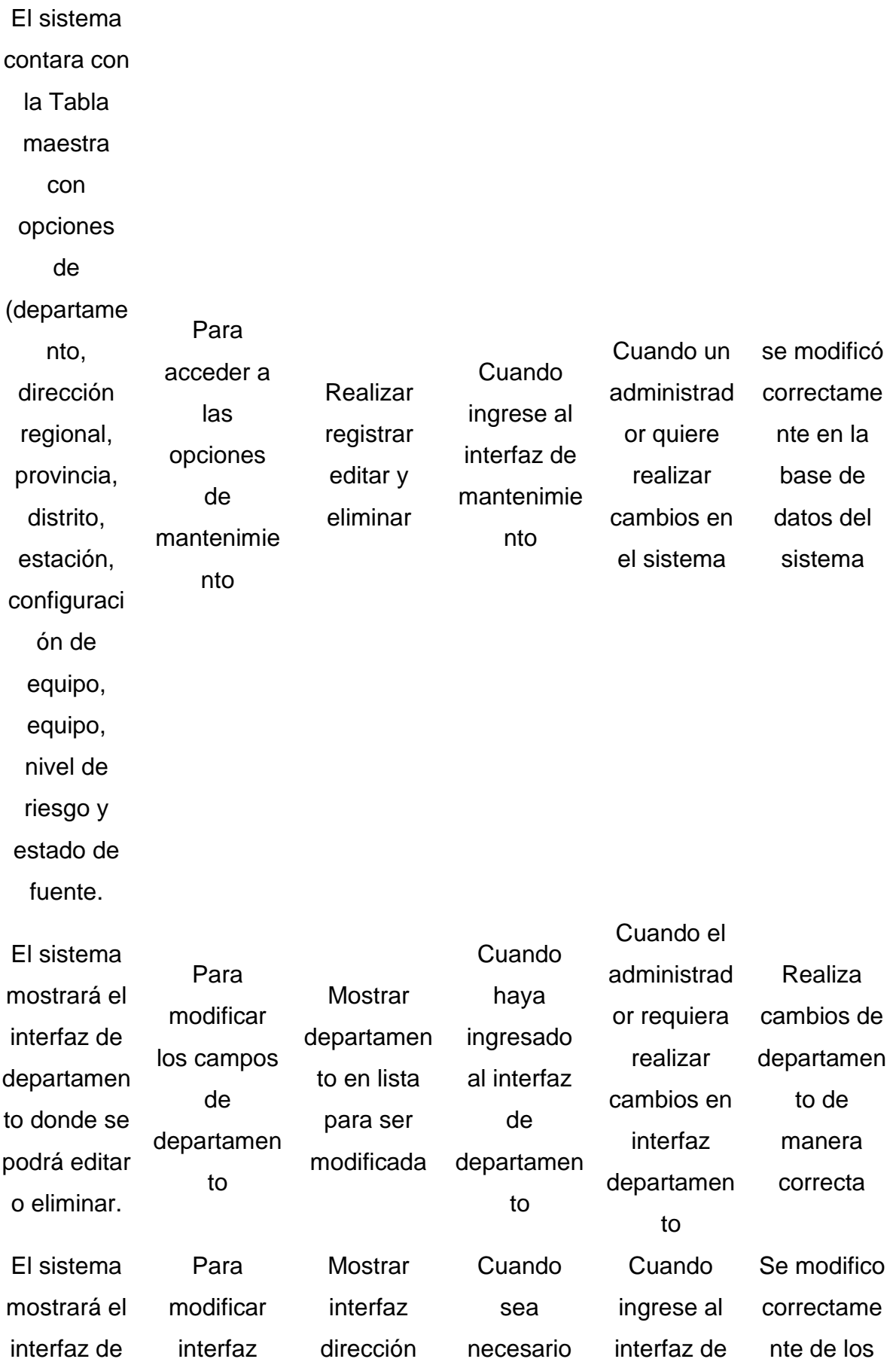

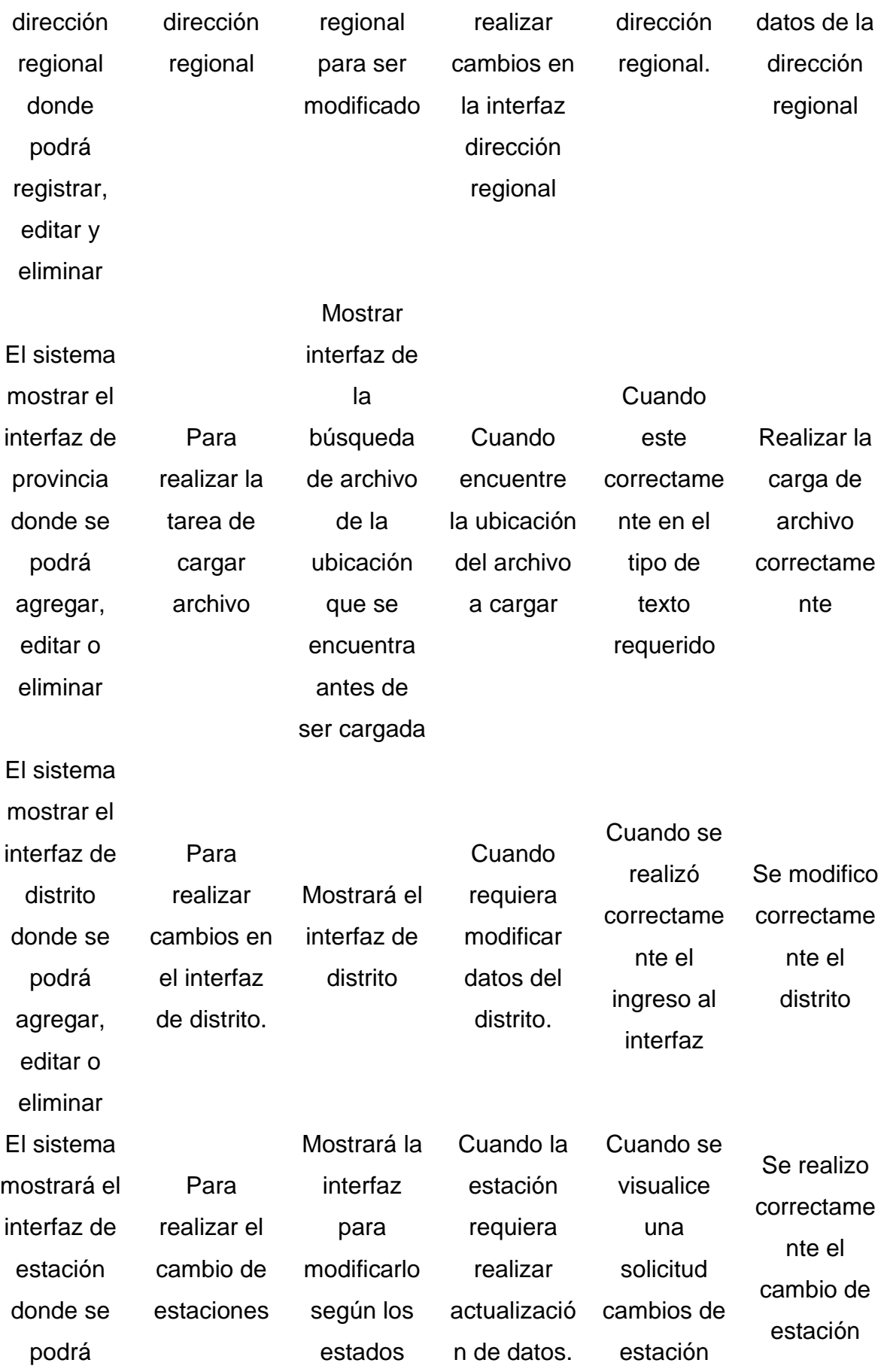

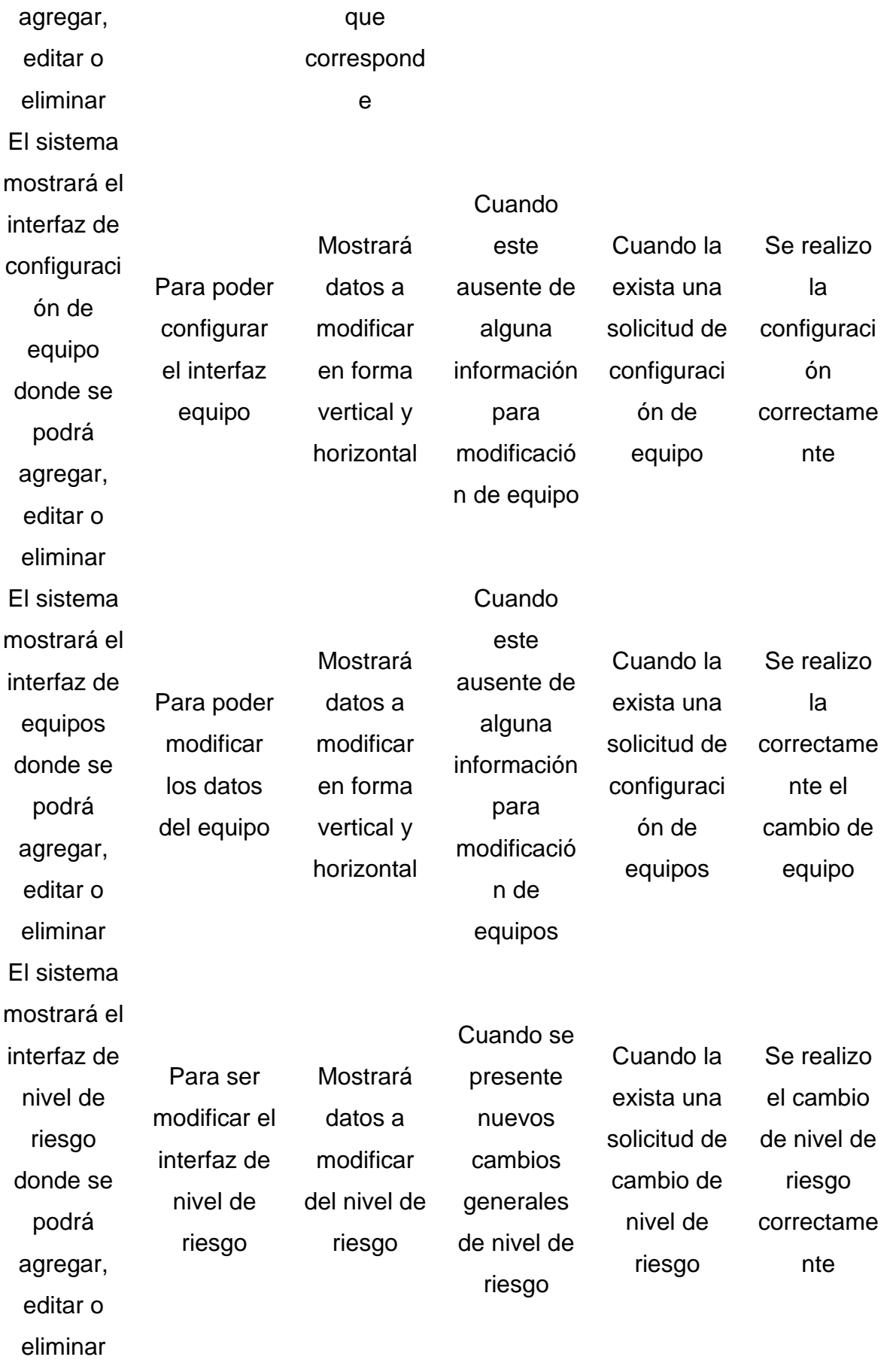

118

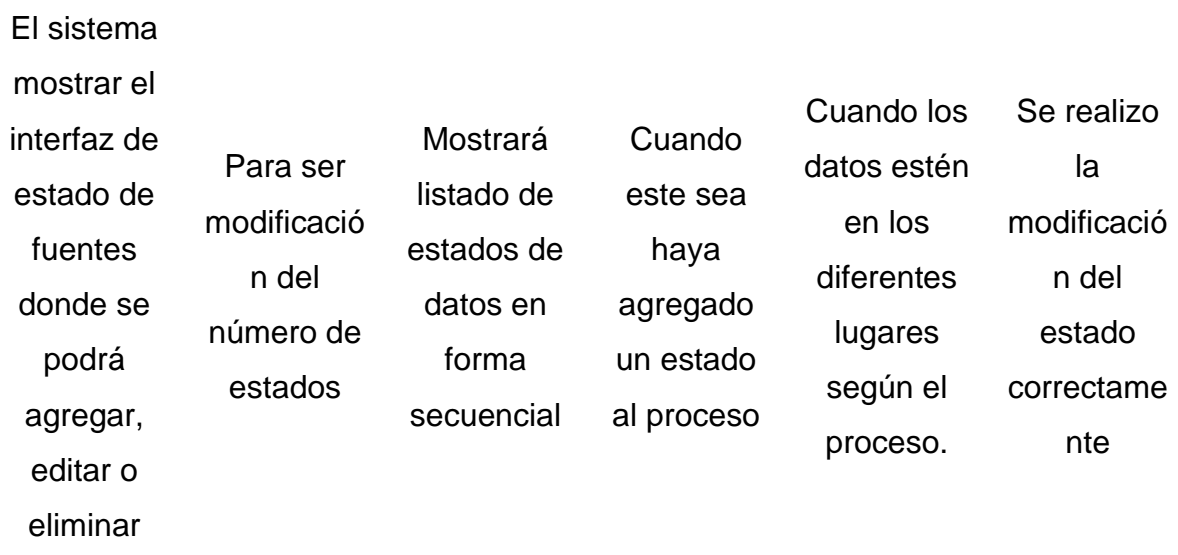

## **Tercera Iteración.**

Al tener coordinaciones con el dueño del proyecto y el equipo Scrum se coordinó la fecha de inicialización y finalización de este tercer sprint y las tareas de desarrollo consta de 12 días de ejecución, teniendo como inicio con un estado pendiente.

### **Tabla 71**

*Tarea inicial del desarrollo del Sprint Nº3*

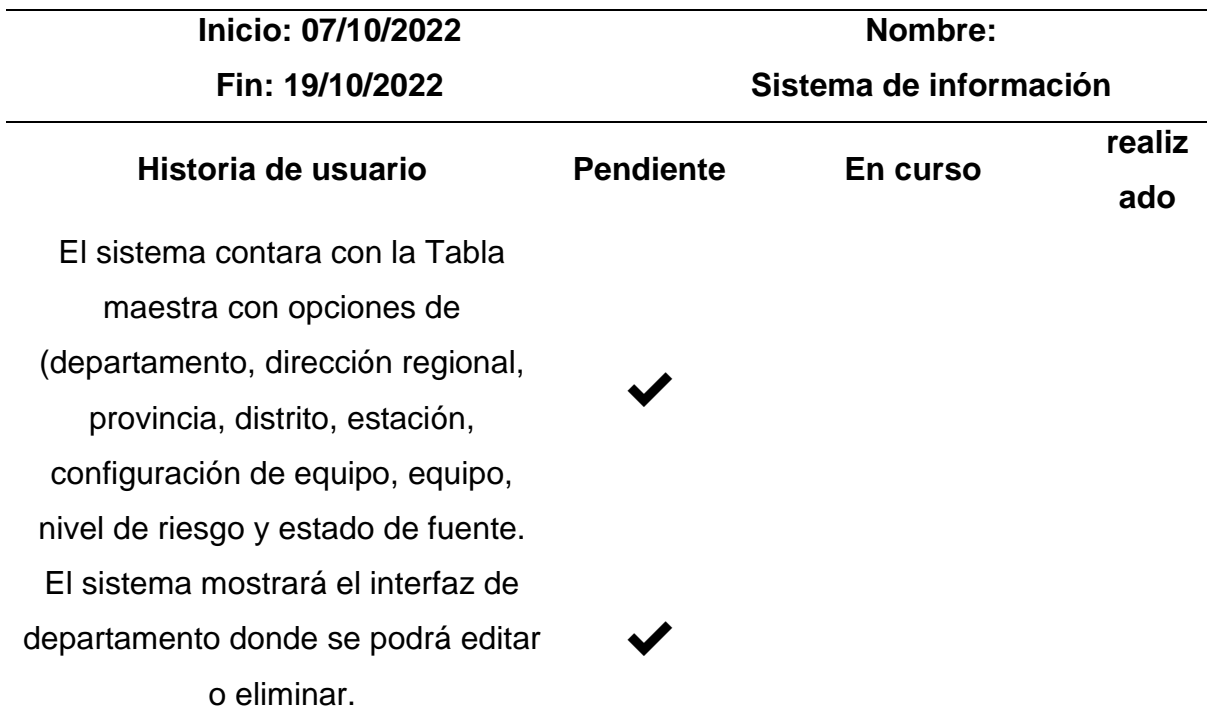

El sistema mostrará el interfaz de dirección regional donde podrá registrar, editar y eliminar El sistema mostrar el interfaz de provincia donde se podrá agregar, editar o eliminar El sistema mostrar el interfaz de distrito donde se podrá agregar, editar o eliminar El sistema mostrará el interfaz de estación donde se podrá agregar, editar o eliminar El sistema mostrará el interfaz de configuración de equipo donde se podrá agregar, editar o eliminar El sistema mostrará el interfaz de equipos donde se podrá agregar, editar o eliminar El sistema mostrará el interfaz de nivel de riesgo donde se podrá agregar, editar o eliminar El sistema mostrar el interfaz de estado de fuentes donde se podrá agregar, editar o eliminar

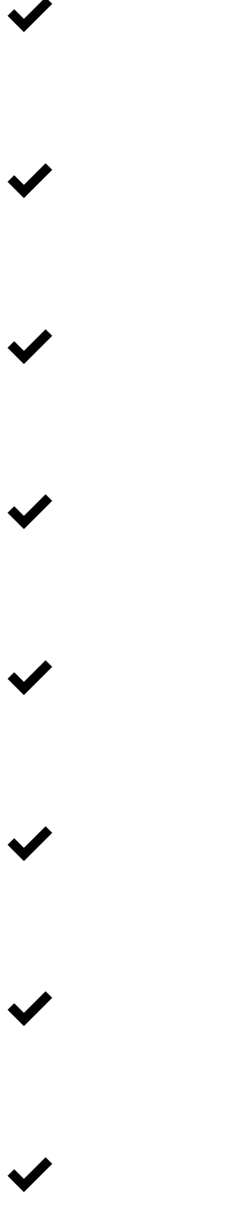

En el sprint 3 a medida de la realización del sistema de información, se continua desde el punto pendiente hasta el desarrollo del sistema.

#### **Tabla 72**

*Tarea de la ejecución de la primera historia del Sprint Nº3*

**Inicio: 07/10/2022 Fin: 19/10/2022**

**Nombre: Sistema de información**

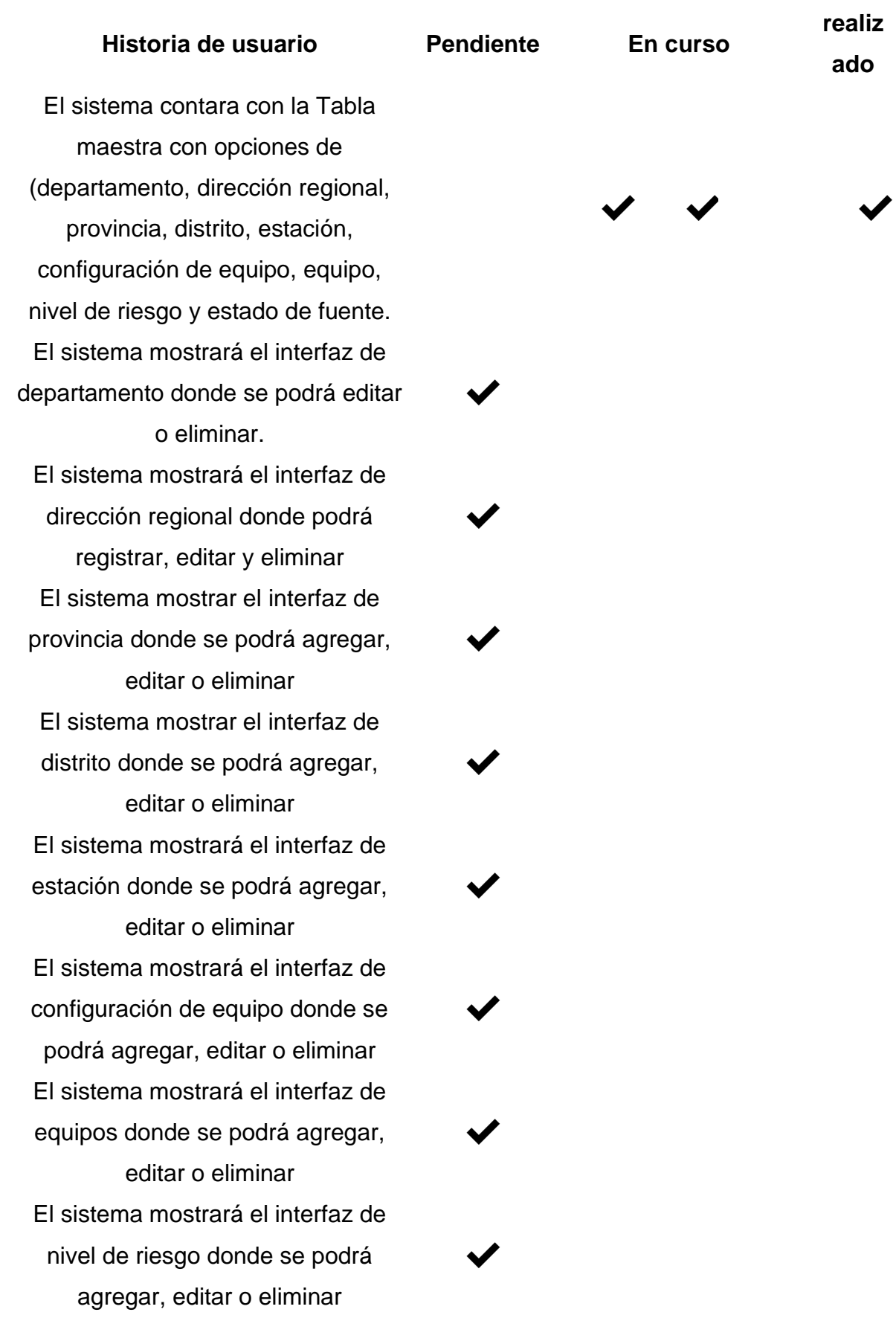

En la Tabla 71 como resultado de esta tarea ejecutada se determinó que se ejecutó las tareas sin errores cumpliendo los 3 días planteados.

✔

#### **Tabla 73**

*Tarea del desarrollo de la segunda historia del Sprint Nº3*

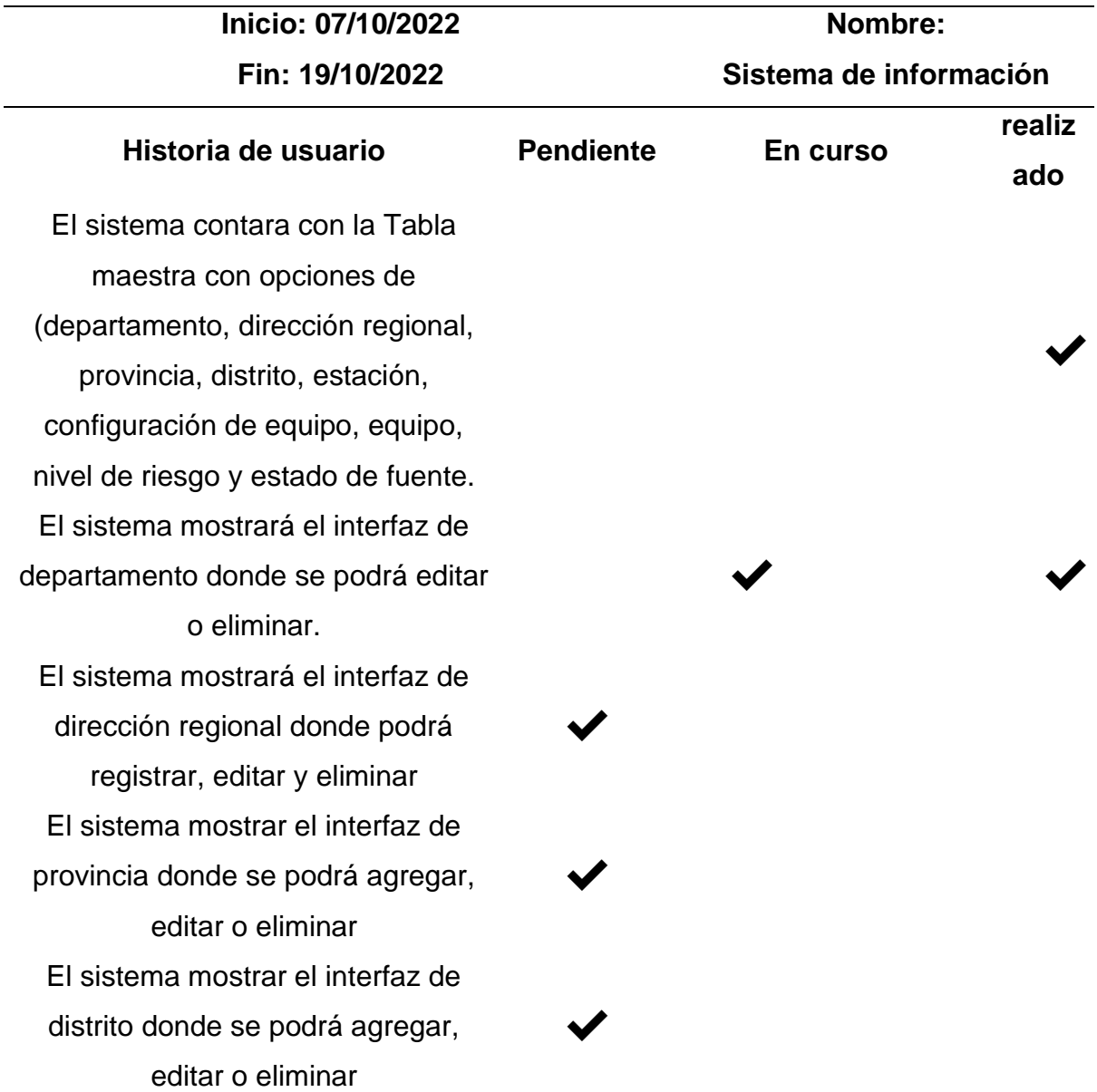

El sistema mostrará el interfaz de estación donde se podrá agregar, editar o eliminar El sistema mostrará el interfaz de configuración de equipo donde se podrá agregar, editar o eliminar El sistema mostrará el interfaz de equipos donde se podrá agregar, editar o eliminar El sistema mostrará el interfaz de nivel de riesgo donde se podrá agregar, editar o eliminar El sistema mostrar el interfaz de estado de fuentes donde se podrá agregar, editar o eliminar

✔ ✔ ✔ ✔ ✔

#### **Tabla 74**

*Tarea del desarrollo de la tercera historia del Sprint Nº3*

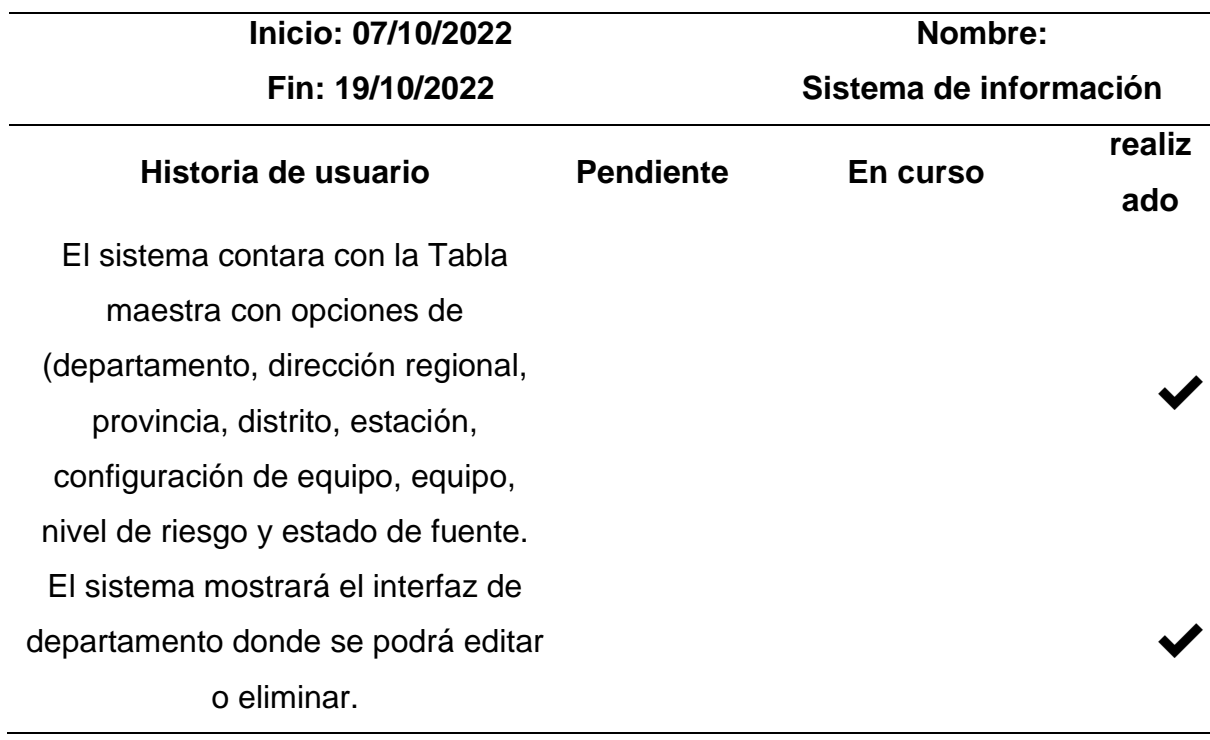

El sistema mostrará el interfaz de dirección regional donde podrá registrar, editar y eliminar El sistema mostrar el interfaz de provincia donde se podrá agregar, editar o eliminar El sistema mostrar el interfaz de distrito donde se podrá agregar, editar o eliminar El sistema mostrará el interfaz de estación donde se podrá agregar, editar o eliminar El sistema mostrará el interfaz de configuración de equipo donde se podrá agregar, editar o eliminar El sistema mostrará el interfaz de equipos donde se podrá agregar, editar o eliminar El sistema mostrará el interfaz de nivel de riesgo donde se podrá agregar, editar o eliminar El sistema mostrar el interfaz de estado de fuentes donde se podrá agregar, editar o eliminar

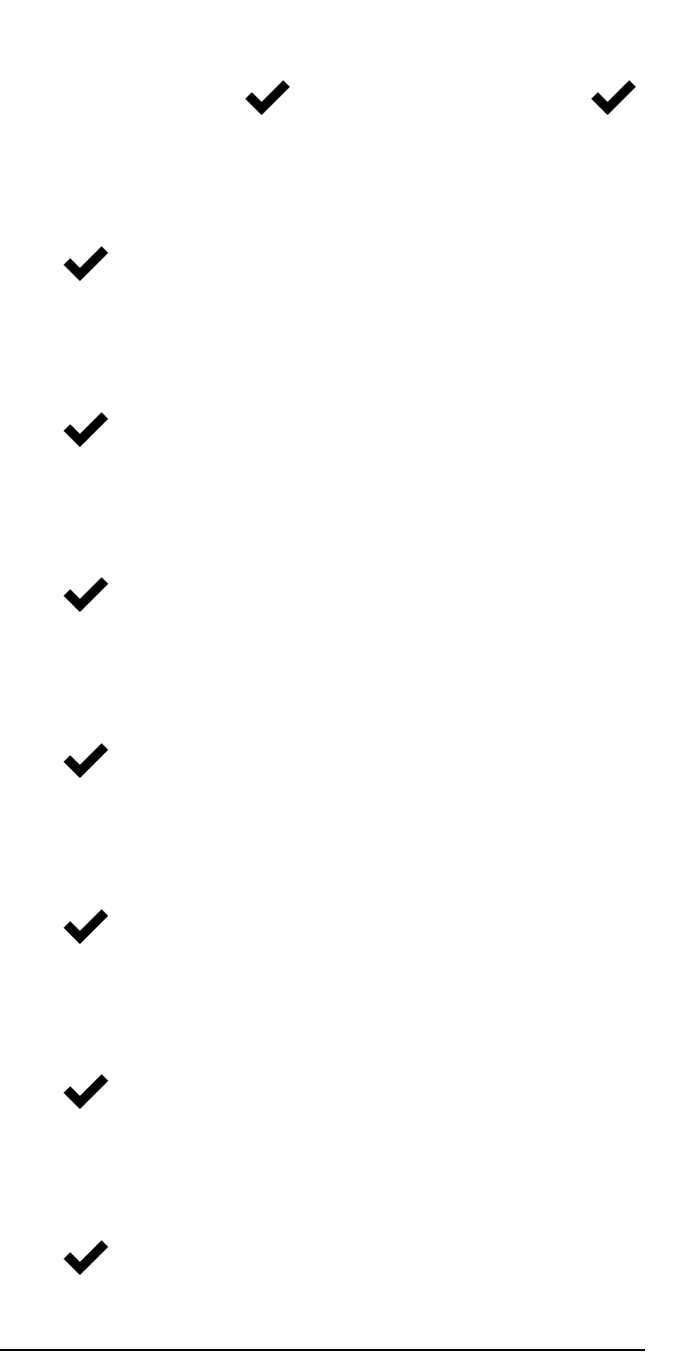

#### **Tabla 75**

*Tarea del desarrollo de la cuarta historia del Sprint Nº3*

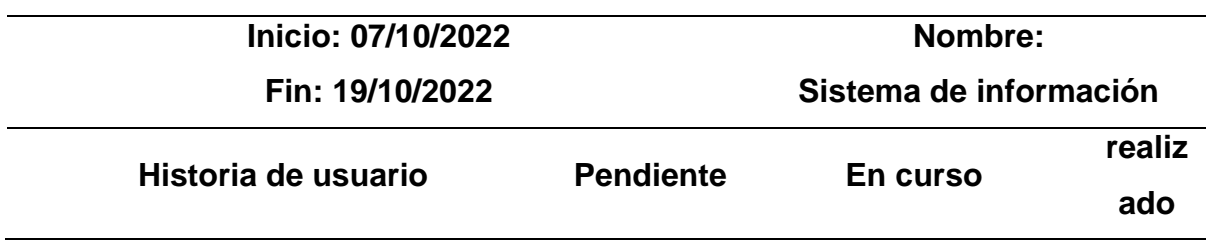

El sistema contara con la Tabla maestra con opciones de (departamento, dirección regional, provincia, distrito, estación, configuración de equipo, equipo, nivel de riesgo y estado de fuente. El sistema mostrará el interfaz de departamento donde se podrá editar o eliminar.

El sistema mostrará el interfaz de dirección regional donde podrá registrar, editar y eliminar El sistema mostrar el interfaz de provincia donde se podrá agregar, editar o eliminar El sistema mostrar el interfaz de distrito donde se podrá agregar, editar o eliminar El sistema mostrará el interfaz de estación donde se podrá agregar, editar o eliminar El sistema mostrará el interfaz de configuración de equipo donde se podrá agregar, editar o eliminar El sistema mostrará el interfaz de equipos donde se podrá agregar, editar o eliminar El sistema mostrará el interfaz de nivel de riesgo donde se podrá agregar, editar o eliminar El sistema mostrar el interfaz de estado de fuentes donde se podrá agregar, editar o eliminar

✔ ✔  $\checkmark$ ✔ ✔ ✔ ✔ ✔

✔

✔

*Tarea del desarrollo de la quinta historia del Sprint Nº3*

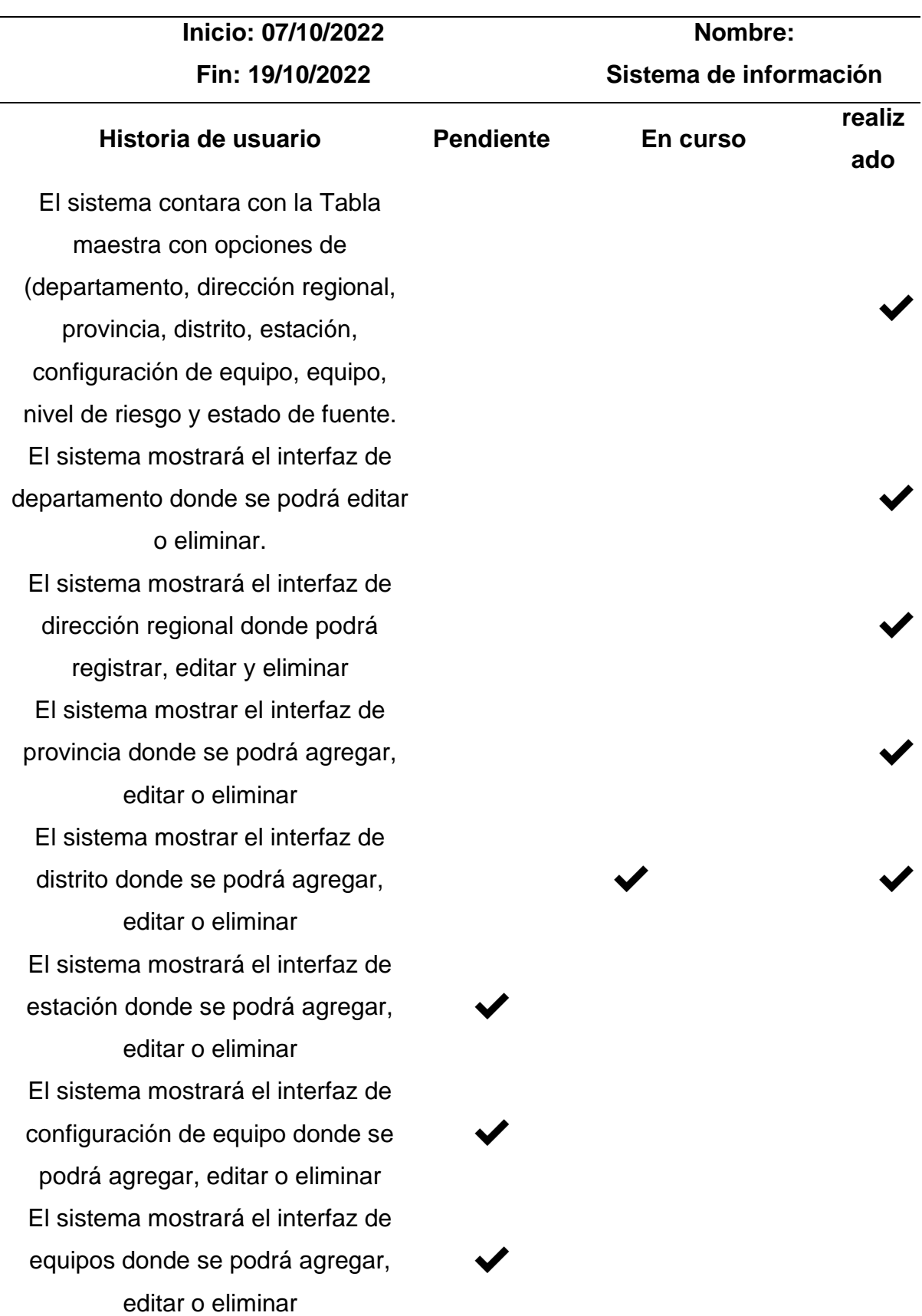

El sistema mostrará el interfaz de nivel de riesgo donde se podrá agregar, editar o eliminar El sistema mostrar el interfaz de estado de fuentes donde se podrá agregar, editar o eliminar

### **Tabla 77**

*Tarea del desarrollo de la sexta historia del Sprint Nº3*

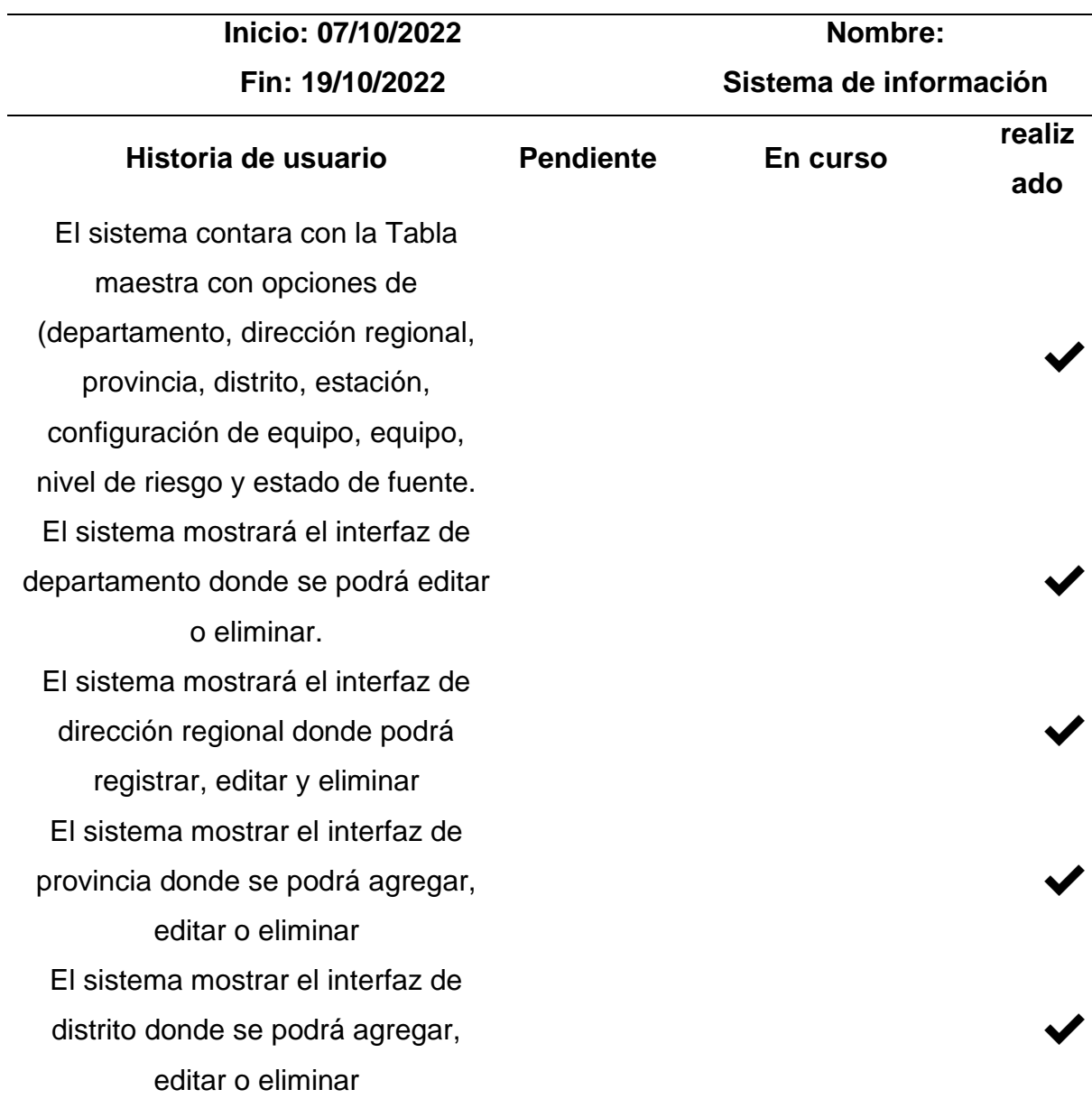

✔

✔

El sistema mostrará el interfaz de estación donde se podrá agregar, editar o eliminar El sistema mostrará el interfaz de configuración de equipo donde se podrá agregar, editar o eliminar El sistema mostrará el interfaz de equipos donde se podrá agregar, editar o eliminar El sistema mostrará el interfaz de nivel de riesgo donde se podrá agregar, editar o eliminar El sistema mostrar el interfaz de estado de fuentes donde se podrá agregar, editar o eliminar

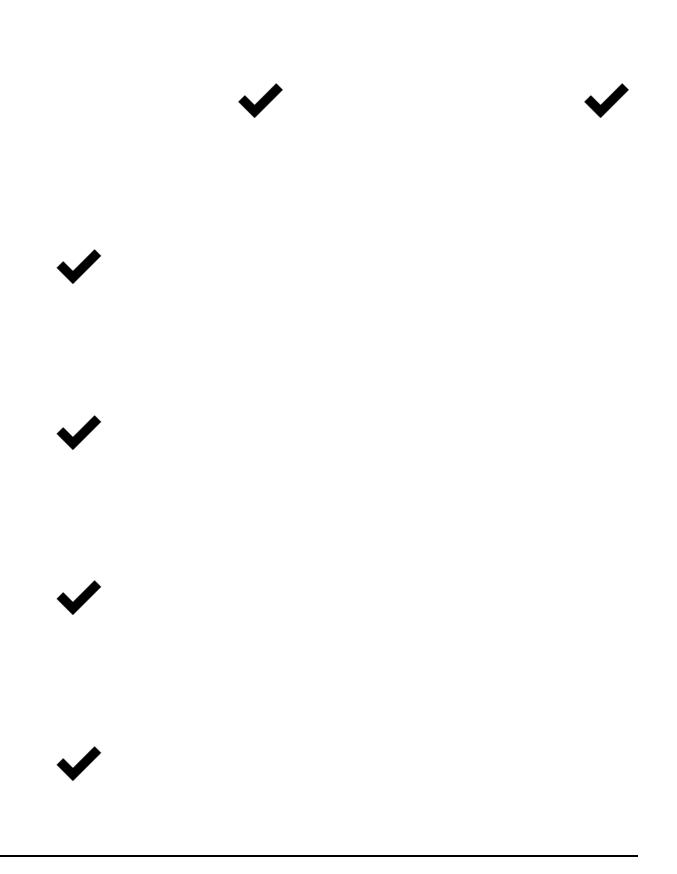

#### **Tabla 78**

*Tarea del desarrollo de la séptima historia del Sprint Nº3*

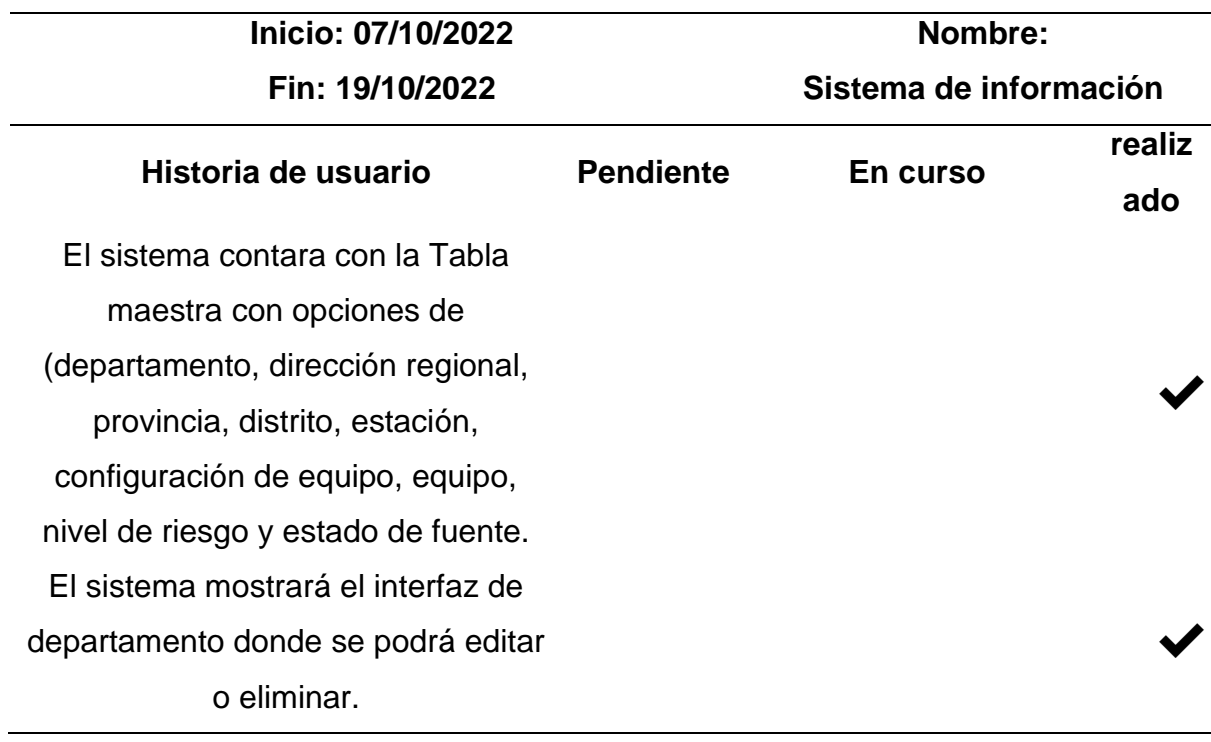

El sistema mostrará el interfaz de dirección regional donde podrá registrar, editar y eliminar El sistema mostrar el interfaz de provincia donde se podrá agregar, editar o eliminar El sistema mostrar el interfaz de distrito donde se podrá agregar, editar o eliminar El sistema mostrará el interfaz de estación donde se podrá agregar, editar o eliminar El sistema mostrará el interfaz de configuración de equipo donde se podrá agregar, editar o eliminar El sistema mostrará el interfaz de equipos donde se podrá agregar, editar o eliminar El sistema mostrará el interfaz de nivel de riesgo donde se podrá agregar, editar o eliminar El sistema mostrar el interfaz de estado de fuentes donde se podrá agregar, editar o eliminar

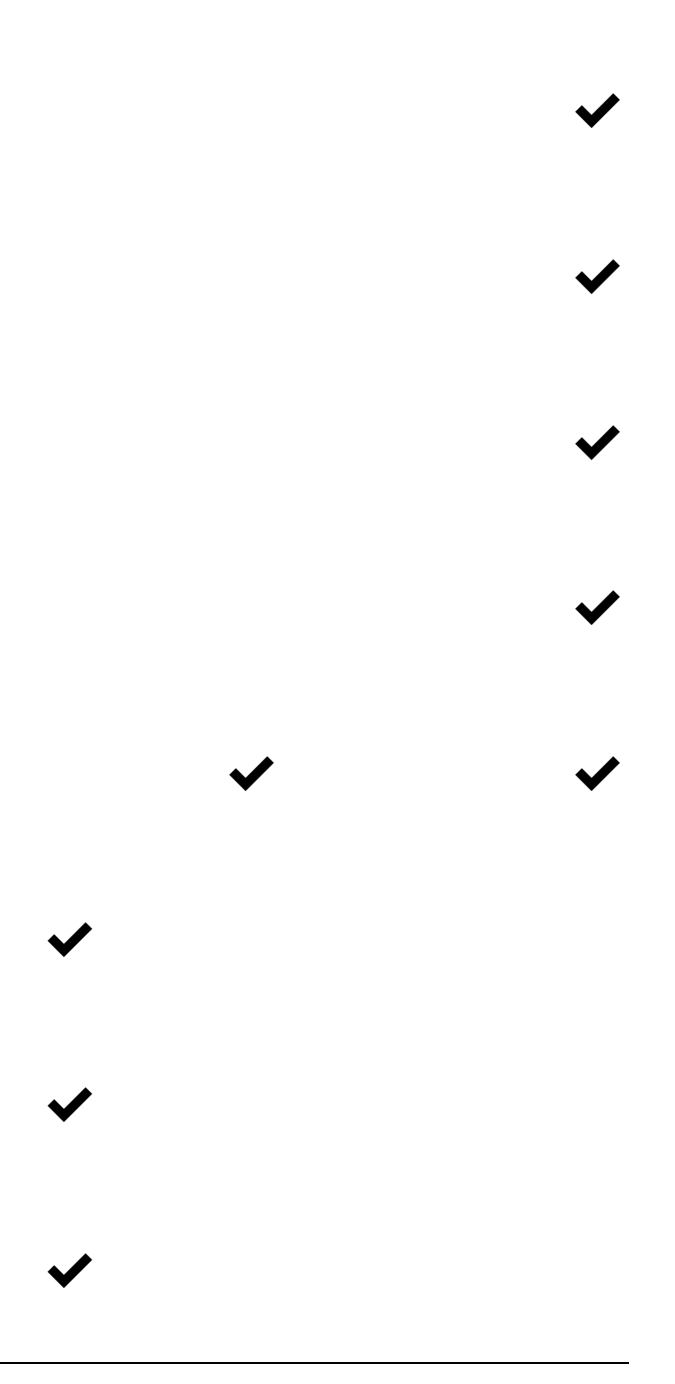

#### **Tabla 79**

*Tarea del desarrollo de la octava historia del Sprint Nº3*

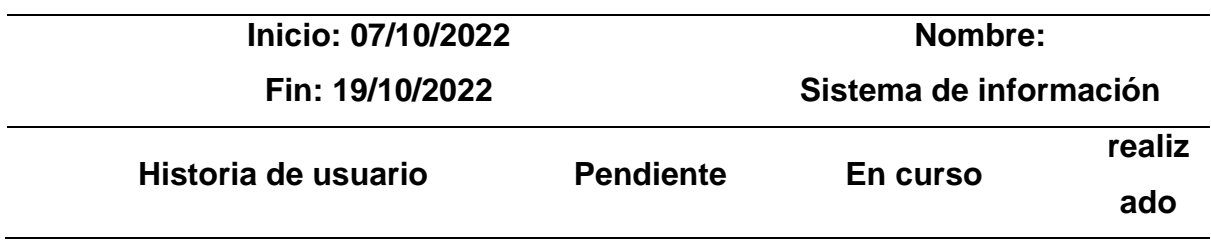

El sistema contara con la Tabla maestra con opciones de (departamento, dirección regional, provincia, distrito, estación, configuración de equipo, equipo, nivel de riesgo y estado de fuente. El sistema mostrará el interfaz de departamento donde se podrá editar o eliminar.

El sistema mostrará el interfaz de dirección regional donde podrá registrar, editar y eliminar El sistema mostrar el interfaz de provincia donde se podrá agregar, editar o eliminar El sistema mostrar el interfaz de distrito donde se podrá agregar, editar o eliminar El sistema mostrará el interfaz de estación donde se podrá agregar, editar o eliminar El sistema mostrará el interfaz de configuración de equipo donde se podrá agregar, editar o eliminar El sistema mostrará el interfaz de equipos donde se podrá agregar, editar o eliminar El sistema mostrará el interfaz de nivel de riesgo donde se podrá agregar, editar o eliminar El sistema mostrar el interfaz de estado de fuentes donde se podrá agregar, editar o eliminar

✔

✔

✔

✔

✔

✔

✔

 $\checkmark$ 

✔

✔

*Tarea del desarrollo de la novena historia del Sprint Nº3*

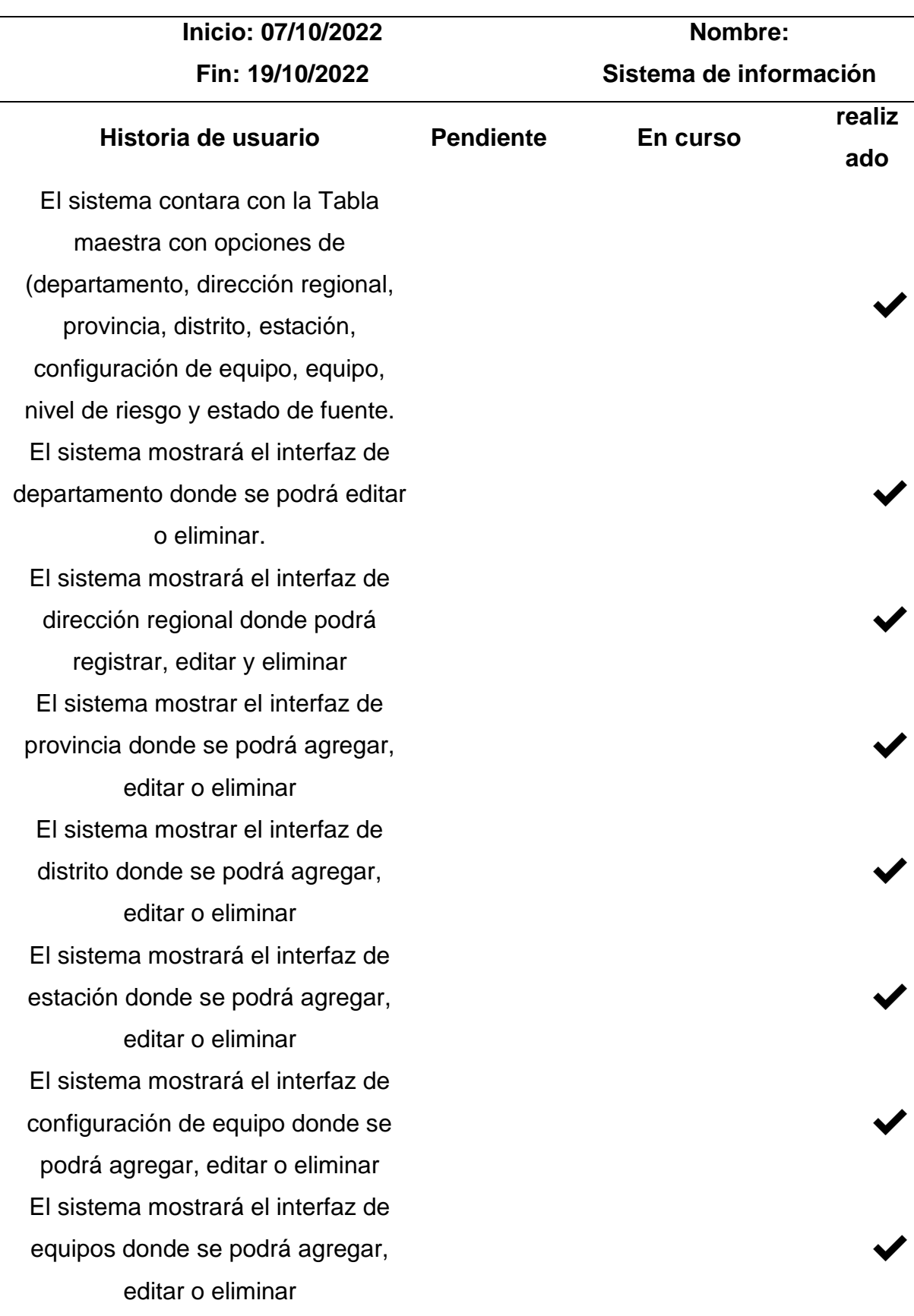

El sistema mostrará el interfaz de nivel de riesgo donde se podrá agregar, editar o eliminar El sistema mostrar el interfaz de estado de fuentes donde se podrá agregar, editar o eliminar

#### **Tabla 81**

*Tarea del desarrollo de la décima historia del Sprint Nº3*

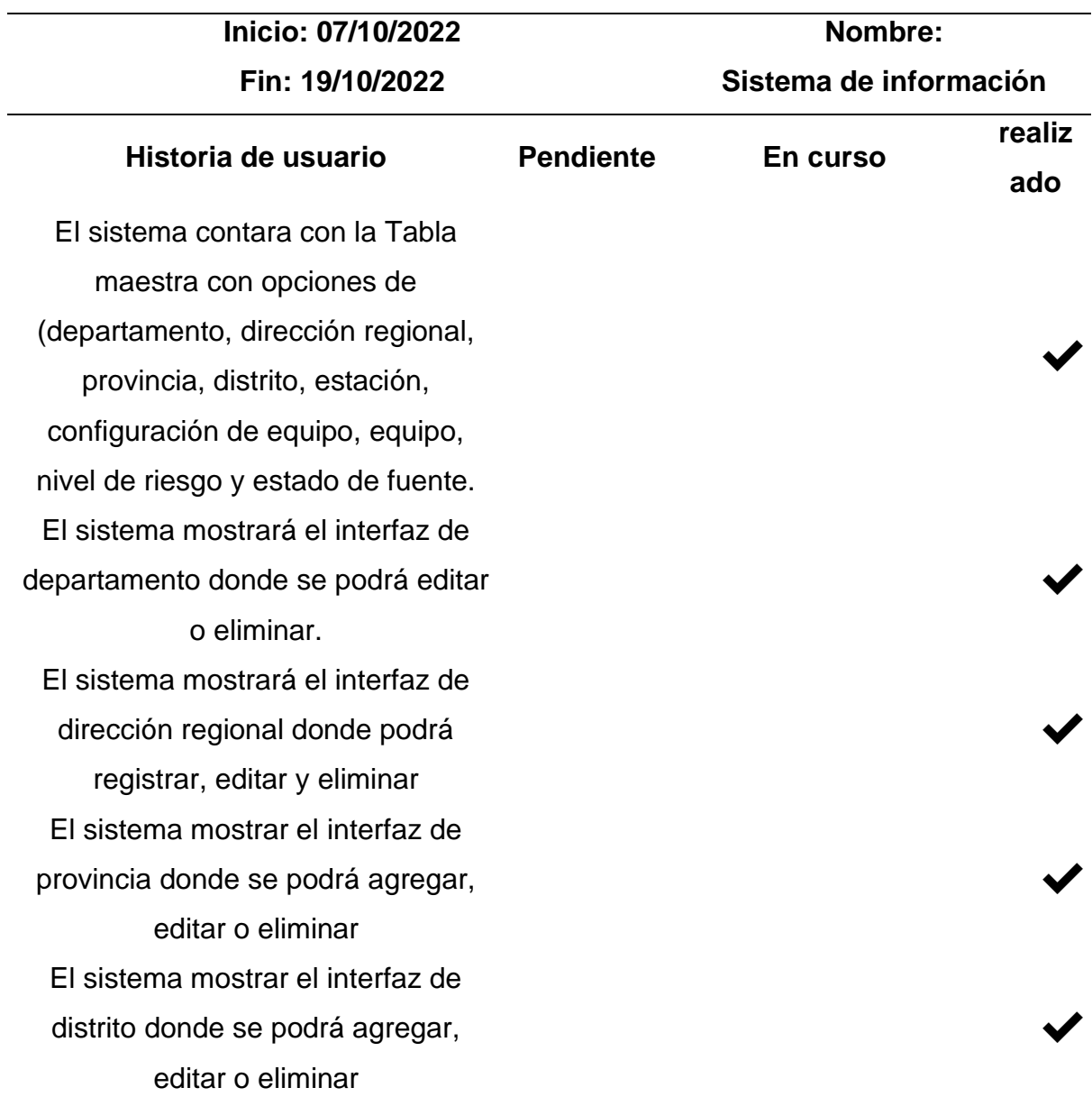

✔

 $\checkmark$ 

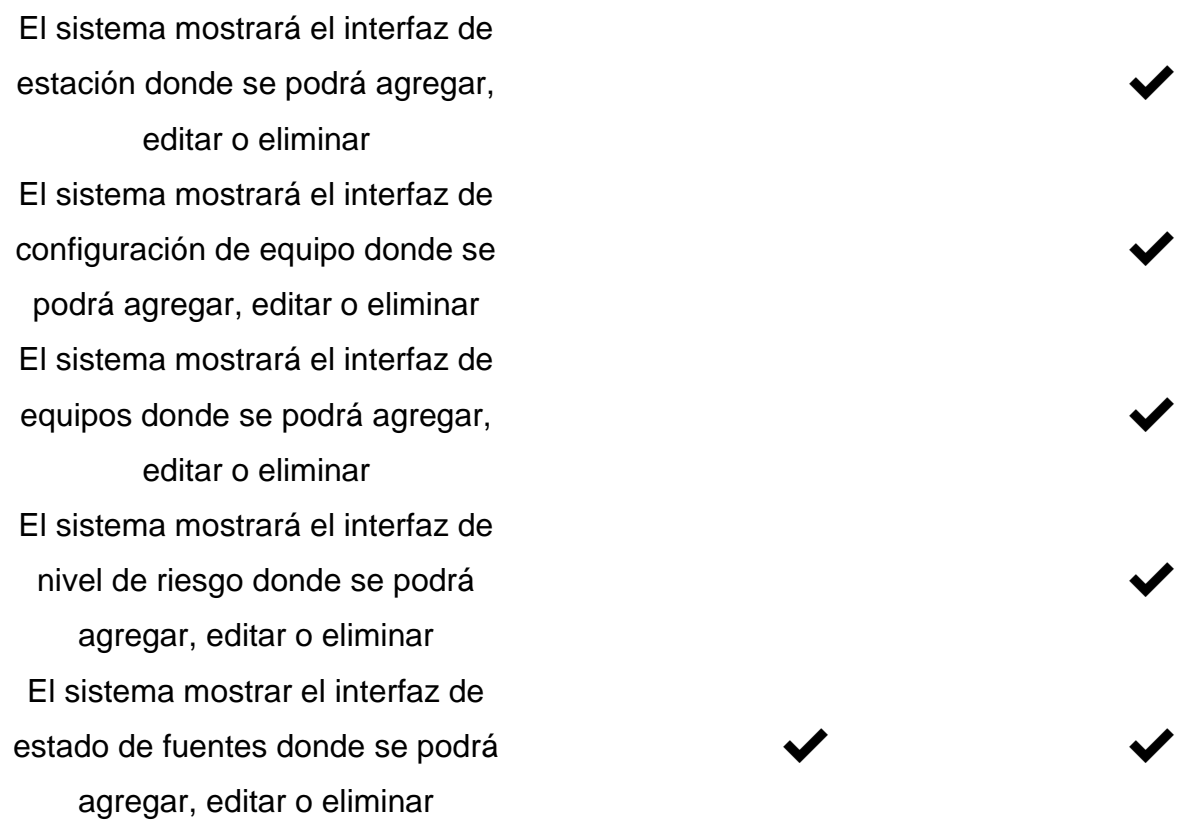

## **Reunión retrospectiva (Resumen).**

En la Tabla 81 se muestra el detalle de la empresa y el nombre del proyecto que tiene como fin esta investigación:

## **Tabla 82**

*Información de la Empresa y Proyecto*

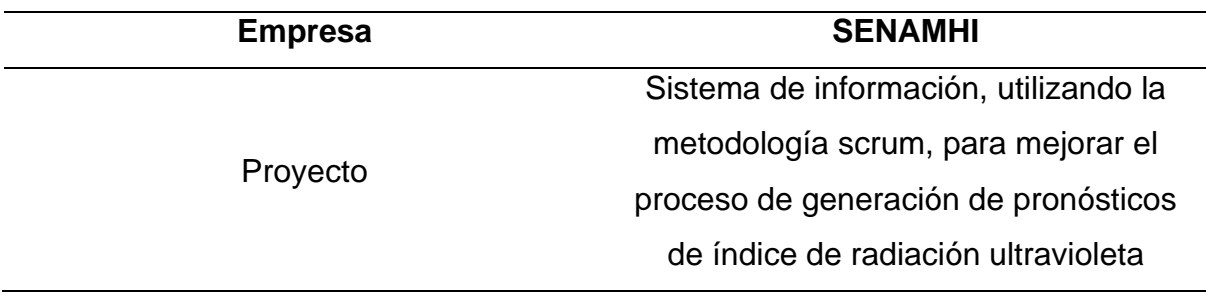

**Información de la reunión.**

*Información de la Reunión 3*

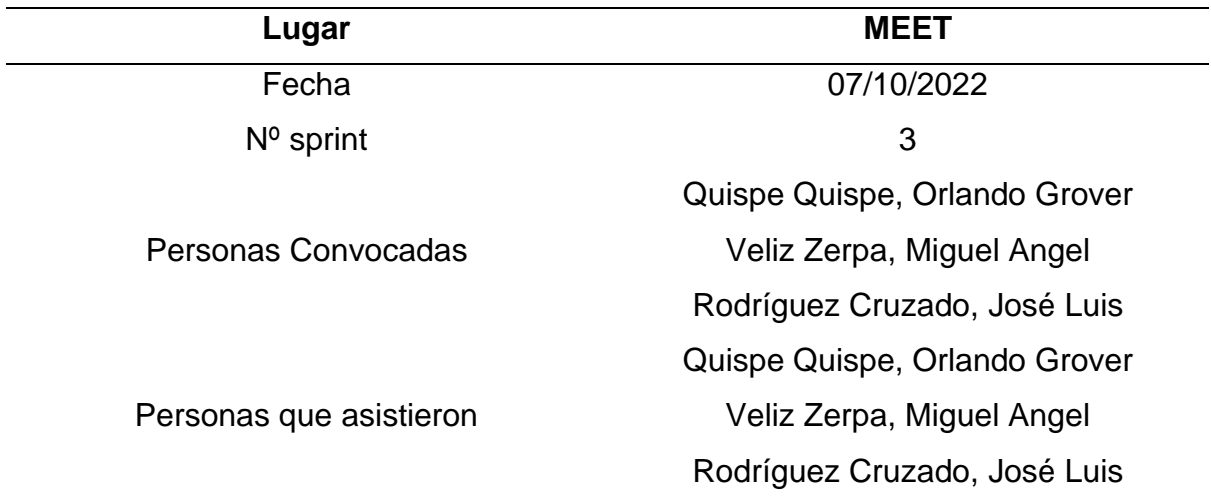

#### **Formulario de una reunión Retrospectiva.**

### **Tabla 84**

*Formulario de la reunión retrospectiva 3*

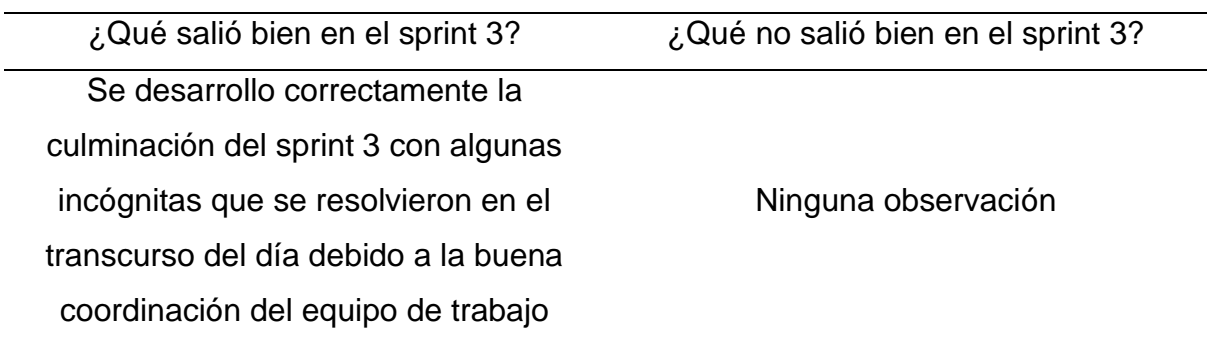

### *4.2.2. Diseño*

#### **Arquitectura del Proyecto.**

Se define la arquitectura del sistema estableciendo tres capas (modelo MVC), las cuales son:

#### **Fase de Presentación.**

Es la capa que interactúa con el usuario (especialista del área usuaria, observador y ciudadano); en esta capa se visualiza todos los componentes web (frontend) necesarios para el usuario.

## **Fase de Negocio.**

Es la capa que contiene la lógica (Backend) plasmada en la codificación de la herramienta java en este caso, que hace posible la interacción entre las solicitudes de la capa de presentación y la capa de datos.

## **Fase de Datos.**

Es la capa donde el sistema interactúa con los datos del servidor, haciendo posibles los CRUD que se requieran.

En la Figura 8 se muestra la arquitectura del sistema que representa la estructura lógica del sistema para una funcionalidad eficiente.

## **Figura 8**

*Arquitectura del sistema, basado en MVC*

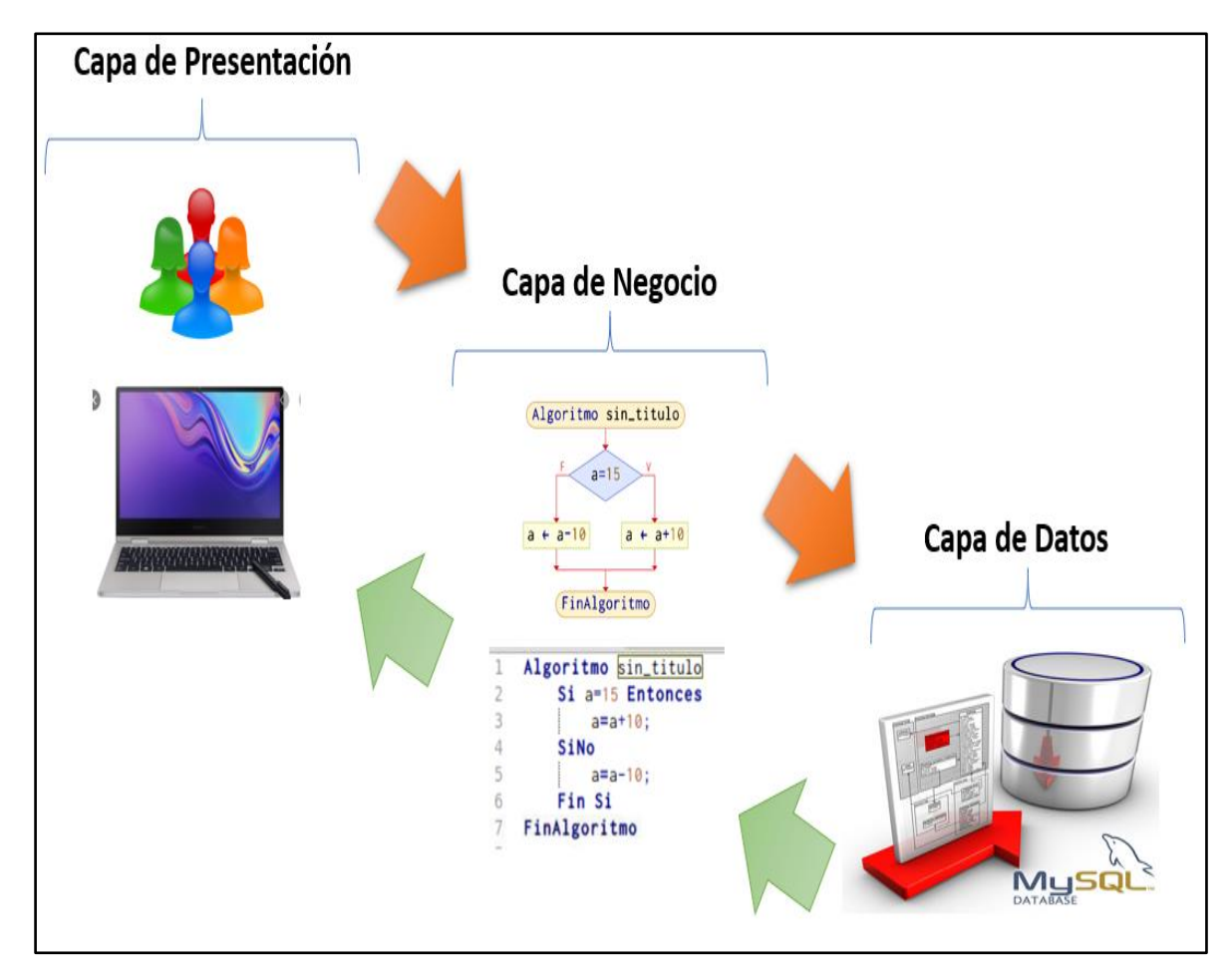

**Modelo de Datos.**

En la base de datos se considerado por el Product Owner, para los distintos Sprint desarrollados en cada historia de usuario que corresponde al sistema; es necesario definir la estructura del modelo lógico de la base de datos y así verificar el nivel necesario de normalización y conexión entre los datos, evitando la redundancia. Esto conlleva a generar los scripts para el modelo físico

### **Modelo Conceptual.**

Se identifican las relaciones a un nivel muy alto entre las distintas entidades, sin especificar los atributos o claves principales como se muestra en la Figura 9, una representación conceptual de la base de datos.

## **Figura 9**

#### *Modelo conceptual de la base de datos*

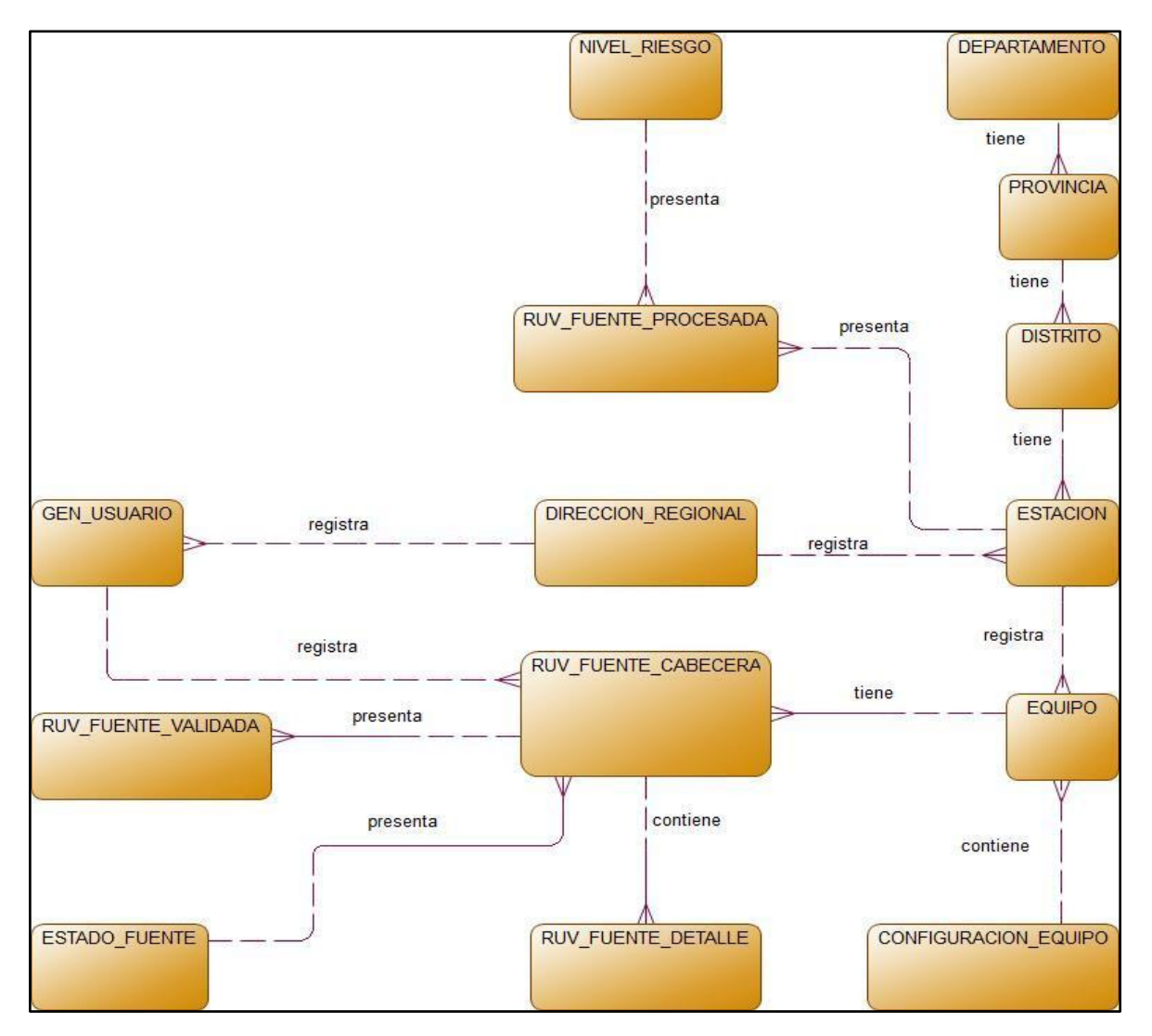

#### **Modelo Lógico.**

Se identifican y describen los requerimientos relacionados con la entidad para la recopilación de datos y sus relaciones entre requerimiento y dato. En la Figura 10 se hace la representación lógica de la base de datos.

### **Figura 10**

*Modelo Lógico de la base de datos*

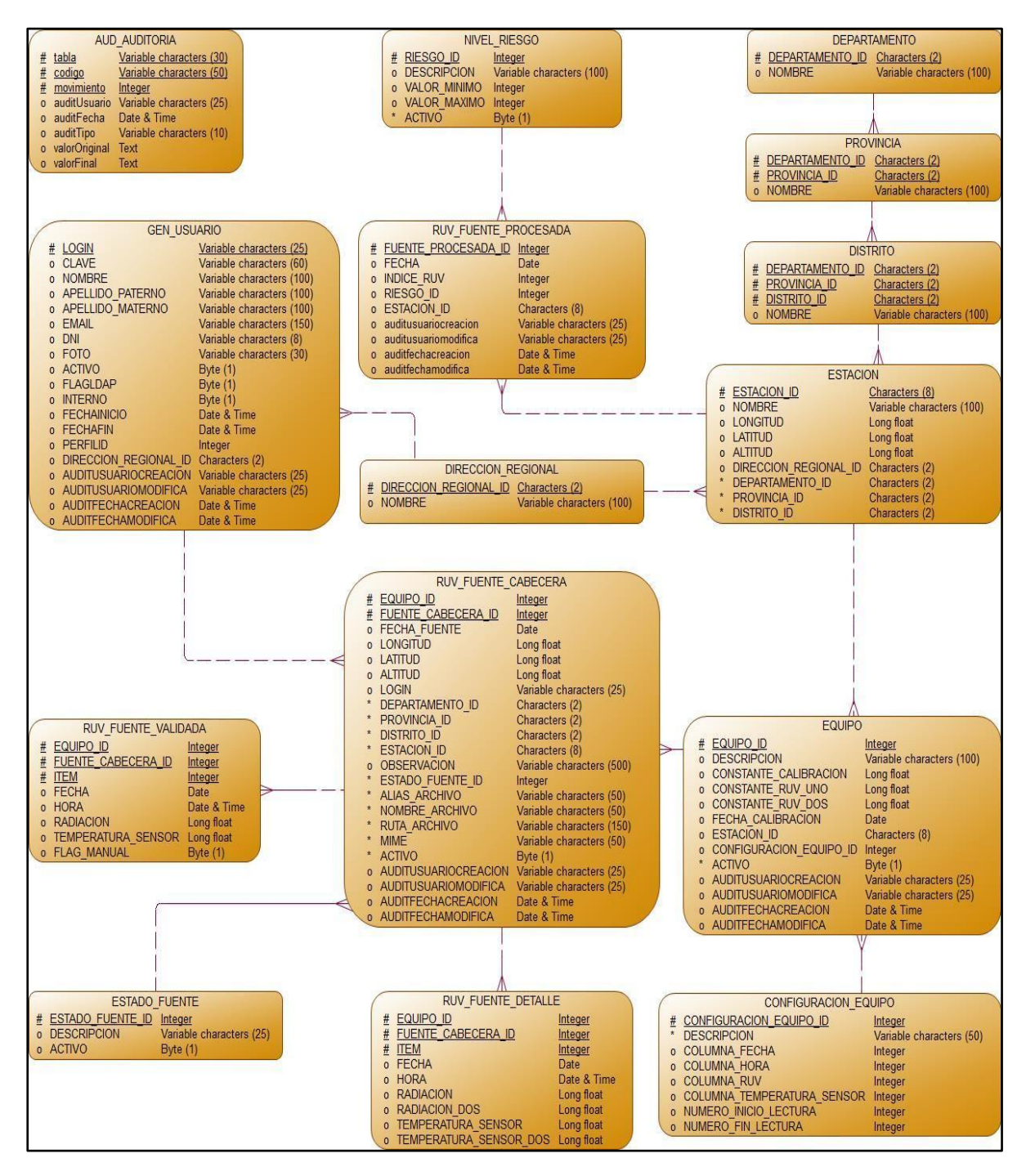
#### **Modelo Físico.**

Se representa los objetos de datos relacionales y sus relaciones para la construcción del modelo de base de datos que usará el sistema. Dentro de estos objetos se podrá identificar las Tablas, atributos, tipo de datos y las relaciones entre las mismas Tablas. Para ello se muestra una representación física de la base de datos en la Figura 11.

#### **Figura 11**

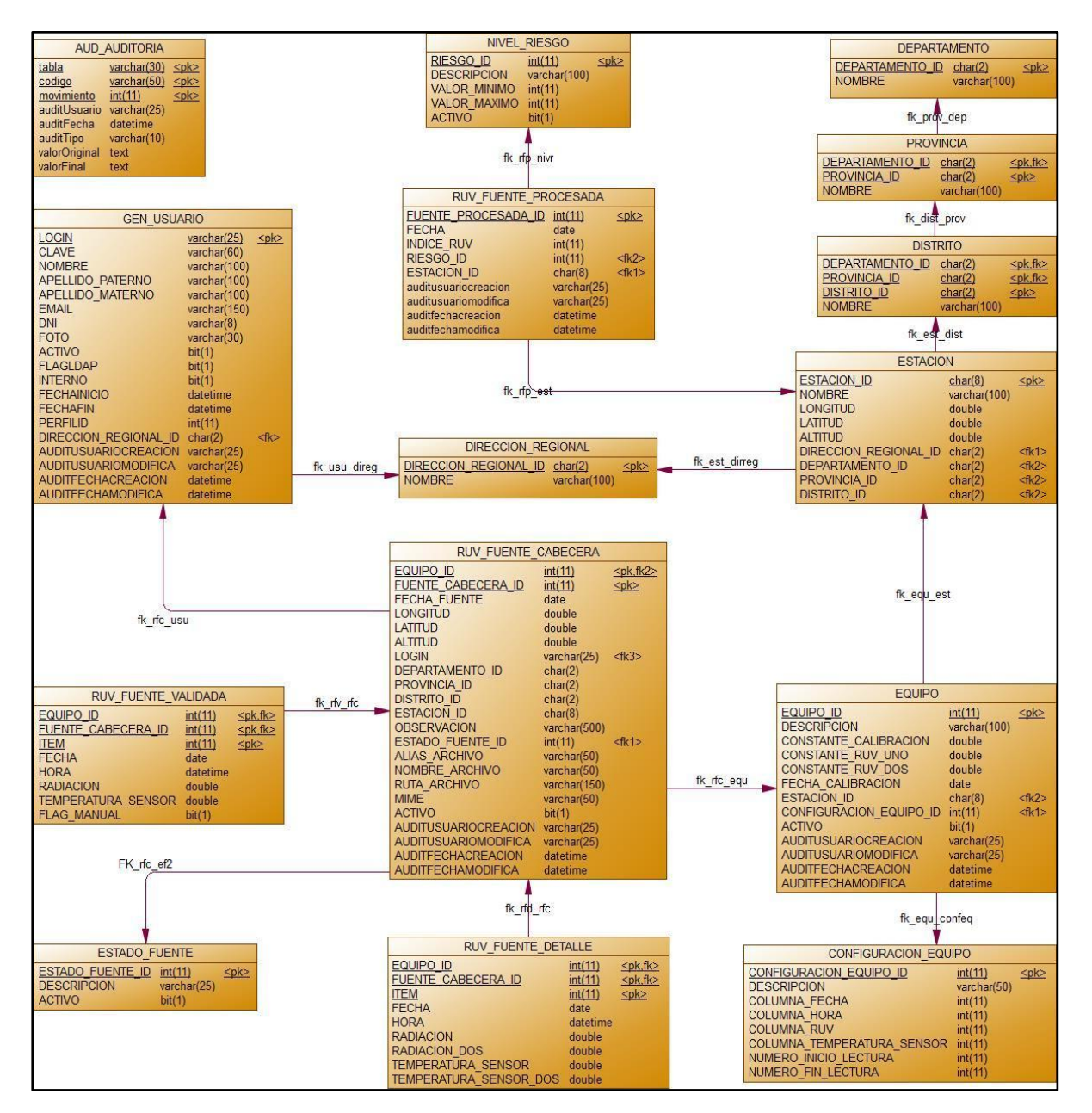

#### *Modelo Físico de la base de datos*

#### **Diccionario de Datos.**

Descripción de las Tablas:

# **Tabla aud\_ auditoria.**

Tabla que almacena la información de las sentencias SQL del tipo DDL y DML ejecutadas en la base de datos.

# **Tabla gen\_ usuario.**

Tabla que almacena la información de los usuarios registrados en el sistema,

así como el rol para tener acceso restringido al sistema.

# **Tabla departamento.**

Tabla que almacena la información de ubigeo de los departamentos.

*Tabla provincia.*

Tabla que almacena la información de ubigeo de las provincias pertenecientes a un departamento.

# **Tabla distrito.**

Tabla que almacena la información de ubigeo de los distritos pertenecientes a una provincia.

# **Tabla dirección \_ regional.**

Tabla que almacena la información de la división administrativa del SENAMHI a nivel nacional, conformada por las direcciones regionales.

# **Tabla estación***.*

Tabla que almacena la información de las estaciones, así como sus coordenadas y ubigeo.

# **Tabla Equipo.**

Tabla que almacena la información de las constantes de calibración de los equipos meteorológicos instaladas en las estaciones.

#### **Tabla configuración \_ equipo.**

Tabla que almacena la configuración del orden de los datos captados en los equipos instalados en las estaciones.

#### **Tabla ruv\_ fuente\_ cabecera.**

Tabla que almacena el registro de los archivos de texto provenientes de los equipos instalados en las estaciones, así también se almacena su ubigeo y coordenadas.

#### **Tabla ruv\_ fuente\_ detalle.**

Tabla que almacena los datos en bruto de la radiación capturada en los equipos y que han sido leídos por el sistema de los archivos de texto.

#### **Tabla estado\_ fuente**.

Tabla que almacena el estado de los registros de la Tabla "ruv\_ fuente\_ cabecera", teniendo los estados de registrado, validado y procesado.

#### **Tabla ruv\_ fuente\_ validada***.*

Tabla que almacena los datos validados por el especialista en radiación ultravioleta del SENAMHI, controlando si estos datos han sido insertados manualmente o no.

#### **Tabla ruv\_ fuente\_ procesada.**

Tabla que almacena los valores de radiación ultravioleta en cada estación y que previamente ya han sido procesadas y validadas por cada día.

#### **Tabla nivel\_ riesgo.**

Tabla que almacena el nivel de riesgo según la escala de valores de la radiación ultravioleta de una estación y que han sido procesadas en la Tabla "ruv\_ fuente procesada".

#### **Estructura de las Tablas.**

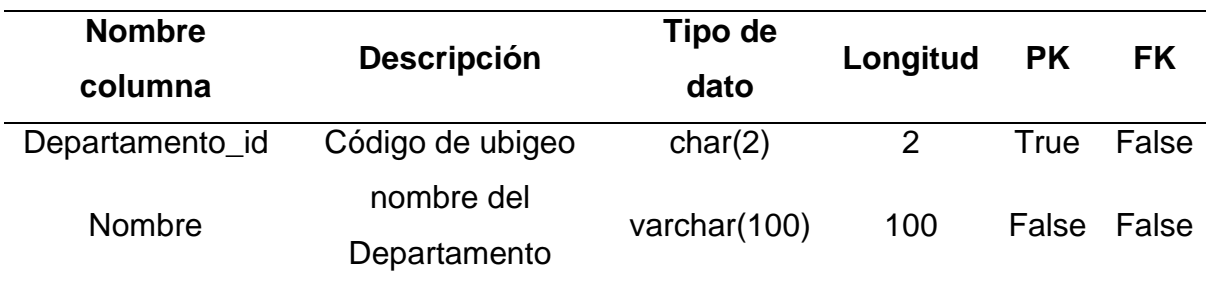

# *Estructura de la tabla de Departamento*

# **Tabla 86**

#### *Estructura de la tabla Provincia*

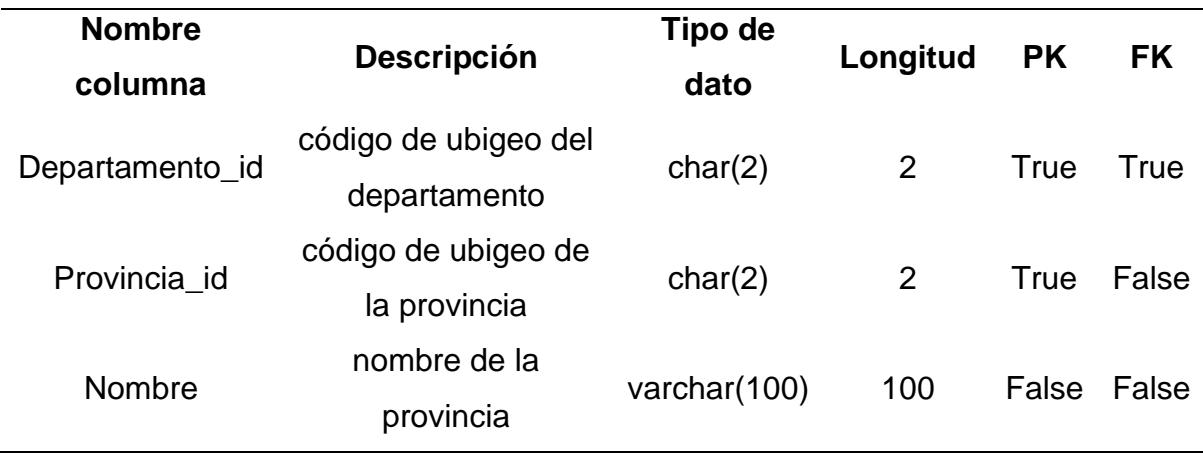

# **Tabla 87**

# *Estructura de la tabla Distrito*

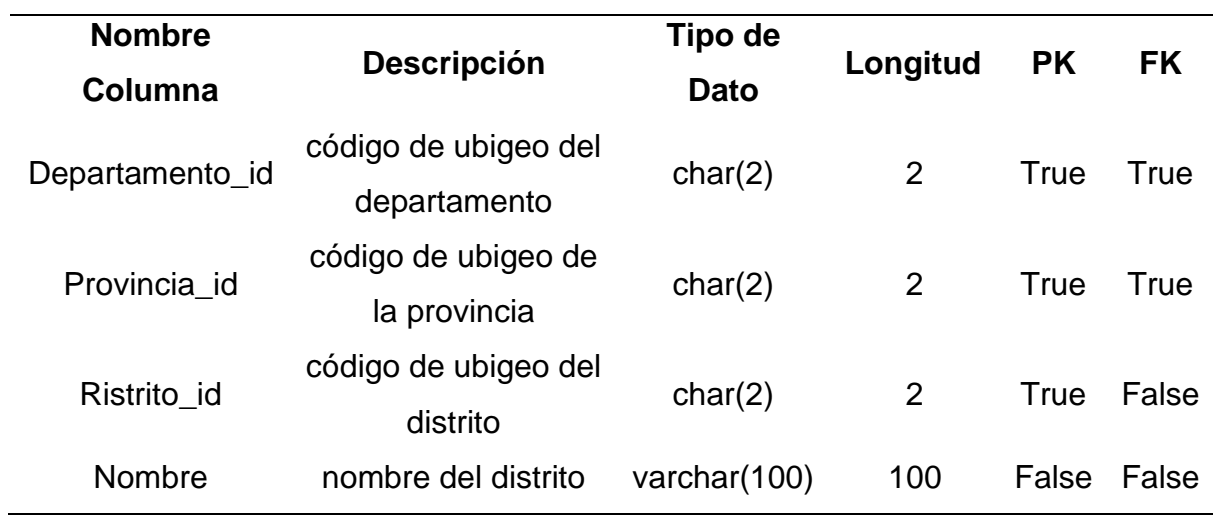

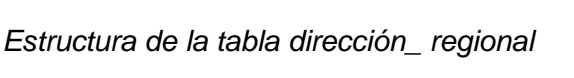

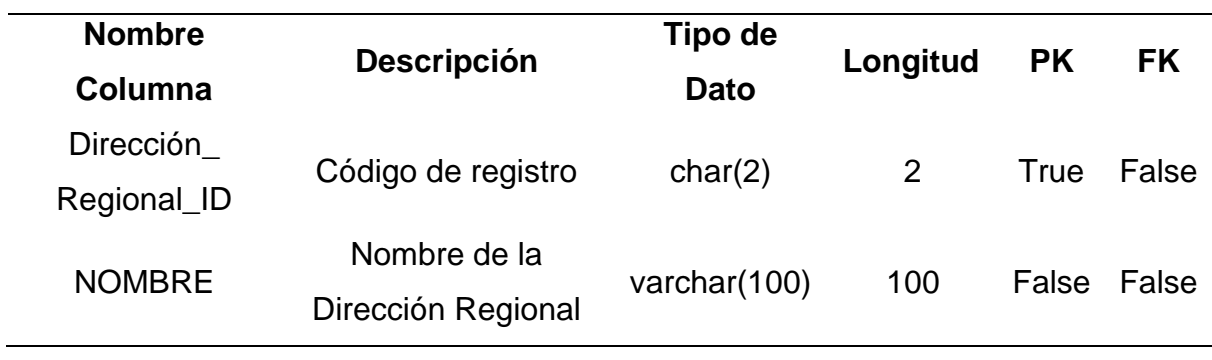

#### **Tabla 89**

*Estructura de la tabla de Estación*

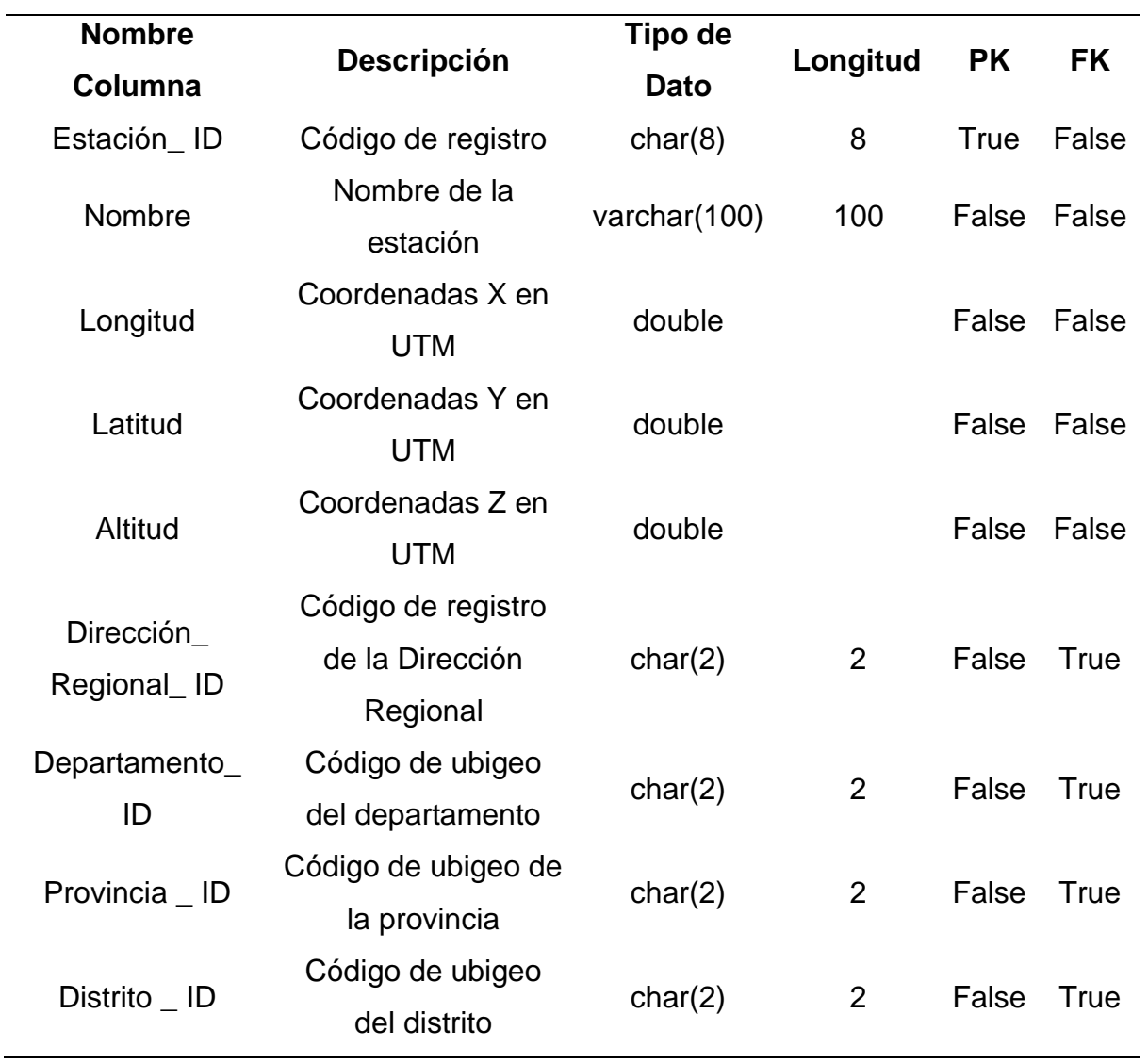

# *Estructura de la tabla de Equipo*

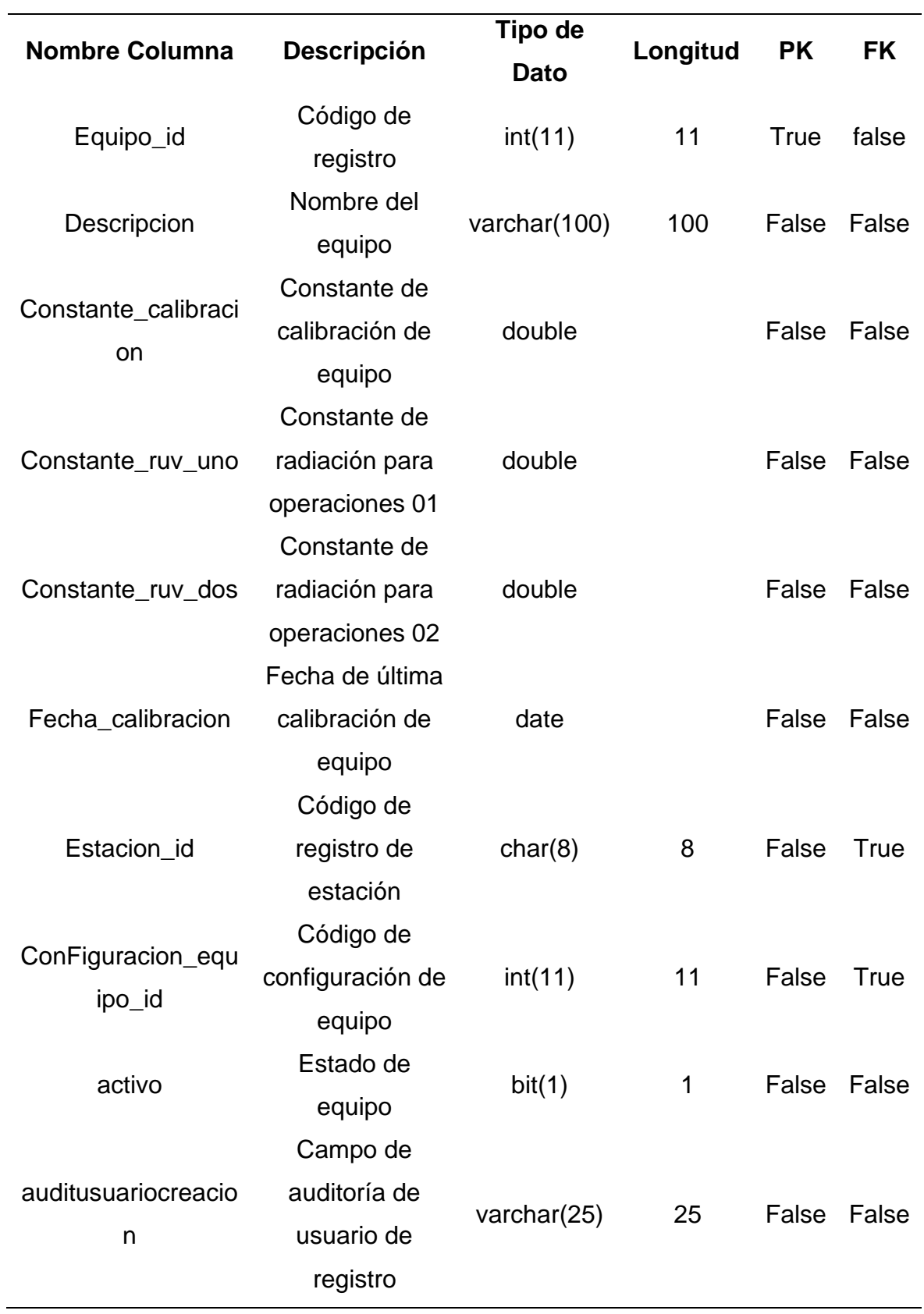

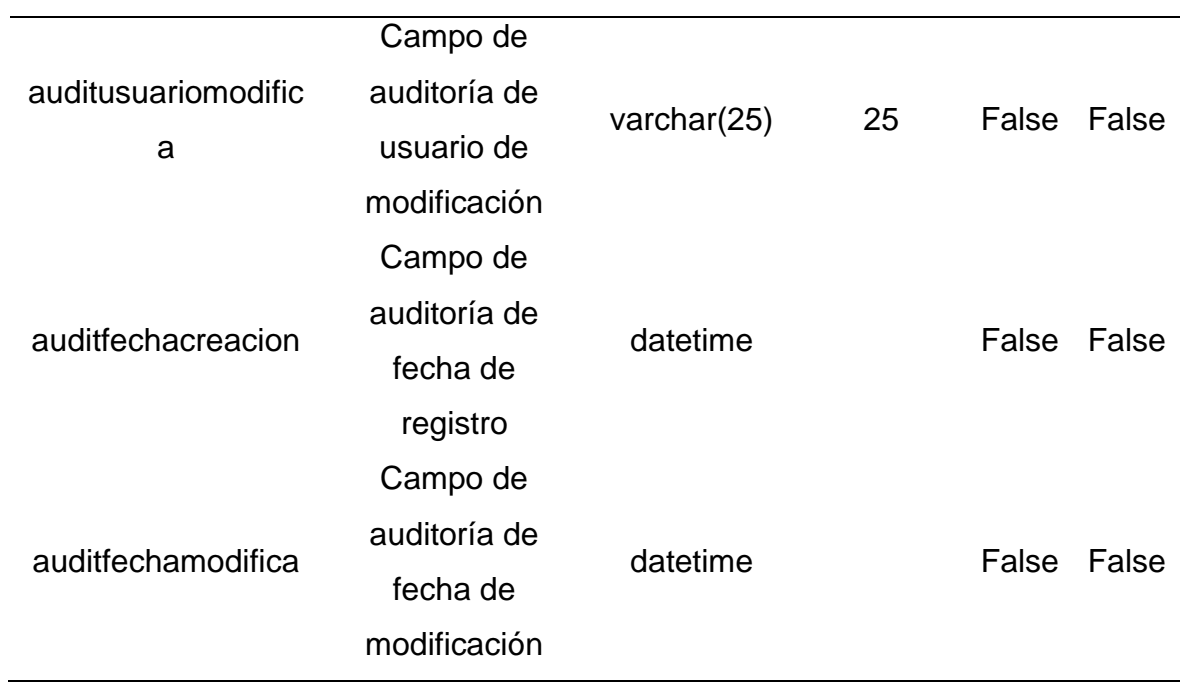

*Estructura de la tabla de* configuración \_ equipo

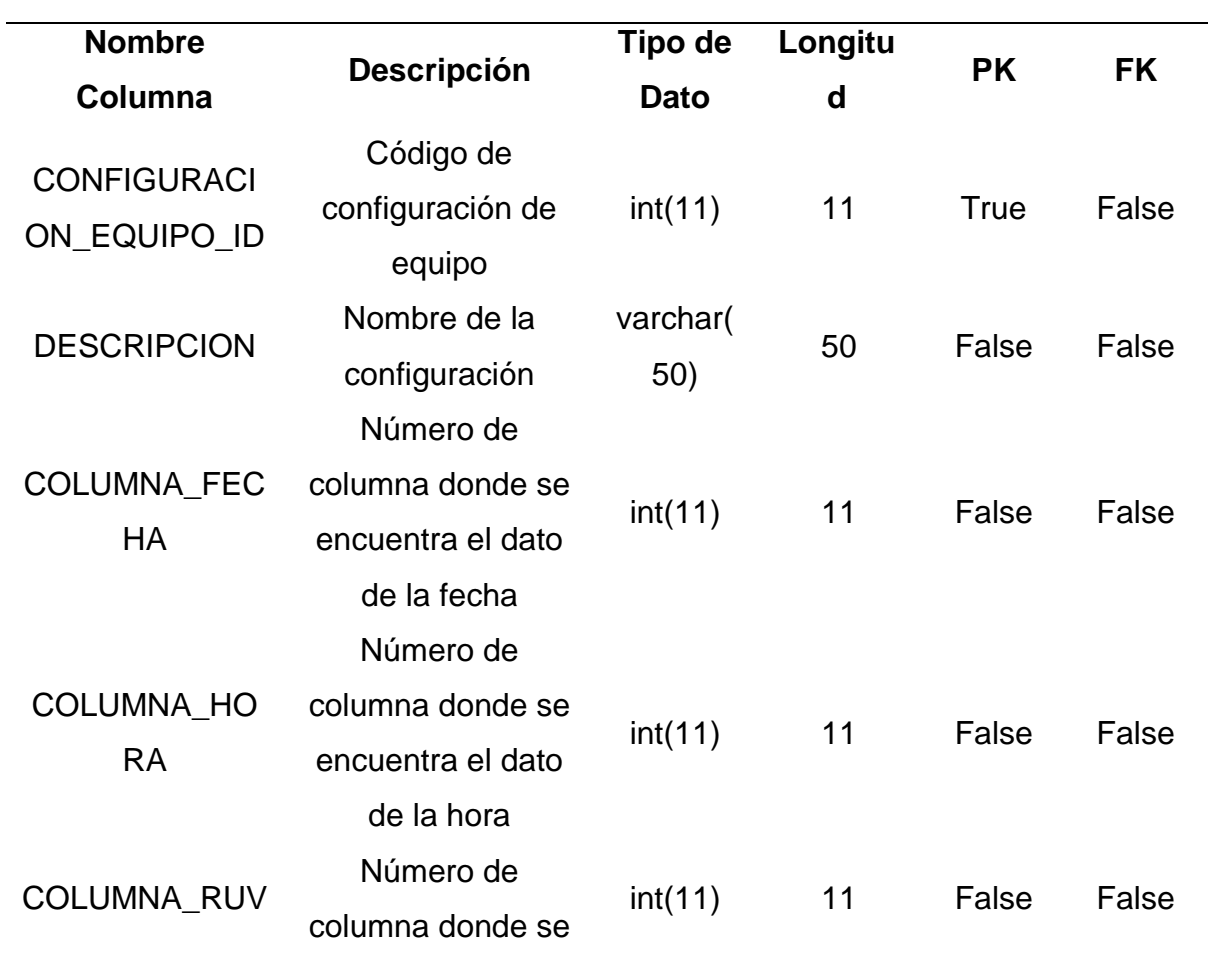

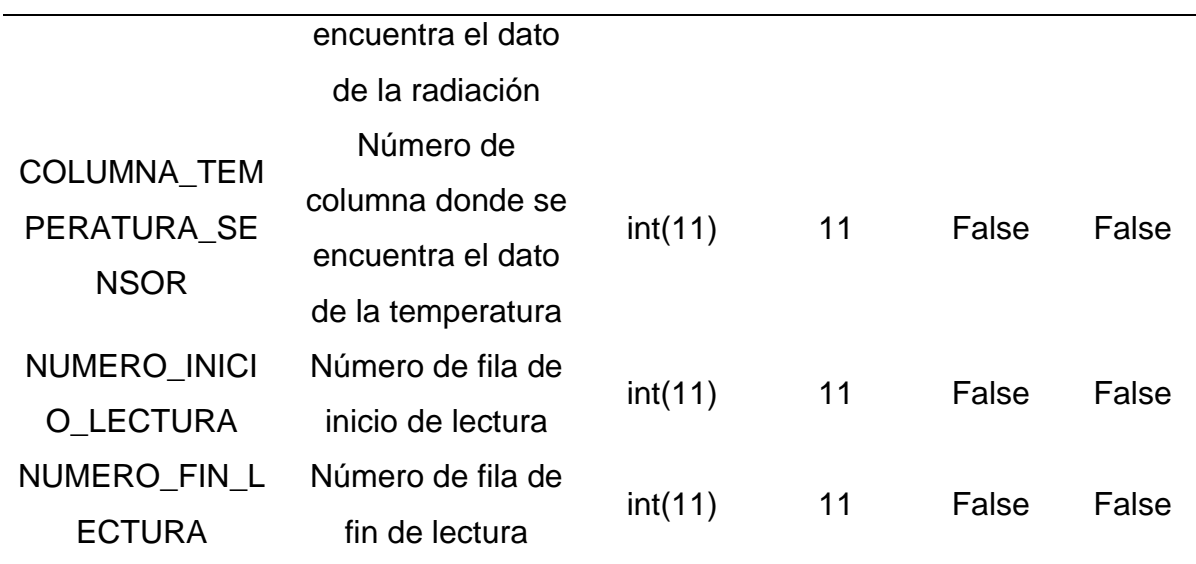

*4.2.3. Prototipo del sistema para la ejecución del sprint 1*

# **Administrador.**

# **Interfaz de inicio de sesión.**

El administrador realizara el acceso al sistema para habilidad a los usuarios

según el rol que corresponde.

# **Figura 12**

*Prototipo del Sprint N°1: Interfaz de inicio de sesión*

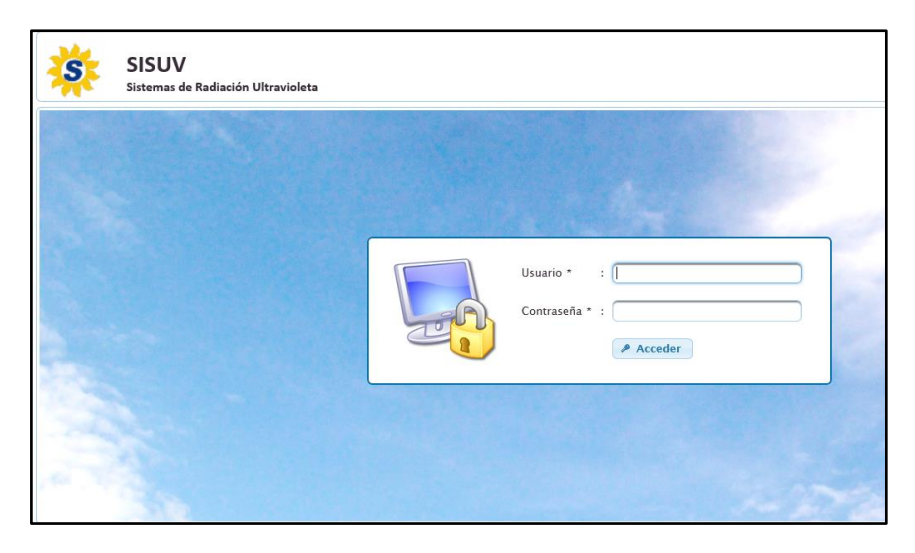

Interfaz de la pantalla principal del Admin.

# **Figura 13**

*Prototipo del Sprint N°1: Interfaz de la pantalla principal del Admin.*

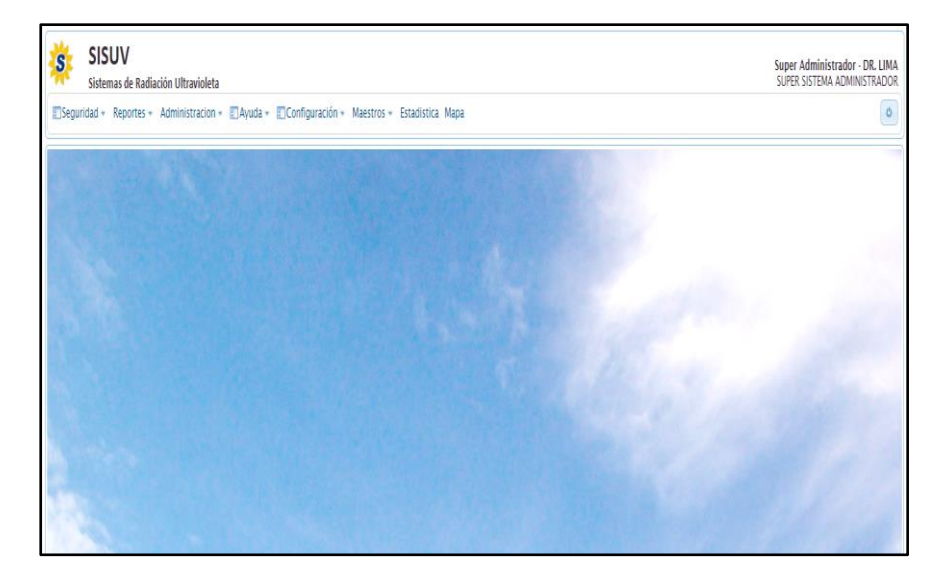

**Prototipo del sistema para la ejecución del sprint 2.**

# **Observador.**

Pantalla principal.

El sistema contara con un menú de administración que el observador para realizar la actividad de carga de archivo, también el sistema mostrara los datos según su dirección regional a cuál pertenece el observador.

# **Figura 14**

*Prototipo del Sprint N°2: Interfaz de la pantalla principal del usuario observador*

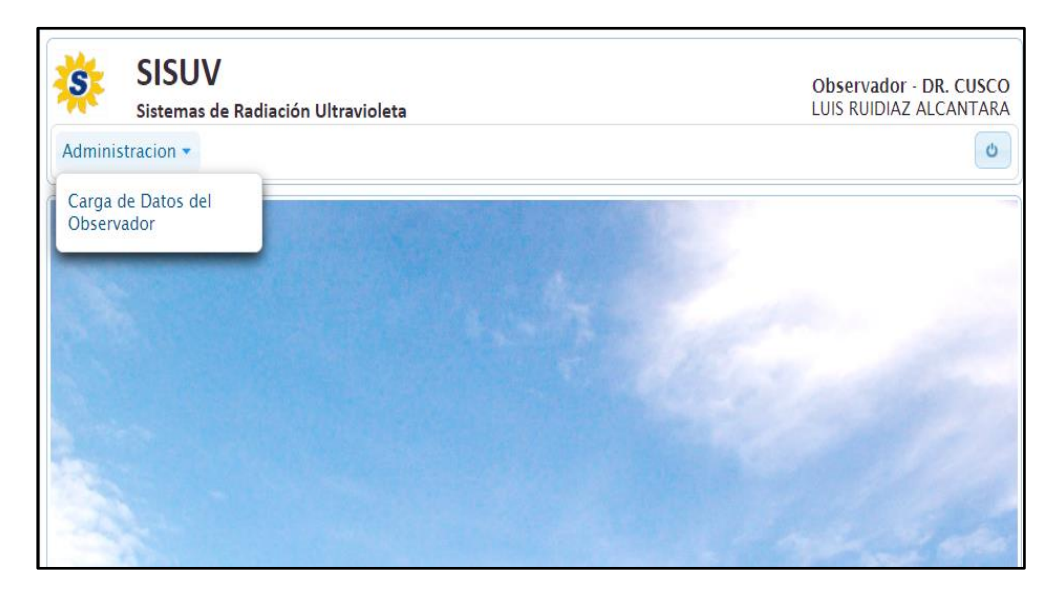

# **Carga de archivos de radiación.**

Por consiguiente, el sistema permitirá cargar el archivo de texto y llenar según la fecha, estación, equipo, observación. Por otro lado, podrá realizar consultas datos anteriores para poder verificar algunos datos faltantes.

# **Figura 15**

*Prototipo del Sprint N°2: Interfaz de carga de archivo de radiación* 

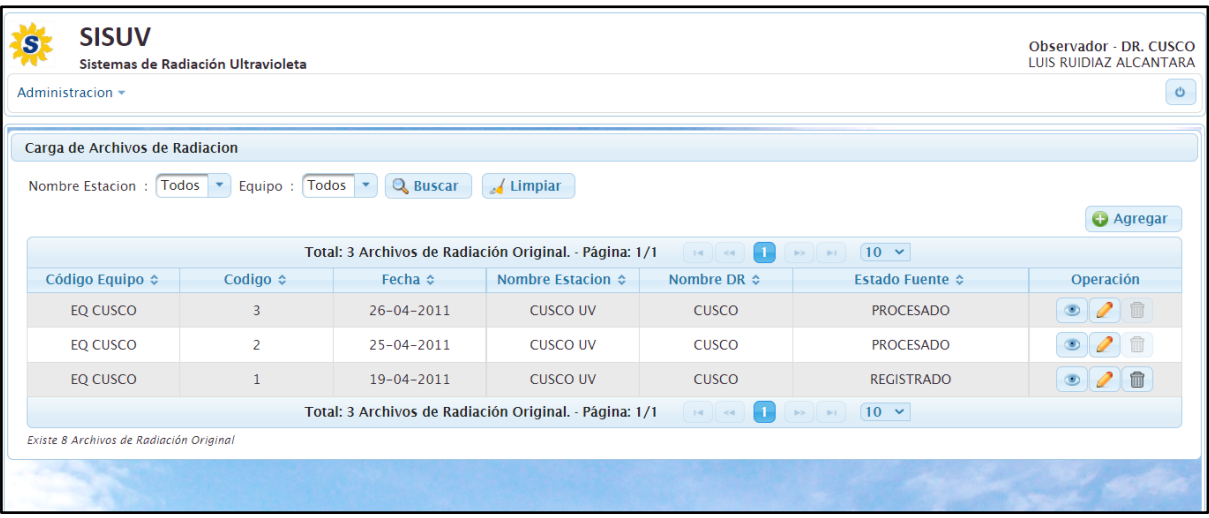

# **Interfaz para agregar archivo.**

Para ello el sistema mostrara la interfaz donde el observador podrá seleccionar el archivo a cargar, el archivo que tenga en el escritorio que posteriormente haya descargado del sistema que da lectura los datos de rayos ultravioleta y otros datos necesarios.

# **Figura 16**

*Prototipo del Sprint N°2: Interfaz de agregar archivo nuevo* 

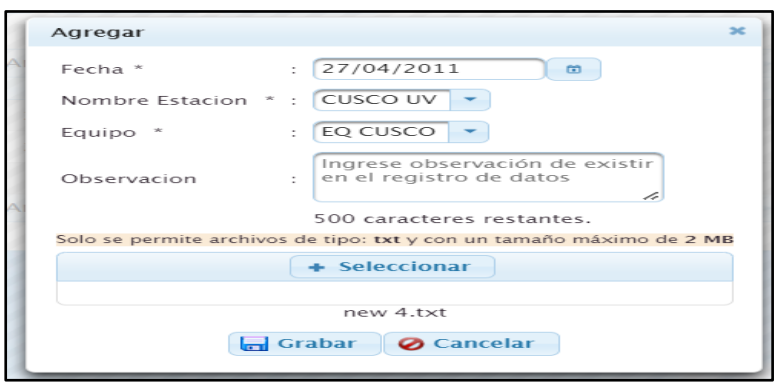

#### **Seleccionar archivo.**

Finalmente, para subir el archivo tendrá que presionar el botón seleccionar e identificar el archivo y presionar abrir y presionar grabar. Para tener completa el proceso el sistema registrara en un repositorio de manera interna y automática y realizara un procedimiento de extraer los datos limpios y almacenara en la base datos

# **Figura 17**

*Prototipo del Sprint N°2: Interfaz de seleccionar archivo nuevo* 

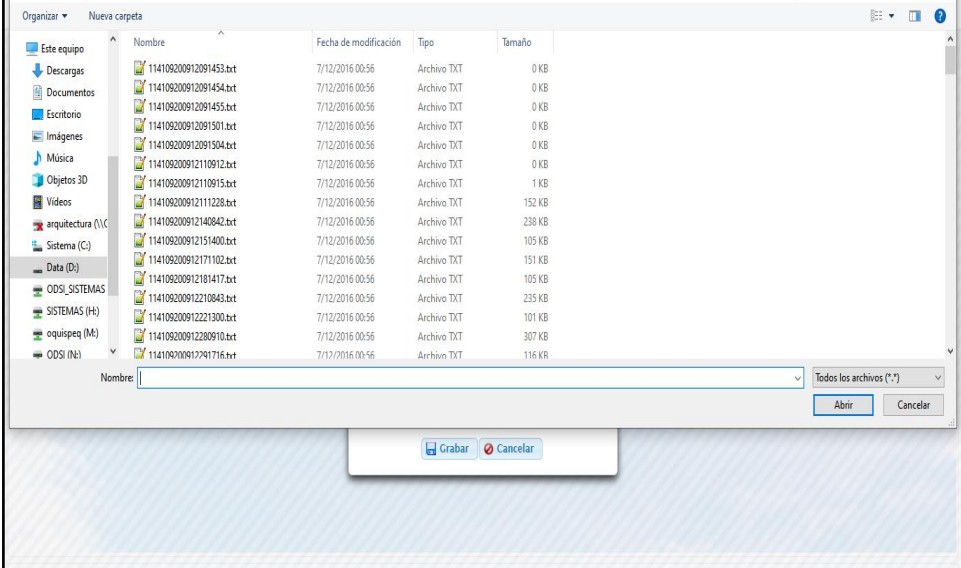

# **Analista.**

El sistema contara con 4 menús (administración, reportes, estadística, mapa)

para que pueda realizar el proceso de procesar los datos.

# **Figura 18**

*Prototipo del Sprint N°2: Interfaz del analista con 4 menús* 

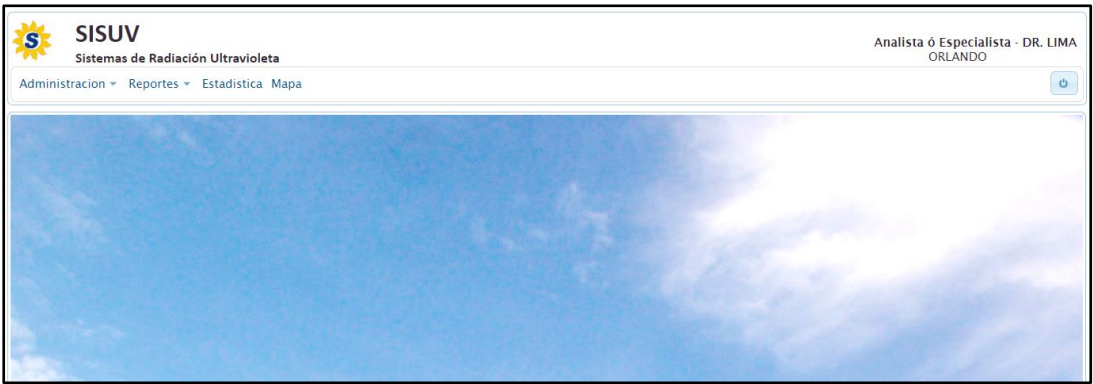

El sistema permitirá acceder al interfaz de validación datos, seleccionar datos y consultar de datos históricos.

# **Figura 19**

*Prototipo del Sprint N°2: Interfaz de validación datos*

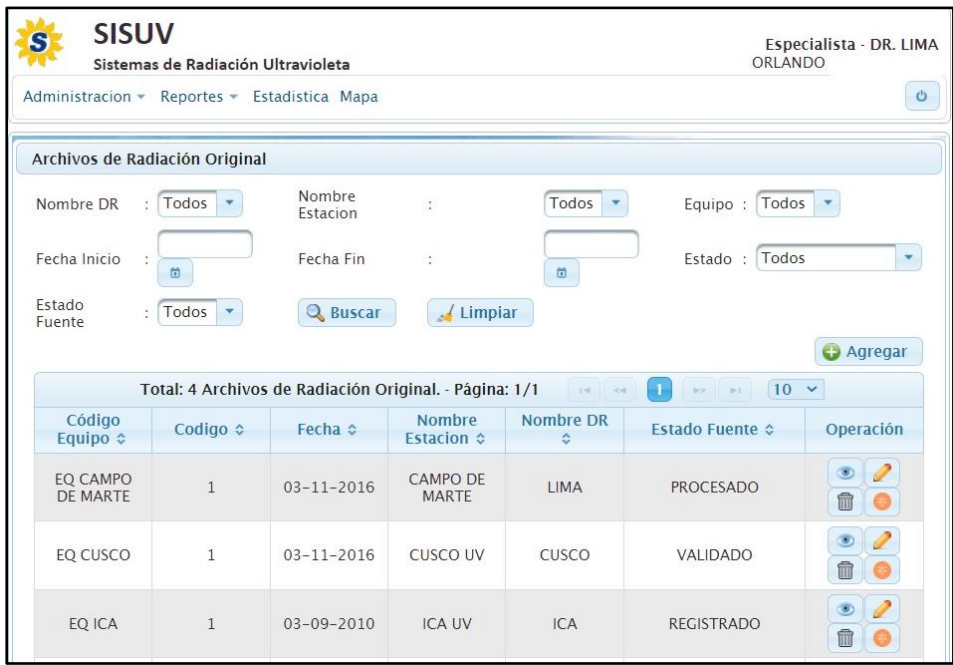

# **Figura 20**

*Prototipo del Sprint N°2: Interfaz de agregar datos* 

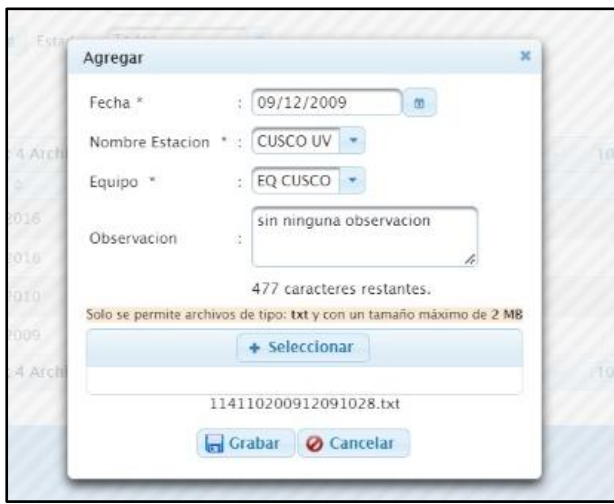

# **Figura 21**

*Prototipo del Sprint N°2: Interfaz de validar datos*

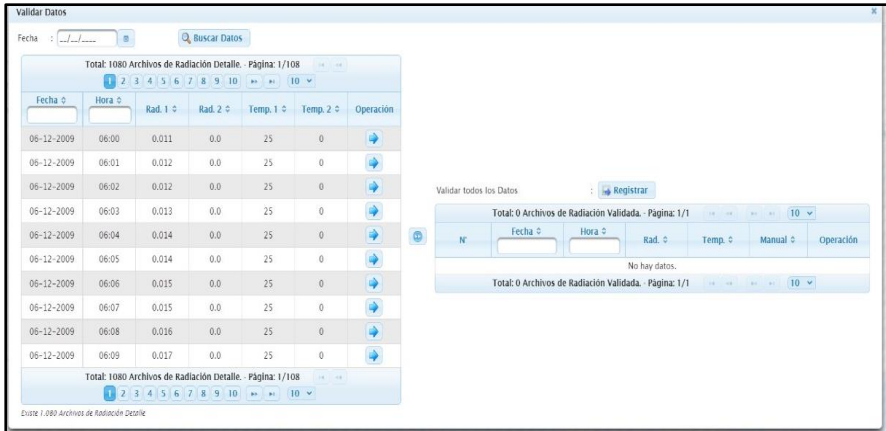

# **Figura 22**

*Prototipo del Sprint N°2: Interfaz de datos validados*

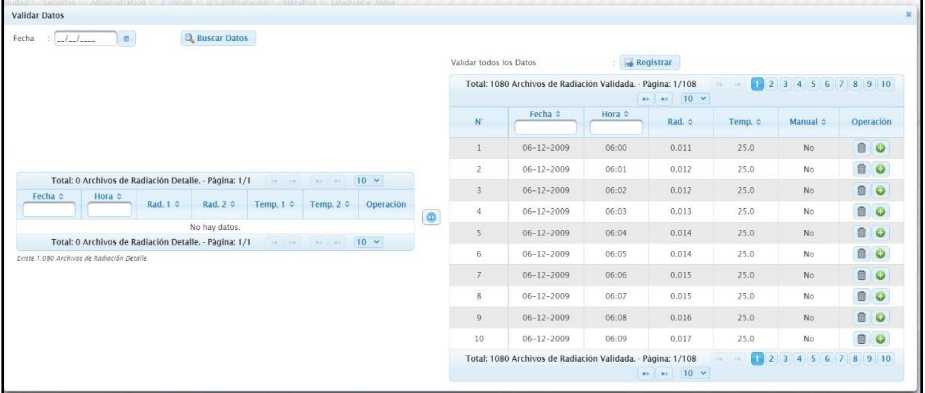

# **Figura 23**

*Prototipo del Sprint N°2: Interfaces resultados de información*

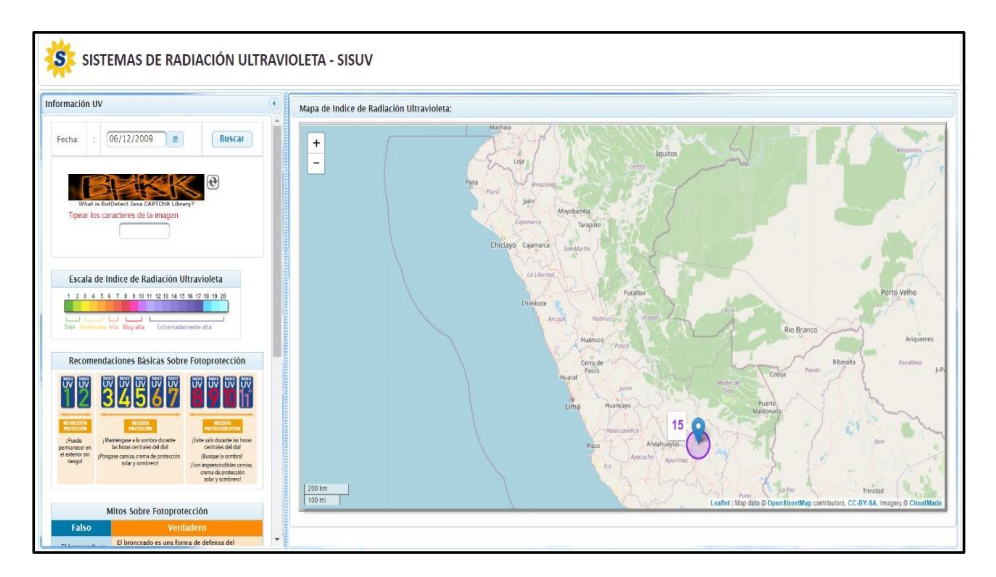

# **Prototipo del sistema para la ejecución del sprint 3.**

# **Mantenimiento.**

El sistema contara con las Tablas maestras con opciones de departamento, dirección regional, provincia, distrito, estación, configuración de equipo, equipo, nivel de riesgo y estado de fuente: para que el administrador pueda realizar cambios en el sistema.

# **Figura 24**

*Prototipo del Sprint N°3: Interfaz de la pantalla principal del mantenimiento*

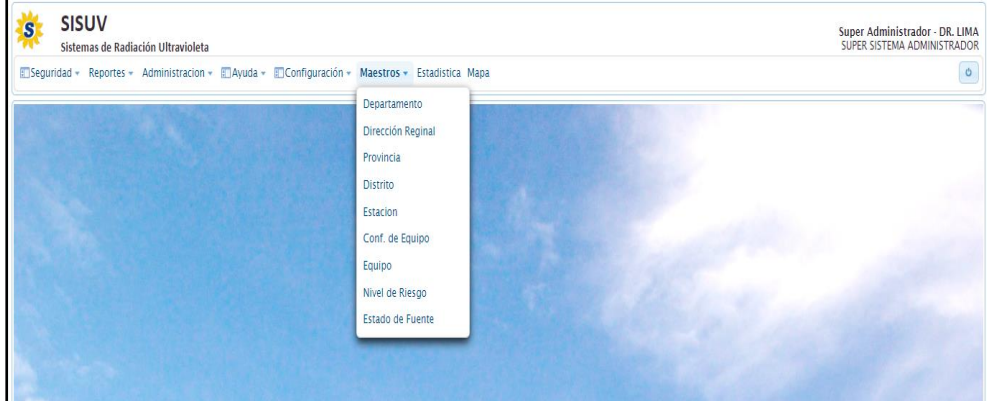

# **Mantenimiento departamento.**

El sistema mostrará el interfaz de departamento donde se podrá editar o

eliminar.

# **Figura 25**

*Prototipo del Sprint N°3: Interfaz de mantenimiento de departamento* 

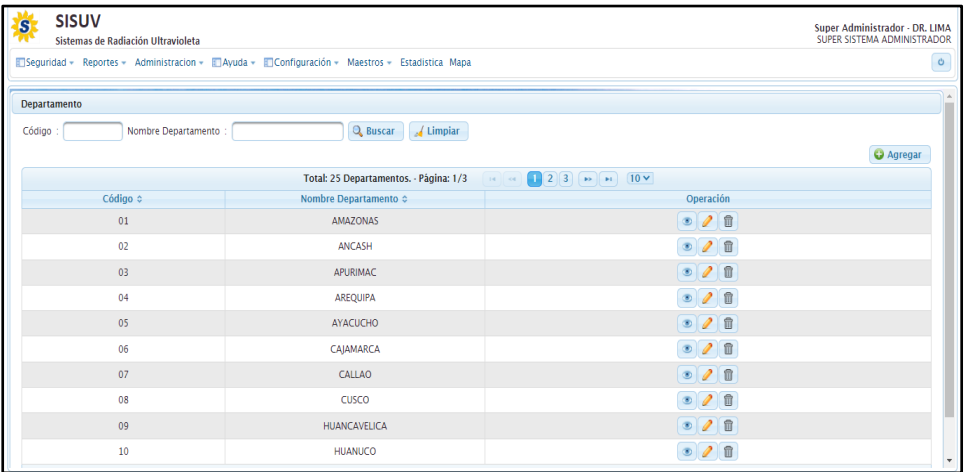

# **Mantenimiento dirección regional.**

El sistema mostrará el interfaz de dirección regional donde podrá registrar, editar y eliminar

### **Figura 26**

*Prototipo del Sprint N°3: Interfaz de mantenimiento de direccional regional* 

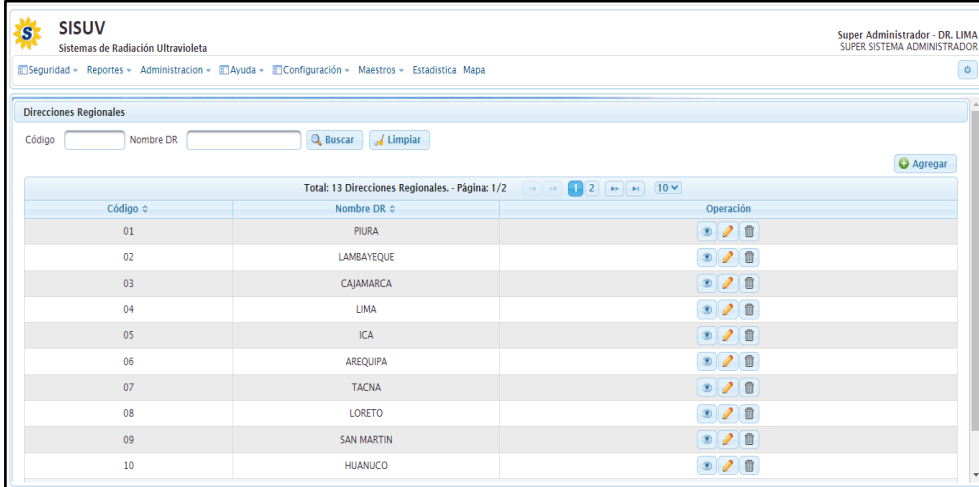

# **Mantenimiento provincia.**

El sistema mostrar el interfaz de provincia donde se podrá agregar, editar o

eliminar.

# **Figura 27**

*Prototipo del Sprint N°3: Interfaz de mantenimiento de Provincia* 

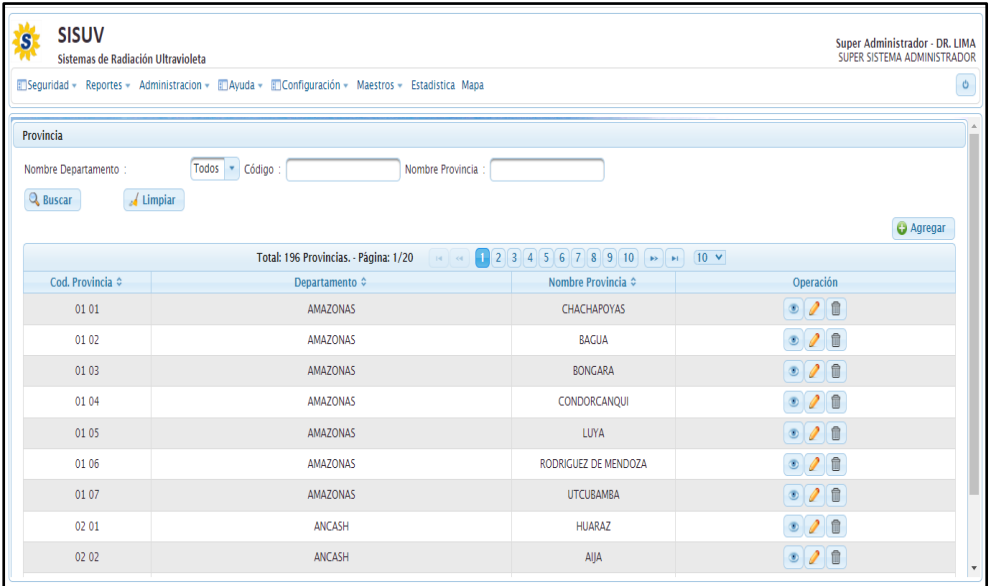

# **Mantenimiento distrito.**

El sistema mostrar el interfaz de distrito donde se podrá agregar, editar o eliminar.

# **Figura 28**

*Prototipo del Sprint N°3: Interfaz de mantenimiento de Distrito* 

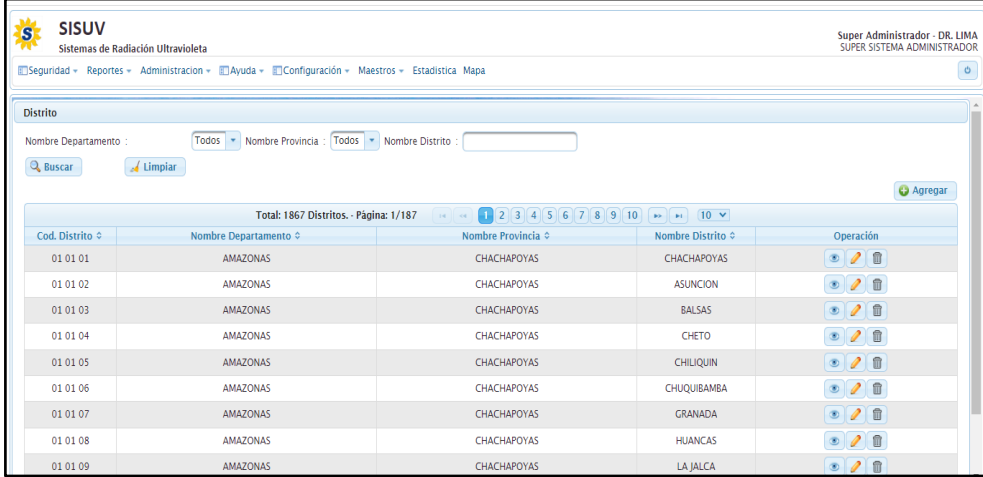

# **Mantenimiento estación.**

El sistema mostrar el interfaz de estación donde se podrá agregar, editar o

eliminar.

#### **Figura 29**

*Prototipo del Sprint N°3: Interfaz de mantenimiento de Estación* 

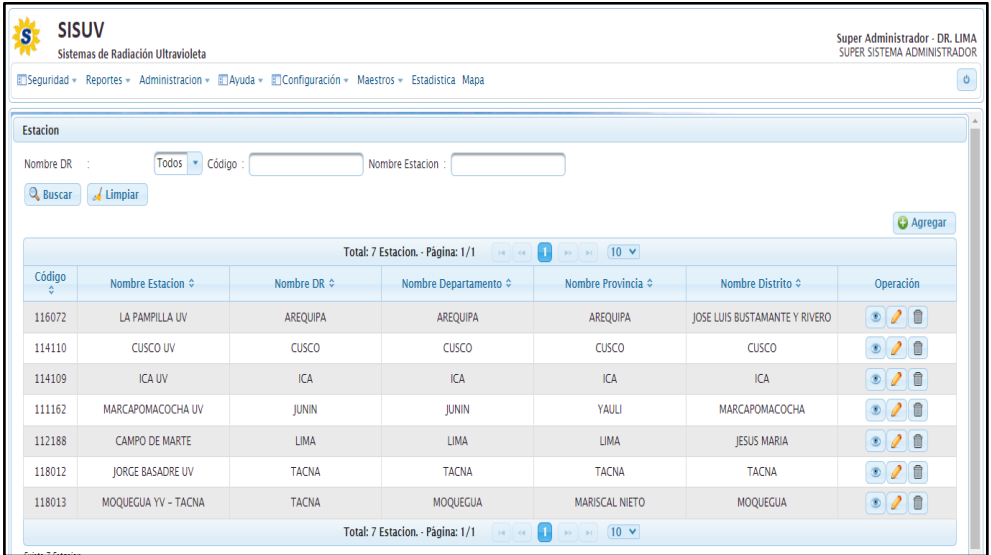

# **Mantenimiento configuración de equipo.**

El sistema mostrar el interfaz de configuración de equipo donde se podrá agregar, editar o eliminar

# **Figura 30**

*Prototipo del Sprint N°3: Interfaz de mantenimiento de configuración de Equipo* 

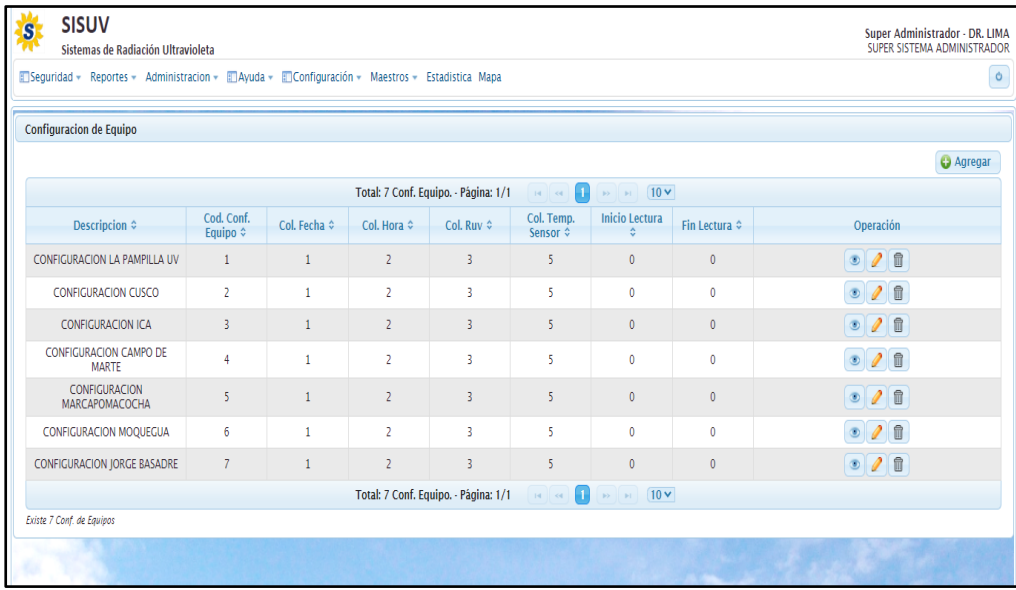

# **Mantenimiento equipos.**

El sistema mostrar el interfaz de equipos donde se podrá agregar, editar o

eliminar.

# **Figura 31**

*Prototipo del Sprint N°3: Interfaz de mantenimiento de Equipos* 

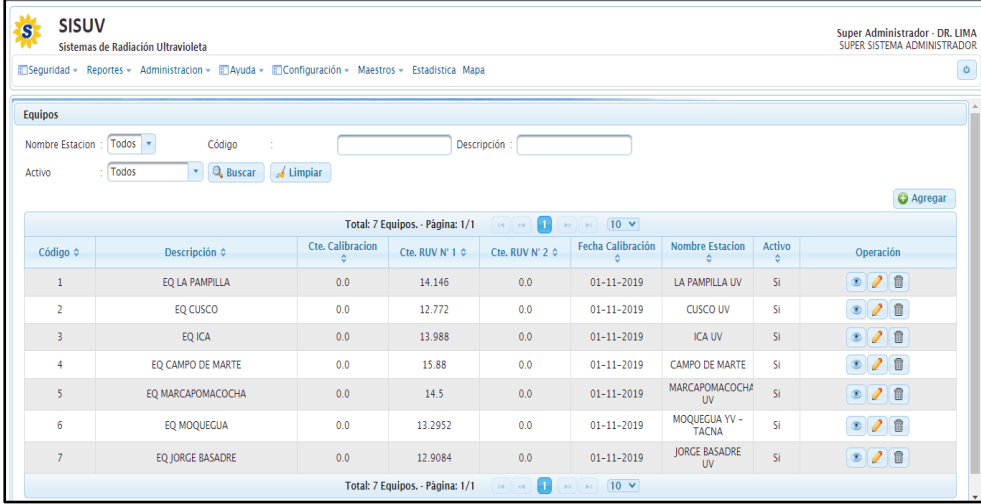

# **Mantenimiento de nivel de riesgo.**

El sistema mostrar el interfaz de nivel de riesgo donde se podrá agregar, editar o eliminar.

# **Figura 32**

*Prototipo del Sprint N°3: Interfaz de mantenimiento de Riesgo*

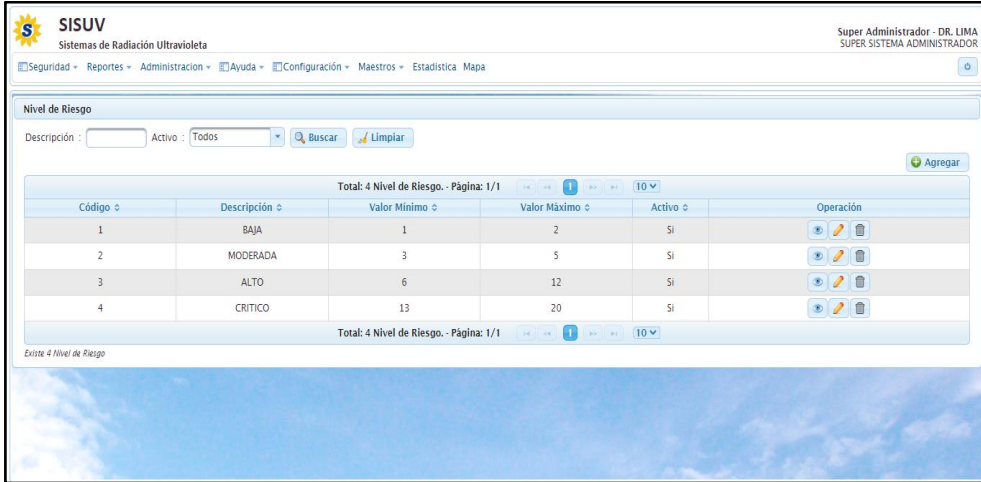

# **Mantenimiento de estado.**

El sistema mostrar el interfaz de estado de fuentes donde se podrá agregar,

editar o eliminar.

# **Figura 33**

*Prototipo del Sprint N°3: Interfaz de mantenimiento de Estado* 

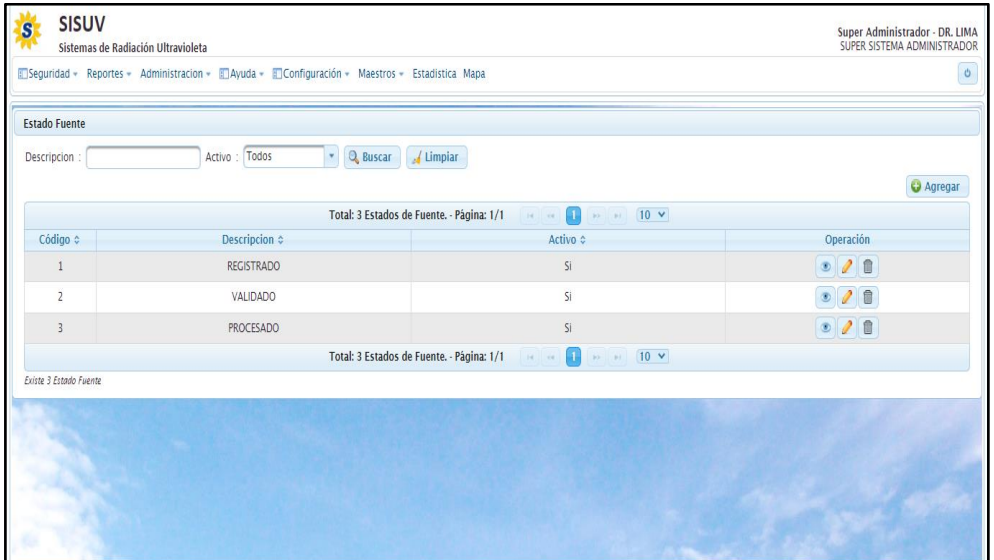

#### **Codificación.**

La codificación del sistema estará de manera representativa debido a lo extenso, en ese sentido se presenta parte del código desarrollado en la herramienta NetBeans.

#### **Figura 34**

Prototipo de codificación

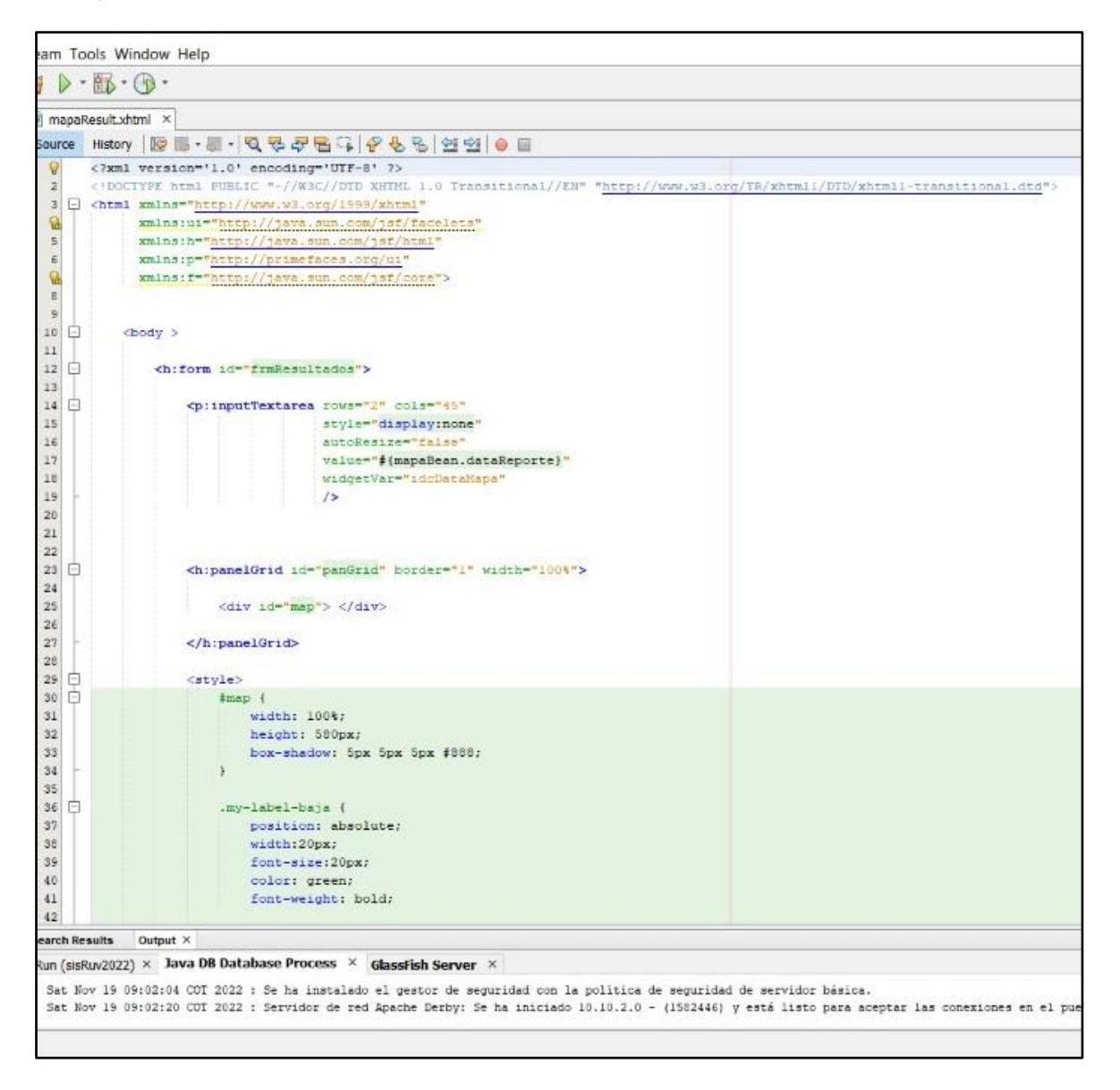

# **CAPÍTULO V**

# **ANÁLISIS E INTERPRETACIÓN DE DATOS**

# **5.1. Análisis de la fiabilidad de las variables**

Los instrumentos para el análisis y recolección de datos fueron analizados por expertos que tuvieron una respuesta frente a la viabilidad, relevancia y claridad para la ejecución de esta investigación.

### **Tabla 92**

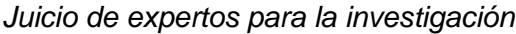

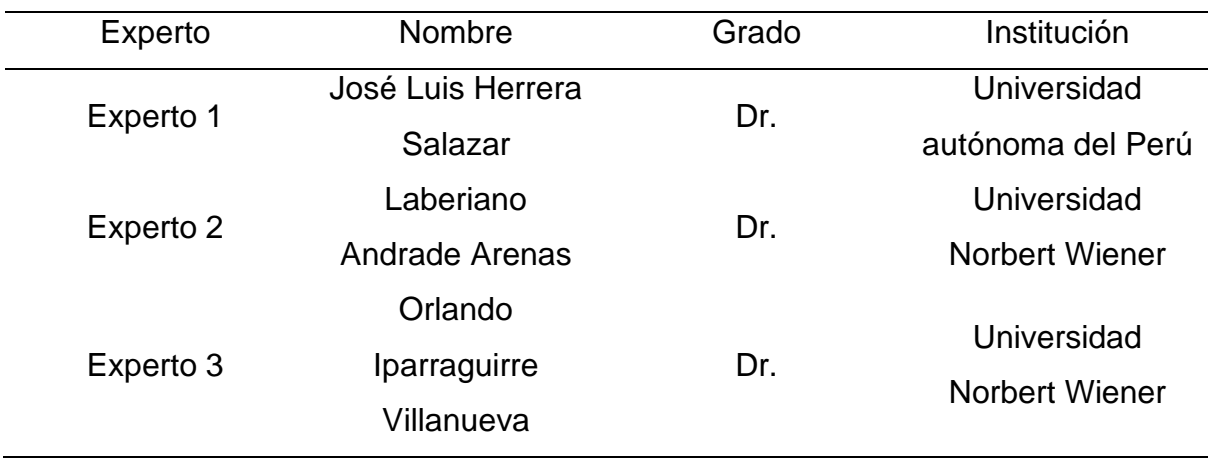

# *Instrumento de la investigación*

# **Tabla 93**

*Medida de indicadores de la investigación*

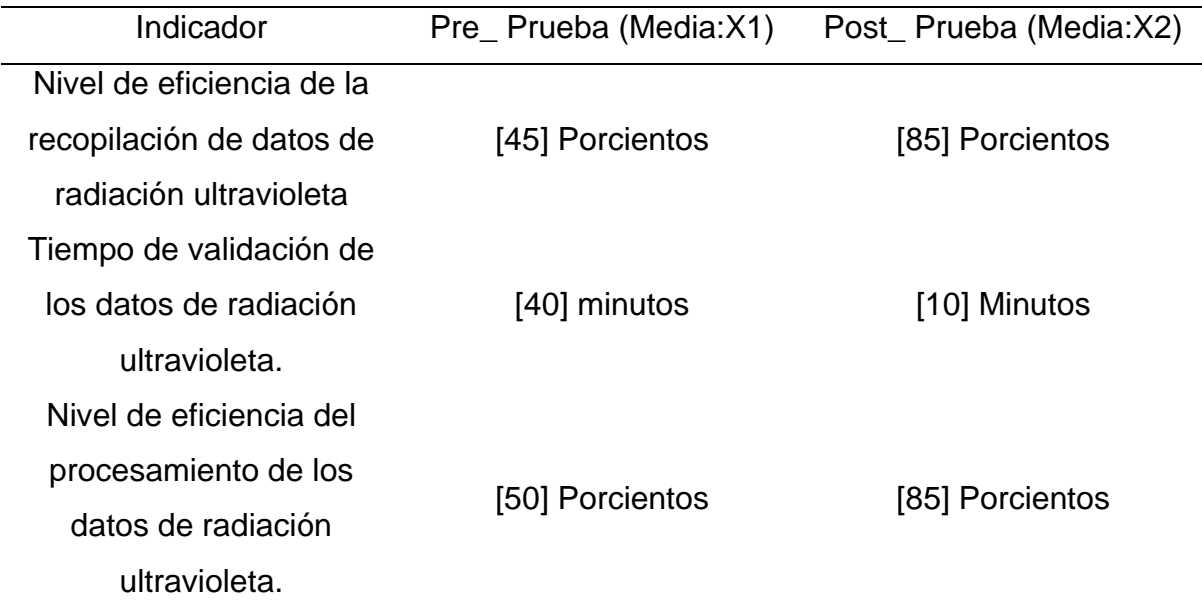

índice de radiación

[5] horas [1.10] horas

ultravioleta.

# **5.2. Resultados descriptivos de las dimensiones con la variable**

# **Tabla 94**

*Resultados que se obtuvo en el Pre\_ prueba y Post\_ prueba de la investigación*

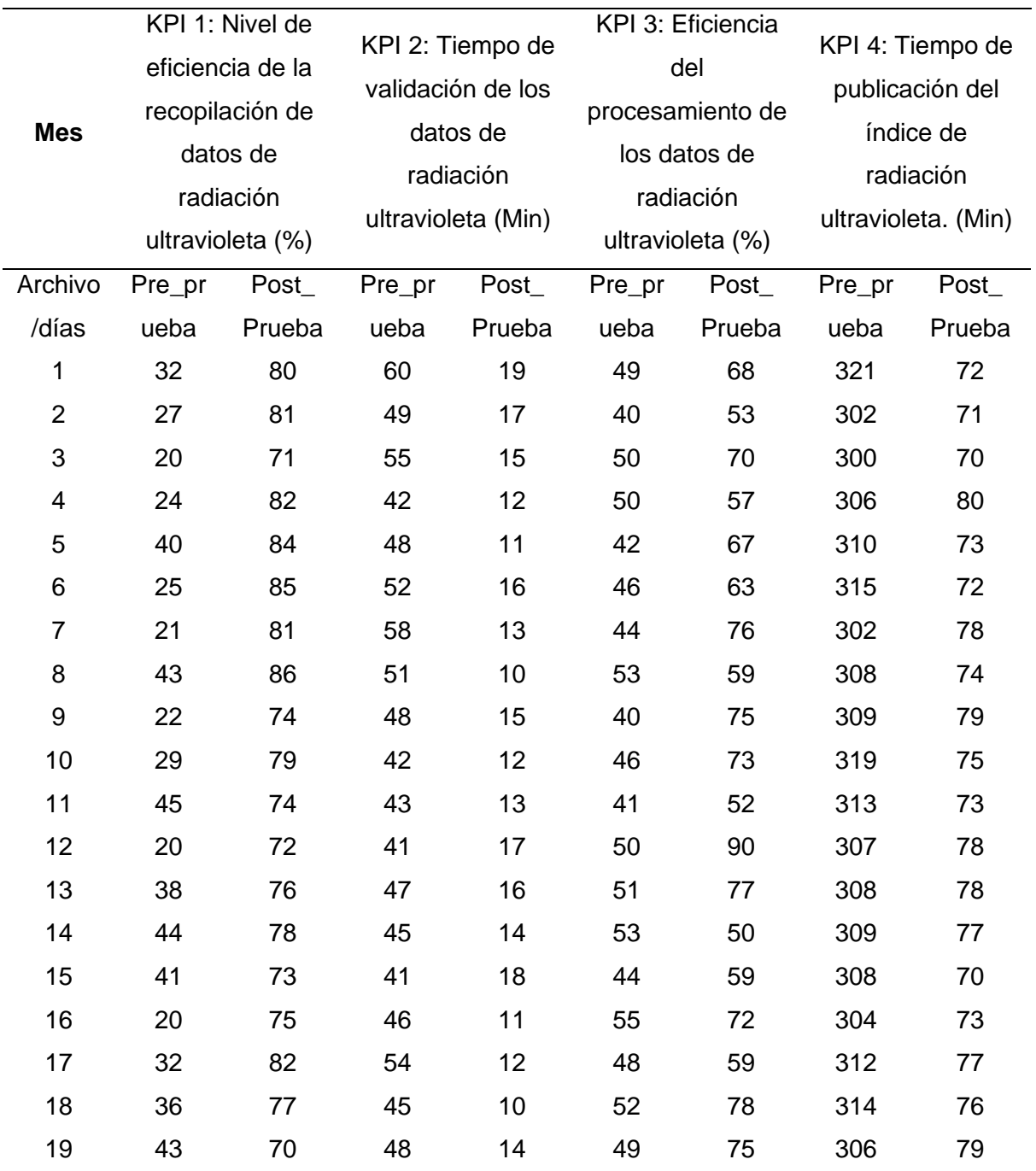

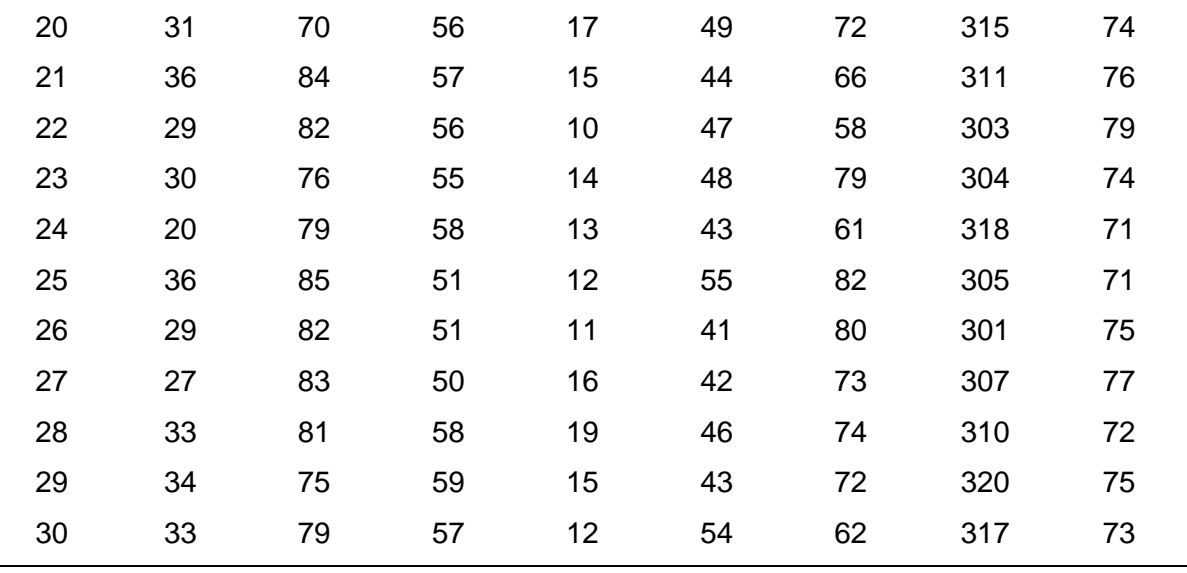

KPI 1\_PRE\_PRUEBA: Nivel de eficiencia de la recopilación de datos de radiación ultravioleta (%).

#### **Figura 35**

*KPI 1\_Pre\_Prueba: Nivel de eficiencia de la recopilación de datos de radiación ultravioleta*

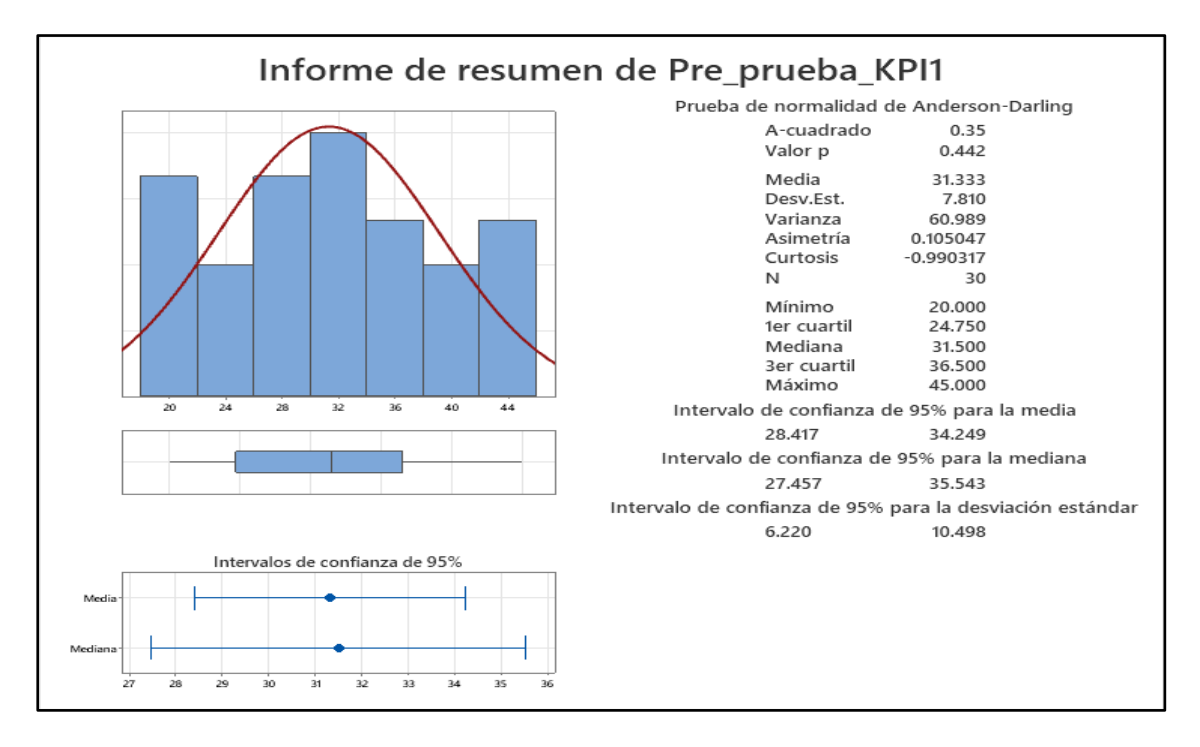

*Interpretación*

Los resultados que muestra en la Figura 35 muestra un valor P de 0.442 que es superior del valor 0.05, donde se puede indicar el comportamiento normal para tener la confianza de los datos o fidelidad de los intervalos.

La media obtenida para el Nivel de eficiencia de la recopilación de datos de radiación ultravioleta según las observaciones realizadas es de 31.3 % de eficiencia en el proceso correspondiente.

En ese sentido por el lado del intervalo de confianza de 95% alcanzados por el indicador Nivel de eficiencia de la recopilación de datos de radiación ultravioleta, están al margen de 2 desviaciones estándar para la media que son 28.42% y 34.3 % de eficiencia.

El primer Cuartil $(Q1)$  = señala que el 25% del Nivel de eficiencia de la recopilación de datos de radiación ultravioleta es menor o igual al valor de 24.8 % de efectividad.

El 3er Cuartil(Q3) = Señala que el 75% del Nivel de eficiencia de la recopilación de datos de radiación ultravioleta es menor o igual a 36.5% de efectividad.

KPI 1 Post\_Prueba: Nivel de eficiencia de la recopilación de datos de radiación ultravioleta (%).

#### **Figura 36**

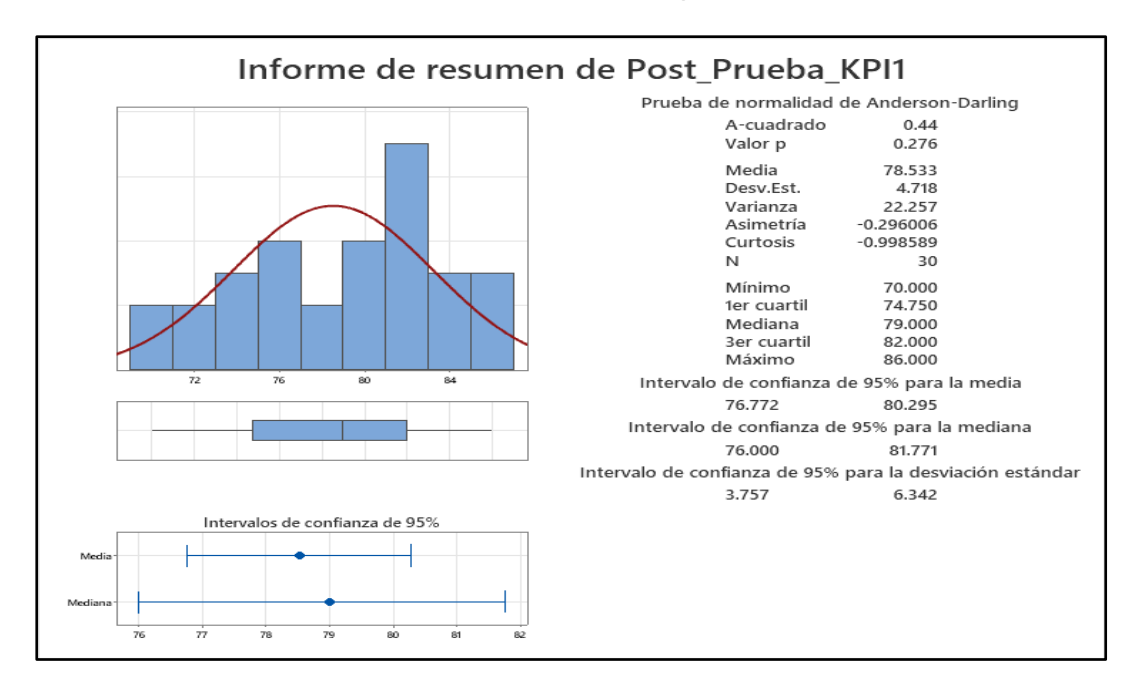

*KPI 1\_Post\_Prueba: Nivel de eficiencia de la recopilación de datos de radiación ultravioleta*

#### *Interpretación*

Los resultados que muestra en la Figura 36 muestra un valor P de 0.276 que es superior del valor 0.05, donde se puede indicar el comportamiento normal para tener la confianza de los datos o fidelidad de los intervalos.

La media obtenida para el Nivel de eficiencia de la recopilación de datos de radiación ultravioleta según las observaciones realizadas es de 78.5 % de eficiencia en el proceso correspondiente.

En ese sentido por el lado del intervalo de confianza de 95% alcanzados por el indicador Nivel de eficiencia de la recopilación de datos de radiación ultravioleta, están al margen de 2 desviaciones estándar para la media que son 76.8% y 80.3 % de eficiencia.

El primer Cuartil(Q1) =señala que el 25% del Nivel de eficiencia de la recopilación de datos de radiación ultravioleta es menos o igual al 74.75 % de efectividad.

El 3er Cuartil(Q3) =Señala que el 75% del Nivel de eficiencia de la recopilación

de datos de radiación ultravioleta es menor o igual a 82% de efectividad.

KPI 2 Pre\_prueba: Tiempo de validación de los datos de radiación ultravioleta.

(Min).

### **Figura 37**

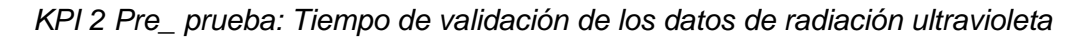

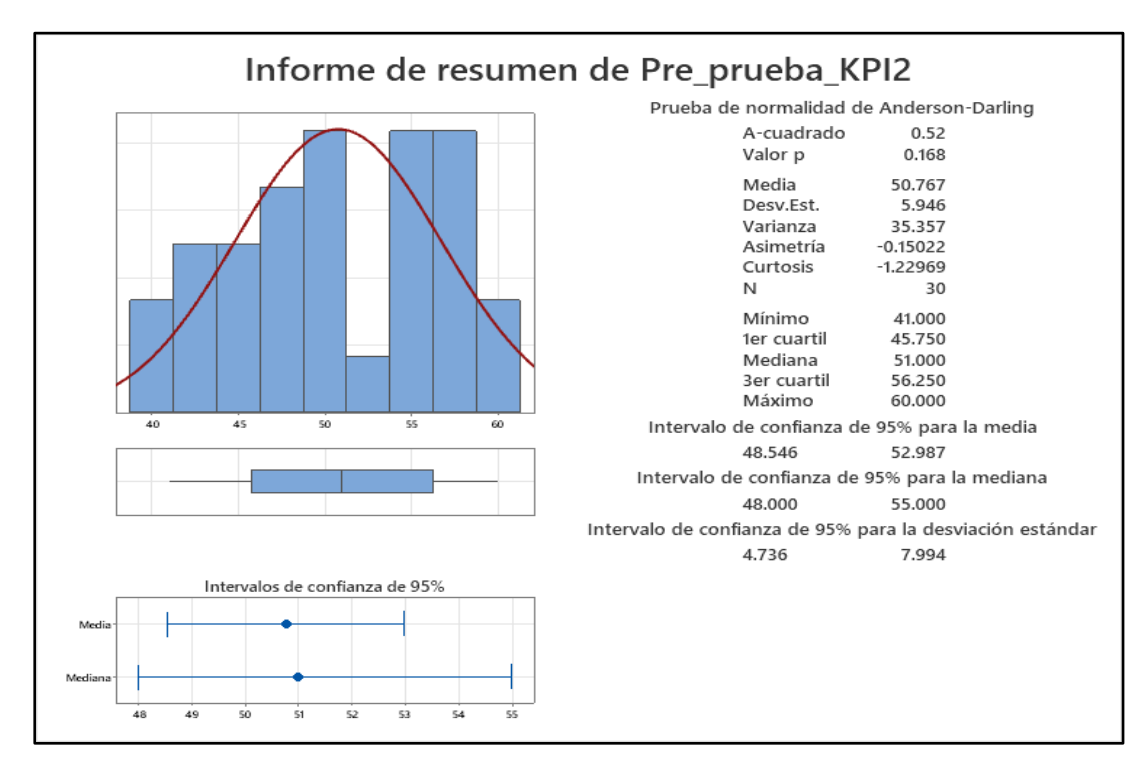

# *Interpretación*

Los resultados que muestra en la Figura 37 muestra un valor P de 0.168 que es superior del valor 0.05, donde se puede indicar el comportamiento normal para tener la confianza de los datos o fidelidad de los intervalos.

La media obtenida para el tiempo de validación de los datos de radiación ultravioleta según las observaciones realizadas es de 50.77 minutos.

En ese sentido por el lado del intervalo de confianza de 95% alcanzados por el indicador el tiempo de validación de los datos de radiación ultravioleta, están al margen de 2 desviaciones estándar para la media que son 48.5 y 52.9 minutos.

El primer Cuartil (Q1) = señala que el 25% del tiempo de validación de los datos

de radiación ultravioleta es menor o igual al valor de 45.8 minutos.

El 3er Cuartil (Q3) = Señala que el 75% del tiempo de validación de los datos de radiación ultravioleta es menor o igual a 56.3 minutos.

KPI 2 Post\_Prueba: Tiempo de validación de los datos de radiación ultravioleta (Min).

# **Figura 38**

*KPI 2 Post\_ prueba: Tiempo de validación de los datos de radiación ultravioleta*

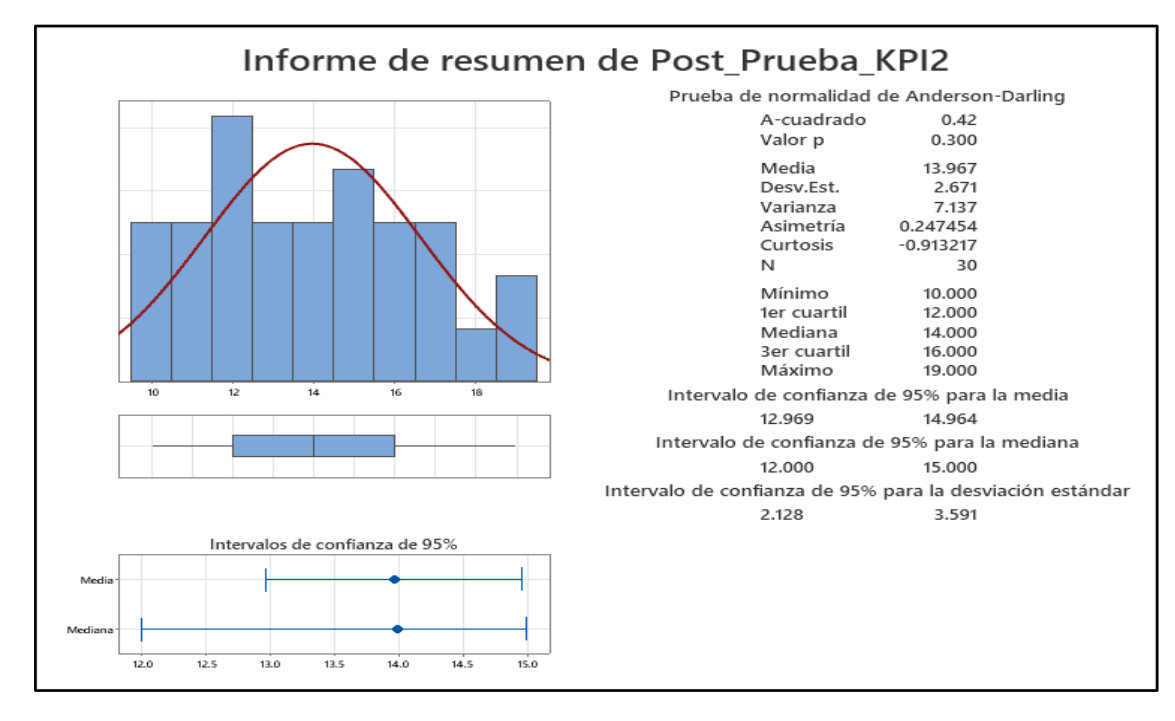

# *Interpretación*

Los resultados que muestra en la Figura 38 muestra un valor P de 0.300 que es superior del valor 0.05, donde se puede indicar el comportamiento normal para tener la confianza de los datos o fidelidad de los intervalos.

La media obtenida para el tiempo de validación de los datos de radiación ultravioleta según las observaciones realizadas es de 13.96 minutos.

En ese sentido por el lado del intervalo de confianza de 95% alcanzados por el indicador el tiempo de validación de los datos de radiación ultravioleta, están al margen de 2 desviaciones estándar para la media que son 12.96 y 14.96 minutos.

El primer Cuartil (Q1) = señala que el 25% del tiempo de validación de los datos de radiación ultravioleta es menor o igual al valor de 12 minutos.

El 3er Cuartil (Q3) = Señala que el 75% del tiempo de validación de los datos de radiación ultravioleta es menor o igual a 16 minutos.

KPI 3 Pre\_prueba: Eficiencia del procesamiento de los datos de radiación ultravioleta

(%)

#### **Figura 39**

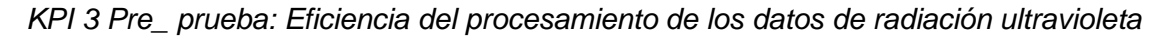

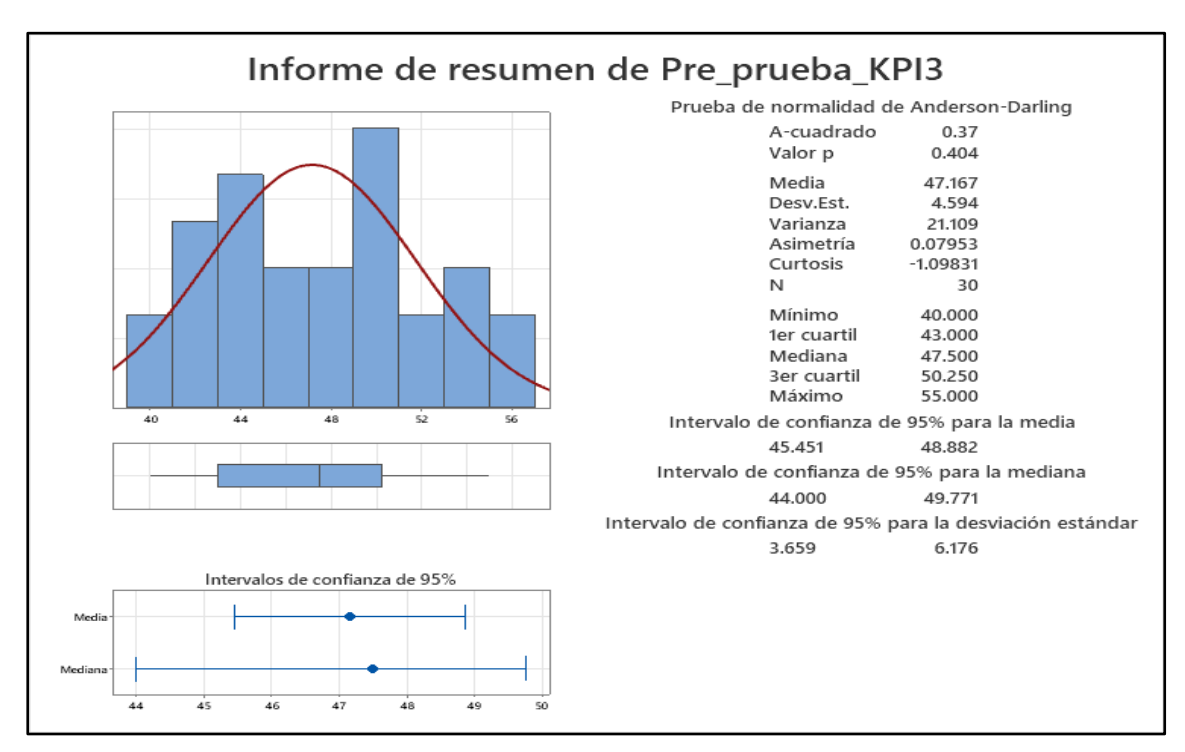

#### *Interpretación*

Los resultados que muestra en la Figura 39 muestra un valor P de 0.404 que es superior del valor 0.05, donde se puede indicar el comportamiento normal para tener la confianza de los datos o fidelidad de los intervalos.

La media obtenida para el nivel de eficiencia del procesamiento de los datos de radiación ultravioleta según las observaciones realizadas es de 47.2 % de eficiencia en el proceso correspondiente.

En ese sentido por el lado del intervalo de confianza de 95% alcanzados por el indicador nivel de eficiencia del procesamiento de los datos de radiación ultravioleta, están al margen de 2 desviaciones estándar para la media que son 45.5% y 48.9 % de eficiencia.

El primer Cuartil (Q1) = señala que el 25% del nivel de eficiencia del procesamiento de los datos de radiación ultravioleta es menor o igual al valor de 43 % de efectividad.

El 3er Cuartil (Q3) = Señala que el 75% del nivel de eficiencia del procesamiento de los datos de radiación ultravioleta es menor o igual a 50.2% de efectividad.

KPI 3 POST\_PRUEBA: Eficiencia del procesamiento de los datos de radiación ultravioleta (%)

#### **Figura 40**

*KPI 3 Post\_ prueba: Eficiencia del procesamiento de los datos de radiación ultravioleta*

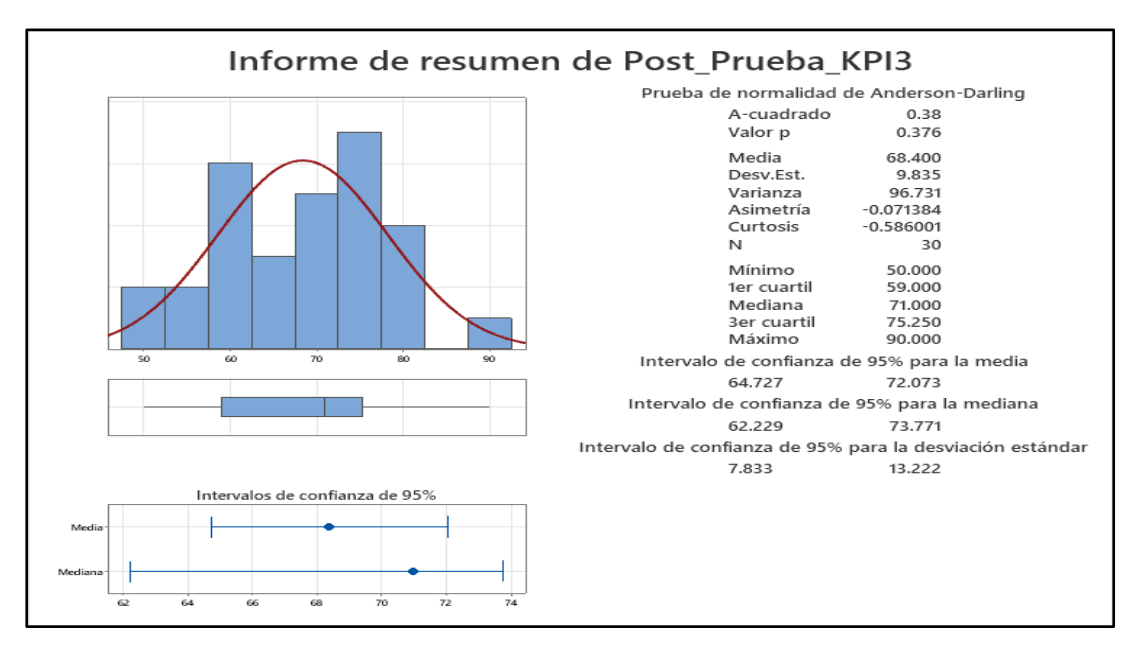

#### **Interpretación**

Los resultados que muestra en la Figura 40 muestra un valor P de 0.376 que es superior del valor 0.05, donde se puede indicar el comportamiento normal para tener la confianza de los datos o fidelidad de los intervalos.

La media obtenida para el nivel de eficiencia del procesamiento de los datos de radiación ultravioleta según las observaciones realizadas es de 68.4 % de eficiencia en el proceso correspondiente.

En ese sentido por el lado del intervalo de confianza de 95% alcanzados por el indicador nivel de eficiencia del procesamiento de los datos de radiación ultravioleta, están al margen de 2 desviaciones estándar para la media que son 64.7% y 72.1 % de eficiencia.

El primer Cuartil (Q1) = señala que el 25% del nivel de eficiencia del procesamiento de los datos de radiación ultravioleta es menor o igual al valor de 59 % de efectividad.

El 3er Cuartil (Q3) = Señala que el 75% del nivel de eficiencia del procesamiento de los datos de radiación ultravioleta es menor o igual a 75.3% de efectividad.

KPI 4 PRE\_PRUEBA: Tiempo de publicación del índice de radiación ultravioleta. (Min)

#### **Figura 41**

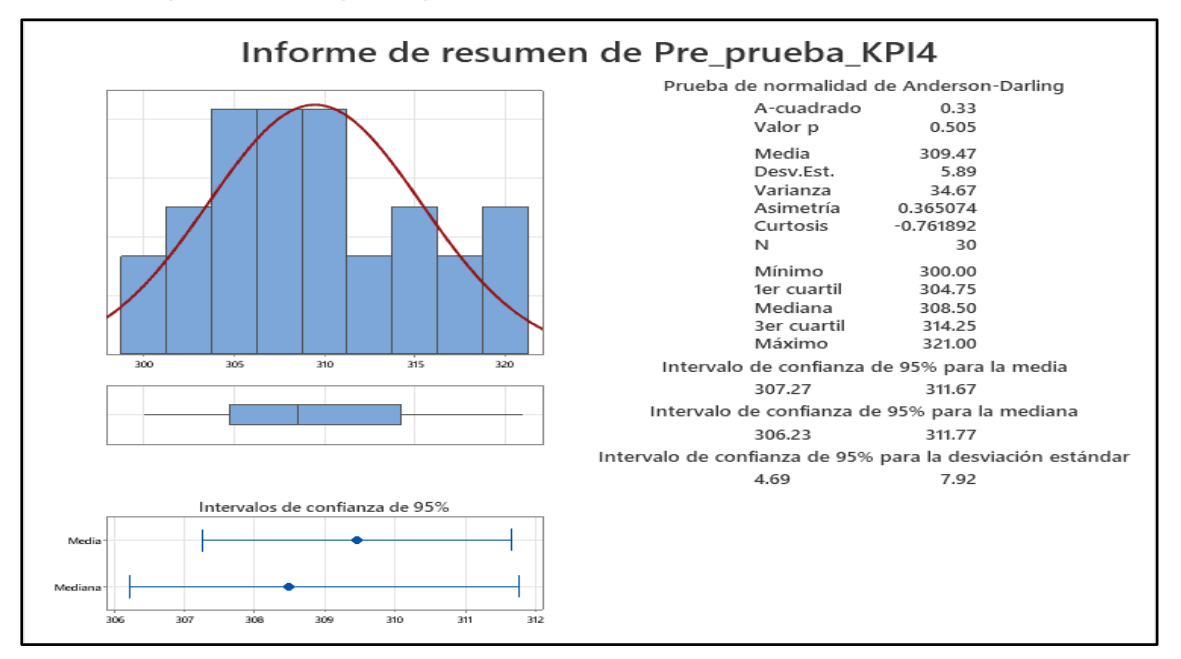

*KPI 4 Pre\_ prueba: Tiempo de publicación del índice de radiación ultravioleta*

#### *Interpretación*

Los resultados que muestra en la Figura 41 muestra un valor P de 0.505 que es superior del valor 0.05, donde se puede indicar el comportamiento normal para tener la confianza de los datos o fidelidad de los intervalos.

La media obtenida para el tiempo de publicación del índice de radiación ultravioleta según las observaciones realizadas es de 309.5 minutos.

En ese sentido por el lado del intervalo de confianza de 95% alcanzados por el indicador el tiempo de publicación del índice de radiación ultravioleta, están al margen de 2 desviaciones estándar para la media que son 307.3 y 311 minutos.

El primer Cuartil (Q1) = señala que el 25% del tiempo de publicación del índice de radiación ultravioleta es menor o igual al valor de 304.6 minutos.

El 3er Cuartil (Q3) = Señala que el 75% del tiempo de publicación del índice de radiación ultravioleta es menor o igual a 314.2 minutos.

KPI 4 POST\_PRUEBA: Tiempo de publicación del índice de radiación ultravioleta (Min).

#### **Figura 42**

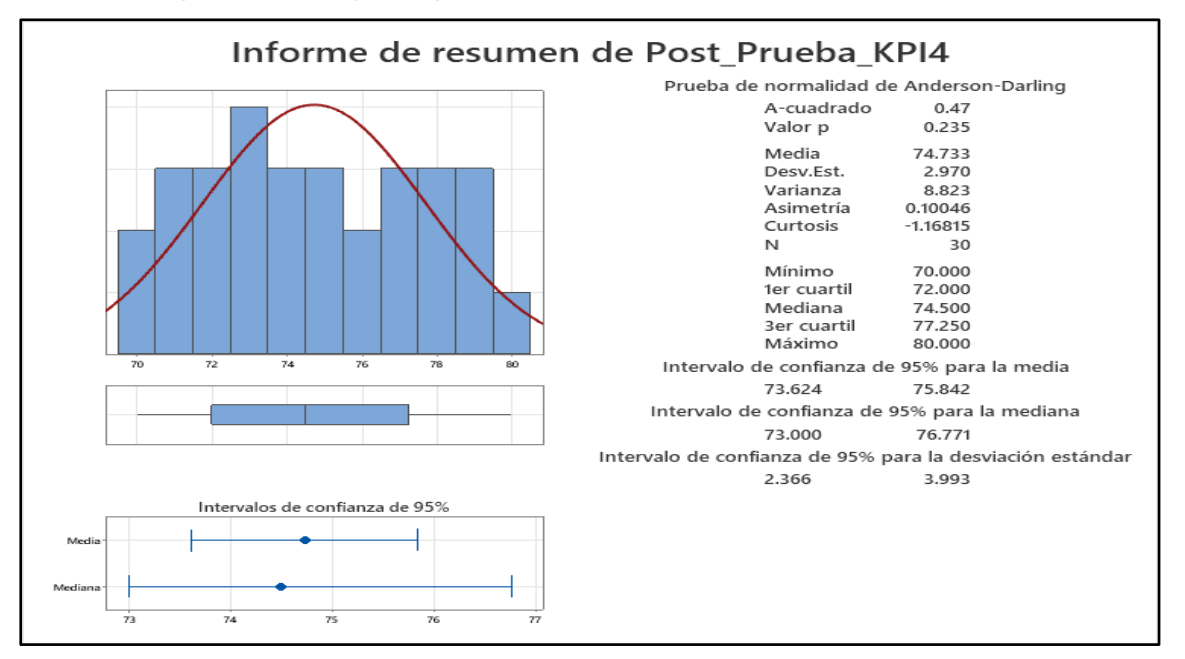

*KPI 4 Post\_ prueba: Tiempo de publicación del índice de radiación ultravioleta*

#### *Interpretación*

Los resultados que muestra en la Figura 42 muestra un valor P de 0.235 que es superior del valor 0.05, donde se puede indicar el comportamiento normal para tener la confianza de los datos o fidelidad de los intervalos.

La media obtenida para el tiempo de publicación del índice de radiación ultravioleta según las observaciones realizadas es de 75 minutos.

En ese sentido por el lado del intervalo de confianza de 95% alcanzados por el indicador el tiempo de publicación del índice de radiación ultravioleta, están al margen de 2 desviaciones estándar para la media que son 73.6 y 75.8 minutos.

El primer Cuartil (Q1) = señala que el 25% del tiempo de publicación del índice de radiación ultravioleta es menor o igual al valor de 72.00 minutos.

El 3er Cuartil (Q3) = Señala que el 75% del tiempo de publicación del índice de radiación ultravioleta es menor o igual a 77.3 minutos.

#### **5.3. Contrastación de Hipótesis**

#### *La Contrastación de hipótesis del indicador 1*

Si se implementa el sistema de Información, utilizando la Metodología Scrum, aumenta significativamente el nivel de eficiencia de la recopilación de datos de radiación ultravioleta

Solución:

μ₁: media de población del nivel de eficiencia de la recopilación de datos de radiación ultravioleta

µ₂: media de población del nivel de eficiencia de la recopilación de datos de radiación ultravioleta

Diferencia:  $\mu_1$  -  $\mu_2$ 

De tal manera se muestra en la Tabla 94 los niveles de eficiencia de la recopilación de datos de radiación ultravioleta.

#### **Tabla 95**

*Niveles de eficiencia Pre- prueba del indicador 1*

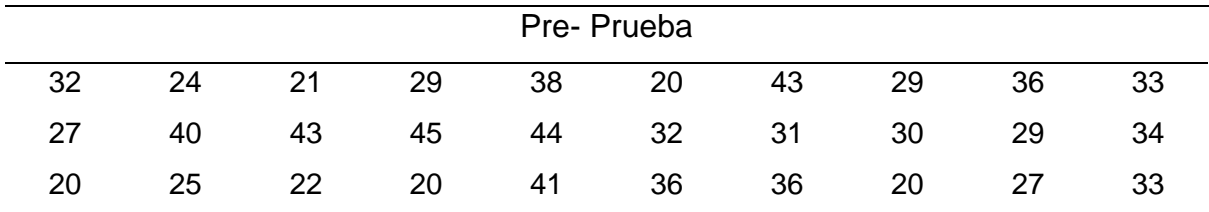

#### **Tabla 96**

*Niveles de eficiencia Post- prueba del indicador 1*

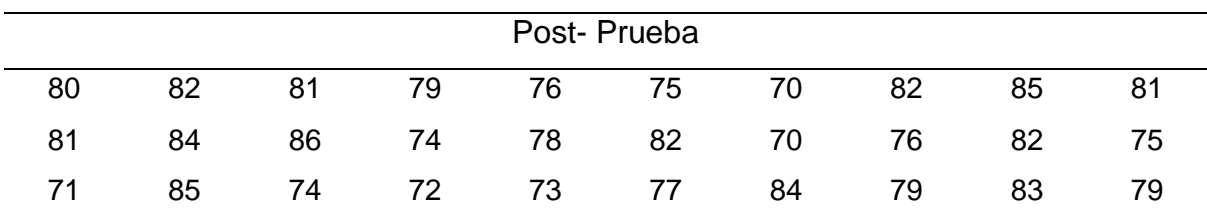

#### **Criterio de decisión.**

En la Figura 43 se muestra la representación gráfica de la distribución normal del indicador 1.

#### **Figura 43**

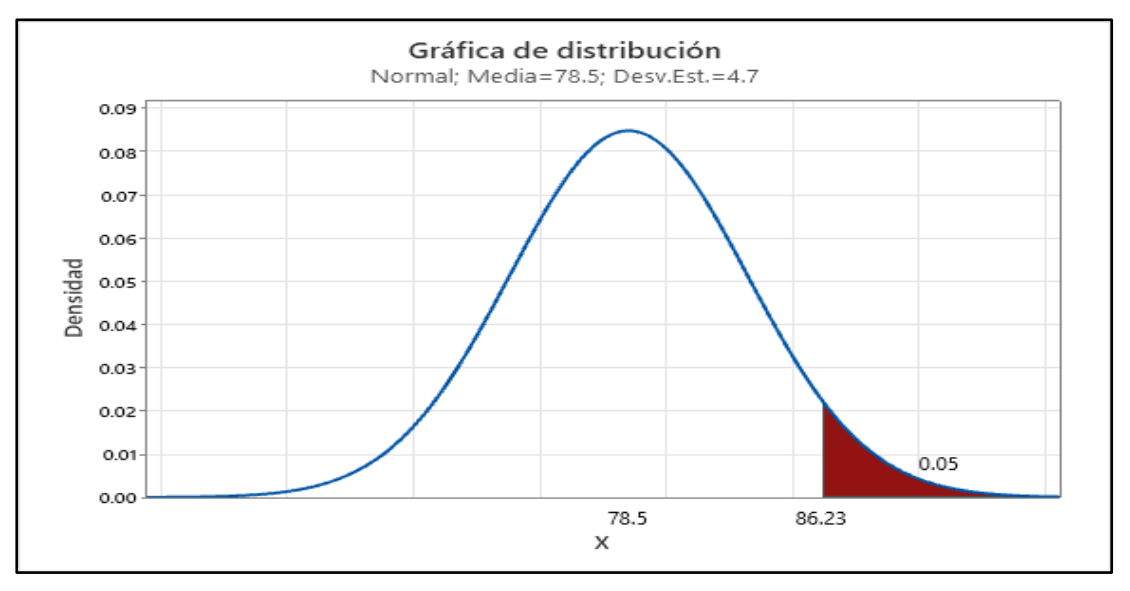

*Gráfica de distribución del indicador 1*

En la Tabla 97 muestra el análisis realizado con T Student que hace el cálculo

para medida de 2 muestras

#### **Tabla 97**

*Prueba T para el indicador 1*

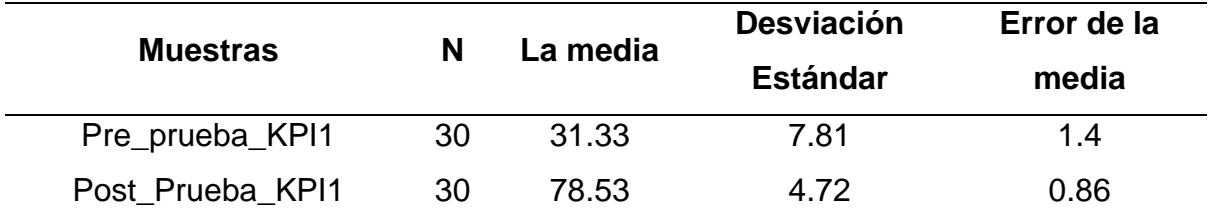

### **Tabla 98**

*Estimación de la diferencia del indicador 1*

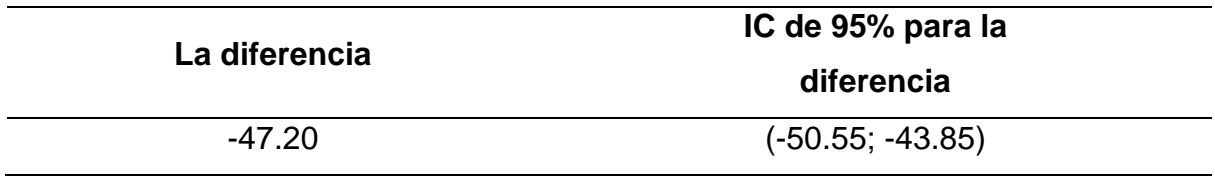

# **Prueba.**

Representa H0 nulaH<sub>0</sub>:  $\mu_1 - \mu_2 = 0$ 

Representa H1 alterna  $H_1: \mu_1 - \mu_2 \neq 0$ 

*Valor P del indicador 1*

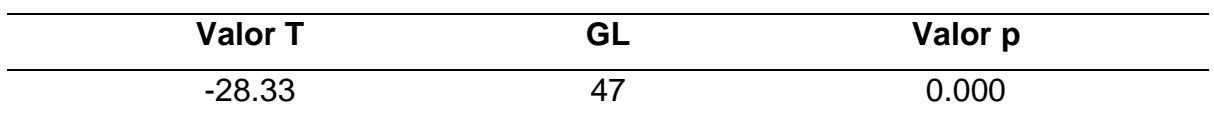

### **Decisión estadística.**

Llegando al resultado que muestra en la Tabla 92 y esto siendo menor que 0.05, se decide que existe suficiente prueba para realizar un rechazo de la hipótesis nula H0 indicando aceptar la hipótesis Ha, por lo cual se observa un resultado significativamente positivo.

# *La Contrastación de hipótesis del indicador 2*

Si se implementa el sistema de Información, utilizando la Metodología Scrum, reduce significativamente el tiempo de validación de los datos de radiación ultravioleta.

Solución

#### **Método.**

μ₁: media de población del tiempo de validación de los datos de radiación ultravioleta.

µ<sub>2</sub>: media de población del tiempo de validación de los datos de radiación ultravioleta.

Diferencia:  $\mu_1$  -  $\mu_2$ 

De tal manera se muestra en la Tabla 93 los tiempos de validación de los datos de radiación ultravioleta.

#### **Tabla 100**

*Tiempos de validación de los datos Pre- prueba del indicador 2*

Pre- Prueba

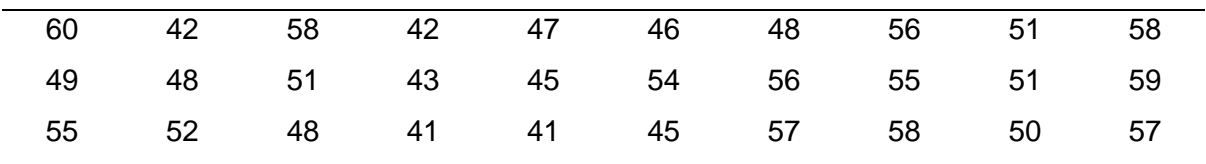

*Tiempos de validación de los datos Post- prueba del indicador 2*

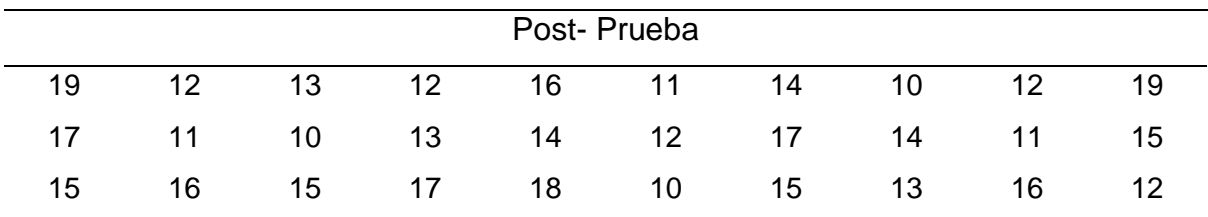

# **Criterio de decisión.**

En la Figura 44 se muestra la representación gráfica de la distribución normal

del indicador 2.

# **Figura 44**

#### *Gráfica de distribución del indicador 2*

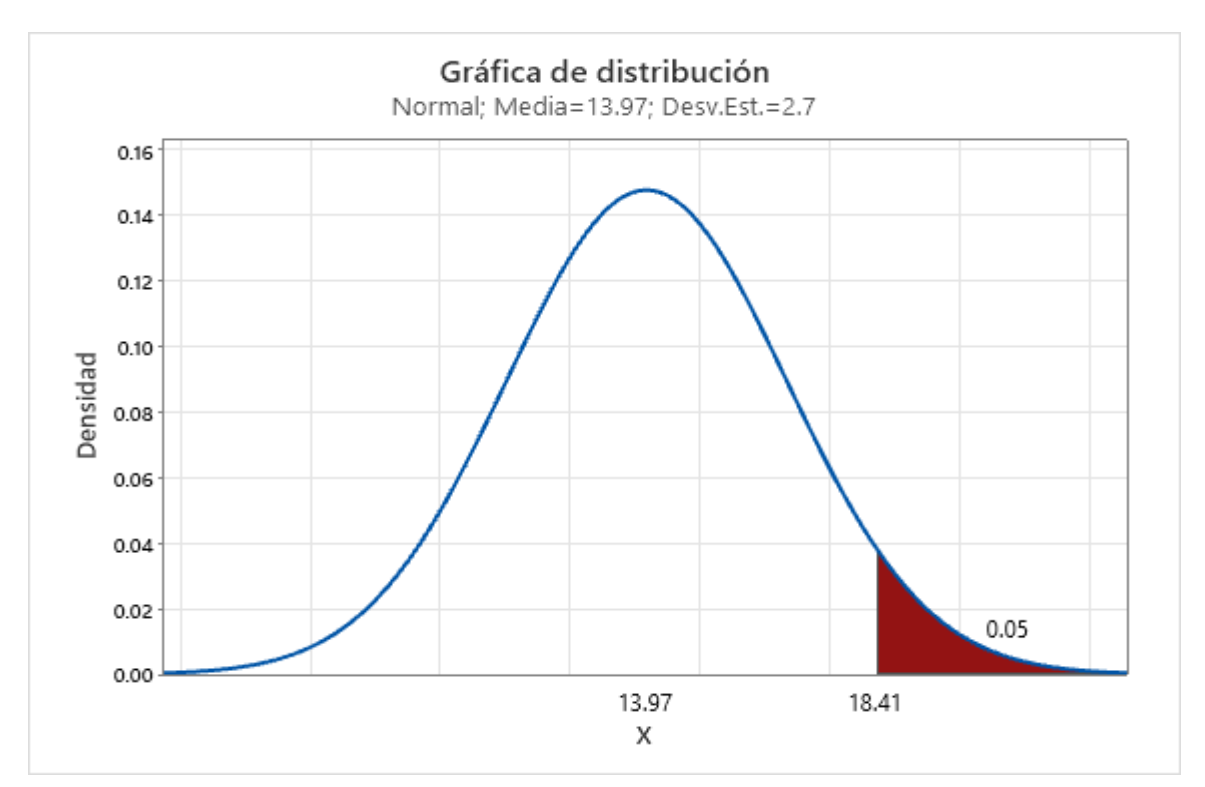

Calculo para medida de 2 muestras
#### **Estadísticas descriptivas.**

#### **Tabla 102**

*Prueba T para el indicador 2*

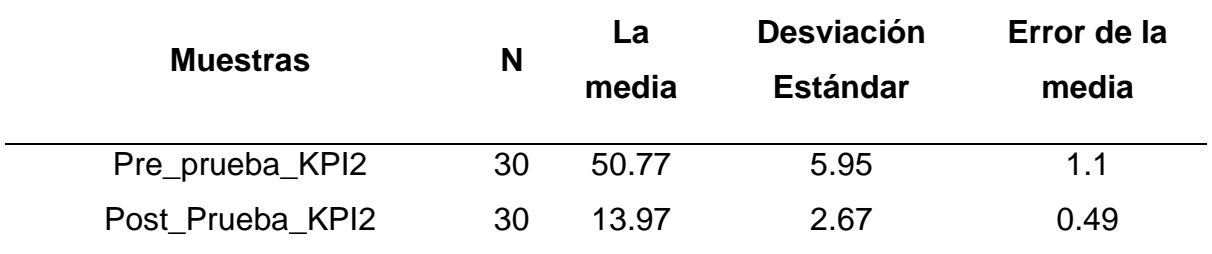

#### **Estimación de la diferencia.**

#### **Tabla 103**

*Estimación de la diferencia del indicador 2*

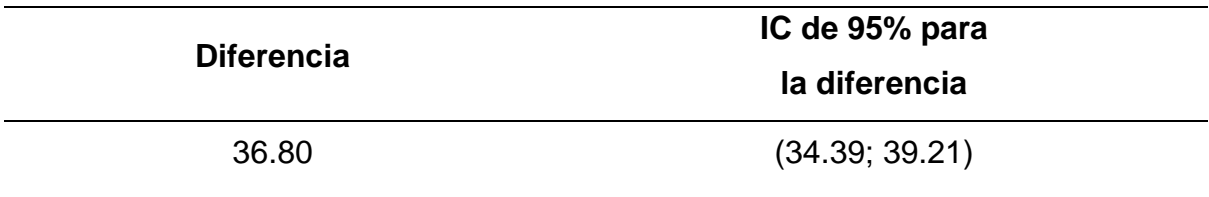

Prueba

H<sub>0</sub>: μ<sub>1</sub> - μ<sub>2</sub> = 0=Hipótesis Nula

H₁: μ₁ - µ₂ ≠ 0= Hipótesis Alterna

#### **Tabla 104**

*Prueba del indicador 2*

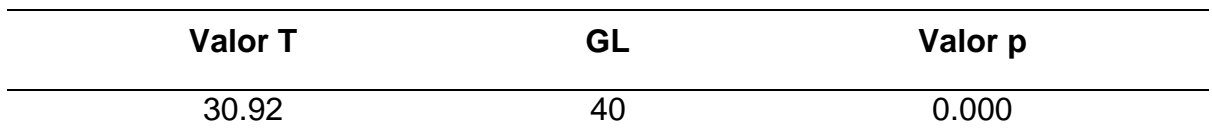

Decisión estadística

Llegando al resultado que muestra en la Tabla 97 y esto siendo menor que 0.05, se decide que existe suficiente prueba para realizar un rechazo de la hipótesis

nula H0 indicando aceptar la hipótesis Ha, por lo cual se observa un resultado significativamente positivo.

#### *La Contrastación de hipótesis del indicador 3*

Si se implementa el sistema de Información, utilizando la Metodología Scrum, mejora significativamente la eficiencia del procesamiento de los datos de radiación ultravioleta.

#### **Método.**

μ₁: media de población de Pre\_prueba\_KPI, eficiencia del procesamiento de los datos de radiación ultravioleta.

µ<sub>2</sub>: media de población de Post\_Prueba\_KPI, eficiencia del procesamiento de los datos de radiación ultravioleta.

Diferencia:  $\mu_1$  -  $\mu_2$ 

De tal manera se muestra en la Tabla 98 la eficiencia del procesamiento de los datos de radiación ultravioleta.

#### **Tabla 105**

*Eficiencia del procesamiento de los datos Pre- prueba del indicador 3*

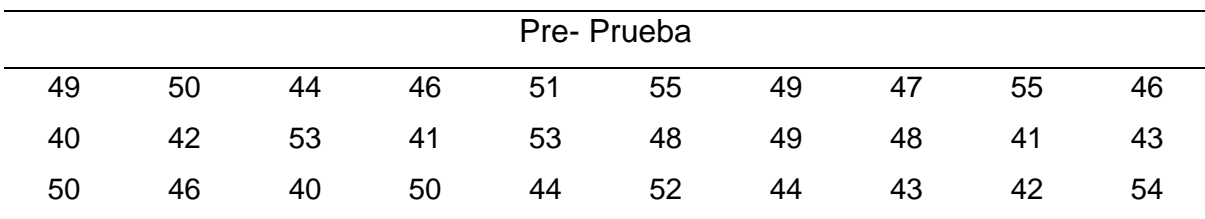

#### **Tabla 106**

*Eficiencia del procesamiento de los datos Post- prueba del indicador 3*

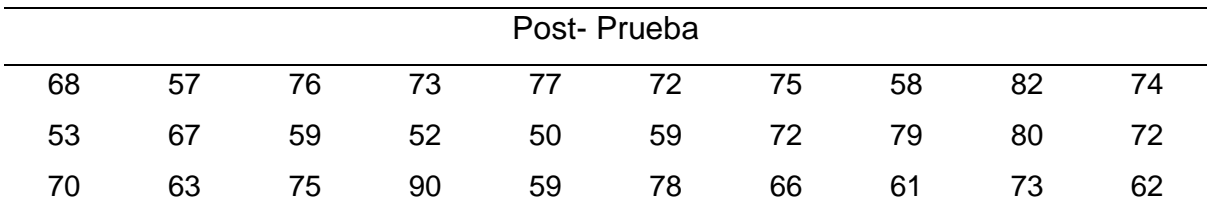

#### **Criterio de decisión.**

En la Figura 45 se muestra la representación gráfica de la distribución normal del indicador 3.

### **Figura 45**

*Gráfica de distribución del indicador 3*

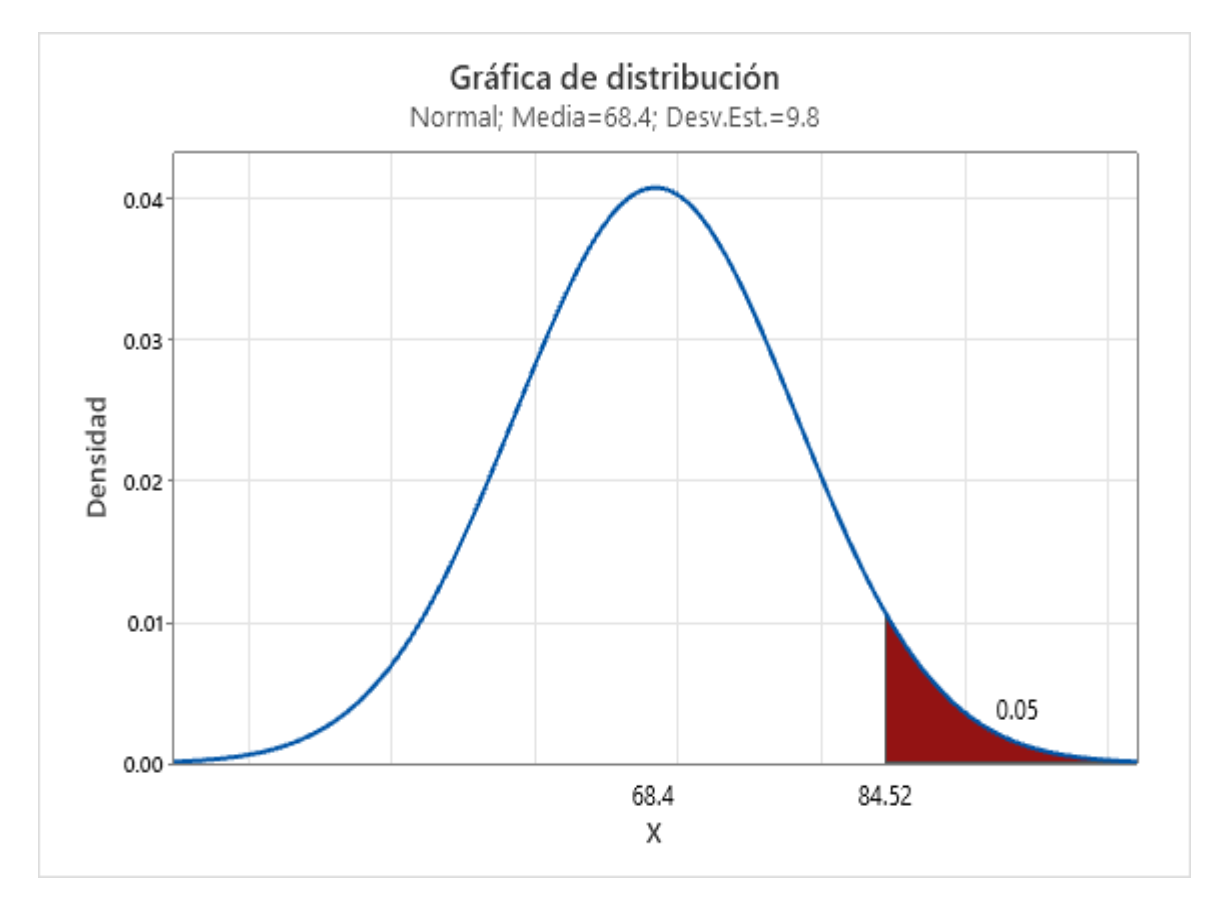

Calculo para medida de 2 muestras

#### **Estadísticas descriptivas.**

#### **Tabla 107**

*Prueba T para el indicador 3*

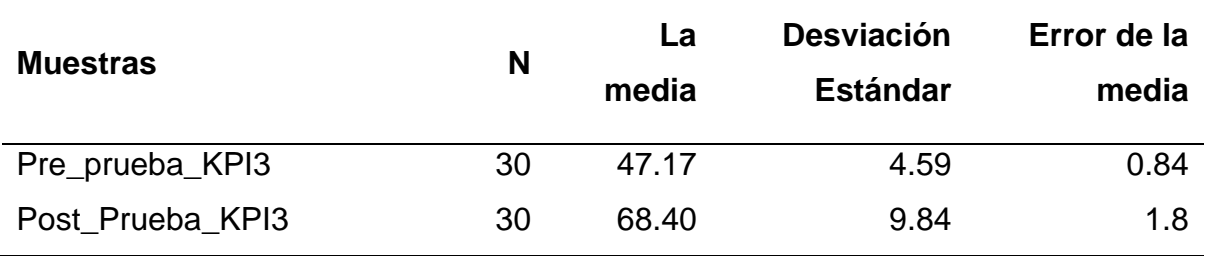

#### **Estimación de la diferencia.**

#### **Tabla 108**

*Estimación de la diferencia del indicador 3*

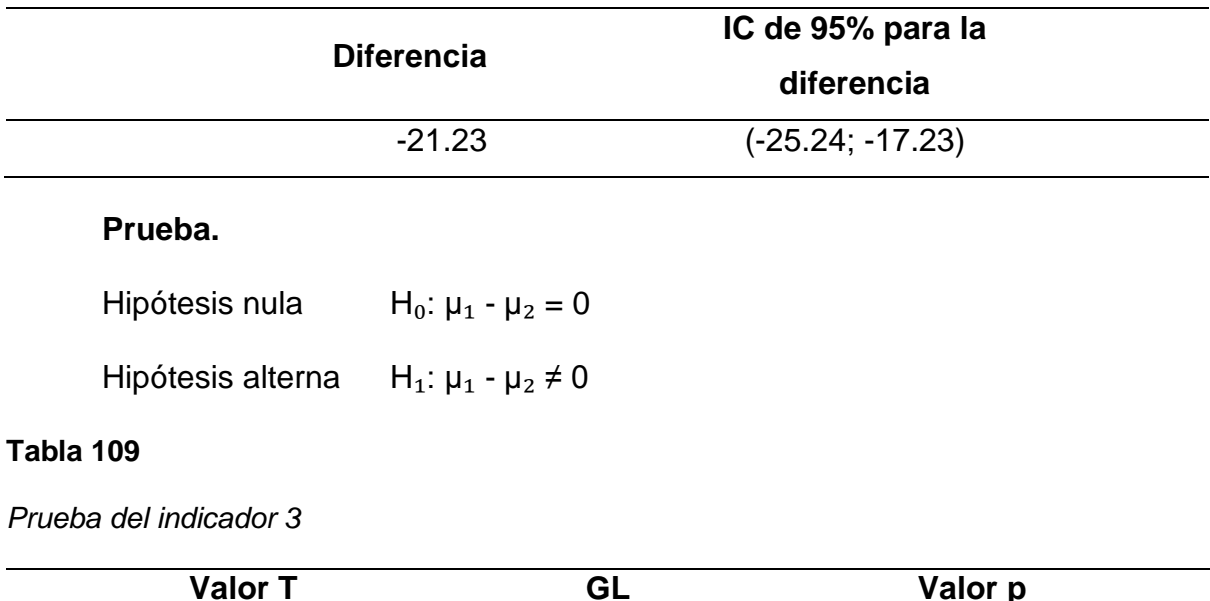

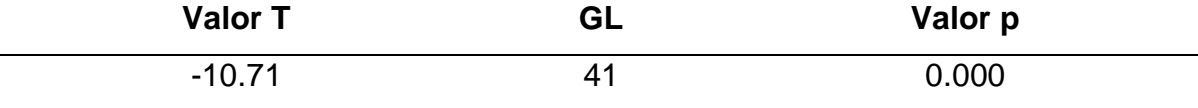

#### **Decisión estadística.**

Llegando al resultado del valor p=000 y esto siendo menor que 0.05, se decide que existe suficiente prueba para realizar un rechazo de la hipótesis nula H0 indicando aceptar la hipótesis Ha, por lo cual se observa un resultado significativamente positivo.

#### *La Contrastación de hipótesis del indicador 4*

Si se implementa el sistema de Información, utilizando la Metodología Scrum, reduce significativamente el tiempo de publicación del índice de radiación ultravioleta**.**

#### **Método.**

μ₁: media de población de Pre\_prueba\_KPI4, tiempo de publicación del índice de radiación ultravioleta**.**

µ₂: media de población de Post\_Prueba\_KPI4, tiempo de publicación del índice de radiación ultravioleta**.**

Diferencia:  $\mu_1 - \mu_2$ 

De tal manera se muestra en la Tabla 98 el tiempo de publicación del índice de radiación ultravioleta.

#### **Tabla 110**

*Tiempo de publicación la información Pre- prueba del indicador 4*

| Pre-Prueba |      |     |         |     |                 |     |       |      |      |
|------------|------|-----|---------|-----|-----------------|-----|-------|------|------|
| 321        | 306  | 302 | 319     | 308 | 304             | 306 | 303   | 305  | 310  |
| 302        | -310 |     | 308 313 |     | 309 312 315 304 |     |       | -301 | 320  |
| 300        | 315  | 309 | 307     | 308 | - 314           | 311 | - 318 | 307  | -317 |

#### **Tabla 111**

*Tiempo de publicación la información Post- prueba del indicador 4*

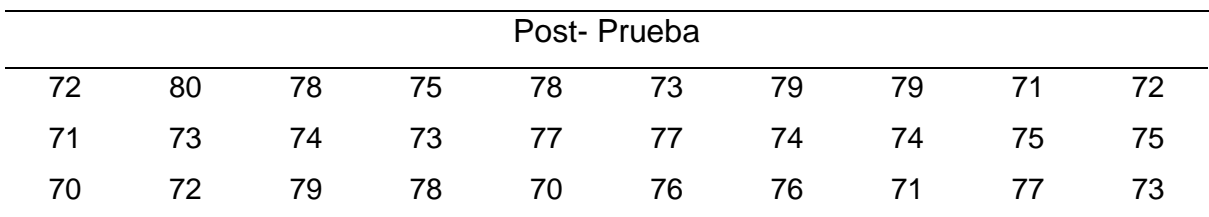

#### **Criterio de decisión.**

En la Figura 46 se muestra la representación gráfica de la distribución normal del indicador 4.

#### **Figura 46**

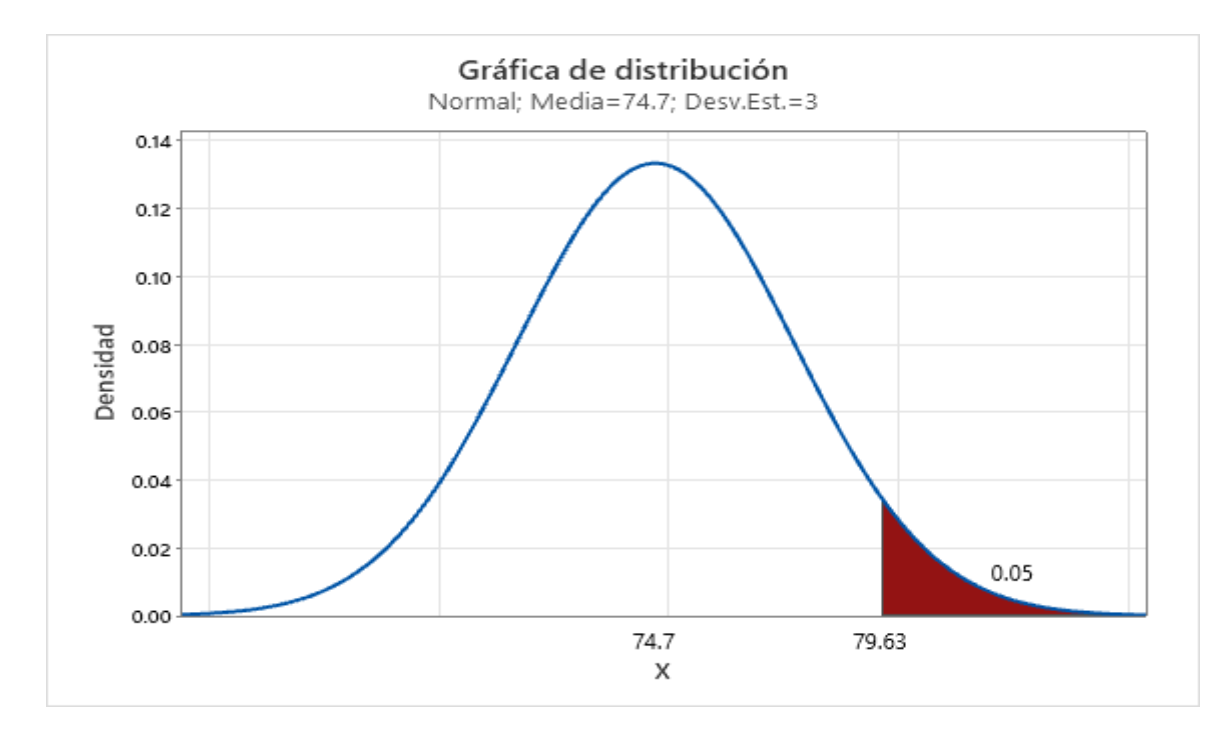

#### *Gráfica de distribución del indicador 4*

Calculo para medida de 2 muestras

#### **Estadísticas descriptivas.**

#### **Tabla 112**

*Prueba T para el indicador 4*

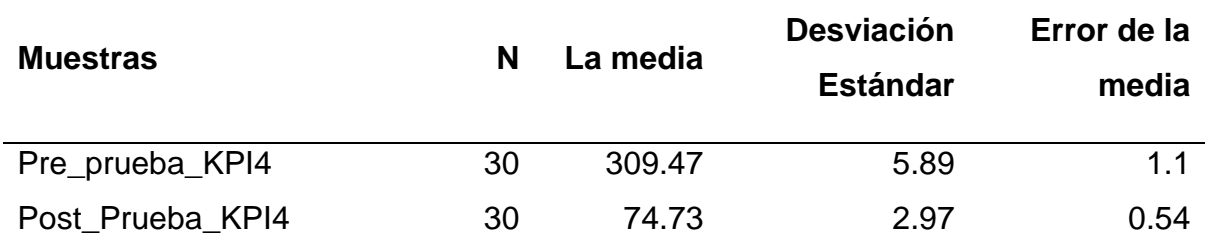

#### **Estimación de la diferencia.**

#### **Tabla 113**

*Estimación de la diferencia del indicador 4*

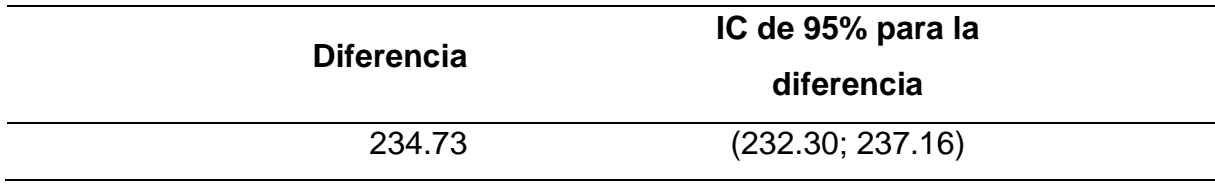

#### **Prueba**

Hipótesis nula  $H_0: \mu_1 - \mu_2 = 0$ 

Hipótesis alterna  $H_1: \mu_1 - \mu_2 \neq 0$ 

#### **Tabla 114**

*Prueba del indicador 4*

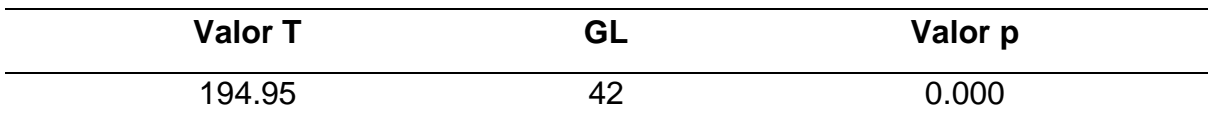

#### **Decisión estadística.**

Llegando al resultado del valor p=000 y esto siendo menor que 0.05, se decide que existe suficiente prueba para realizar un rechazo de la hipótesis nula H0 indicando aceptar la hipótesis Ha, por lo cual se observa un resultado significativamente positivo.

# **CAPÍTULO VI DISCUSIONES, CONCLUSIONES Y**

**RECOMENDACIONES**

#### **6.1. Discusiones**

Los resultados sobre el nivel de eficiencia de la recopilación de datos de radiación ultravioleta coinciden con los resultados de Mujaico (2020), debido a que los resultados muestran que un sistema de información es capaz de recopilar datos de manera eficiente, lo que permite la obtención de predicciones precisas de radiación UV.

Por otra parte, los resultados también coinciden con Cruz (2020), donde al implementar un sistema de información reduciendo significativamente los tiempos de validación en comparación con los métodos tradicionales.

También estamos de acuerdo con Orozco y Ordóñez (2020), quien utilizando un Sistema de Información mejoró el procesamiento de los datos de manera eficiente.

Finalmente, los resultados están en la misma línea de Lalaleo (2021), donde la implementación de Sistema de Información redujo el tiempo de publicación del índice de radiación UV en comparación con los métodos tradicionales.

#### **6.2. Conclusiones**

Se puede concluir que la implementación del Sistema de Información, utilizando la Metodología Scrum, mejora significativamente el Proceso de Generación de Pronósticos de Índice de Radiación Ultravioleta en el SENAMHI.

Se ha determinado según los análisis estadísticos que el Nivel de eficiencia en la recopilación de datos de radiación ultravioleta se ha incrementado a un 85% teniendo en cuenta la intervención humana para concretar el proceso.

Se ha determinado según los análisis estadísticos que el tiempo de validación de los datos de radiación ultravioleta se redujo en promedio 16 minutos, debido a la mejora de los algoritmos de validación de datos. Esto ayudo al procesamiento de datos en menor tiempo.

Se ha determinado según los análisis estadísticos que el nivel de eficiencia del procesamiento de los datos de radiación ultravioleta se ha incrementado a un 89%, esto ayuda a reducir errores de procesamiento con la intervención humana.

Se ha determinado según los análisis estadísticos que el tiempo de publicación del índice de radiación ultravioleta se ha reducido a un tiempo significativo de 1.20 horas que beneficia a los usuarios a contar con la información en un tiempo conveniente para tomar decisiones frente al cuidado de salud.

#### **6.3. Recomendaciones**

En esta investigación se ha llegado a un resultado importante en las mejoras del proceso de generación del índice de radiación ultravioleta en SENAMHI, pero frente a ello se recomienda actualizar los equipos meteorológicos o dotarlos de tecnología que permita envió de data brutas de radiación ultravioleta. Permitiendo mayor asistencia del sistema de procesamiento para generar una respuesta más óptima para los usuarios.

Se recomienda incrementar la cantidad de equipos meteorológicos a nivel nacional con la finalidad de contar con pronósticos de índice de radiación ultravioleta en zonas de mayor concurrencia poblacional.

Se recomienda realizar un análisis de machine learning para el análisis predictivo de datos de radiación ultravioleta y así obtener pronósticos que puedan ser contrastados con los datos procesados por el sistema, permitiendo de esta forma una mayor fiabilidad y validación de los índices de radiación ultravioleta en los distintos puntos de muestreo.

También se recomienda utilizar hardware de última generación en tecnología para ayudar en el análisis predictivo del sistema.

Finalmente se recomienda realizar un aplicativo móvil que basado en la ubicación geográfica del ciudadano muestre consejos y alerta dependiendo del valor del índice de radiación ultravioleta. Permitiendo al ciudadano tomar las previsiones para el cuidado de su salud.

# **REFERENCIAS**

- Aguilar, J. (2019). *¿Qué es el patrón MVC en programación y por qué es útil?* Campusmvp. https://www.campusmvp.es/recursos/post/que-es-el-patronmvc-en-programacion-y-por-que-es-util.aspx
- Ander-Egg, E. (1995). *Técnicas de investigación social* (24<sup>a</sup> ed.). Lumen. https://epiprimero.files.wordpress.com/2012/01/ander-egg-tecnicas-deinvestigacion-social.pdf
- Andreu, R., Ricart J. & Valor, J. (1991). *Sistemas de información y la organización: ventajas o desventajas competitivas.* IESE Business School - Universidad de Navarra. https://media.iese.edu/research/pdfs/DI-0203.pdf
- Arnold, M., de Vries, E., Whiteman, D., Jemal, A., Bray, F., Parkin, D. & Soerjomataram, I. (2018). Global burden of cutaneous melanoma attributable to ultraviolet radiation in 2012. *International Journal of Cancer*, 143(6), 1305– 1314. https://doi.org/10.1002/ijc.31527
- Ávila, S., Carbono, R., Leal, J. & Padilla, J. (2020). *Diseño de un sistema de vigilancia de la exposición a factores de riesgo asociados a la radiación ultravioleta de origen solar en la población del ejército nacional de Colombia y sus efectos en salud*. Bogota - 2020 [Tesis de pregrado, Universidad el Bosque]. Repositorio de la la universidad el Bosque. https://repositorio.unbosque.edu.co/bitstream/handle/20.500.12495/4472/Avil a.Benitez\_Stephani\_2020.pdf.pdf?sequence=1
- Córdova, A. (1973). Los pronósticos en la administración. *Instituto Politécnico Nacional.* https://www.ipn.mx/assets/files/investigacionadministrativa/docs/revistas/23/ART4.pdf
- Centro Nacional de Salud Ambiental. (2021, 28 de junio). *Radiación UV.* <https://www.cdc.gov/spanish/nceh/especiales/radiacionuv/index.html>
- Cruz, J. (2020). *Diseño e implementación de un sistema de monitoreo de la radiación ultravioleta en la ciudad de Arequipa* [Tesis de pregrado, Universidad Nacional de San Agustín de Arequipa]. Repositorio de la universidad Nacional de San Agustín de Arequipa. https://repositorio.unsa.edu.pe/items/8ca00531-9bd4- 42a8-8756-7e542b640417
- Granizo, C. & Chango F. (2019). *Solmáforos para el monitoreo y alertas a personas, sobre los niveles de radiación solar en unidades educativas de la ciudad de Ambato*. Agosto – 2019 [Tesis de pregrado, Universidad Técnica de Ambato]. Repositorio de la Universidad Técnica de Ambato. http://repositorio.uta.edu.ec/jspui/handle/123456789/30080
- Estrada, M., Nuñz, J., Saltos, P. & Cunuhay, W. (2021). Revisión Sistemática de la Metodología Scrum para el Desarrollo de Software. *Ciencias Técnicas y Aplicadas*, *7*(4), 434-447.

https://dominiodelasciencias.com/ojs/index.php/es/article/view/2429

- Fernández, V. (2006). *Desarrollo de sistemas de información: una metodología basada en el modelado*. Ediciones de la Universidad Politécnica de Cataluña. https://upcommons.upc.edu/handle/2099.3/36751
- Dias, Y. & Fernández, Y. (2012). Patrón Modelo-Vista-Controlador. *Revista Telemática, 11(1), 47-57.*

https://revistatelematica.cujae.edu.cu/index.php/tele/article/view/15

- Oracle. (2017, septiembre). *GlassFish Server Open Source Edition.* https://javaee.github.io/glassfish/doc/5.0/release-notes.pdf
- Gómez, M. (2021). Pronóstico de la generación eléctrica de sistemas fotovoltaicos. Un inicio en Cuba desde la universidad *Revista Universidad y Sociedad*, *13*(1),

253-265, http://scielo.sld.cu/scielo.php?script=sci\_abstract&pid=S2218- 36202021000100253

Hernández, R. (2014). *Recolección de datos cuantitativos.* Universidad de Guadalajara.

http://saludpublica.cucs.udg.mx/cursos/medicion\_exposicion/Hern%C3%A1nd ez-

Sampieri%20et%20al,%20Metodolog%C3%ADa%20de%20la%20investigaci %C3%B3n,%202014,%20pp%20194-267.pdf

Instituto de Hidrología, Meteorología y Estudios Ambientales. (2022). *Radiación solar.* IDEAM Colombia. http://www.ideam.gov.co/web/tiempo-y-clima/radiacionsolar#:~:text=La%20radiaci%C3%B3n%20solar%20nos%20proporciona,la%2 0s%C3%ADntesis%20de%20los%20neurotransmisores

Jlsmorillo. (2018). Instalación del servidor de aplicaciones GlassFish 4.1 en Windows*.*

*Cuaderno de Bitacora https://jlsmorilloblog.wordpress.com/2018/06/24/instalacion-del-servidor-deaplicaciones-glassfish-4-1-en-*

*windows/#:~:text=Glassfish%20es%20un%20servidor%20de,aplicaciones%2 0que%20siguen%20esta%20especificaci%C3%B3n.*

Laudon, K. & Laudon, J. (2016). *Sistemas de información gerencial* (14<sup>a</sup> ed.). Pearson. http://cotana.informatica.edu.bo/downloads/ld-

Sistemas\_de\_informacion\_gerencial\_14%20edicion.pdf

Lalaleo, D. (2021). *Diseño de un algoritmo utilizando Machine Learning para la predicción de la radiación solar en el sector de Lasso* [Tesis de pregrado, Universidad Técnica de Cotopaxi]. Repositorio de la Universidad Técnica de Cotopaxi. http://repositorio.utc.edu.ec/handle/27000/8014

- Maven. (2022, octubre). *What is Maven.* Apache Maven Project. https://maven.apache.org/what-is-maven.html
- Mendoza, G. (2021). *Herramienta de Desarrollo NetBeans.* Universidad del Norte. https://docplayer.es/9183138-Herramienta-de-desarrollo-netbeans.html
- Mendoza, J., Valenzuela, E., Marcos, O. & Gradilla, L. (2020). *Sistema de información meteorológica y climática para el diseño y operación de las carreteras en México*. Sanfandila.

https://imt.mx/archivos/Publicaciones/PublicacionTecnica/pt575.pdf

- Ministerio de Salud. (2021). *Plan Nacional de cuidados integrales del cáncer (2020- 2024).* MINSA. http://bvs.minsa.gob.pe/local/MINSA/5341.pdf
- Morillo, M.C. & Morillo, M. del C. (2016). Satisfacción del usuario y calidad del servicio en alojamientos turísticos del estado Mérida, Venezuela. *Revista de Ciencias Sociales, 22*(2), 111-131. https://www.redalyc.org/journal/280/28049145009/
- Mujaico, A. (2020*). Diseño e implementación de un sistema de medición y pronóstico de radiación ultravioleta utilizando Internet de las cosas y Machine Learning* [Tesis de pregrado, Universidad de Ciencias Humanidades]. Repositorio de la Universidad de Ciencias Humanidades. http://repositorio.uch.edu.pe/handle/uch/521
- O´brien, J. & Marakas, G. (2007). *Management information Systems* (10<sup>a</sup> ed.). McGraw-Hill. https://industri.fatek.unpatti.ac.id/wpcontent/uploads/2019/03/186-Management-Information-Systems-James-A.- O%E2%80%99Brien-George-M.-Marakas-Edisi-10-2010.pdf
- Orozco, K. & Ordóñez, Á. (2020). Diseño e implementación de una red de sensores para el monitoreo de los niveles de radiación solar en la ciudad de Loja.

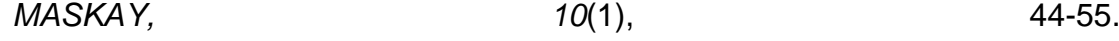

https://dialnet.unirioja.es/servlet/articulo?codigo=8384141

- Organización Mundial de la Salud. (2022). *Radiación Ultravioleta.* OMS*.*  https://www.who.int/es/news-room/fact-sheets/detail/ultraviolet-radiation
- Organización Mundial de la Salud. (2003). *El índice UV solar mundial: guía práctica (02.2).* OMS. https://www.who.int/es/publications/i/item/9241590076
- Oña, J. (2021). *Desarrollo de un sistema de monitorización del índice de radiación ultravioleta orientado a Smart Campus, mediante una red de sensores inalámbricos con tecnología Sigfox* [Tesis de pregrado, Universidad de las fuerzas Armadas]. Repositorio de la Universidad de las fuerzas Armadas. http://repositorio.espe.edu.ec/bitstream/21000/25648/1/T-ESPE-044702.pdf
- Oracle. (2022, octubre). *Netbeans IDE*. Oracle. https://www.oracle.com/mx/tools/technologies/netbeans-ide.html
- Pohl, M., Juárez, C., Clímaco, J., Valencia, O., Escobar, H. & Cisneros, C. (2019). *Diseño, construcción e implementación de un sistema de motorización de índice de radiación solar ultravioleta (UV).* Universidad Centroamericana José Simeón Cañas. http://hdl.handle.net/11674/2693
- Salcedo, M., Torres, I. & Romero, H. (2020, octubre). Factores de riesgo que predisponen a la aparición del cáncer de piel un estudio de revisión. *MasVita revista de ciencias de la salud*, 3(2). https://docs.bvsalud.org/biblioref/2022/06/1373575/149-texto-del-articulo-512- 1-10-20201221.pdf
- Santamaría, J. & Hernández, J. (2000). SQL SERVER VS MySQL. *StudeerSnel B.V.* https://www.studocu.com/latam/document/universidad-de-el-salvador/basede-datos/sqlserver-comparacion-sql-server-vs-mysql/33221763

Servicio Nacional de Meteorología e Hidrología del Perú. (2018, febrero). *SENAMHI:* 

*se incrementan niveles de radiación ultravioleta*. SENAMHI. https://www.senamhi.gob.pe/?p=prensa&n=783

SonarQube*. (2022). SonarQube Documentation*. SonarQube. https://docs.sonarqube.org/latest/

TechTarget. (2021, abril). *Definición de MySQL*. ComputerWeekly. https://www.computerweekly.com/es/definicion/MySQL

Villagómez, J. (2019). *Sistema de monitoreo y alerta de radiación solar UV*. Riobamba – 2019 [Tesis de pregrado, Universidad Internacional de la Rioja]. Repositorio de la Universidad Internacional de la Rioja. https://reunir.unir.net/handle/123456789/8164

**ANEXOS**

#### **Anexo 1: Matriz de consistencia**

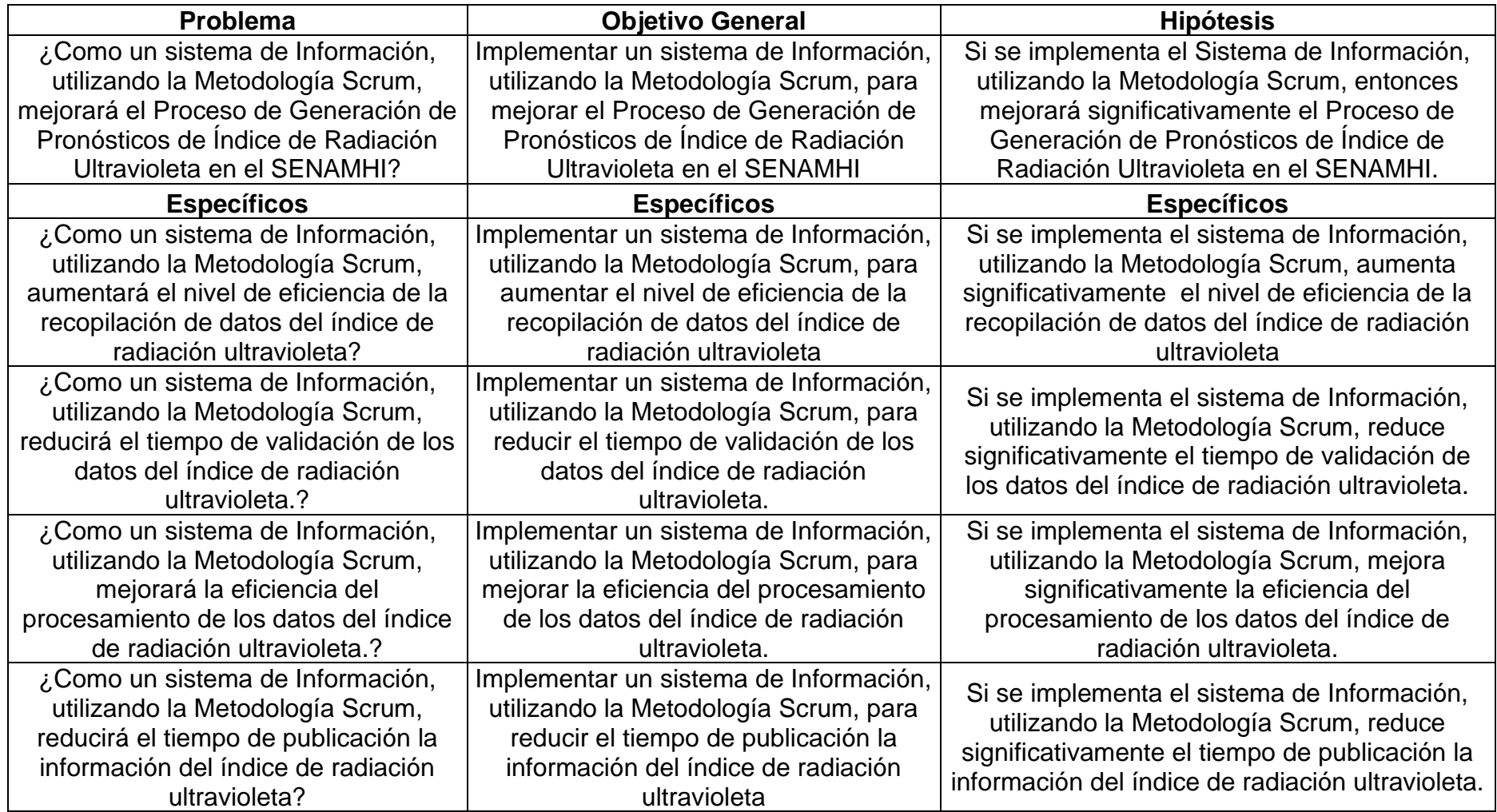

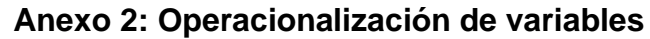

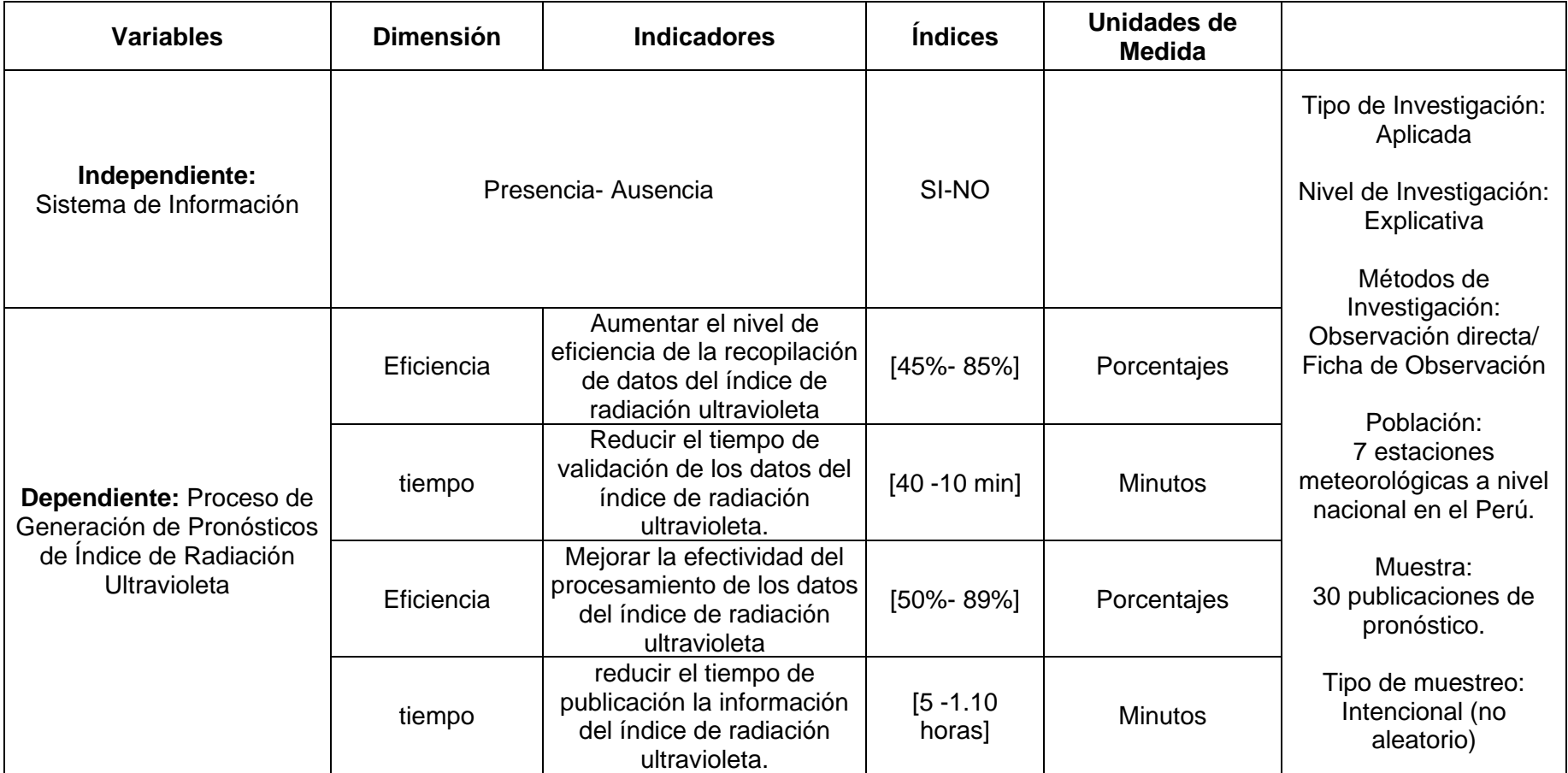

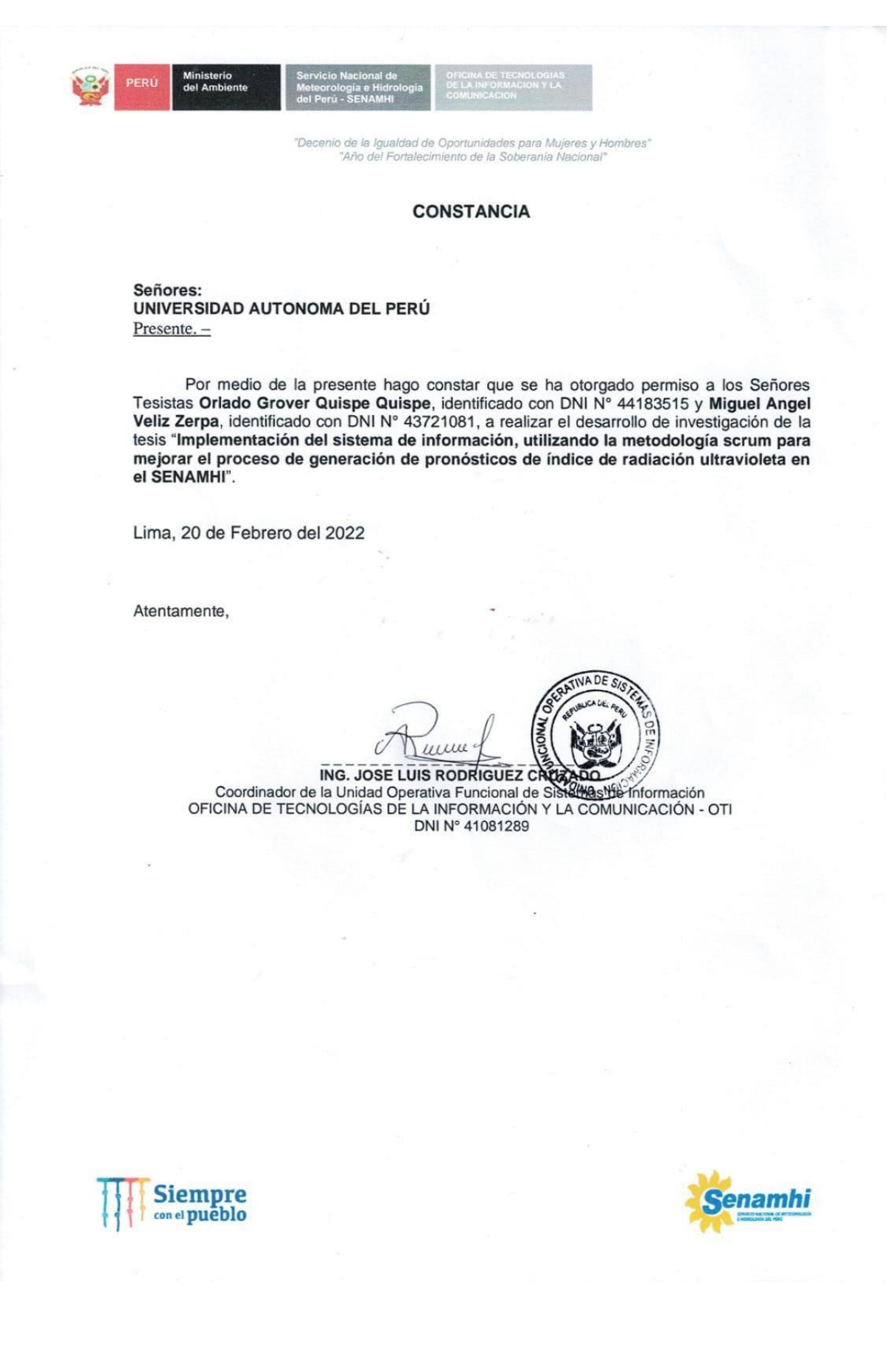

## **Anexo 3: Autorización de ejecución de investigación**

#### **Anexo 4: Aprobación de expertos de los instrumentos de medición de los**

**datos**

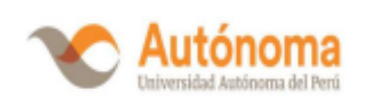

#### **FICHAS DE VALIDACIÓN**

#### INFORME DE OPINIÓN DEL JUICIO DE EXPERTO

#### **DATOS GENERALES**

- 1.1. "Implementación del sistema de información, utilizando la metodología scrum, para mejorar el proceso de generación de pronósticos de índice de radiación ultravioleta en el SENAMHI."
- 1.2. Nombre de los instrumentos motivo de evaluación: Variable X: Implementación del sistema de información Y: proceso de generación de pronósticos de indice de radiación ultravioleta en el SENAMHI.

#### **ASPECTOS DE VALIDACIÓN**

Opción 1:

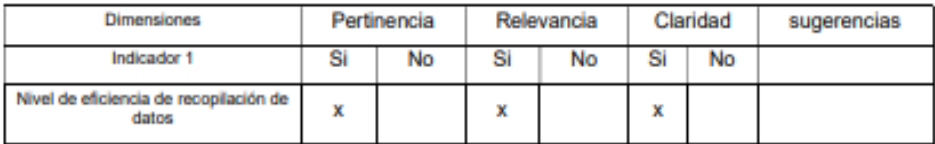

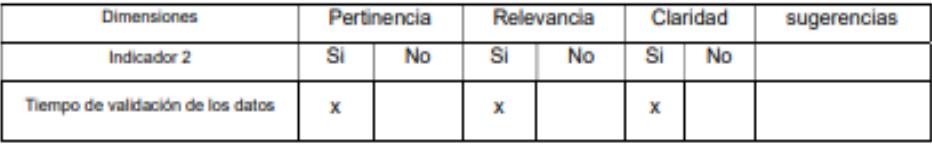

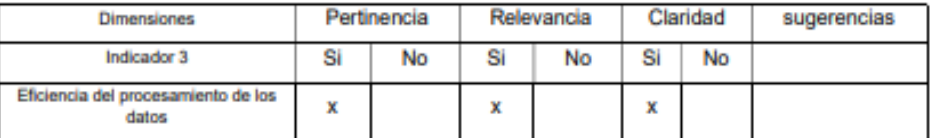

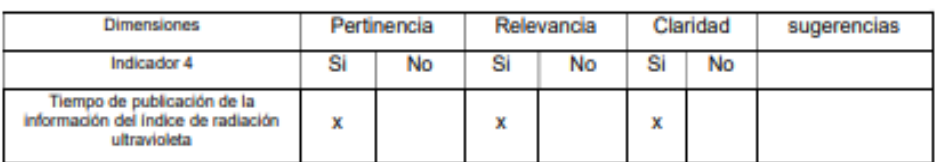

Nota: Marque con X según usted vea conveniente en la tabla de aspecto de validación.

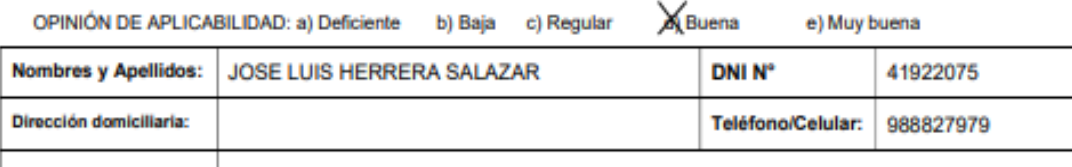

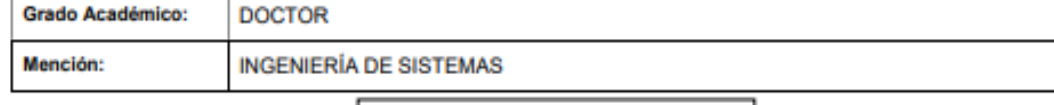

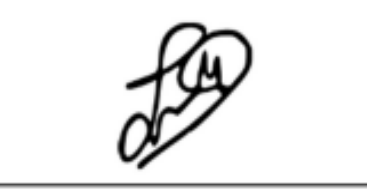

#### **Anexo 5: Aprobación de expertos de los instrumentos de medición de los**

**datos**

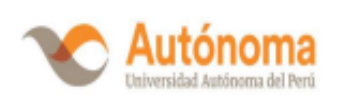

#### **FICHAS DE VALIDACIÓN**

#### **INFORME DE OPINIÓN DEL JUICIO DE EXPERTO**

#### **DATOS GENERALES**

1.1. "Implementación del sistema de información, utilizando la metodología scrum, para mejorar el proceso de generación de pronósticos de índice de radiación ultravioleta en el SENAMHI."

1.2. Nombre de los instrumentos motivo de evaluación: Variable X: Implementación del sistema de información Y: proceso de generación de pronósticos de indice de radiación ultravioleta en el SENAMHI

#### **ASPECTOS DE VALIDACIÓN**

Opción 1:

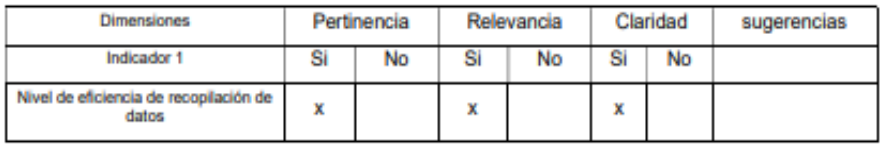

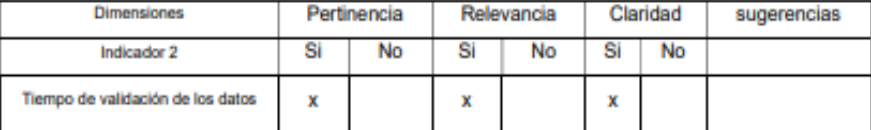

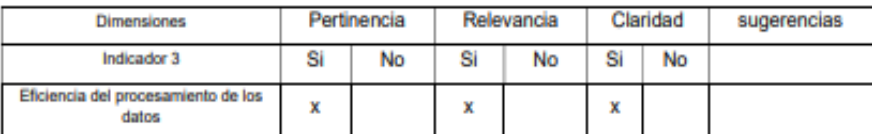

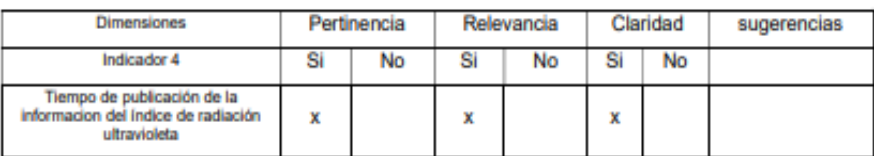

Nota: Marque con X según usted vea conveniente en la tabla de aspecto de validación.

Buena OPINIÓN DE APLICABILIDAD: a) Deficiente b) Baja c) Regular

e) Muy buena

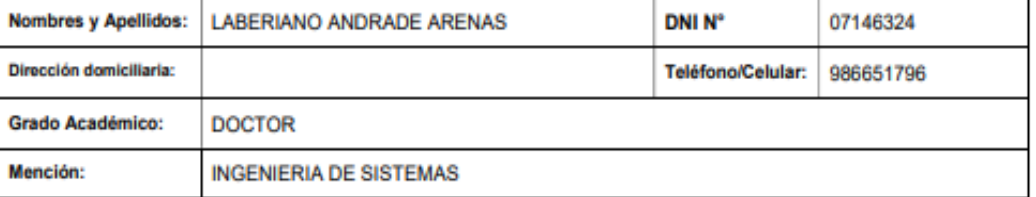

Hotof Roberts

#### **Anexo 6: Aprobación de expertos de los instrumentos de medición de los**

**datos**

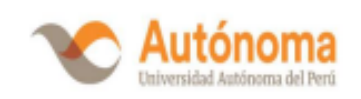

#### **FICHAS DE VALIDACIÓN**

#### **INFORME DE OPINIÓN DEL JUICIO DE EXPERTO**

#### **DATOS GENERALES**

- 1.1. "Implementación del sistema de información, utilizando la metodología scrum, para mejorar el proceso de generación de pronósticos de índice de radiación ultravioleta en el SENAMHI."
- 1.2. Nombre de los instrumentos motivo de evaluación: Variable X: Implementación del sistema de información Y: proceso de generación de pronósticos de indice de radiación ultravioleta en el SENAMHI **ASPECTOS DE VALIDACIÓN**

Opción 1:

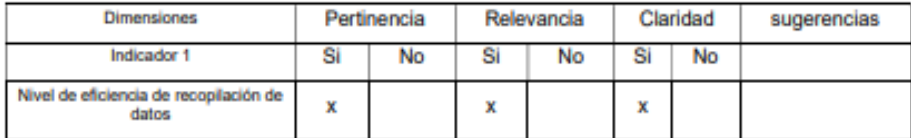

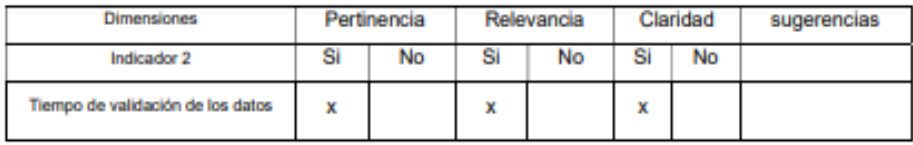

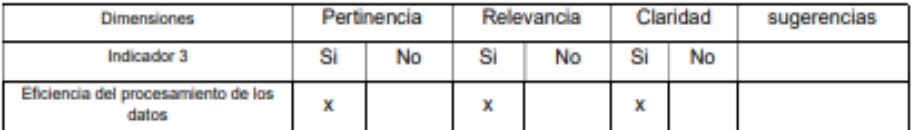

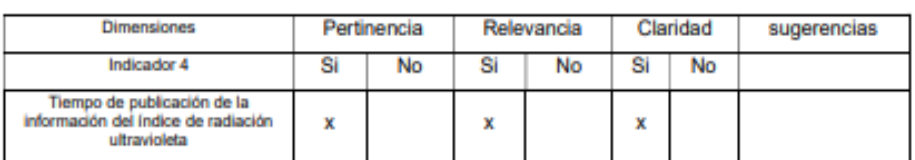

Nota: Marque con X según usted vea conveniente en la tabla de aspecto de validación.

OPINIÓN DE APLICABILIDAD: a) Deficiente b) Baja c) Regular Buena e) Muy buena

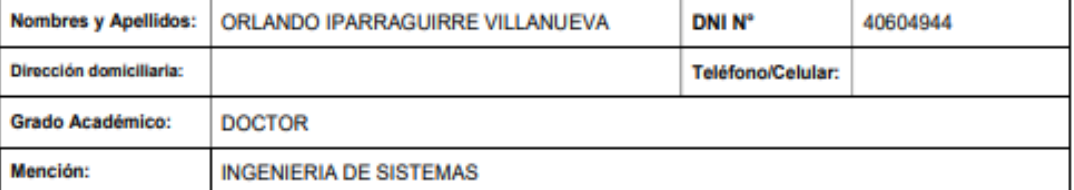